# **NOTICE**

THIS DOCUMENT HAS BEEN REPRODUCED FROM MICROFICHE. ALTHOUGH IT IS RECOGNIZED THAT CERTAIN PORTIONS ARE ILLEGIBLE, IT IS BEING RELEASED IN THE INTEREST OF MAKING AVAILABLE AS MUCH INFORMATION AS POSSIBLE

NASA Technical Memorandum, 73293

# NOSS Altimeter Detailer Algorithm Specifications

(NASA-TM-73293) NOSS ALTIMETER DETAILED  $N82 - 24605$ ALGORITHM SPECIFICATIONS (NASA) 199 P HC A09/MF A01 CSCL 171

> Unclas  $G3/43$ 09955

D. W. Hancock, III  $and$ 

V)

J. D. McMillan

**March 1982** 

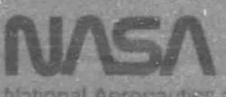

National Aeronautics and Space Administration

Goddard Space Flight Center Wallops Flight Center<br>Wallops Island, Virginia 23337

NASA Technical Memorandum 73293

# NOSS Altimeter Detailed Algorithm Specifications

0. W. Hancock, III

NASA Goddard Space Flight Center Wallops Flight Center Wallops Island, Virginia 23337

and

I

A

 $\bullet$ 

 $\bullet$ 

J. D. McMillan

EG&G Washington Analytical Services Center P. 0. Box 476 Pocomoke City, Maryland 21851

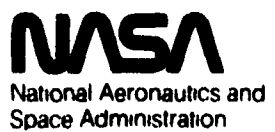

**Goddard Space Flight Center Wallops Flight Center** Wallops Island, Virginia 23337

# **NOSS ALTIMETER DETAILED ALGORITHM SPECIFICATIONS**

**by**

**David W. Hancock, III NASA Wallops Flight Center Wallops Island, VA 23337**

**and**

**James D. McMillan EG&G Washington Analytical Services Center P.O. Box 476 Pocomoke** City, **MD 21851**

**August 1981**

**i**

TABLE OF CONTENTS

Bas

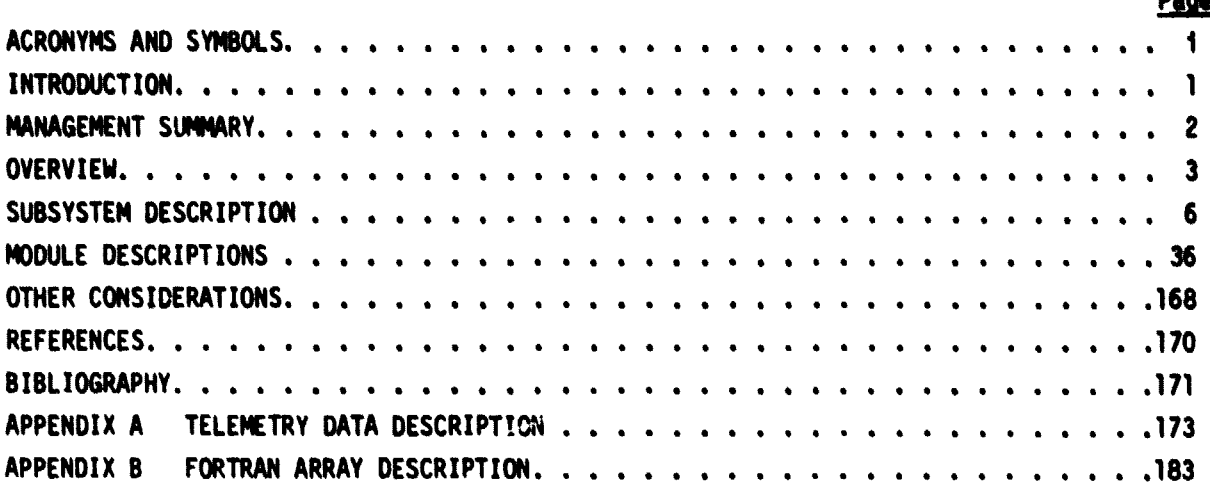

# ACRONYMS AND SYMBOLS

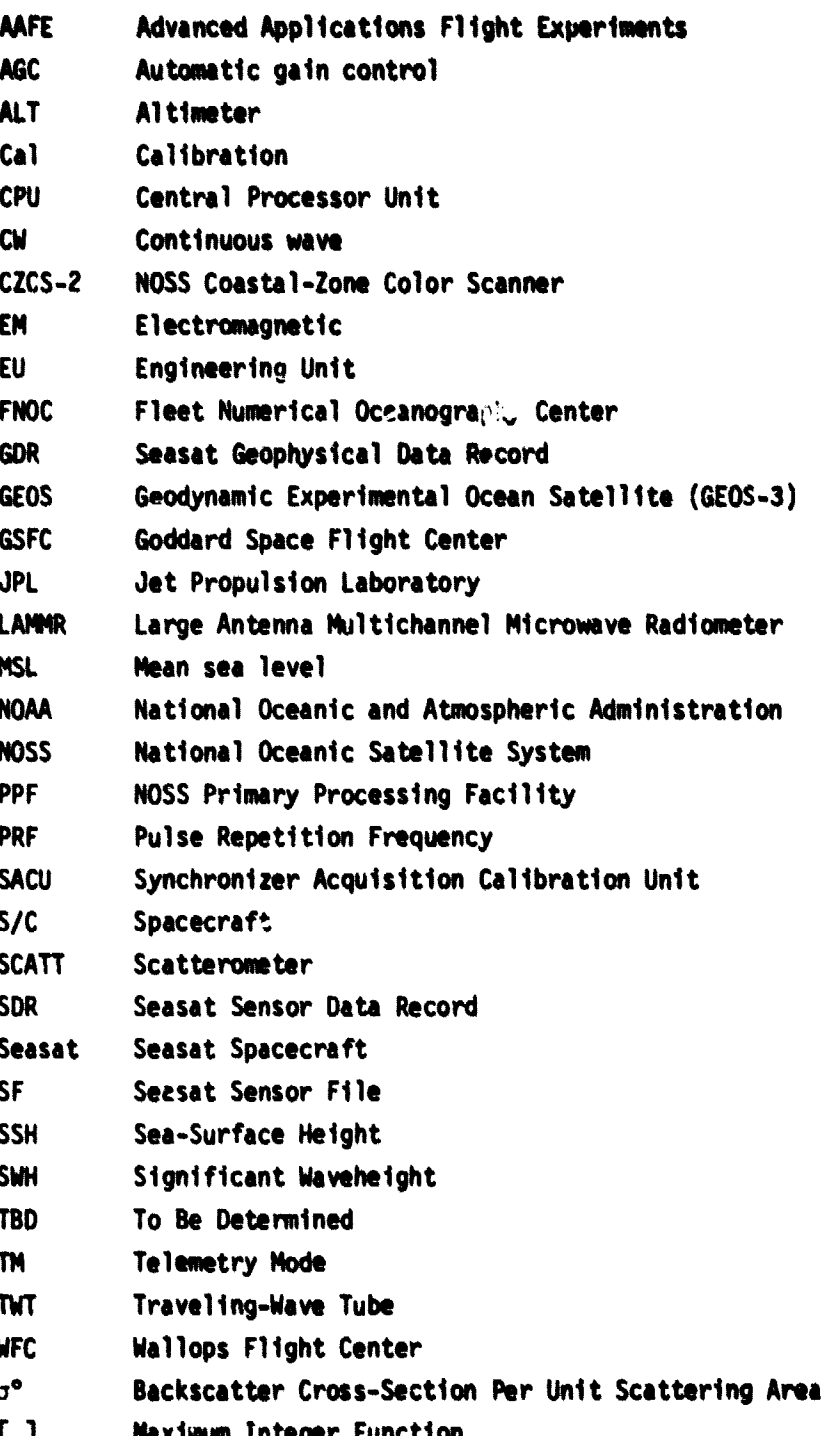

÷,

l.

 $\hat{\theta}_i$ 

**CASE CONTROL** 

### **INTRODUCTION**

**This document contains a detailed description of the NOSS altimeter algorithms and data sets. The algorithm/data set numbering scheme is**

$$
X.Y(S) - N. \{n\}
$$

**X - Sensor**

- **A Altimeter**
- $C = CZCS 2$
- **L LAMMR**
- **S Scatterometer**

**Y - Type**

- **A Algorithm**
- **D Data Set**
- **S Source (in this report, if the source is omitted from the reference number, the altimeter is the implied source)**
	- **A Altimeter**
	- **C c CZCS-2**
	- **L LAMMR**
	- **S Scatterometer**
	- **M Mission contractor**

**N Level**

**a**

- **1 Level 1**
- **2 Level 2**

**n Algorithm/Data Set Number (as many levels of this number as needed may be used; e.g..**  $X.Y(S) - N.n_1.n_2.n_3$ .

**Alternative algorithms or data are indicated by a letter after the number (e.g., X.Y.(S) - 1.2A; X.Y(S) - 1.2B).**

**Note that many coefficients and table entries presented in this document are taken from the documentation of the Seasat software and are therefore subJect to change as the NOSS instrument package is developed.**

MANAGEMENT SUMMARY

The purpose of the NOSS Altimeter Detailed Algorithm Specifications is to document the details of the algorithms and data sets presented in the NOSS Algorithm Freeze Report, Volume 1 in a form suitable for 1) development of the benchmark software by the Data Processing and Analysis Section at NASA Wallops Flight Center and 2) delivery to the spacecraft contractor as a guide for coding the operational software.

This document was to be the result of a two-year algorithm development effort to completely define the NOSS operational software well in advance of launch. The NOSS program was cancelled after a six-month start on this report. Therefore the algorithms reported in detail are ones which are established altimeter processing. The algorithms which required some additional development before documenting for production have only been scoped. This was necessary since the required analysis effort was not funded. The following processing description is taken from the NOSS Altimeter Algorithm Specification (Ref. 1).

The level 1 processor converts the data to engineering units and applies first order corrections to the data for known instrument variations. Also level 1 quality control monitoring is done in the calibration module and the health status module. Both of these modules produce reports that require engineering evaluation. No calibration tables are automatically modified because users require a constant data set with updates only when significant changes have occurred. Required external inputs to level 1 are the spacecraft ephemeris data, the LAMMR update file, and world surface map data. Some of the table entries will be determined after post launch calibration experiments. The calibration trend file is an important internal file which allows for the analysis of altimeter characteristics over long periods. The resulting level 1 output file contains all altimeter data at full rate with all instrument applied corrections and status flags on instrument health. By removing the corrections and knowing the conversion factors the original level 0 data can be recovered if needed.

The level 2 processor provides quality geophysical measurements derived from altimeter parameters to oceanographic users. In addition, it will provide ice sheet measurements to the ice user community. Its output data rate and content will be compressed to (nominally) once per second. The altimeter parameters significant waveheight, wind speed and surface height, are basically direct calculations. Additional products will be ocean waveheight distribution skewness, dominant wavelength, significant slope, rain rate, ocean backscatter, and sea-ice boundary. Ice-sheet height, surface slope, and roughness will be calculated over ice sheets. In order to provide quality products some of the corrections require iterative processing and several external files are required as input to determine the best corrections. The parameters required from these files are the LAMMR level 2

pathlength correction, FNOC atmospheric pressure, LAMMR T<sub>B</sub>, ionospheric electron density, solar and lunar ephemerides, geoid, and tide. The resulting level 2 output file contains only geophysical data and associated corrections. By **maintaining** the corrections on file an individual user may apply variations from his own research.

### OVERVIEW

The background and objectives for the NOSS altimeter are defined in Reference 1. It is repeated here that functionally, the altimeter measures the spacecraft height above mean sea level (NSL), and the significant waveheight (SWH) and backscatter coefficient  $(\sigma^{\circ})$  of the ocean surface beneath the spacecraft (Ref. 2). The altimeter is a 13.56 GHz monostatic radar system that tracks in range only using a 1 m parabolic antenna pointed at the satellite nadir. Its high resolution, coupled with a high transmitted pulse rate of 926 Hz, permits the realization of 10 cm altitude precision.

The basic idea behind satellite altimetry is to utilize the highly stable platform provided by a spacecraft as a moving reference system from which vertical measurements to the ocean surface are made (Ref. 3). Referring to Figure 1, altimeter systems provide three measurements:

- (1) Altitude The elapsed time between the time of transmission of an RF pulse of energy and its reception back at the altimeter, after having been scattered from the ocean surface below, is essentially a measurement of the height of the satellite above mean sea level. When merged with accurate orbital information, the results can be related to changes in mean sea level due to such spatially varying quantities as gravity anomalies and such time varying quantities as tides, winds, and currents.
- (2) Return Pulse Shape (Waveform) The slope and duration of the leading edge of the return pulse can be related to the significant waveheight of the ocean surface below. In addition, through a deconvolution process, the surface height distribution can be recovered, including its skewness. It has been shown (Ref. 4) that skewness can then be related to such additional oceanographic parameters as dominant wavelength, swell/sea ratio, etc. Finally, the slope and duration of the trailing edge of the return pulse can be related to the attitude of the satellite (angle of the measurement axis with respect to the subsatellite point).
- (3) Return Pulse Amplitude The amplitude of the return pulse, which is determined from the AGC used to normalize the incoming wa.aform, can be related to the backscatter coefficient ( $\sigma$ °) of the surface below, which in turn, can be related to wind speed over the ocean as well as certain ice related parameters.

à ۰

ORIGINAL PAGE IS OF POOR QUALITY

n Augustin (1970)

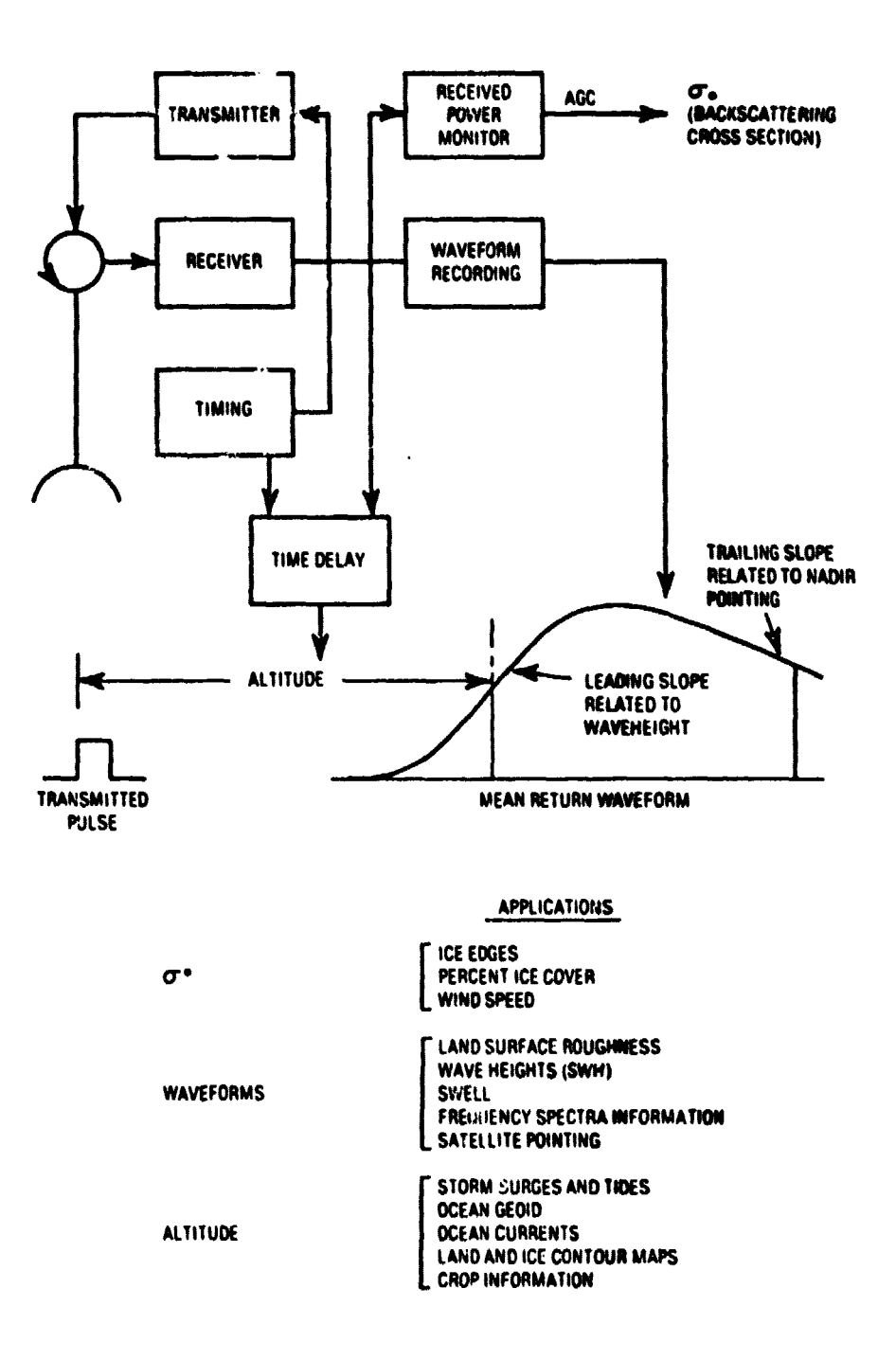

# Figure 1. Block Diagram Depicting Satellite Altimetry Concept and Potential Applications.

A

 $\ddot{}$ 

فلمحم

i<br>L

ದ ಶಾಲ್ಲ.<br>ಗೋ

### **Key Assumptions**

**In the development of the altimeter processing algorithms, the following key assumptions have been made:**

- **1. Because of the similarity between the proposed NOSS altimeter instrument and the Seasat alt+ meter instrument and because many of the altimeter algorithms required by the NOSS processing software were developed for Seasat and verified in an operational (although not real-time) environment, many of the Seasat altimeter algorithms have been adopted for use by the NOSS altimeter processing software.**
- **2. The similarity between the NOSS altimeter and the Seasat altimeter permits the adoption of Seasat calibration and processing tables for use as a starting point in developing those tables for the NOSS altimeter. All tables and constants, whether determined from Seasat documentation, from documentation of other altimeter instruments (i.e., GEOS-3), or some other source, must be flexible until the final NOSS values are determined. A few of these table entries will not be defined until well after the launch of the spacecraft.**
- **3. In order to facilitate the generation of the benchmark software by the Data Processing and Analysis Section of the Wallops Flight Center and because of the general acceptance of the FORTRAN language in the scientific community, all altimeter algorithms have been expressed in FORTRAN-like instructions. However, these instructions should not necessarily be assumed to be in optimum programming form.**
- **4. All data required from the input files (i.e., ephemeris files, FNOC file, LAW** level 2 file, etc.) must be available and current as the altimetry processing **software requires it. Failure to supply any of the input files must not result in the abnormal termination of the altimeter processing software, but may produce degraded output products that will be flagged as such.**
- **5. All input data files required by the altimeter processing software, as well as all output reports generated by the altimeter processing software, will be maintained at the PPF on data-storage devices for a minimum of one weak on a daily rotating basis. The trend file and solar/lunar ephemeris file will be maintained for one year on a monthly rotating basis.**
- **6. Because the spacecraft is designed to have two altimeters that, although physically similar, may have different electronic characteristics, all software must have the capability for processing two independent altimeters. This will require two sets of input tables, two sets of output reports, and documentation stating which of the two altimeters was used in taking the data.**

- 7. The prefix "instrument," as used in this report, relates to the altimeter housekeeping parameters that are supplied directly from the spacecraft. For example, the "instrument voltage" is the altimeter voltage as detected by the spacecraft monitor.
- 8. All processing of altimeter data will be handled by using data stored record by record. This will mean that a level 0 input data record will be read into core and modified as the appropriate altimeter processing algorithms are accessed. After all modules have been processed, the data record will be transferred from core to the output file.
- 9. The following algorithms have only been scoped:

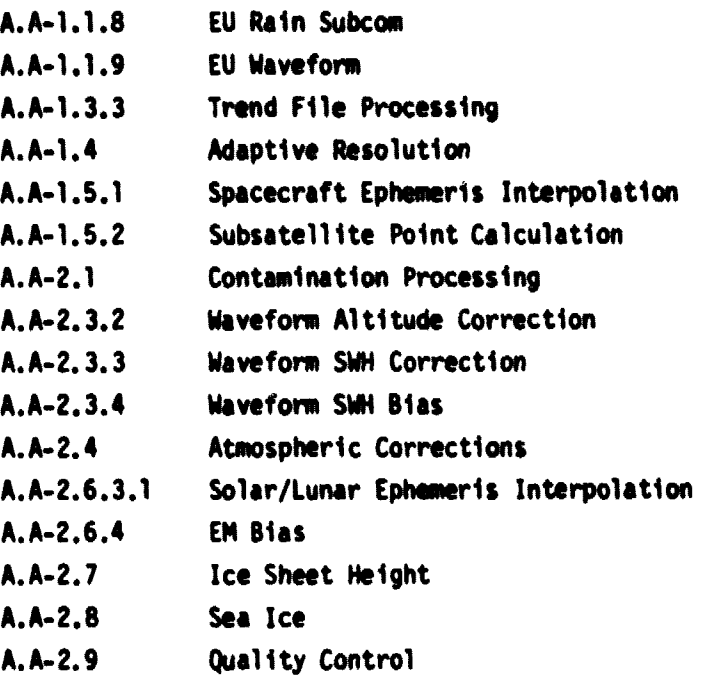

10. Subsystem interfaces are handled by the Mission Contractor so that the required data are colocated in time and space for meeting the requirements of the altimeter algorithms.

### SUBSYSTEM DESCRIPTION

### General

This section summarizes the logic of the altimeter level 1 and level 2 subsystem software. Included are the altimeter subsystem flow charts, a narrative description of each of the major modules, and a description of the subsystem interfaces with other PPF

software. Tables I and II provide an index to the level 1 and level 2 modules and data **sets.**

**Figures 2 and 3 stow the MOSS altimeter software subsystem for level 1 and level 2, respectively. Figures 4 and 5 are more detailed for level 1 and level 2, respectively, showing the submodules development status. The shaded submodules need more development and are not given in detail in this repot. A brief description** *of* **each of the software modules follows in the Narrative Description, and Data Description. The Module Descriptions contain detailed descriptions of each of the modules, submodules, and data sets.**

### **Narrative Description**

**The following paragraphs provide a general description of each of the major modules of the NOSS altimeter processing software, indexed by the algorithm reference numbers (see Tables II and III).**

**Level i Components**

**1. 1.1--Engineering Unit Conversion - This module will convert the counts in the** telemetry data stream to engineering (functional) units. The input to this **module will be the raw (level 0) data in counts, and the output will be altimeter parameters and housekeeping data, expressed in engineering units, to be used by the other modules of the altimeter processing software.**

**The method of conversion to engineering units will vary with different parameters. Some conversions will simply require a table look-up or a temperature correction, whereas others will require the evaluation of a polynomial. It should be noted, however, that not all parameters in the telemetry stream re**quire conversion to engineering units because some parameters are merely flags **whose bits are used to determine a status or mode of operation.**

**2. 1.2-**-Level **1 Altitude Module - This module will calculate certain sensor-related** corrections to the altitude and automatic gain control (AGC). These corrections are performed in the following submodules: (1) 1.2.1--Altitude time-tag correc**tions; (2) 1.2.2--Altitude calibration zone bias; (3) 1.2.3--Altitude center-ofgravity offset; and (4) 1.2.4--Calibration mode bias. The altitude time-tag corrections are functions of track mode and altitude. The calibration zone bias will correct the altitude measurements to a common datum using information derived from data that are taken directly over laser tracking stations in the calibration area. The center-of-gravity offset will account for the location of the altimeter antenna with respect to spacecraft center of gravity and tta expenditure of the onboard fuel, and the calibration mode bias compensates for differences determined by comparing calibration mode data with preflight tables. }**

 $\overline{7}$ 

**t**

## TABLE I. LEVEL 1 MODULES AND DATA SETS

Identifier

**Title** 

v dre di 1 di 1 setembre 1994 i 1 di

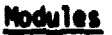

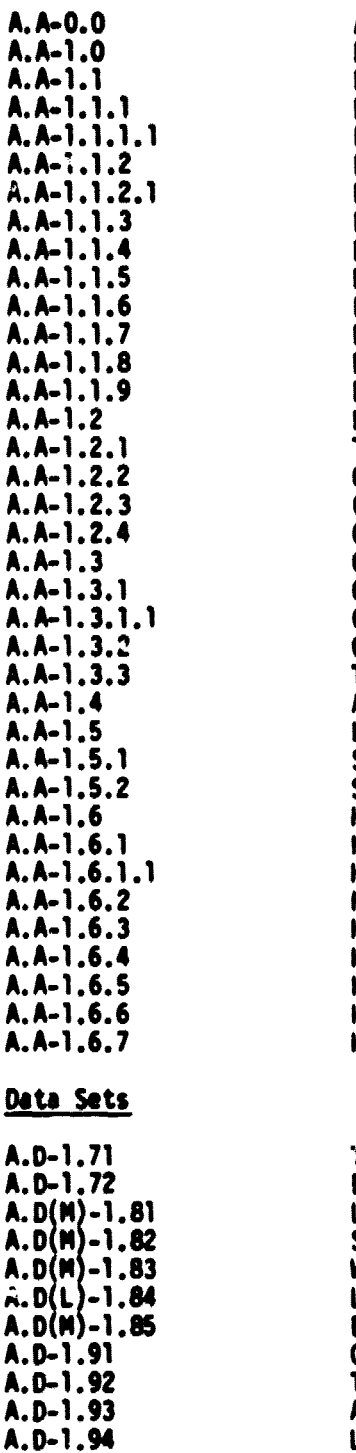

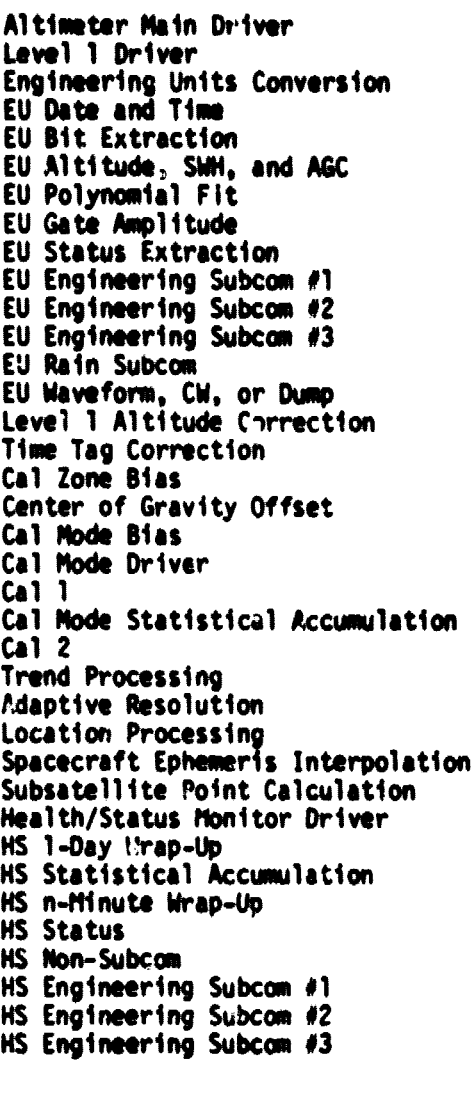

\*, rend File €U Coefficient File Level 0 Date Fite Spacecraft Ephemeris File World Surface Map File LAMMR Update File Executive Parameter File Calibration Report Trend Report Altimeter Diagnostics Level 1 Output File

 $\bullet$ 

# TABLE II. LEVEL 2 MODULES AND DATA SETS

## Identifier Title

**Modules** 

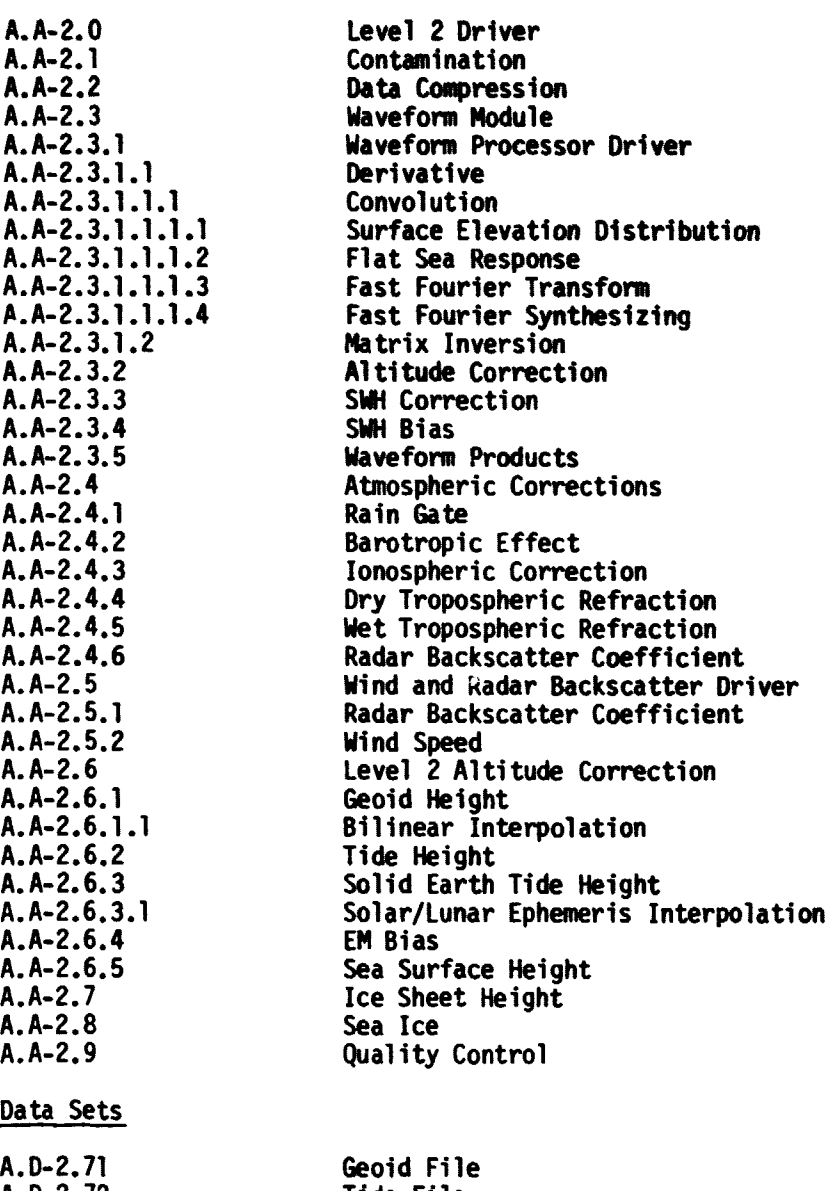

A. D-2.72 A.D(M)-2.81 A.D(M*)-*2.82 A.D(M*)*-2.83 A.D(M)-Z.84 A.D(M)-2.85 A.D-2.91 A.D-2.92

جلإ

أيكيا ۸

Tide File FNOC File Ionospheric Data File LAMMK LEVEI Z FIIE LAMMR T<sub>r</sub> File Solar/Lunar Ephemeris File Level 2 Output File

Wind a° Output File

ORIGINAL PAGE IS OF POOR QUALITY

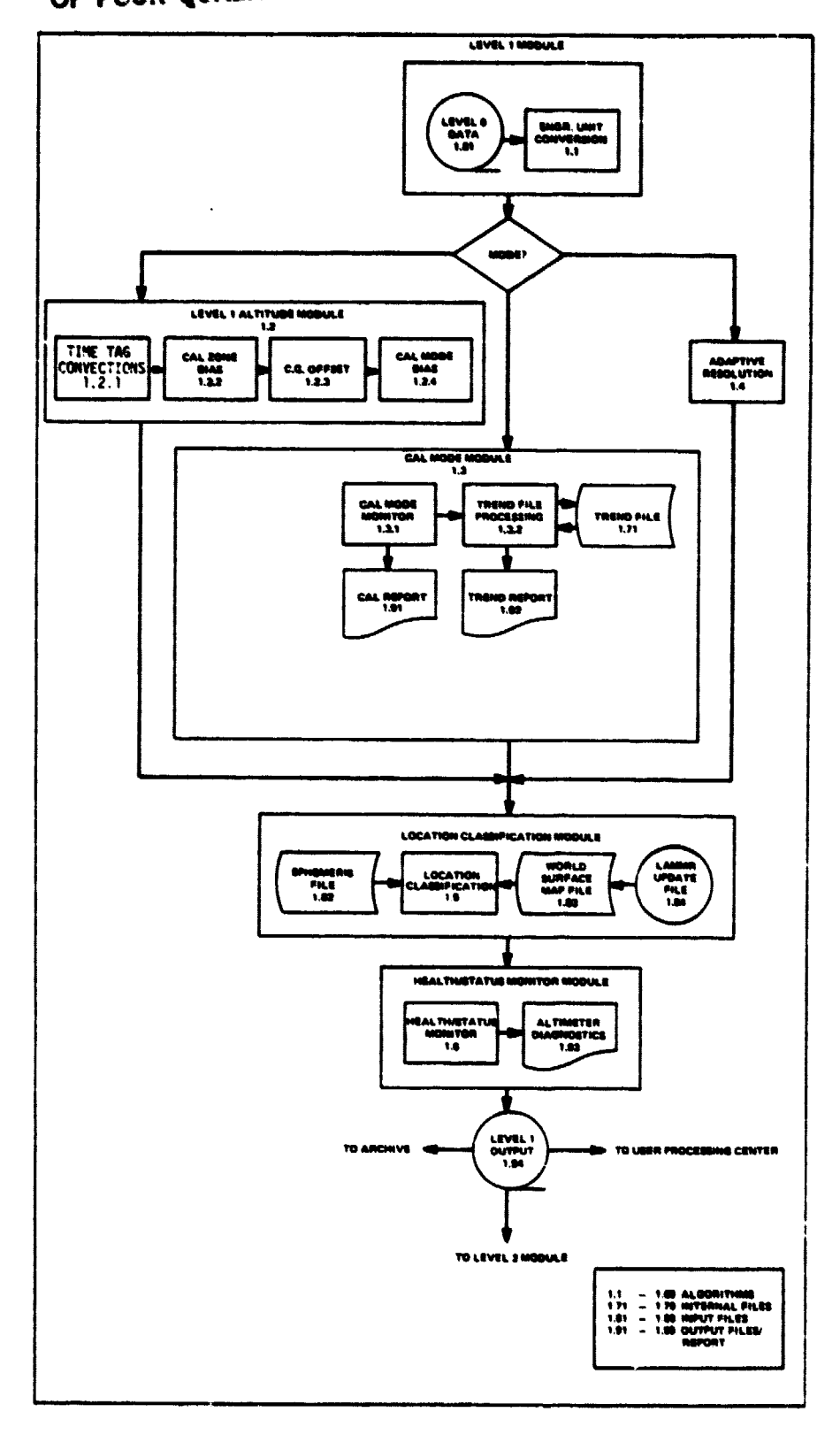

Figure 2. Altimeter Subsystem Level 1 Flow Chart.

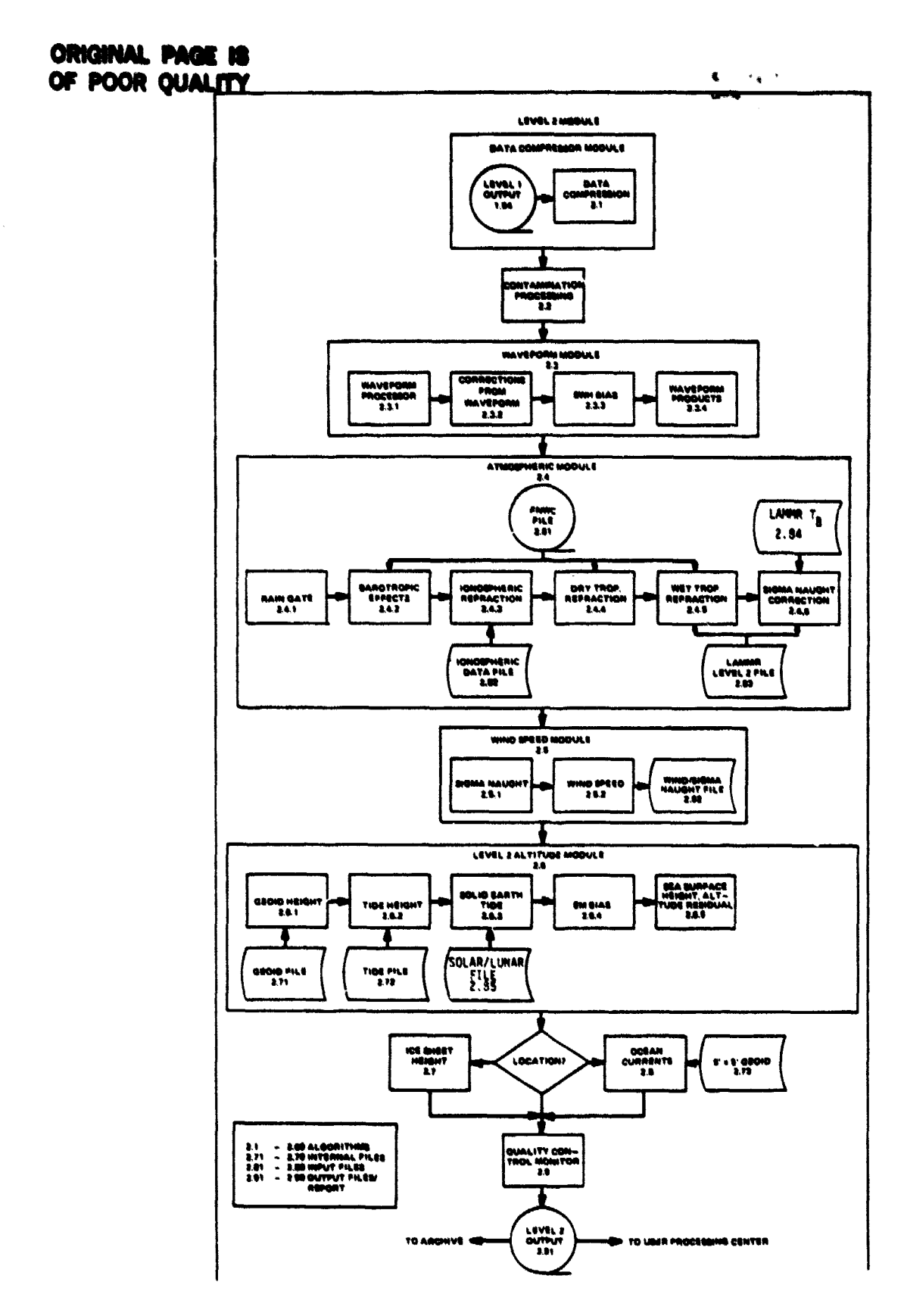

W

 $\mathcal{L}$ 

 $\frac{1}{2}$ 

Ô

 $\mathbf{r}$ 

Figure 3. Altimeter Subsystem Level 2 Flow Chart.

 $\mathbf{u}$ 

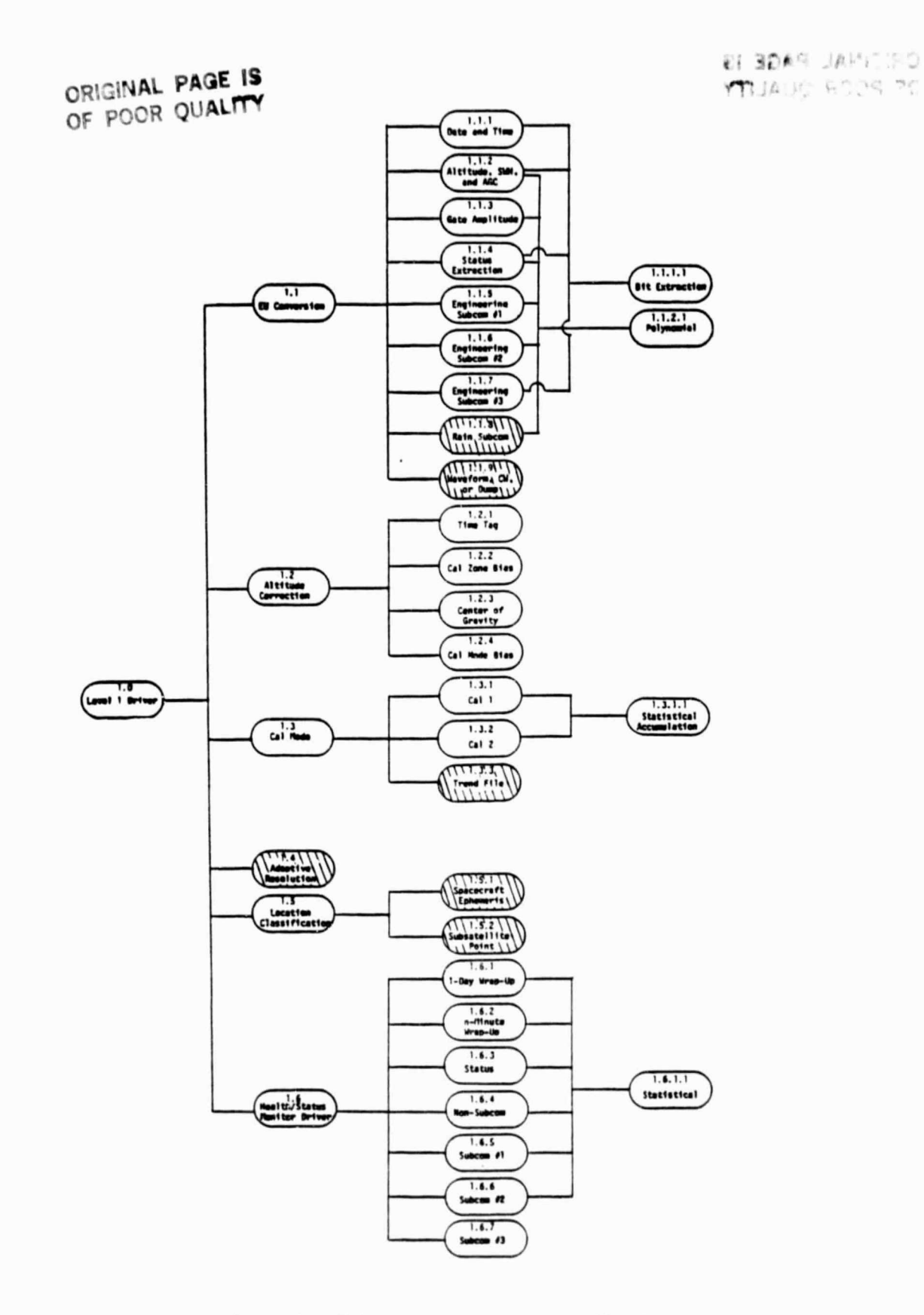

Figure 4. Altimeter Level 1 Status Chart.

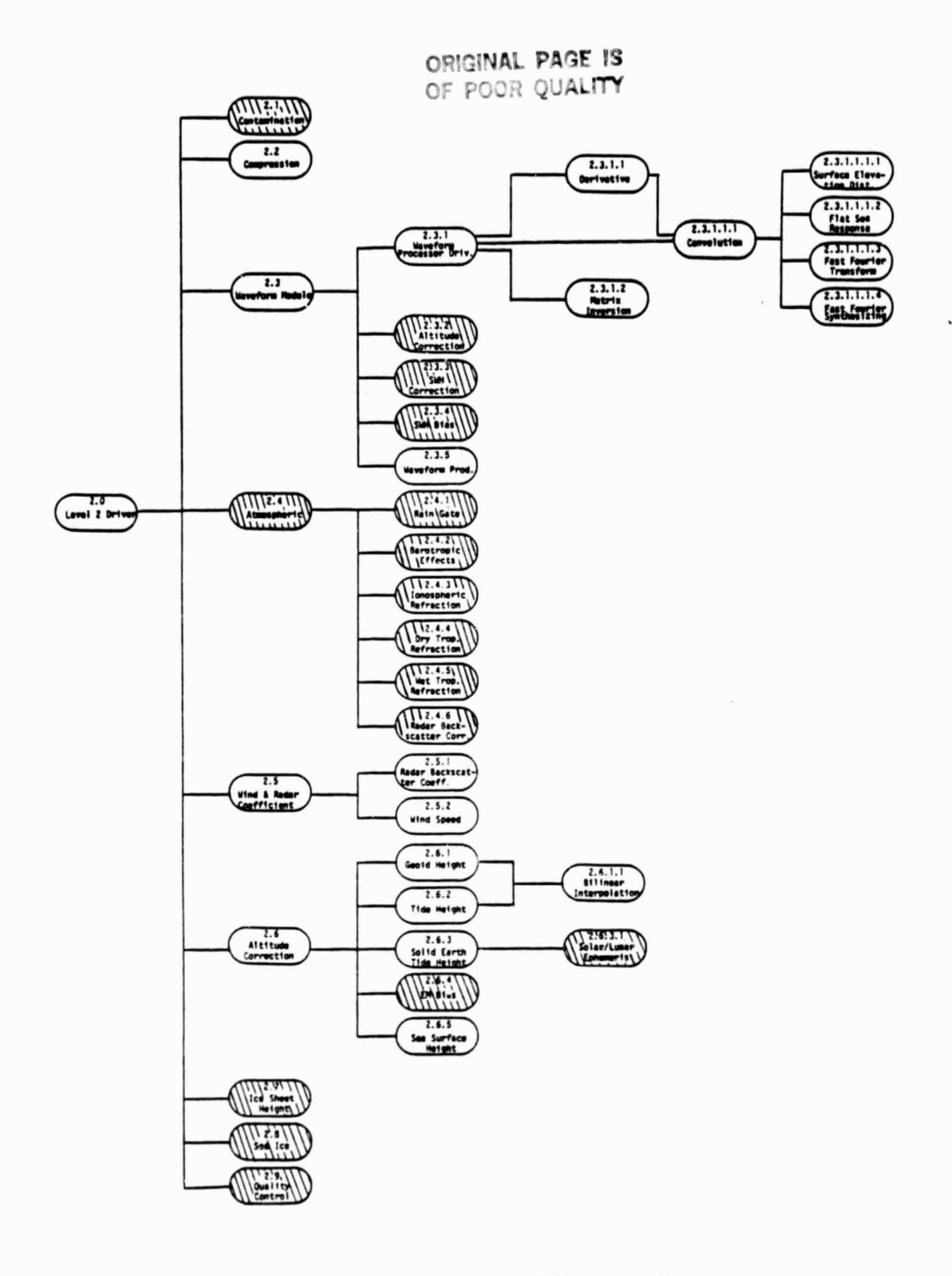

Figure 5. Altimeter Level 2 Status Chart.

 $\frac{1}{2}$ 

 $\mathcal{M}^{\mathcal{C}}$ 

é

ţ.

Note that the time-taa,,corrections must be performed immediately after the engineering unit conversion so that all ephemeris data will be correctly interpolated in the location classification module.

3. 1.3--Calibration (Cal) Mode Module - The altimeter processing software will monitor all calibration mode data in this module, which contains three submodules: (1) 1.3.1--Cal 1 processor; (2) 1.3.2--Cal 2 processor; and (3) 1.3.3--Trend File processor. The altimeter has internal calibration modes to detect changes in altitude, AGC, and other parameters attributable to aging, temperature, voltage fluctuation, etc. This mode will be employed for 60 seconds about once per day. The cal node module will process the calibration mode data and generate calibration reports of comparisons with preflight nominal calibrations. These reports will require Mission Contractor interpretation of flagged changes to be significant enough to justify updates to the cal mode bias subnodule tables.

The trend file processor is designed to identify long-range (one month to one year) trends in the calibration mode data. To this end, a file of trends will be automatically maintained by the altimeter processing software, and significant changes in altimeter parameters will be calculated and flagged. A human decision of the appropriate action to be taken to correct the flagged parameters will be required. It may take two to three weeks to verify that the characteristic is valid and, if valid, to implement a correction. Any faster changes will be detected by health status monitoring.

- 4. 1.4--Adaptive Resolution Adaptive resolution is a mode in which the altimeter has detected surface slope changes and automatically switched to a wider pulse width and different track constants to maintain lock. This will occur primarily over ice sheets and land. This module will correct time tags, AGC, and altitude in the adaptive resolution mode for offsets due to the selected pulse width and tracker characteristics. These corrections will make the level 1 output products consistent with the normal track mode. In addition, CW mode data will be processed in this module. Although CW is normally used for acquisition only, the system can be commanded to this mode for continued operation.
- S. 1.5--Location Classification Module This module will classify the subsatellite point as either land, water, or ice based on a world surface map. The LAMMR subsystem will update the ice fields of the world surface map. In addition, this module will merge and interpolate the satellite ephemeris data in order to calculate the latitude and longitude of the subsatellite point and the spacecraft height above the reference ellipsoid.
- 6. 1.6--Health/Status Monitor This module will automatically monitor critical instrument parameters and set off system alarms when a potentially damaging or dangerous condition is observed. It will set quality flags for altitude, tem-

**perature, voltage, and current to be output to the health/status monitor report and to the level 1 output data file. The analysis of this output will require Mission Contractor interpretation and interaction. The protection of the altimeter will be the responsibility of the control center. This monitor will be a backup of control-center decisions and will assist in early alert of trends. The output should be reviewed daily.**

**Level 2 Components**

- **1. 2.1--Contamination Processing This module will classify the nature of the subsatelli te point as either land, water, or ice. This classification, which is derived from analysis of the altimeter data with a resolution of approximately 1 km, should not be confused with the classification performed in the location classification module, which is derived from a world surface map that has a resolution of approximately 10 km. The software will estimate the time and location of land/water and ice/water interfaces. In addition, a flag will be set to indicate if the data are appropriate for processing by the waveform processor.**
- **2. 2.2--Data Canpression The altimeter level 1 output data rate is 20 frames per second. The data compression software will smooth the data to a selectable rate (nominally once per second) and will edit nonproduction data modes such as calibration mode, trigger kill, and standby. The rate is variable and selected by the Project. The software will also calculate standard deviations for most parameters for subsequent quality analysis.**
- **3. 2.3--Waveform Module This module will process waveform data in order to calculate significant waveheight (SWH), attitude, and skewness, as well as altitude corrections and certain ocean-wave parameters. The calculation of the SWH, attitude, and skewness parameters requires an iterative calculation of a bestfit solution to the waveform data that is described in Ref. 4. That calculation is the convolution of the antenna pattern, surface distribution, and radar pulse. If the solution fails to converge, then the SWH calculated onboard will be used with backup table bias corrections to SWH and altitude.**
- **4. 2.4--Atmospheric Module This module will calculate the atmospheric corrections to the spacecraft altitude and the radar backscatter coefficient. It will also process data from the rain gate. The altitude corrections from this module consist of the combined effects of ionospheric refraction, wet and dry tropospheric refraction, and atmospheric pressure. The prime wet tropospheric re**fraction correction will employ data from a file built by LAMMR algorithms. **FNDC data will be used when LAMMR data are not available.**

**The radar backscatter coefficient correction accounts for the effects of the atmosphere on return power. This correction will be based on data from the**

LAMMR T<sub>B</sub> file and will use SCATT-supplied algorithms. The correction will not **be applied until the validity of the LAMMR data has been established (after launch). The rain-gate processing detects the presence of rain at the subsatellite point and is used for a° correction.**

- **5. 2.5--Wind-Speed Module This module will calculate the radar backscatter coefficient and the ground wind speed. The calculated radar backscatter coefficient (a°) is a function of AGC, altitude, and attitude, and the altimeter** estimated wind speed is a function of  $\sigma^o$ . Note that the atmospheric correction **to a° for rrin will be applied before the wind speed is calculated.**
- **6. 2.6--Level 2 Altitude Module This module will correct the altitude measurements for electromagnetic (EM) bias, using derived coefficients that account for the difference between the radar-observed sea-surface height distribution and the geometrical sea-surface height. This nodule will also calculate the sea surface height and the altimeter residual. In order to calculate these two parameters, it is necessary to evaluate the geoid height, the ocean tide height, and the solid Earth tide height.**
- **7. 2.7--Ice-Sheet Height This nodule will be employed only over areas of ice interest. The altimeter data will be corrected for waveform shape changes that cause track-point shifts. This correction will be done by a software retracking process designed for ice-sheet processing.**
- **8. 2.8--Sea Ice Products This module computes the sea ice-related products meansquared slope and percent smooth area. In addition, special retracking will be performed to reduce the noise on the altitude measurement over sea ice.**
- **9. 2.9--Quality-Control Monitor As a final step in the level 2 processing, the altimeter software will analyze the contents of the level 2 output file in order to classify the quality of the data. The data will be flagged as being of questionable quality when: (a) prescribed standard deviation tolerances are exceeded, (b) the number of rejected points in the various smoothing algorithms exceeds acceptable limits, or (c) operational threshold limits are exceeded.**

### **Data Interface Descriptions (Summery)**

**This section describes the subsystem interfaces between the altimeter processing software and other NOSS PPF software. These interfaces are in the form of input files and output files and reports, which are described in more detail in (Ref. 1).**

**The subsystem interfaces are as follows:**

**(a) A.D-1.11--Trend File - To maintain a history file of the calibration mode data in order to assist in the identification of long-range trends in that data. The**

file will be read from and written to by the trend file processor, A.A-1.3.2.

- (b) A.D-1.72--EU Coefficient File To provide engineering unit conversion coefficients for both altimeters. It is used to load the operating altimeter's coefficients into standard arrays for the data processing. The mission contractor is to supply this file.
- (c) A.D(M)-1.81-4.evel 0 Data File This file is supplied to the altimeter software by the Mission Contractor and contains all of the raw altimeter data in counts. Appendix A gives the expected altimeter telemetry contents.
- (d) A.D(M)-i.82--Spacecraft Ephemeris File This file is supplied by the Mission Contractor and contains the spacecraft ephemeris information needed to accurately identify the position of the spacecraft.
- (e)  $A.D(M)-1.83-$ -World Surface Map File This file is supplied by the Mission Contractor and contains the locations of the land/water and ice/water boundaries. The file is updated by the LAMMR update file, A.D(L)- 1.84.
- (f)  $A.D(L)-1.B4-.LAMR Update File This file supplied by the LAMMR processing$ software is used to update the ice-field locations. The Mission Contractor will handle the interface between A.D(L)-1.84 and A.D.(M)-1.83.
- (g) A.D(M)-1.85--Executive Parameter File This file is used by the user to select various program options before starting Job execution.
- (h) A.D-1.91--Calibration Report This report is generated by the altimeter processing software to summarize the calibration mode data for human interpretation to determine if any requirements exist to update parameter calibration tables.
- (i) A.D-1.92 Trend Report This report is generated to identify long-range trends in the altimeter data for human interpretation to determine if any requirements exist to update parameter calibration tables.
- $(j)$  A.D-1.93--Altimeter Diagnostic Report This report is generated to identify altimeter parameters that have exceeded tolerances and require human interpretation to decide if the operational status of an altimeter must be modified.
- (k) A.D-1.94--Level 1 Output File This file is supplied by the altimeter processing software to the PPF for archiving, level 2 processing, and users. It contains all level 1 altimeter data. The Mission Contractor is responsible for the formatting of this file. Table III lists the contents of the altimeter level 1 output record. Also the data in Table A-2 are output once per second.
- (1) A.D-2.11--Geoid File It provides global geoid-height estimates to be written on the level 2 output file, A.D-2.91, which are used in the calculation of the altimeter residual, A.A-2.6.5. The file is read by the geoid height module, A.A-2.6.1. Numerous geoid models are currently available with more expected by the mid 1980's. Most of the geoid models that are currently accepted as the most accurate have been generated by, and are available from, GSFC.

 $\ddot{\bullet}$ حذ

# **TABLE III. ALTIMETER LEVEL 1 OUTPUT RECORD CONTENT\***

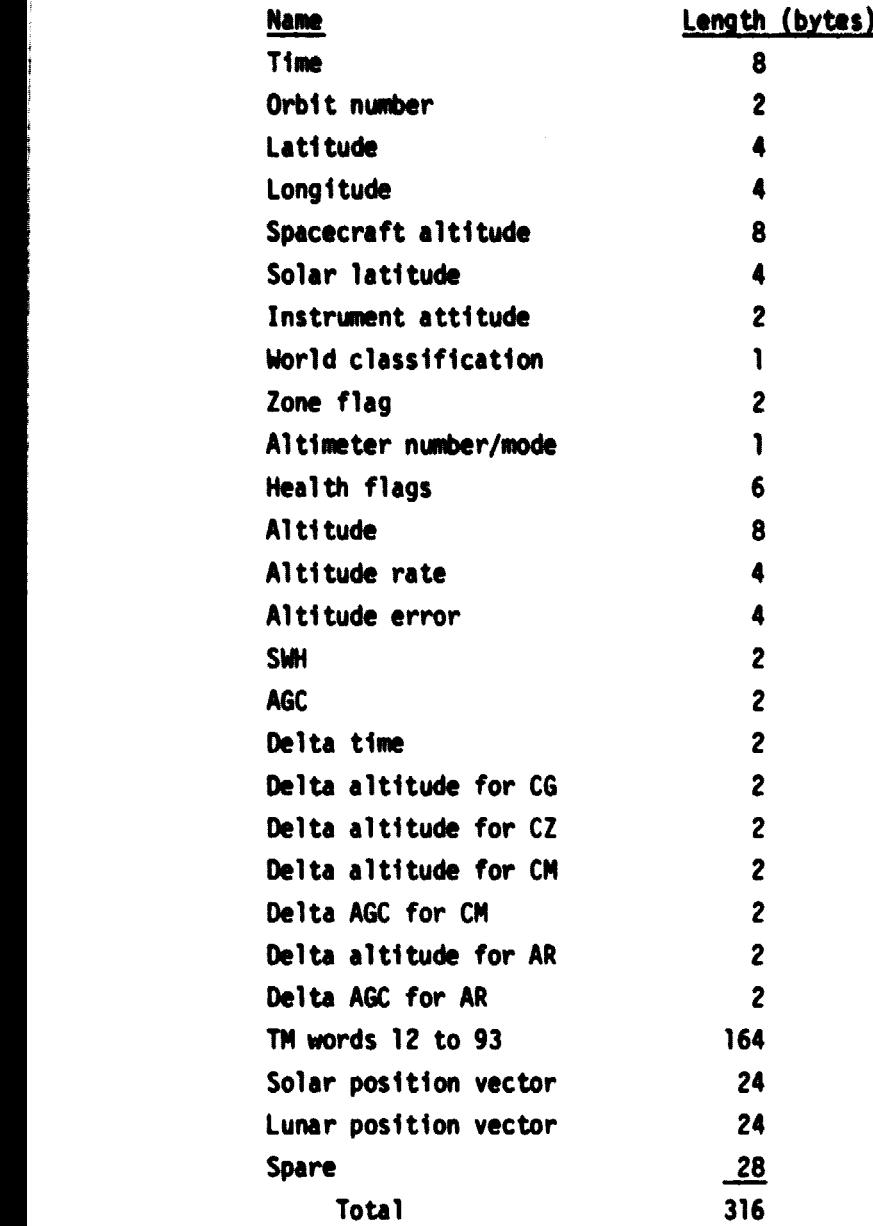

**\* Plus special record once per second (see Table A.2).**

 $\sim 10^{11}$  and  $\sim 10^{11}$ 

. . . . . . .  $\bar{\mathbf{z}}$   $\label{eq:2.1} \begin{split} \frac{1}{\sqrt{2\pi}}\frac{1}{\sqrt{2\pi}}\left(\frac{1}{\sqrt{2\pi}}\right)^2\frac{1}{\sqrt{2\pi}}\frac{1}{\sqrt{2\pi}}\frac{1}{\sqrt{2\pi}}\frac{1}{\sqrt{2\pi}}\frac{1}{\sqrt{2\pi}}\frac{1}{\sqrt{2\pi}}\frac{1}{\sqrt{2\pi}}\frac{1}{\sqrt{2\pi}}\frac{1}{\sqrt{2\pi}}\frac{1}{\sqrt{2\pi}}\frac{1}{\sqrt{2\pi}}\frac{1}{\sqrt{2\pi}}\frac{1}{\sqrt{2\pi}}\frac{1}{\sqrt{$ 

**18**

i.

- (m) A.D-2.72--Tide Height It provides global ocean-tide height estimates to be written on the level 2 output file A.D-2.91, which are used in calculating the altimeter residual, A.A-2.6.5. The file is read by the tide height module, A.A-2.6.2. This comes from Government-furnished information developed by E. W. Schwiderski, Naval Surface Weapons Center, Dahlgren. Virginia.
- (n) A.D(M)-2.81--FNOC File This file is supplied by the Mission Contractor and contains meteorological data used in calculating altitude corrections.
- (o) A.D(M)-2.82 **-**-**Ionospheric** Data File This file is supplied to the altimeter software by the Mission Contractor and contains sunspot and solar flux data for calculating ionospheric refraction. Ref. 5 contains more detailed information.
- (p) A.D.(L)-2.83--LANMR Level 2 File This file is supplied by the LAMMR processing software and contains data for calculating the wet tropospheric refraction altitude correction and the sigma-naught atmospheric correction.
- (q) A.D(L)-2.84--LAMMR T<sub>R</sub> File This file is supplied by the LAMMR processing software and contains information relating to the sigma-naught atmospheric correction. Ref. 6 contains a more detailed description.
- (r) A.D(M),2.85--Solar/lunar Ephemeris File This file is supplied by the Mission Contractor and contains position vector of the sun and the moon as a function of time.
- (s) A.D-2.91--Level 2 Output File This file is supplied by altimeter processing software and contains all level 2 altimeter data in corrected geophysical form. The Mission Contractor is responsible for the formatting of this file. Table IV lists the contents of an output record.
- (t) D-A. 2;-92-**-Wind/Sigma**-Naught File This file is supplied by the altimeter processing software to the SCATT and CZCS-2 subsystems and contains wind speed, sigma-naught, SWH, and rain-rate estimates. The Mission Contractor is responsible for the interface between the subsystems.

### Common Description

Fortran-like code has been used to describe the algorithms. This lead to the definition of labeled commons for communication betweer the various submodules. The commons allow most variables to be readily available. These commons are described in detail by Tables V through X.

# **TABLE IV. ALTIMETER LEVEL 2 OUTPUT RECORD CONTENTS**

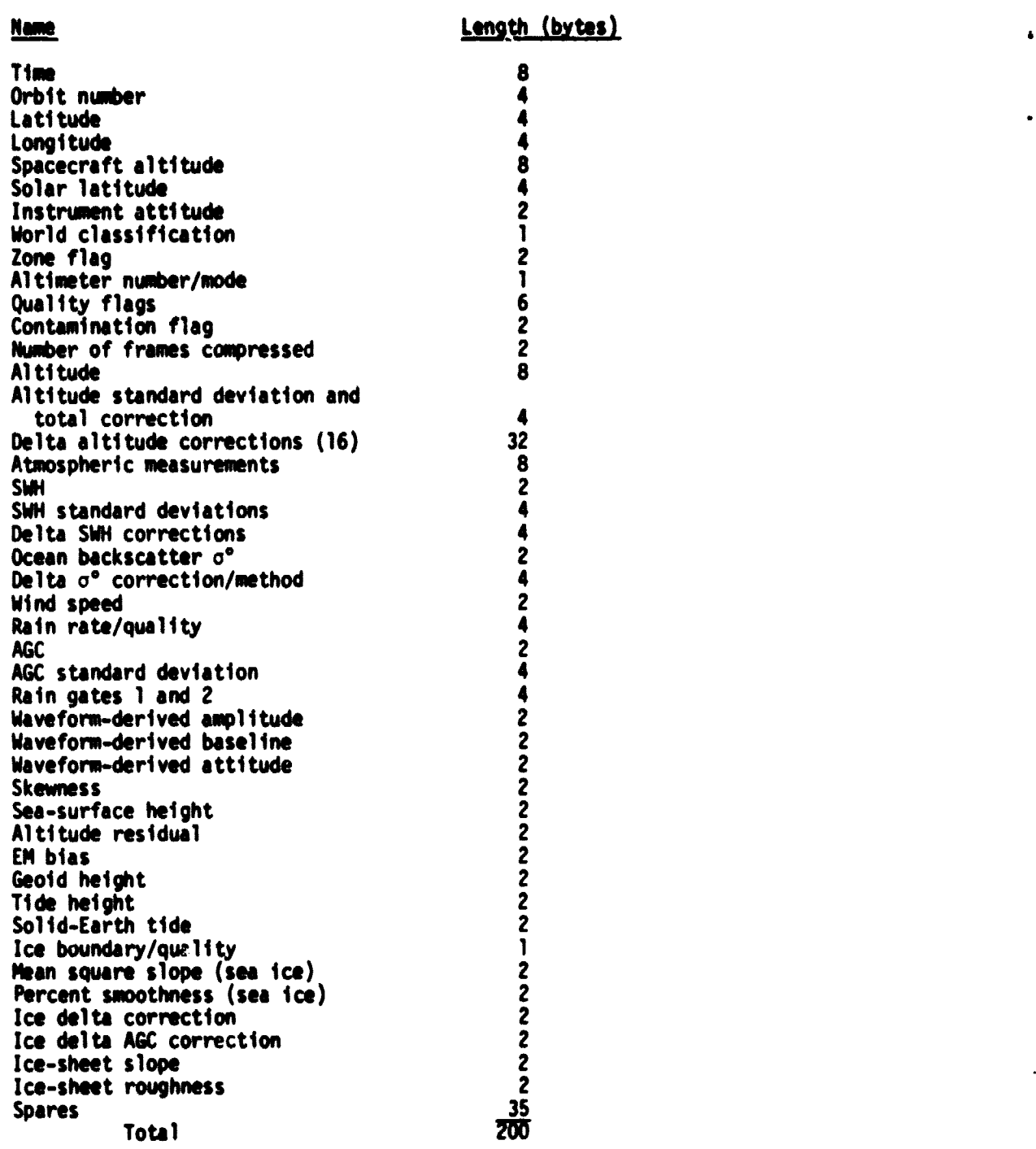

医肾病

### TABLE V. COMMON EXECUT EXECUTION CONTROL (IEXEC)

- 1. input data type
	- 0. process both level 1 6 2 (default)
	- 1, process level 1 only
	- = 2, process level 2 only
- 2. year -1900 (i.e., 85)
- 3. rev number
- 4. number minutes for averaging period in Health Status Monitor (A.A-1.6)
- S. compression period in hundredths of a second

TABLE VI. COMMON STATUS STATUS PARAMETERS (ISTAT)

- 1. command out to SACU 26. program version
- 
- 
- 
- 
- 6. memory dump 31. AT number
- 
- 
- 
- 
- 
- 
- 
- 
- 
- 
- 
- 
- 19. high voltage ON/OFF 44. zone flag
- 
- 21. trigger kilt 46.
- 22. calibrate mode 1 47.
- 23. calibrate made 2 48.
- 24. TilT heater ON/OFF 49.
- 25. altimeter designator 50.
- 
- 2. HV on 27. tracker type
- 3. MV ready 28. resolution step
- 4. TWT fault 29. TWT fault override
- 5. parity 30. LVPS current
	-
- 7. rain processing enable 32. acquisition constant index
- 8. CAL I. II 33. track constant index
- 9. mode command 34. AGC threshold index
- 10. status #1 bits 2 and 1 35.  $\alpha$ ,  $\beta$ , and AGC acquisition
- 11. channel select  $36. \alpha, \beta, \text{ and } AGC$  track index
- 12. ATU mode 37. AH gate width index
- 13. gate width  $38. L_6-E_6$  track index
- 14. ACQ/TRK 39. height error index
- 15. chirp ACQ step  $40.$  L<sub>6</sub>-E<sub>6</sub> acquisition index
- 16. reacquire flag 41. waveheight curve offset
- 17.  $\Delta H > T_{\text{AH}}$  42. acquisition height offset
- 18. chirp/cw 43. subtrack direction flag
	-
- 20. TMTA fault reset 45. weveforn processor convergence flag
	-
	-
	-
	-
	-

## TABLE VII. CCCOON EUCOEF ENGINEERING UNIT CONVERSION

### **EUC**

- 
- 
- 
- 
- 
- 6. noise gate amplitude 27. SACU temperature
- 7. plateau gate amplitude 28. LVPS temperature
- 8. attitude gate amplitude 29. LVPS 38V current
- 
- 10. TMT beam current 31. +28V
- $;;$  TMT cathode voltage  $32;$  +15V
- 12. TNT HVPS temperature 33. -16V
- 13. TWT collector temperature 34. +7V
- 14. receiver temperature 35. -9V
- 15. noise gate amplitude 36. +5Y
- 16. plateau gate amplitude 37. -S. 2V
- 17. attitude gate amplitude 38. +1.00V REF
- 18. transmit Dower 39. 0.657V REF
- 19. UCFM temperature **40.** SAW PLO LOCK
- 
- 
- 1. altitude 22. HSWS temperature
- 2. altitude rate 23. OFB temperature 01
- 3. altitude error **24.** AT *0*1 temperature
- 4. SMi 25. AT **02** temperature
- S. A8C word 26. ICU temperature
	-
	-
	-
- 9. transmit power 30. +28V S/C bus isolated
	-
	-
	-
	-
	-
	-
	-
	-
	-
	-
- 20. DOL temperature 41. MTU temperature
- 21. ODL ASSY temperature 42. DFB temperature #2

**22**

医神经病

ś

÷  $\begin{array}{c} \bullet \\ \bullet \end{array}$ 

لىق.<br>سى

þ. i<br>R

# **TABLE VIII(a), COMMON NSCOM HEALTH STATUS VARIABLES**

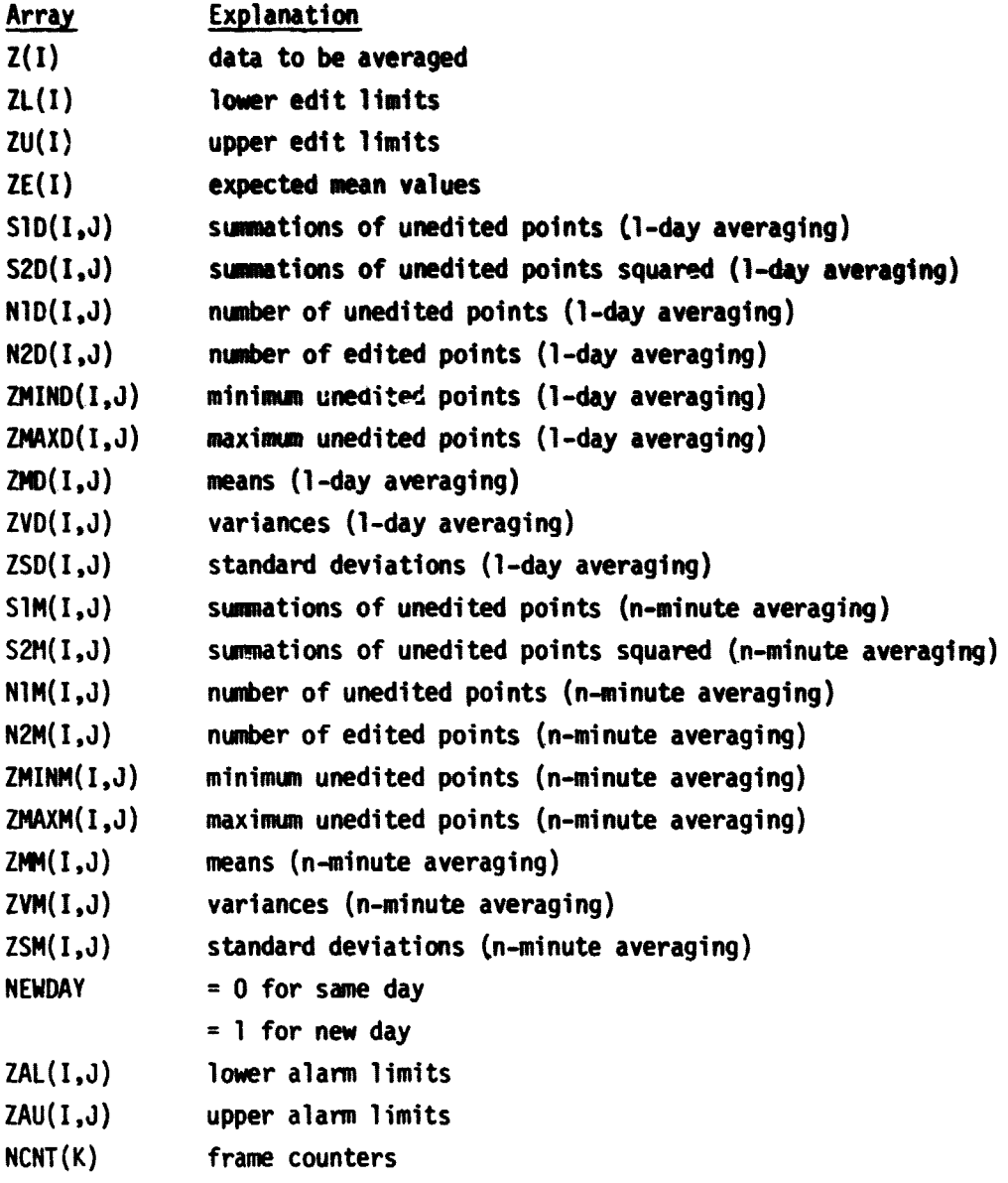

**for e; Kplanations of subscripts I, J, and K see Table IX(b)**

### TABLE VIII(b). EXPLANATIONS OF SUBSCRIPTS I, J, AND K IN TABLE VIII(a)

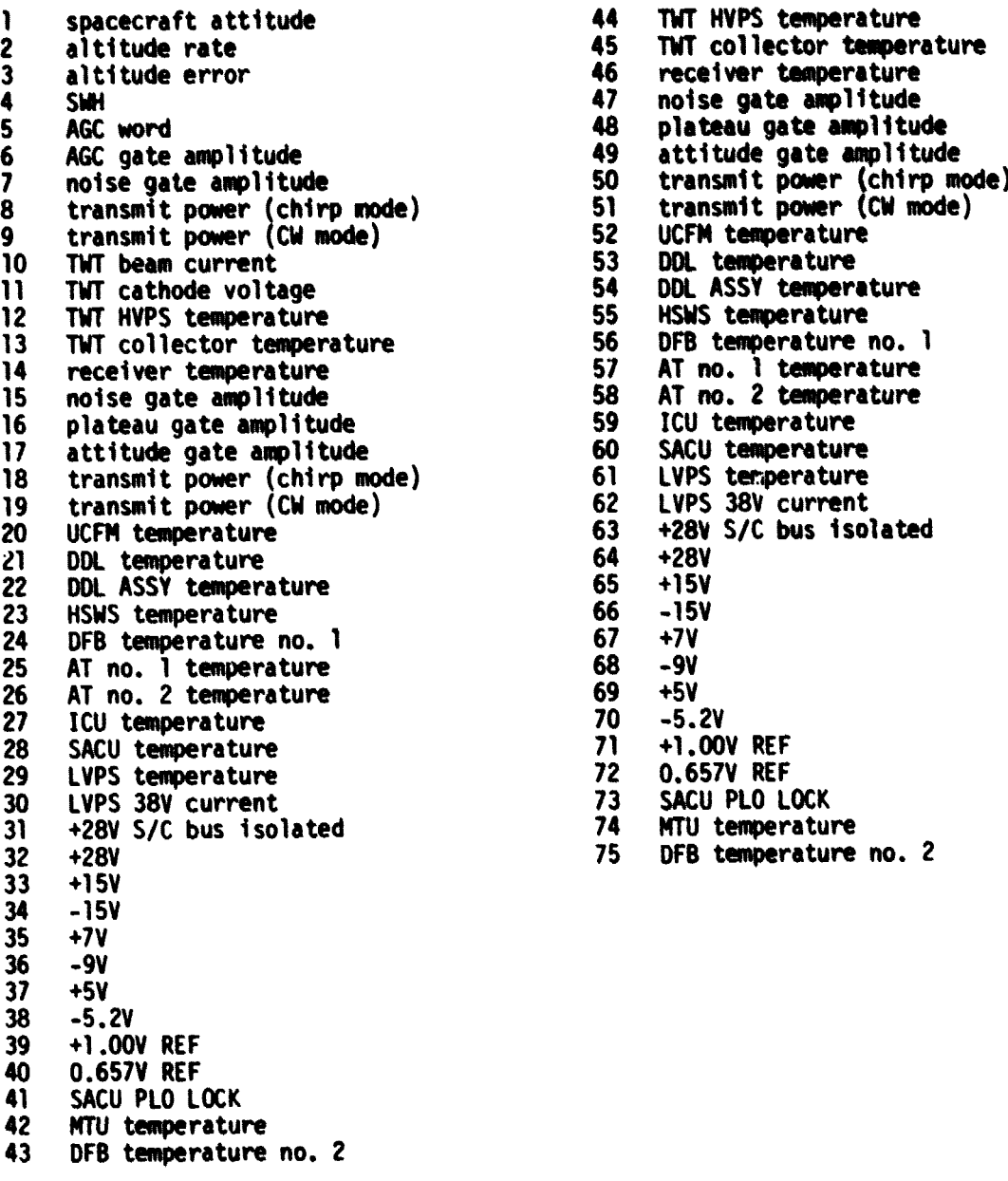

<sup>I</sup> Explanation <sup>I</sup> Explanation

14 TWT HVPS temperature<br>45 TWT collector tempera 45 TWT collector temperature<br>46 receiver temperature 46 areceiver temperature<br>47 anoise gate amplitude 47 noise gate amplitude<br>48 splateau gate amplitud 48 plateau gate amplitude<br>49 attitude gate amplitude 52 UCFM temperature<br>53 DDL temperature 12 TWE STEET HOUSE temperature<br>12 TWT temperature 13 TWT comperature no. 1<br>13 Twt collector temperature 16 59 ICU temperature<br>16 SACU temperature 17 attitude 60 sacutemperature<br>17 attitude amplitude 61 septembre 61 LVPS temperature<br>62 LVPS 38V current LVPS 38V current<br> $63$  +28V S/C bus isol  $\overline{+280}$  S/C bus isolated<br> $64$   $\overline{+280}$ 71 +1.00V REF<br>72 0.657V REF 72 0.657V REF<br>73 SACU PLO LI 30 SACU PLO LOCK<br>34 MTU temperatur 24 MTU temperature<br>75 DFB temperature

DFB temperature no. 2

# **TABLE VIII(b) (continued)**

**J Explanation**

**<sup>1</sup> altimeter no. 1 2 altimeter no. 2**

## **K Explanation**

**<sup>1</sup> HV on 2 HV off 3 altimeter on 4 standby 5 calibrate 6 trigger kill (last command sent) 7 track 1 8 track 2 9 track 3 10 track 4 11 TWT fault reset (last command sent) 12 test mode 1 (CW) 13 test mode 2 14 test mode 3 15 test mode 4 16 adapt. resolution 17 TBD 18 TBD 19 TBD 20 rain processing 21 ACQ/TRK 22 chirp mode 23 CW mode 24 trigger kill (SACU mode command) 25 TWTA fault reset (SACU mode command)**

# **TABLE IX. COMMON SENSOR LEVEL 1 PARAMETERS (WLEVI)**

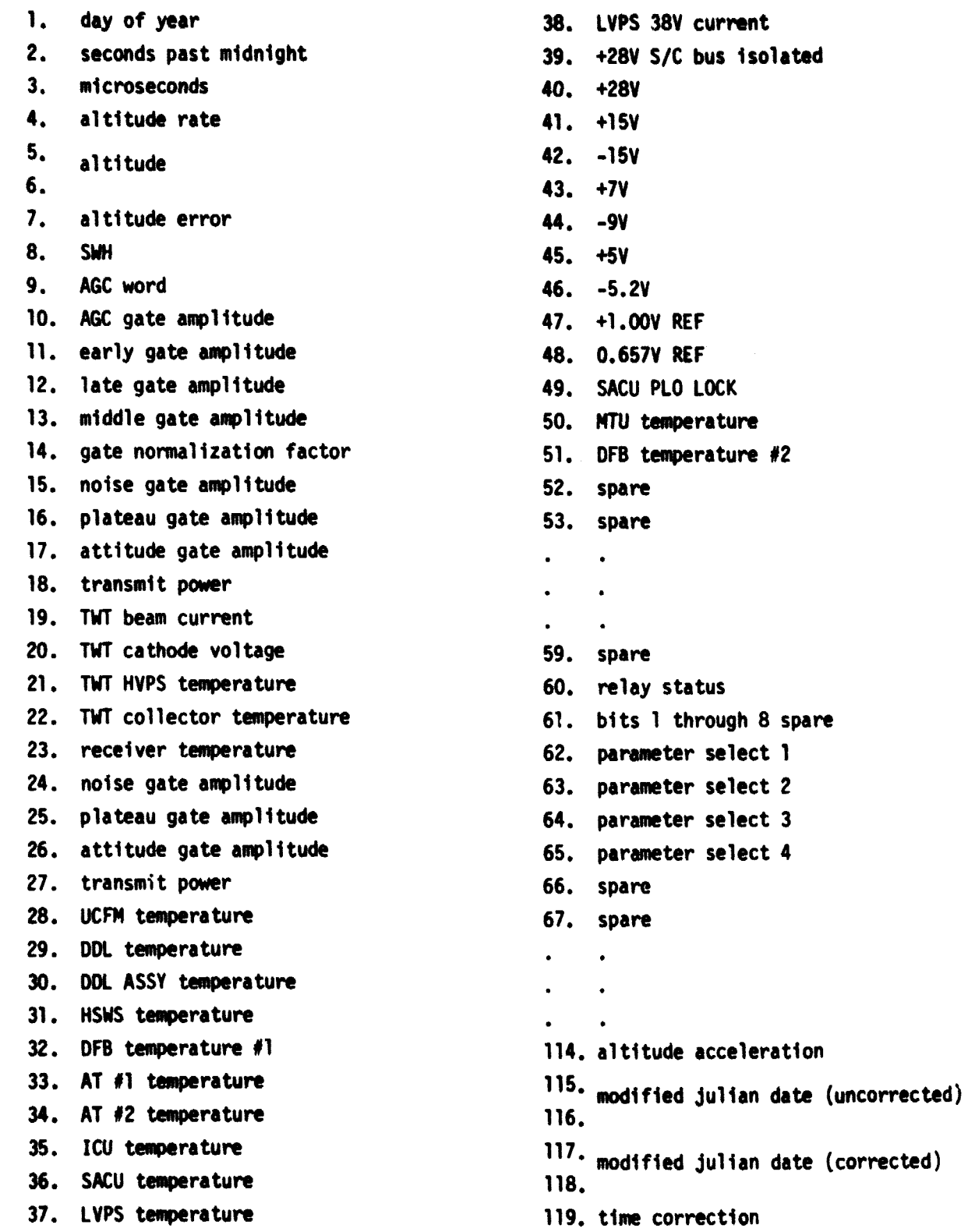

 $\hat{\mathbf{r}}$ 

 $\bullet$ 

154. spare 120. year - 1900 121. month  $\bullet$ 122. day 123. hour 159 spare 124. minute 160. waveform sample #1 125. second 161. waveform sample #2 126. altitude cal zone bias 127. cal zone bias standard deviation  $\overline{a}$ 128. altitude C.G. offset  $\bullet$  $\ddot{\phantom{a}}$ 129. C.G. offset standard deviation 222. waveform sample #63 130. altitude cal mode bias 131. cal mode bias standard deviation 132. AGC cal mode bias 133. level 1 corrected altitude  $\bullet$ 134. 135. corrected AGC 136. spacecraft attitude 137. height above the reference ellipsoid 138. 139. status #1 140. status #2 141. status #3 142. status #4 143. status #5 144. AGC cal mode standard deviation 145. Cal/Atten status 146 altitude adapt. res. correction 147. altitude adapt. res. correction standard deviation 148. AGC adapt. res. correction 149. AGC adapt. res. correction standard deviation 150. spare 151. geodetic latitude 152. longitude 153. spare

e,

à

÷,

 $\ddot{\phantom{a}}$ 

223. rain subcom parameter #1

242 rain subcom parameter #20

# TABLE X. COMMON GEOPHY LEVEL 2 PARAMETERS (WLEV2)

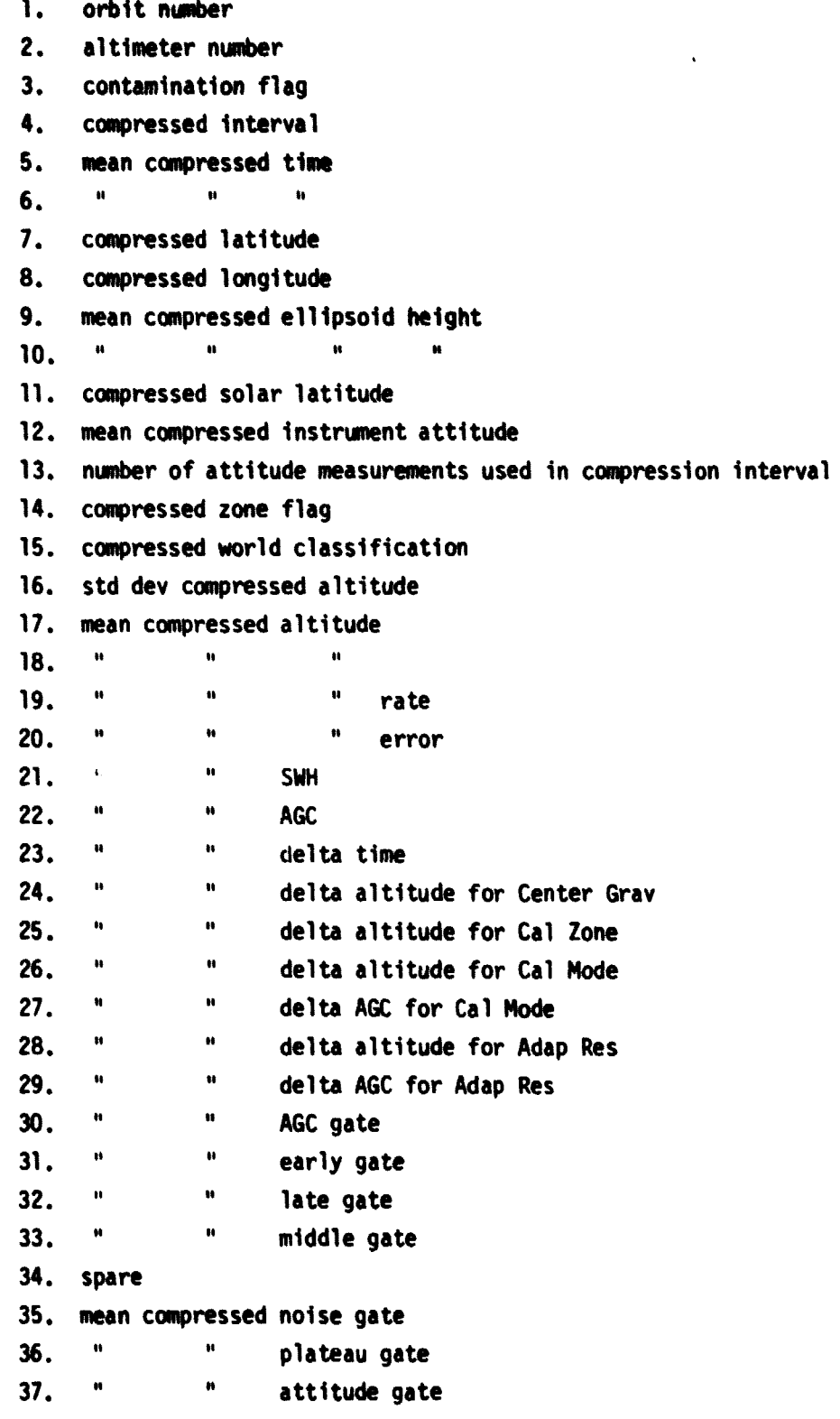

**y**

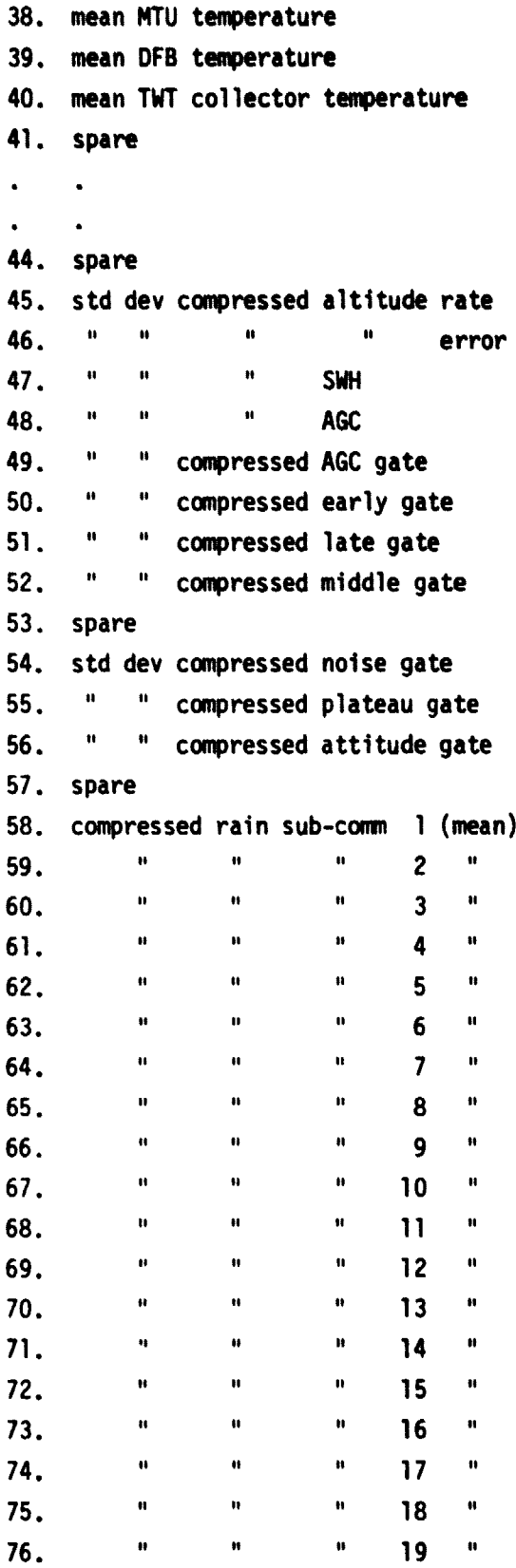

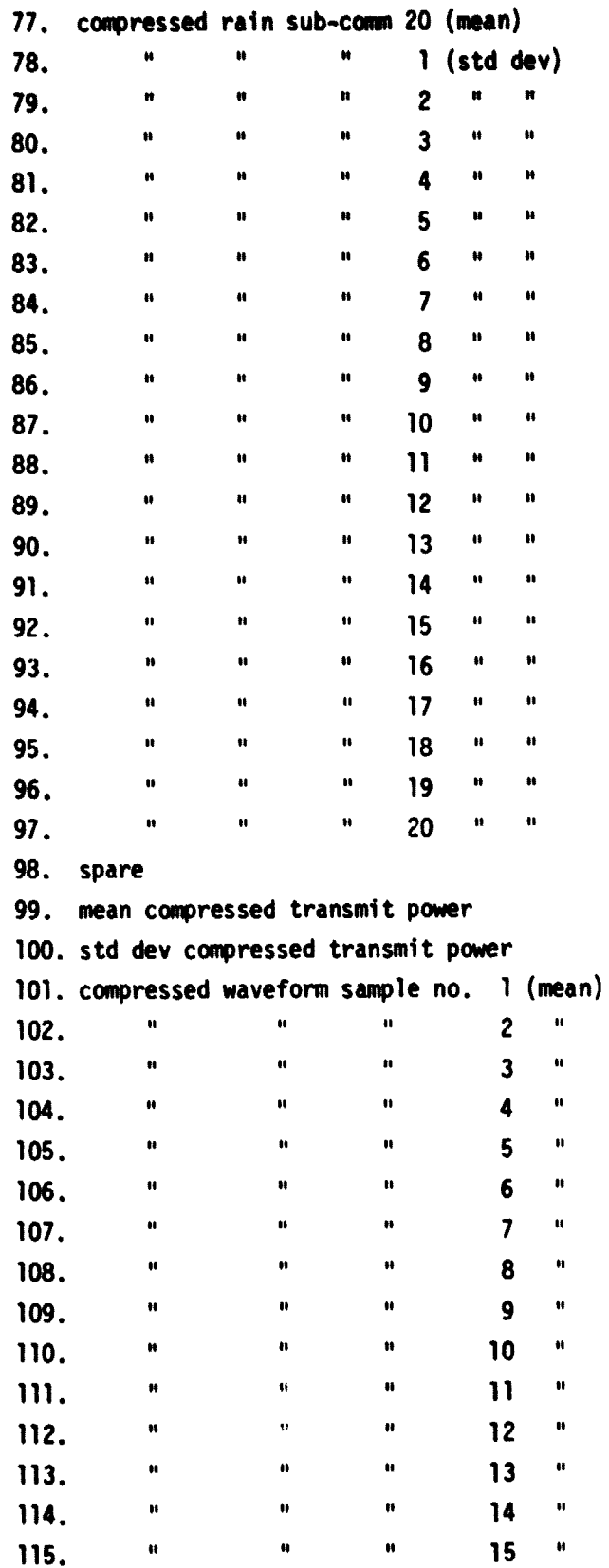

 $30$ 

Â نو.
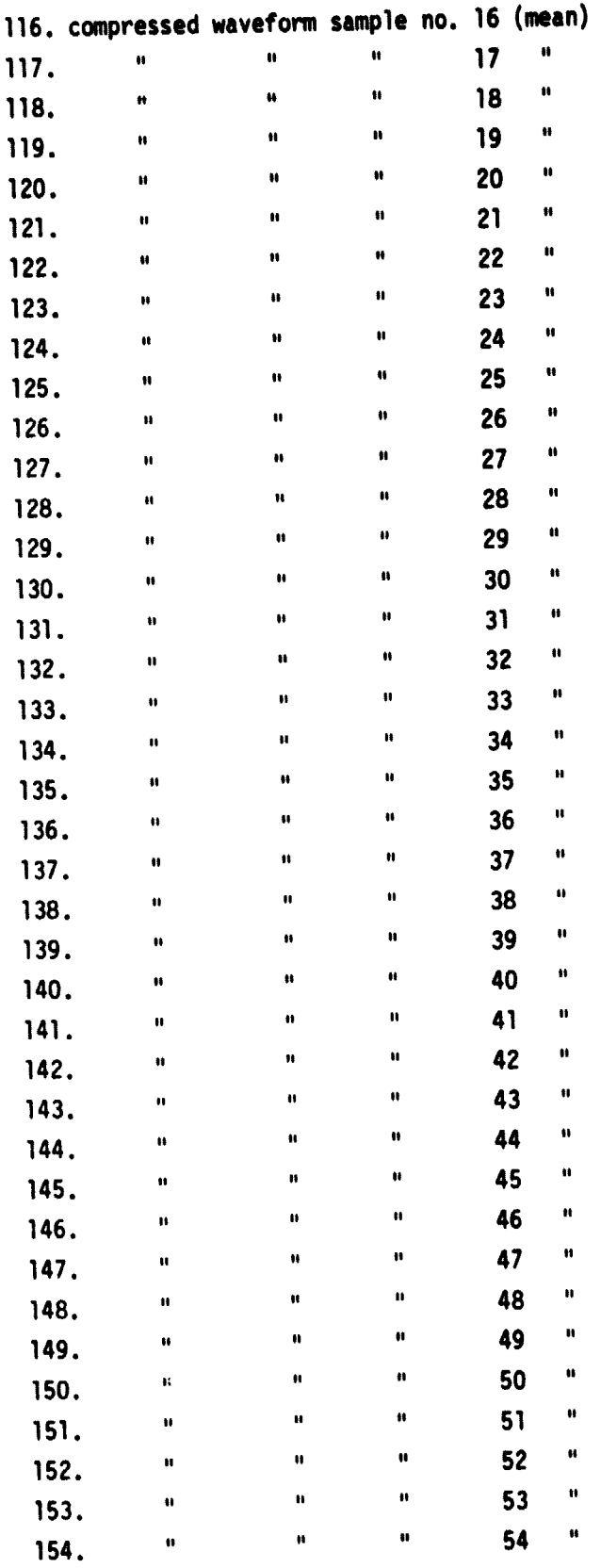

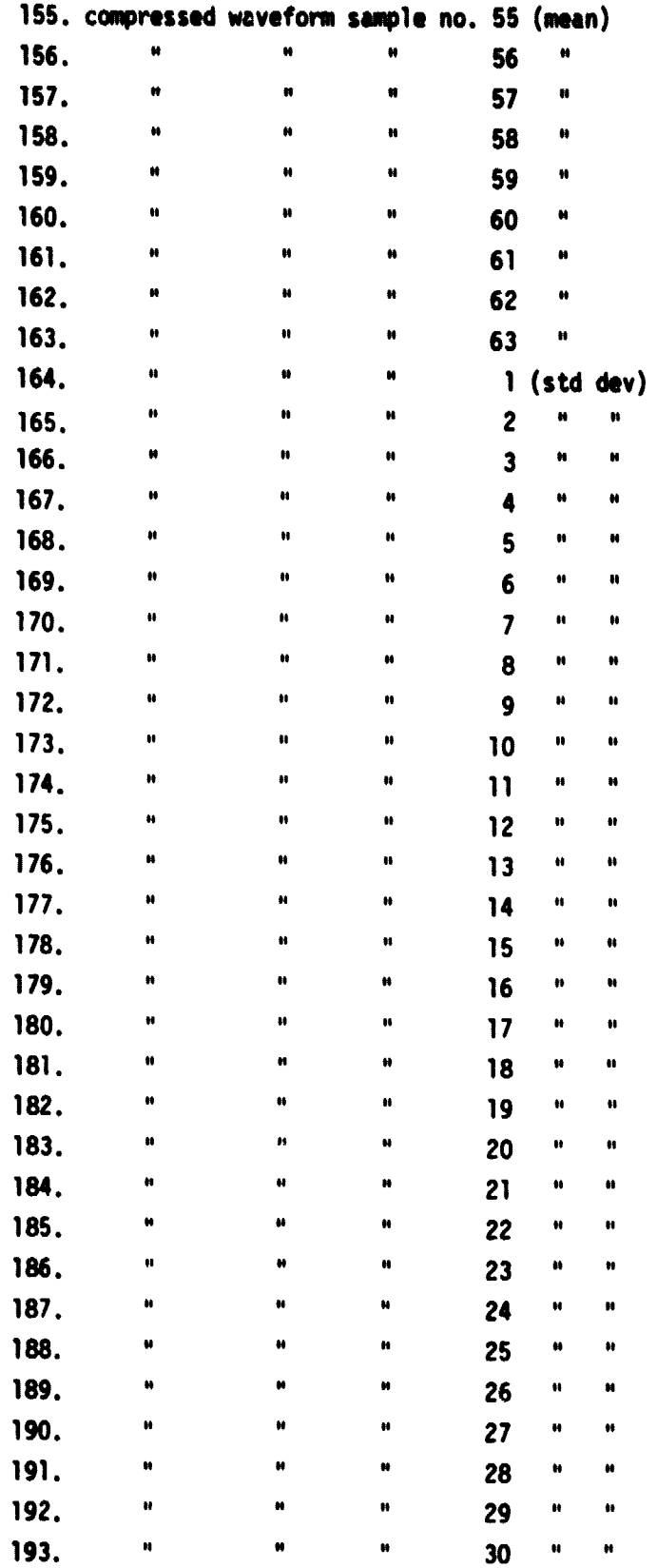

ł

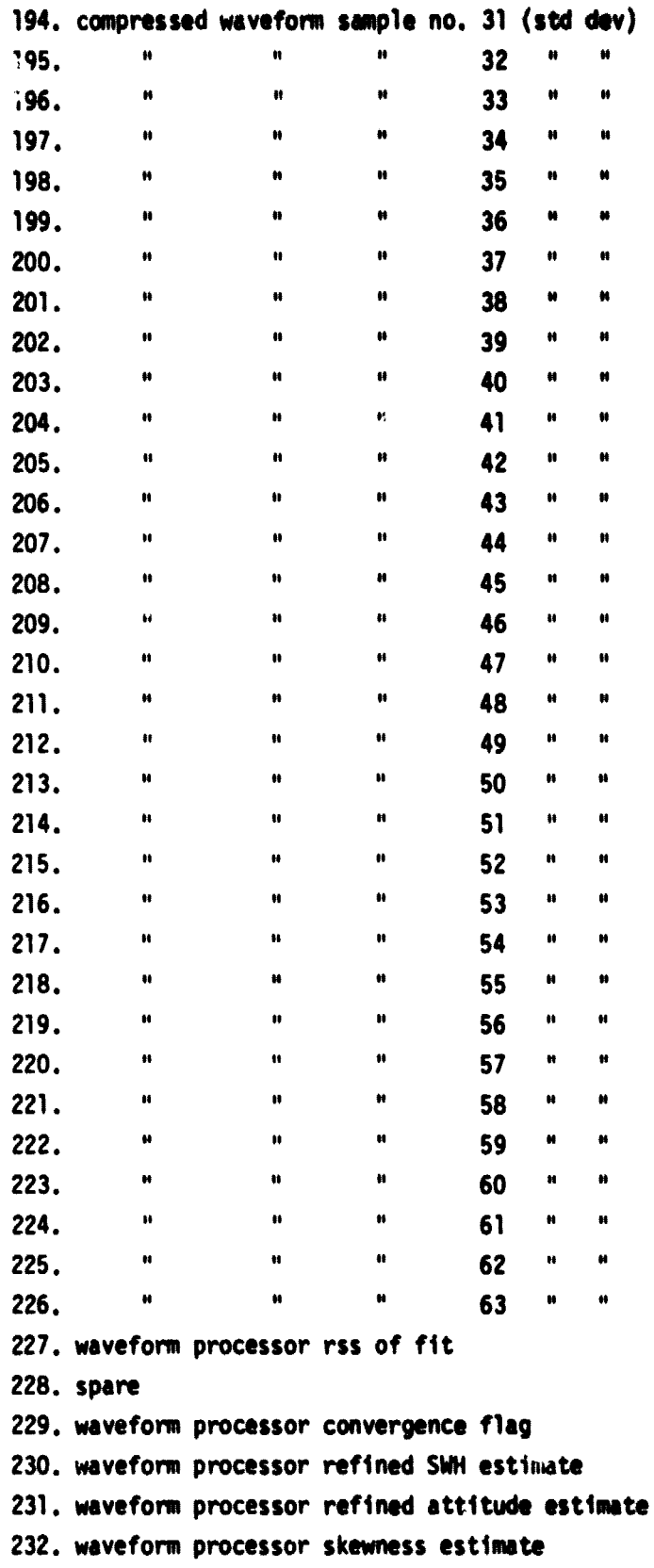

**233. waveform processor waveform amplitude 234.** waveform processor altitude correction **235. waveform processor baseline estimate 236. h 237. SWN correction for SW and attitude 238. altitude correction for SW1, attitude 239. spare 240.** std dev of SWH correction for SWH and attitude **241. SWR Cal zone bias 242. mean square slope 243. Fresnel power reflection coefficient i-I. percent smooth area 245. significant slope 246. dominant wavelength 247. dominant frequency 248. dominant phase speed 249. dominant wave number 250. spare 251. rain rate estimate 252. rain rate quantity flag 253. rain rate quality flag 254. smoothed rain rate estimate 255. std dew smoothed rain rate estimate 256. atmospheric pressure at sea surface 257. atmospheric water vapor at sea surfs( 258. atmospheric temperature at sea surfs( 259. FN% data present flag** 260. altitude correction for barotropic effects **261. std dew of altitude correction for ba 262. geomagnetic latitude 263. Ec minimum 264. Ec maximum 265. Seta 266. solar flux** 267. ionospheric refraction altitude correction **M. std dew of ionospheric refraction altitude correction 269. dry tropospheric refraction altitude correction 270. std dew dry tropospheric refraction alt. correction 271. wet tropospheric refraction altitude correction**

**272. std dev wet tropospheric refraction alt correction** 273. LAMMR quality data flag **274. sigma naught atmospheric correction 275. spare 276. radar backscatter coefficient 277.wind speed at 10 meters 278.wind speed at 19# meten 279. level 2 corrected altitude <sup>2</sup>***80` N* **<sup>a</sup>** *« <sup>N</sup>* **281. geoid height 282. tide height 283. solid earth tide height 284. altitude correction from EM bias** 285. std dev alt correction from EM bias **286. EM sea state bias quality flag 287. sea surface height 288. altitude residual 289. spare 290. ice sheet height correction 291.mean surface roughness 292. sea surface height retrack quality flag 293. spare 294.quality flag for altitude std dev, 295. " altitude rate 296. " " radar backscatter 297. " " AGC std dev 298. " " attitude 299. " a « MTU two <sup>N</sup> <sup>N</sup> a DFB tem 300. <sup>a</sup> <sup>a</sup> a noise gate 301. 302. " " " AGC gate 303. " TMT collector temp 304. " " SNH std dev 305. EM sea state bias 306. " data validity 307. spare 308.**  $\bullet$ **309. 310. "**

**311. 312. 313. lunar inertial position, voctor 314. 315. 316. 317. 318.** 319.<sub>solar</sub> inertial position vector **320. 321. 322. 323. spare 324. 32S <sup>i</sup> "**

### **MODULE DESCRIPTIONS**

This section contains the detailed descriptions of the altimeter processing algo**rithms.**

**The requirements and logic for each completed module of the altimeter processing algorithms are provided in this section. for each of these modules, the title and function, inputs and outputs, tables, and processing are presented. for the modules not completed functional requirements are presented.**

## **ALTIMETER MAIN DRIVER MODULE P A-0.0**

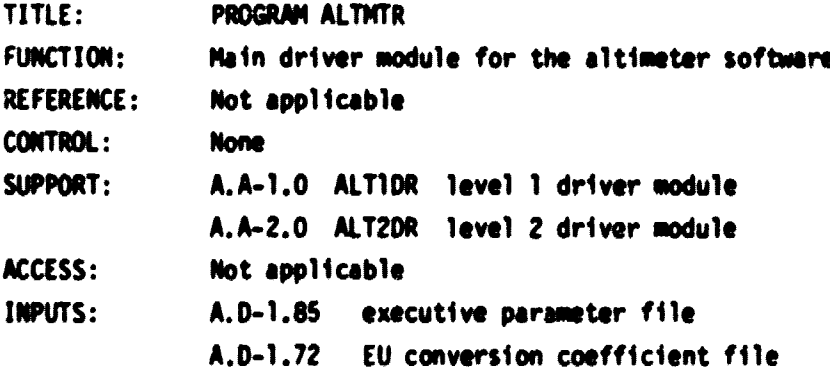

**16** 

**L -**

÷ فق

i.

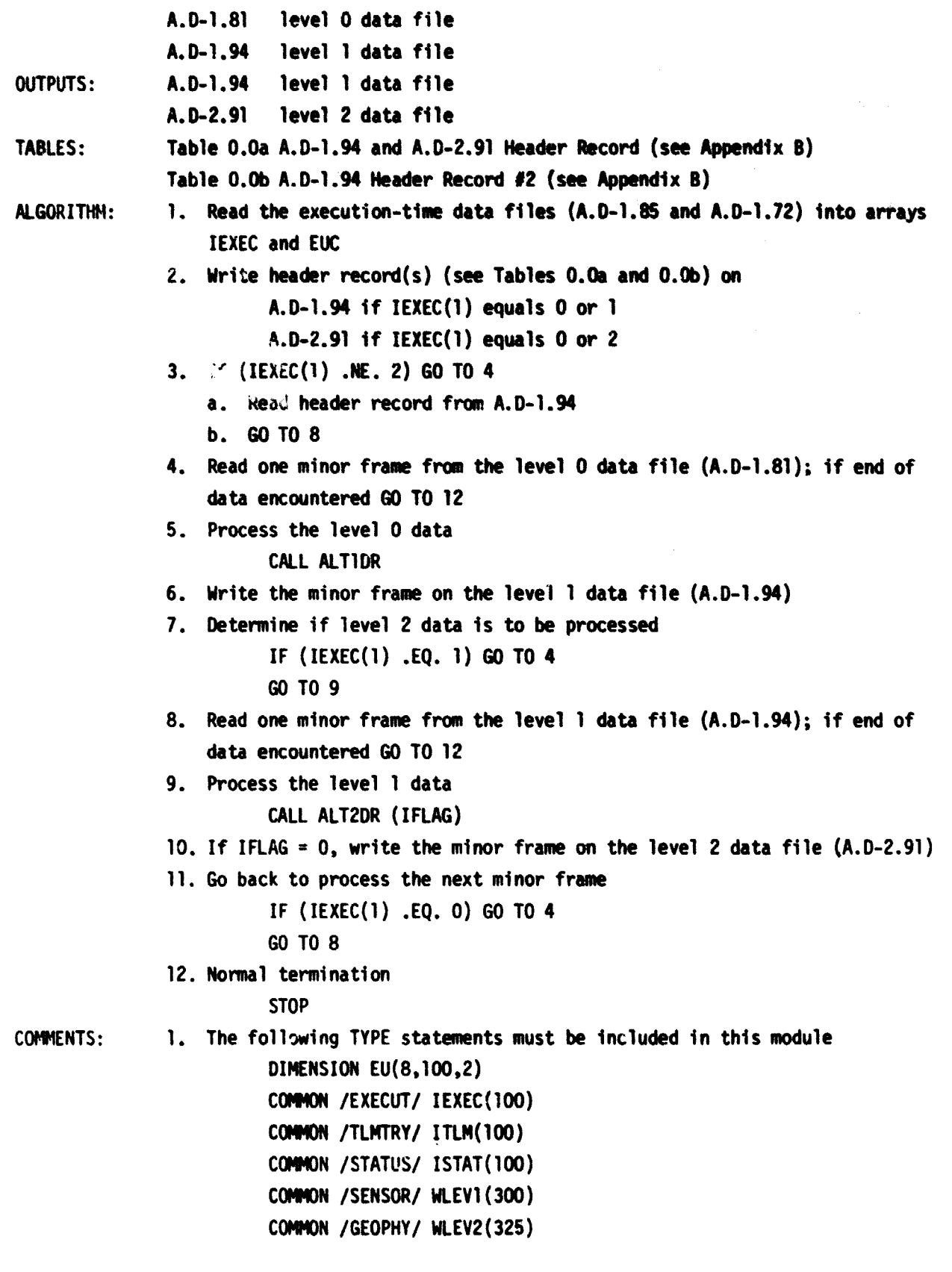

 $\hat{\boldsymbol{\gamma}}$ į

**TITLE: SUBROUTINE ALTIDR FUNCTION: Driver module for the altimeter level 1 software REFERENCE: Not applicable CONTROL: A.A-0.0 ALTMTR altimeter Mein driver Module SUPPORT: A.A-1.1 EUCONV EU conversion module A.A-1.2 ALICOR level 1 altitude correction Module A.A-1.3 CALMOD cal mode module A.A-1.4 ADPRES adaptive resolution module A.A-1.5 LOCATE location classification module A.A-1.6 HSMNTR health/status monitor module ACCESS: CALL ALTIDR INPUTS: IEXEC - array containing executive parameters EUC - array containing EU conversion coefficients ITLM - array containing telemetry data OUTPUTS: ISTAT - array containing status wards WLEVi - array containing level 1 output products TABLES: None ALGORITHM: 1. Convert counts to engineering units CALL EUCONV 2. Determine the altimeter mode IF (ISTAT(9).EQ.1 .OR. NCAL.EQ.1) GO TO 3 IF (ISTAT(9).GE.3 .AND. ISTAT(9).LE.6) GO TO 4 IF (ISTAT(9).EQ.8 .OR. ISTAT(9).EQ.12) GO TO 5 GO TO 6 3. Cal mode data (NCAL - 1 for cal mode; NFINAL - 1 for final call to cal modp module) KCAL - 1 NFINAL - 0 IF (ISTAT(9) .NE. 1) NFINAL - 1 CALL CALMOD (NFINAL) IF (ISTAT(9) .EQ. 1) GO TO 6 IF (ISTAT(9) .EQ. 8 .OR. ISTAT(9).EQ. 12) GO TO 5 IF (ISTAT(9) .LT. 3 .OR. ISTAT(9).GT.6) GO TO 6 4. Track mode data (NCAL \* 0 for non-cal mode)**  $NCAL = 0$ **CALL ALICOR GO TO F**

- **5. Adaptive resolution made data CALL ADPRES**
- **6. Classify the subsatellite point CALL LOCATE**
- **7. Monitor critical instrument parameters CALL HEALTH**
- **8. End of algorithm**

**RETURN**

**COMMENTS:**

**Contract of the American Science** 

**LA**

- **1. The following TYPE statements must be included in the code of this module:**
	- COMMON /EXECUT/ IEXEC(100) **COMMON /EUCOEF/ EUC(8,100) COMMON /TLMTRY/ ITLM(100) COMMON /STATUS/ ISTAT(100) COMMON /SENSOR/ WLEV1(300) DATA NCAL/0/**
	- **2. Spacecraft engineering data handling has not yet been defined**

**EU CONVERSION MODULE A.A-1.1**

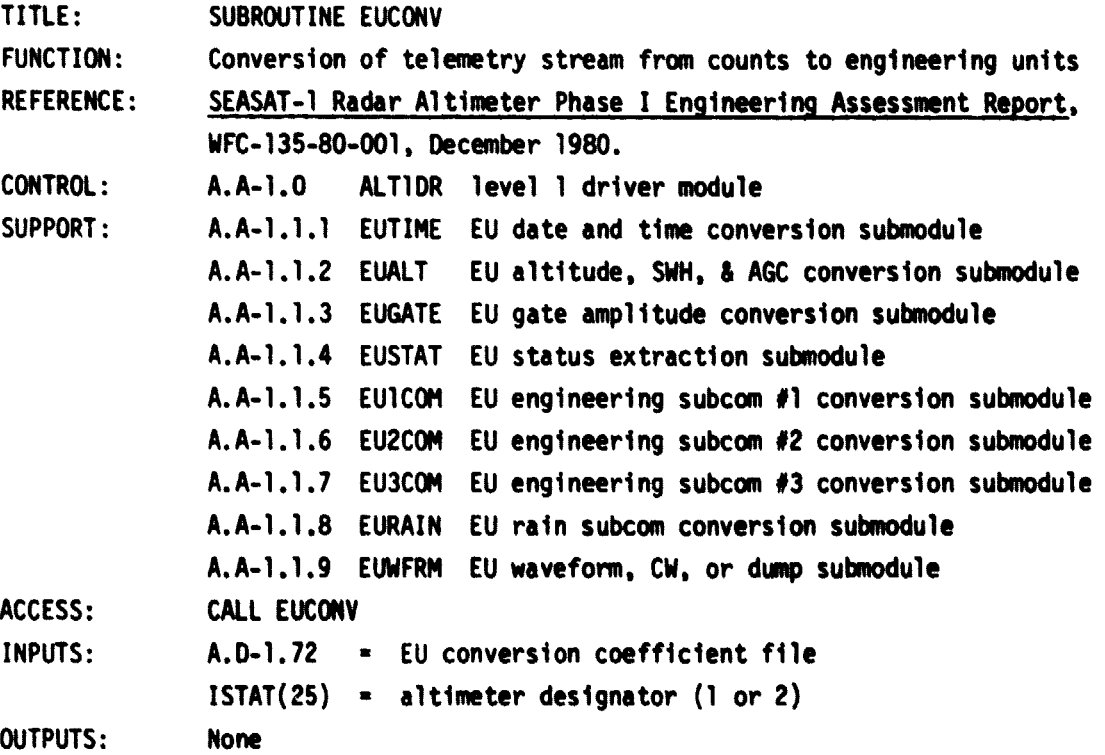

TABLES: None ALGORITHM: 1. Extract the date and time CALL EUTIME 2. Break out the status words CALL EUSTAT 3. Load the appropriate EU coefficients into array EUC from file A.D-1.72 if IALT  $\neq$  ISTAT(25); then set  $IALT = ISTAT(25)$ 4. Convert the altitude, altitude rate, altitude error, SWH, and AGC CALL EUALT 5. Convert the gate amplitudes CALL EUGATE 6. Convert **the engineering subcom #**► **<sup>1</sup>** CALL EUICOM 7. Convert the engineering subcom #2 CALL EU2COM 8. Convert the engineering subcom #3 CALL EU3COM 9. Convert the rain subcom CALL EURAIN 10. Process waveform, CW, or dump data CALL EUWFRM 11. End of algorithm RETURN COMMENTS: 1. **The following** TYPE statements must be included in the code of this module COMMON /STATUS/ ISTAT(100) COMMON /EUCOEF/ EUC(8,100) DATA /IALT/ 0 EU DATE AND TIME CONVERSION SUSMODULE A.A-1.1.1 TITLE: SUBROUTINE EUTIME FUNCTION: Extraction of date and time from telemetry stream REFERENCE: "SEASAT-A Sensor Data Record Tape Specification Interface Control Document," JPL 622-57, September 1978

CONTROL: A.A-1.1 EUCONV EU conversion submodule

SUPPORT: A.A-1.1.1.1 **IEUBIT EU bit extraction submodule**

**[ 1 40**

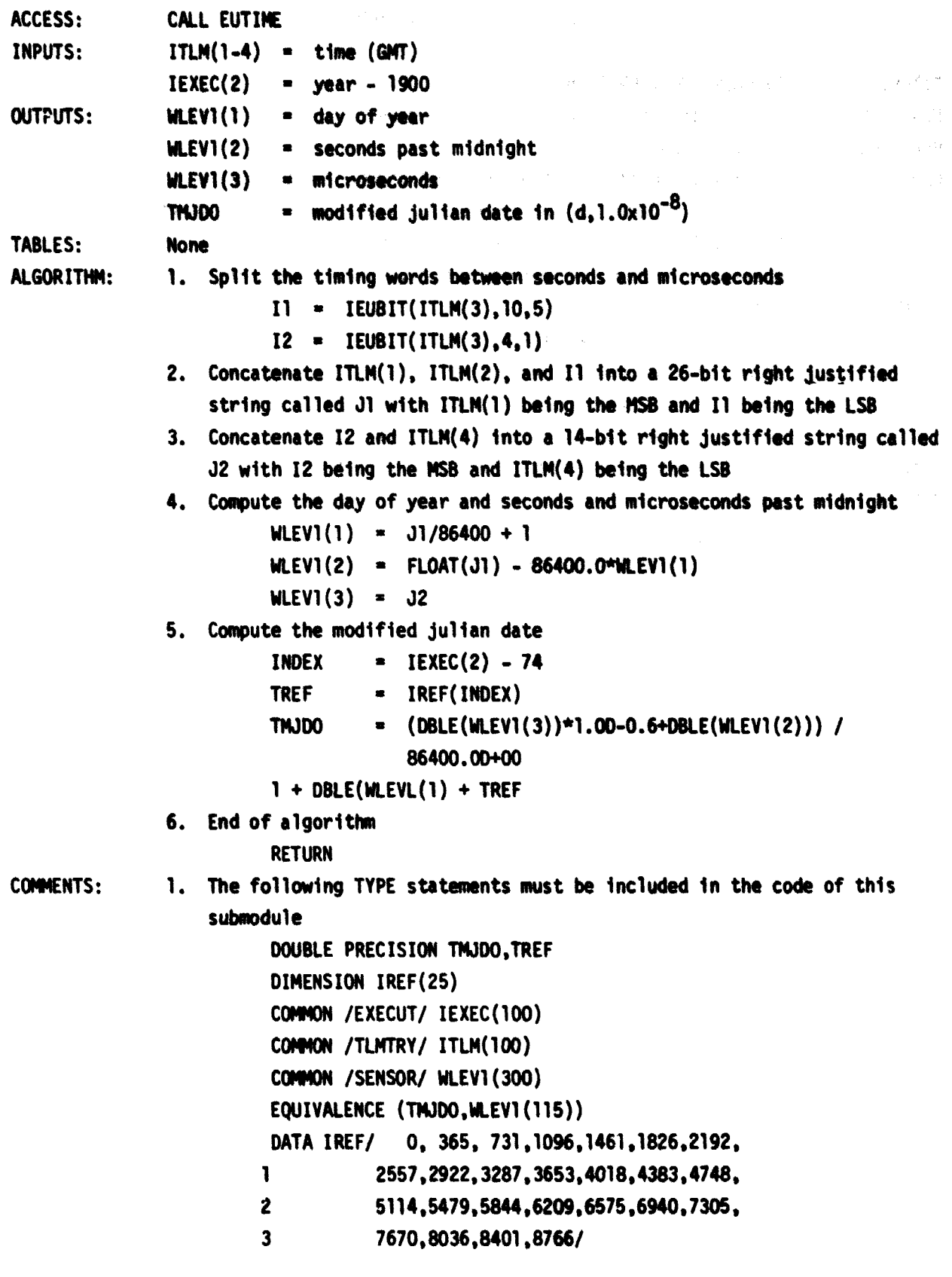

# EU BIT EXTRACTION SUBMODULE A.A-1.1.1.1.1

g° s - -7 a-^\_- <sup>4</sup>

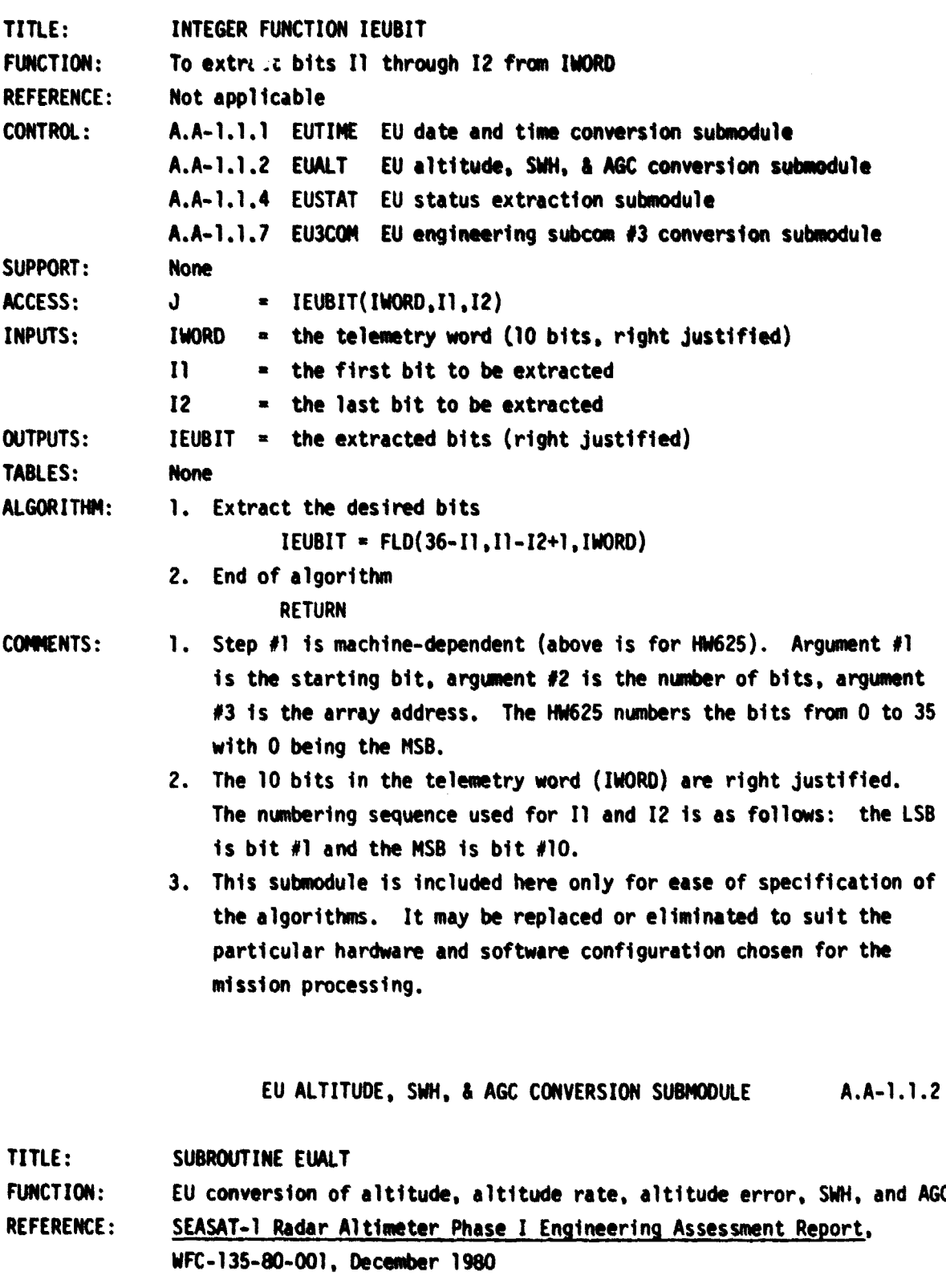

42

 $\frac{1}{\sqrt{2}}$ 

Ø

 $\blacksquare$ 

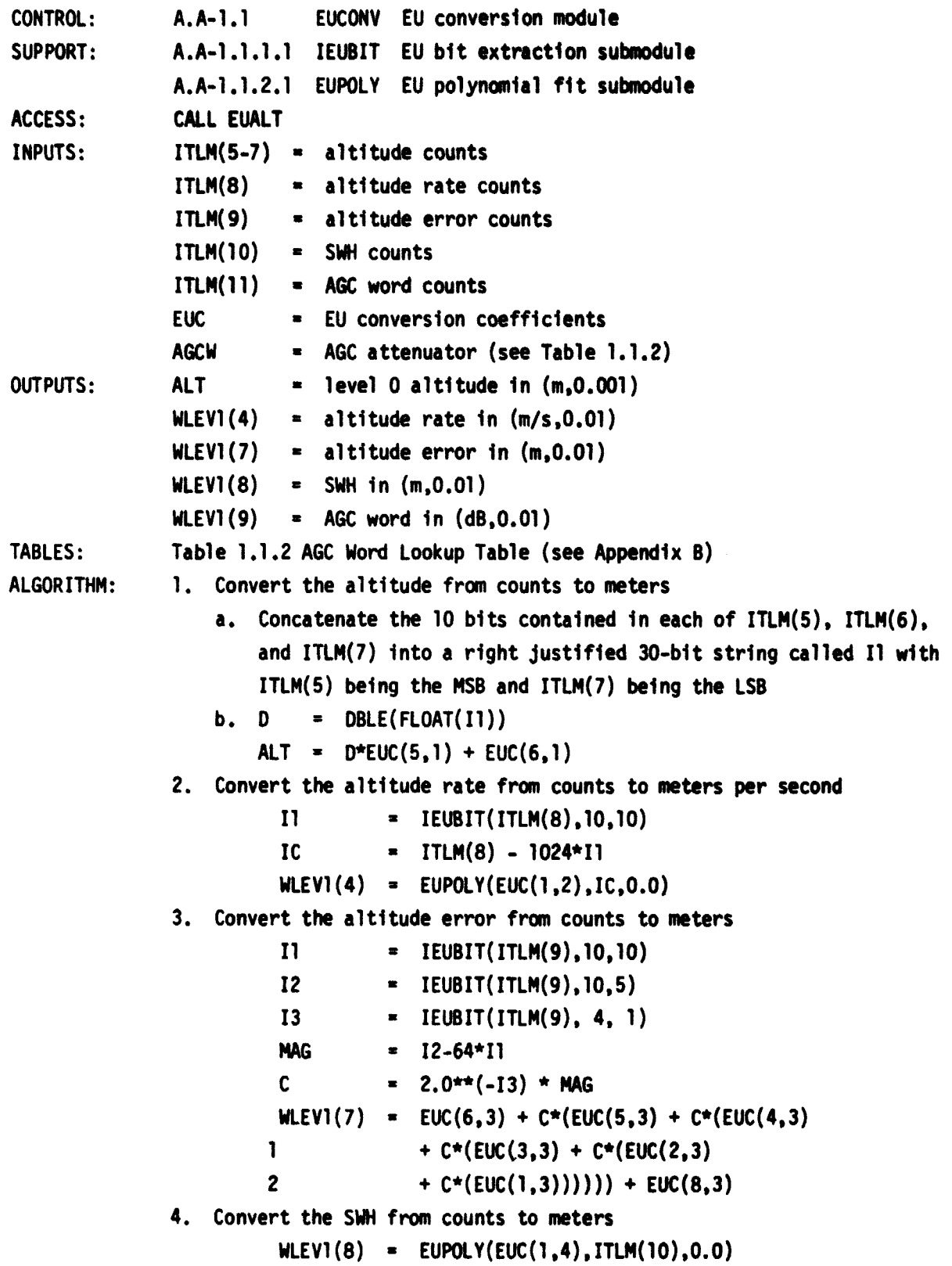

5. Convert the AGC word from counts to dB **I1** = **IEUBIT(ITLM(11),10,5)** 12 = IEUBIT(ITLM(11),4,1)  $WLEV1(9) = AGCW(11+1) + EUPOLY(EUC(1,5), 12, WLEV1(23)-TMPRCV)$ AGCW is an array of AGC values and 11 is the attenuator setting (see Table 1.1.2) 6. End of algorithm **RETURN** 1. The following TYPE statements must be included in the code of this **COMMENTS:** submodule DOUBLE PRECISION D,ALT COMMON /EUCOEF/ EUC(8,100) COMMON /TLMTRY/ ITLM(100) COMMON /SENSOR/ WLEVI (300) COMMON /TMIPREF/ TMPRCV,TMPMTU COMMON /T112/ AGCW(64) EQUIVALENCE (ALT,WLEVI(5)) EU POLYNOMIAL CONVERSION SUBMODULE A.A-1.1.2.1

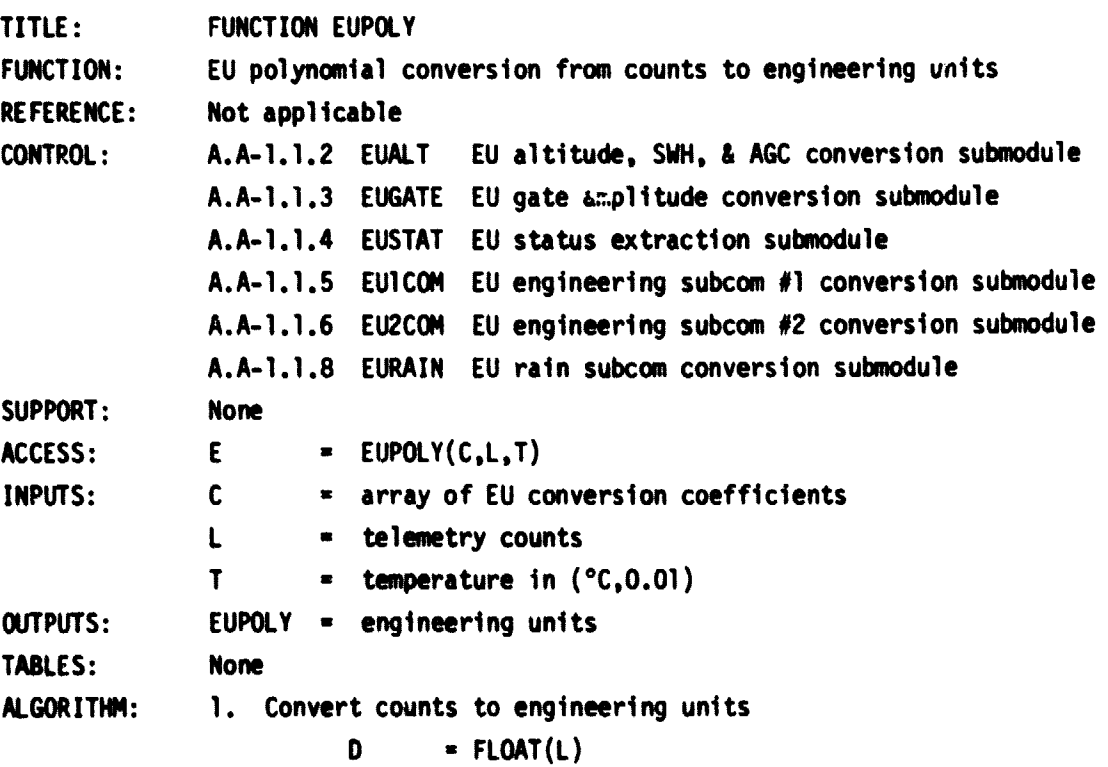

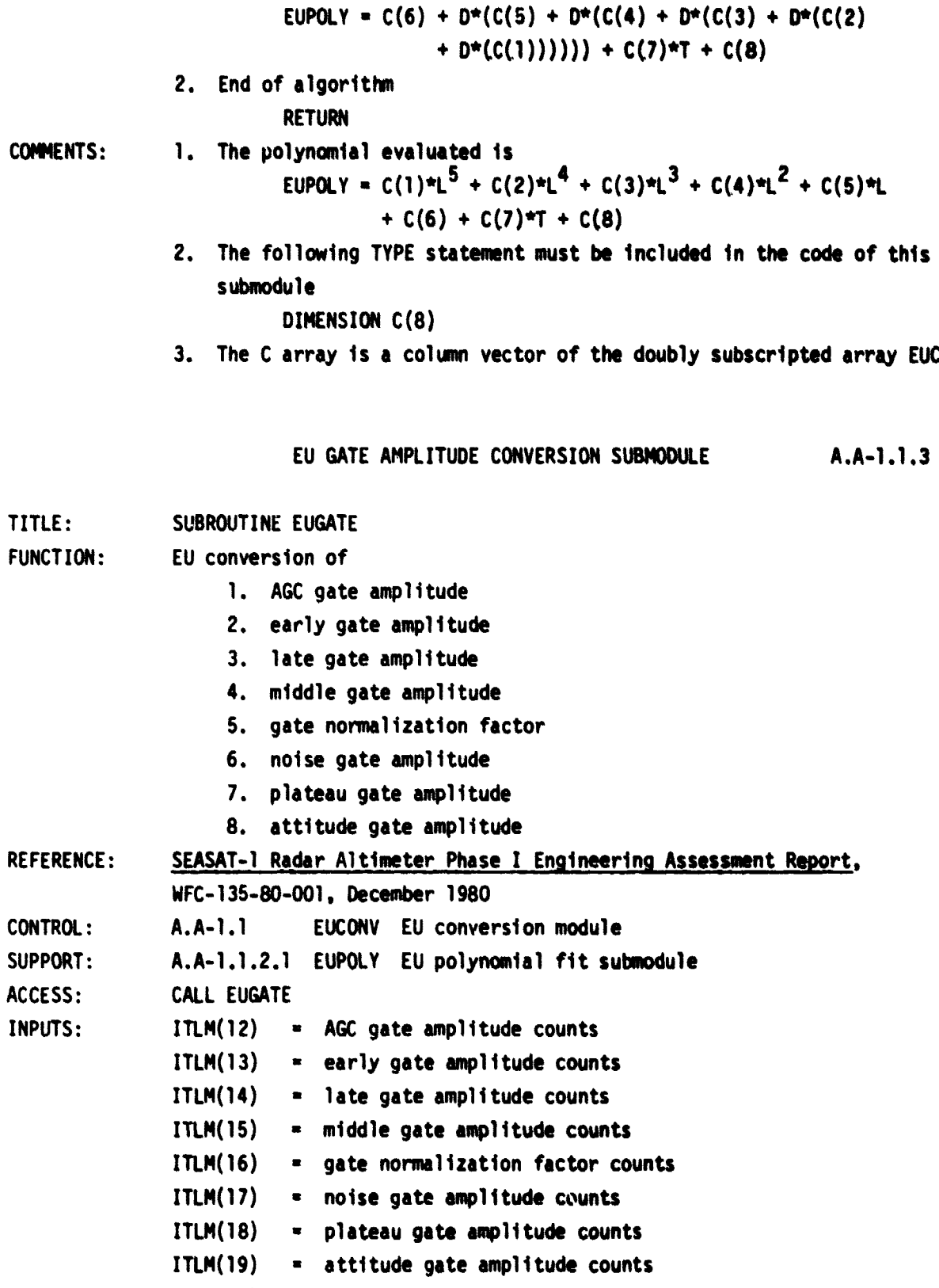

**The Community of Street East of Street East of Street East Street East East East East** 

I.  $\frac{1}{2}$ 

b,

ITLM(20) - transmit power counts

45

œ

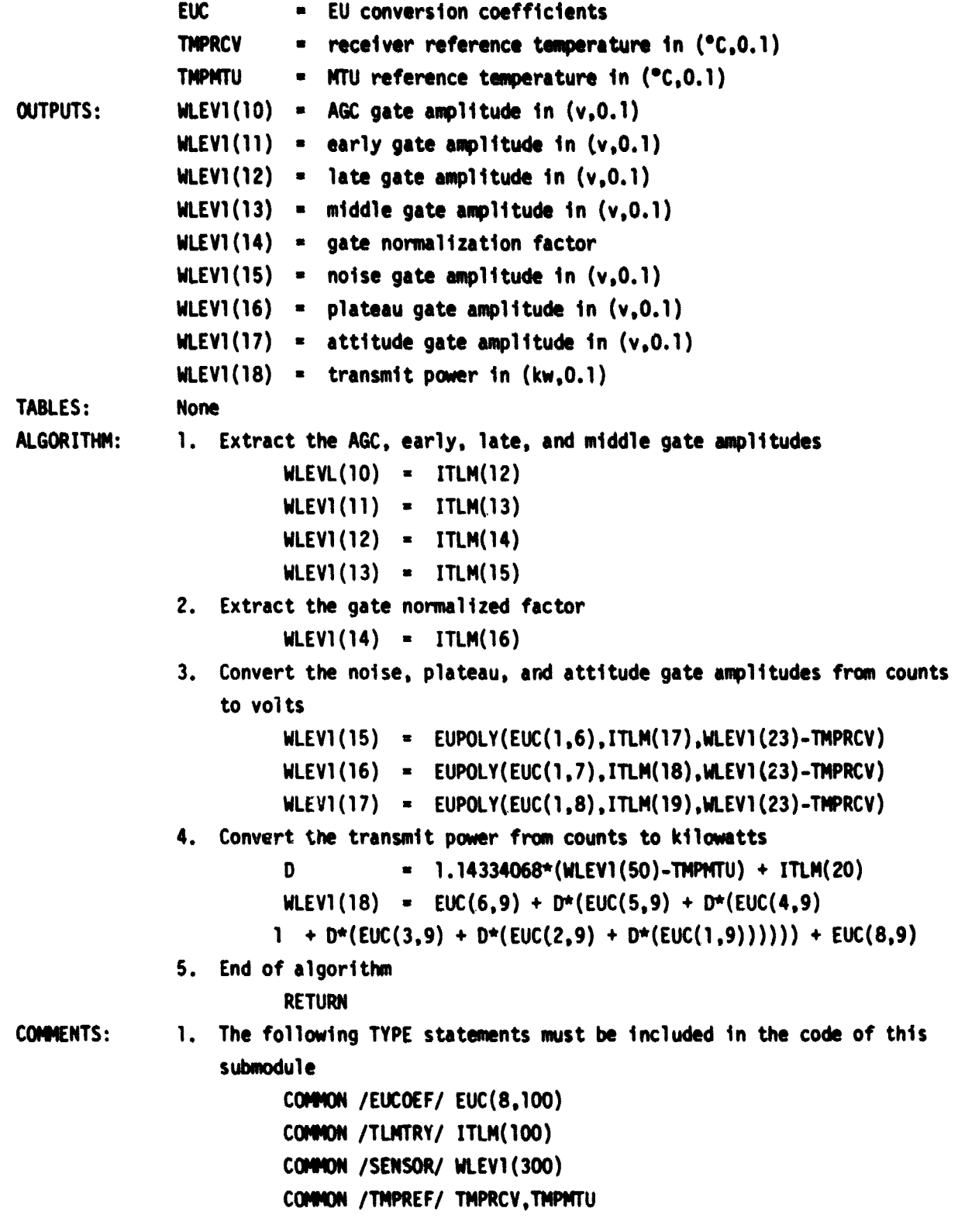

E

## **EU STATUS EXTRACTION SUBNODULE A.A-1.1.4**

or Hallmann ÷  $\mathcal{L}$ 

医单位性肾上腺炎 医肾上腺炎 医鼻骨 医单位

 $\frac{1}{2}$  $\overline{\mathbf{1}}$  $\hat{\boldsymbol{\beta}}$  $\hat{\vec{r}}$ 

 $\bar{z}$ 

 $\frac{1}{2}$ ù

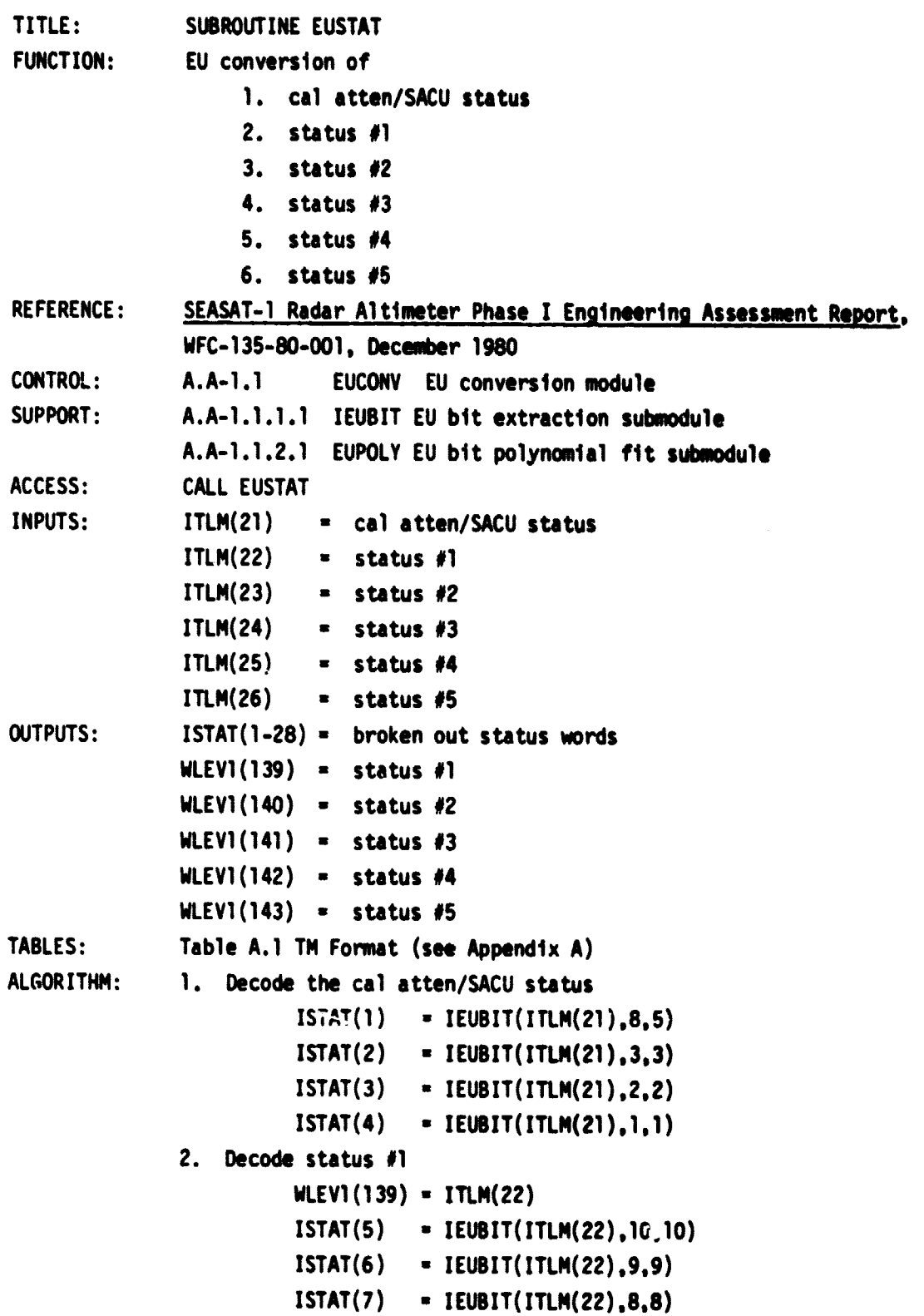

```
6.
Decode status #5
7.
End of algorithm
1.
The following TYPE statements must be included in the code of this
         ISTAT(8) - IEUSIT(ITLM(22).7,7)
         ISTAT(3) n IEUBIT(ITLM(22),6,3)
         ISTAT(10) n IEUBIT(ITLM(22).2,1)
3. Decode status #2
         WLEVI(140) = ITLM(23)ISTAT0 1) n IEUSIT(ITLM(23),10.5)
         ISTAT(12) - IEUBIT(ITLM(23),4,1)
4. Decode status #3
         WLEVI(141) = ITLM(24)ISTAT(13) • IEUBIT(ITLM(24),10.8)
         ISTAT(14) n IEUSIT(ITLM(24).7.7)
         ISTAT(15) • IEUBIT(ITLM(24),6,5)
         ISTAT(16) n IEUBIT(ITLM(24).4,4)
         ISTAT 0 7) - IEUBIT(ITLM(24),3.3)
5. Decode status #4
         WLEVI(142) = ITLM(25)ISTAT(18) = IEUSIT(ITLM(25),8.8)
         ISTAT(19) = IEUBIT(ITLM(25),7,7)ISTAT(20) = IEUBIT(ITLM(25), 6, 6)ISTAT(21) = IEUBIT(ITLM(25), 5, 5)ISTAT(22) - IEUBIT(ITLM(25).4.4)
         ISTAT(23) = IEUBIT(ITLM(25),3,3)ISTAT(24) = IEUBIT(ITH(25), 2, 2)NLEV1(143) • ITLM(26)
         ISTAT(25) = IEUBIT(ITLM(26),10.10)
         ISTAT(26) n IEUSIT(ITLM(26).9.6)
         ISTAT(27) = IEUBIT(ITLM(26),5,4)ISTAT(28) = IEUBIT(ITLM(26),3,1)
         RETURN
   submodule
         COMMON /TLMTRY/ ITLM(100)
         COMMON /STATUS/ ISTAT(100)
         COMMON / SENSOR/ WLEVI(300)
```
**COMMENTS:** 

EU ENGINEERING SUBCOM #1 CONVERSION SUBMODULE

A.A-1.1.5

TITLE: SUBROUTINE EUICON **FUNCTION:** EU conversion of engineering subcom #1 **REFERENCE:** SEASAT-1 Radar Altimater Phase I Engineering Assessment Report. **WFC-135410-001, December 1900 CONTROL: A.A-1.1 EUCONV EU conversion module SUPPORT: A.A- 1.1.2.1 EUPOLY EU polynomial conversion submodule ACCESS: CALL EUiCOM INPUTS: ITLN(27)** n **EU subcom 01 counts EUC** n **EU conversion coefficients TNPRCY III In Ireceiver reference temperature in (°C,0.1)**<br>**TNPNTU II INTU** reference temperature in (°C,0.1) **TMPMTU NTU reference temperature in (•C,0.1) ISTAT(11) s** subcom counter (1 to 20) **OUTPUTS: WLEV1(19-37) subcam 01 in engineering units TABLES: Table A.1 TN Format (see Appendix A) ALGORITHM: 1. Branch to the appropriate subcom word N - ISTAT(11) 00 TO (2,3,4,...,20,21), N 2. Convert the TWT bam current from counts to amps WLEVI(19) - EUPW.Y(EUC(1,10),ITLN(27),0.0) 00 TO 22 3. Convert the TWT cathode voltage from carats to kilowatts WLEVI(20) - EUPOLY(EUC(1,11),ITLM(27),0.0) 00 TO 22 4. Convert the TWT HVPS temperature from cants to •C WLEV1(21) - EUPOLY(EUC(1.12)ITLM(27),0.0) 60 TO 22 S. Convent the TWT collector temperature from counts to •C WLEV1(22) - EUPOLY(EUC(1,13),ITLM(27).0.0) GO TO 22 b. 60 TO 22** 7. Convert the receiver temperature from counts to °C **WLEV1(23) - EU0OLY(EUC(1,14),I)1N(27).0.0) 60 TO 22 Convert the noise gate amplitude from counts to volts WLEV1(24) - EUMY(EUC(1,15),ITLX(27),WLEV1(23)-TNPRCY) 60 TO 22**

9. Convert the plateau gate amplitude from counts to volts  $MLEV1(25) = EUPOLY(EUC(1,16), ITLM(27),MLEV1(23)-TUPRCV)$ 60 TO 22 10. Convert the attitude gate amplitude from counts to volts WLEV1(26) = EUPOLY(EUC(1,17),ITLM(27),WLEV1(23)-TNPRCV) 60 TO 22 11. Convert the transmit power from counts to kilowatts <sup>0</sup> 0. **3658690176\*(WLEV1(5O)-** TWM) + ITLM(27)  $WLEVI(27) = EUC(6,18) + D*(EUC(5,18) + D*(EUC(4,18))$  $\bar{i}$  + D\*(EUC(3,18) + D\*(EUC(2,18) + D\*(EUC(1,18)))))) + EUC(8,18) 60 TO 22 12. Convert the UCFM temperature from counts to °C MLEVI(28) - **EUPOLY(EUC(1,19),ITLM(27),O.0)** 60 TO 22 13. Convert the DOL temperature from counts to °C NLEV1(29) - **EUPOLY(EUC(1.20),ITLM(27),O.0)** 60 TO 22 14. Convert the DOL ASSY temperature from counts to \*C MLEV1(30) n **EUPOLY(EUC(1,21),ITLM(27).O.0)** 60 TO 22 15. Convert the HSWS temperature from counts to °C  $WLEVI(31) = EUPOLY(EUC(1, 22), ITLM(27), 0, 0)$ 6O TO 22 16. Convert the OFB temperature #1 from counts to \*C MLEV1(32) - **EUPOLY(EUC(1.23),ITLM(27),O.0)** 60 TO 22 17. Convert the AT#I temperature from counts to \*C MLEV1(33) - **EUPOLY(EUC(1,24),ITLM(27).0.0)** 60 TC 22 18. Convert the AT#2 temperature from counts to °C MLEVi(34) - **EUPOLY(EUC(1,25),ITLM(27).0.0)** 60 TO 22 19. Convert the ICJ temperature from counts to \*C MLEY1(35) - **EUPOLY(EUC(1,26),ITLM(27),0.0)** 60 TO 22 20. Convert the SACU temperature from counts to °C MLEV1(36) - EUPOLY(EUC(1.27),ITLM(27).0.0) 60 TO 22

21. Convert the LVPS **temperature** from counts to °C

WLEVI(37) - **EUPOLY(EUC(1,28),ITLM(27),0.0)**

22. End of algorithm

RETURN

COMMENTS: 1. The following TYPE statements must be **included in the** code of this submodule

> COMMON /EUCOEF/ EUC(8,100) COMM /TLMTRY/ **ITLM(100)** COMMON /STATUS/ ISTAT(100) COMMON / SENSOR/ WLEVI(300) COMMON / TMPREF/ TMPRCV, TMPMTU

EU ENGINEERING SUBCOM #2 CONVERSION SUBMODIR.E A.A-1.1.6

TITLE: SUBROUTINE EU2COM FUNCTION: EU conversion of **engineering** subcom **#E2** REFERENCE: **SEASAT**-1 **Radar Altimeter Phase** I **Eggineerina** Assessment Report, WFC-135-80-001, December 1980 CONTROL: A.A-1.1 EUCOPV EU conversion module SUPPORT: A.A-1.1.2.1 EUPOLY EU **polynomial conversion submodule** ACCESS: CALL EU2COM INPUTS: ITLM(28) = EU subcom #2 counts EUC = EU **conversion coefficients**  $ISTAT(11)$  = subcom counter (1 to 20) OUTPUTS: WLEV1(38-51) - **subcom f2 in engineering units** TABLES: Table A.1 TM Format (see Appendix A) ALGORITHM: 1. Branch to **the appropriate subcom word**  $N = ISTAT(11)$ GO TO  $(2, 3, 4, \ldots, 20, 21)$ , N 2. Convert the LVPS 38V current from counts to amps WLEV1(38) - **EUPOLY(EUC(1,29),ITLM(28),0.0)** GO TO 22 3. Convert the +28V S/C bus isolated from counts to volts WLEV1(39) = **EUPOLY(EUC(1,30),ITLM(28),0.0)** GO TO 22 4. Convert the +28V from counts to volts WLEVI(40) = **EUPOLY(EUC(1,31),ITLM(28),0.0)** GO TO 22

S. Convert the +15V from counts to volts  $WLEVI(41) = EUPOLY(EUC(1,32), ITLM(28), 0.0)$ GO TO 22 6. Convert the -15V from counts to volts  $WLEVI(42) = EUPOLY(EUC(1,33), ITLM(28), 0, 0)$ GO TO 22 7. Convert the +7V from counts to volts  $WLEVI(43) = EUPOLY(EUC(1,34), ITLM(28), 0.0)$ GO TO 22 8. Convert the -9V from counts to volts WLEV1(44) = EUPOLY(EUC(1,35),ITLM(28),0.0) GO TO 22 9. Convert the +5V from counts to volts  $WLEVI(45) = EUPOLY(EUC(1,36), ITLM(28), 0.0)$ GO TO 22 10. Convert the -5.2V from counts to volts  $WLEVI(46) = EUPOLY(EUC(1,37), ITLM(28), 0, 0)$ GO TO 22 11. Convert the +1.00V REF from counts to volts  $WLEVI(47) = EUPOLY(EUC(1,38), ITLM(28), 0.0)$ GO TO 22 12. Convert the 0.657V REF from counts to volts  $WLEV1(48) = EUPOLY(EUC(1,39), ITLM(28), 0.0)$ GO TO 22 13. Convert the SACU PLO LOCK from counts to volts WLEV1(49) - **EUPOLY(EUC(1,40),ITLM(28),0.0)** GO TO 22 14. Convert the MTU temperature from counts to °C  $WLEVI(50) = EUPOLY(EUC(1, 41), ITLM(28), 0.0)$ GO TO 22 15. GO TO 22 16. Convert the DFB temperature #2 from counts to °C WLEV1(51) - **EUPOLY(EUC(1,42),ITLM(28),O.0)** GO TO 22 17. GO TO 22 18. GO TO 22 19. GO TO 22 20. GO TO 22 21. CONTINUE

22. End of algorithm

**RETURN** 

COMMENTS: 1. The following TYPE statements must be included in the code of this submodule

> COMMON /EUCOEF/ EUC(8,100) COMMON /TLMTRY/ ITLM(100) COMMON /STATUS/ ISTAT(100) COMMON /SENSOR/ WLEV1(300)

### EU ENGINEERING SUBCOM #3 CONVERSION SUBMODULE A.A-1.1.7

```
TITLE: SURROUTINE EU3COM
FUNCTION: EU conversion of engineering subcom #3
REFERENCE: SEASAT-1 Radar Altimeter Phase I Engineering Assessment Report,
              WFC-135-80-001, December 1980
CONTROL: A.A-1.1 EUCONV EU conversion module
SUPPORT: A.A-1.1.1.1 IEUBIT EU bit extraction submodule
ACCESS: CALL EU3COM
INPUTS: ITLM(29) = EU subcom #3 counts
              ISTAT(11) \qquad \qquad \bullet subcom counter (1 to 20)
OUTPUTS: ISTAT(29-42) = subcom \#3 statuses
TABLES: Table A.1 TM Format (see Appendix A)
ALGORITHM: 1. Branch to the appropriate subcom, word
                       N = ISTAT(11)IF (N .GT. 6) GO TO 8
                       GO TO (2,3,4,5,6,7), N
              2. Decode word #1ISTAT(29) - IEUBIT(ITLM(29),3,3)
                       ISTAT(30) = IEUBIT(ITLM(29),2,2)
                       ISTAT(31) = IEUBIT(ITH(29),1,1)GO TO 8
              3. GO TO 8
              4. Decode word #3
                       ISTAT(32) = IEUBIT(ITLM(29), 10, 9)ISTAT(33) = IEUBIT(ITLM(29), 8, 7)ISTAT(34) = IEUBIT(ITH(29), 6, 3)GO TO 8
```
**S.** Decode word #4 **ISTAT(35) - IEUBIT(ITLM(29),10,7) ISTAT(36) - IEUBIT(ITLM(29),6,3) GO TO 8 6.** Decode word #5 **ISTAT(37) - IEUBIT(ITLM(29),10,9) ISTAT(38) - IEUBIT(ITLM(29),8,7) ISTAT(39) - IEUBIT(ITLM(29),6,5)**  $ISTAT(40) = IEUBIT(ITLM(29), 4, 3)$ **GOT08** 7. Decode word #6 **ISTAT(41) - IEUBIT(ITLM(29),10,7) ISTAT(42) - IEUBIT(ITLM(29),6,3) 8. End of algorithm RETURN COMMENTS: 1. The following TYPE statements must be included in the code of this submodule COMMON /TLMTRY/ ITLM(100) COMMON /STATUS/ ISTAT(100)**

**EU RAIN SUBCOM CONVERSION SUBMODULE A.A-1.1.8**

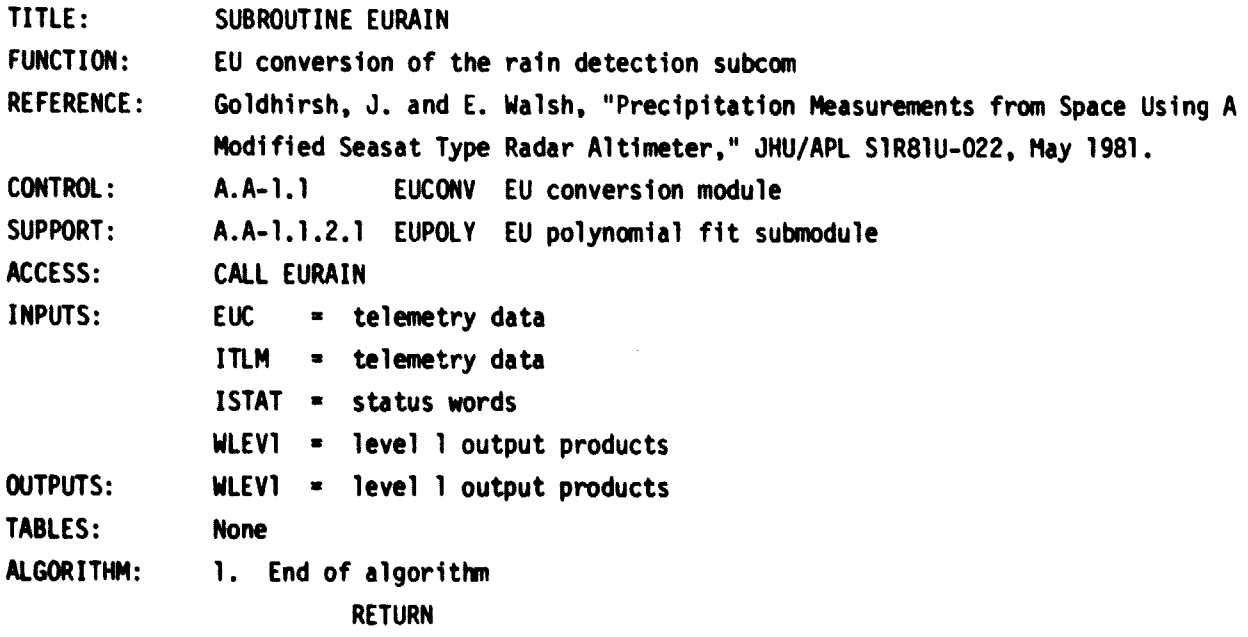

COMMENTS: 1. The following TYPE statements must be included in the code of this submodule

```
COMMON /EUCOEF/ EUC(8,100)
COMMON /TLMTRY/ ITLM(100)
COMMON /STATUS/ ISTAT(100)
COMMON /SENSOR/ WLEVI(300)
```
「世界の「大きなので、「地下の「地下の「地下の」となる。「このことなる」ということです。 このことは、「このことなる」ということは、「このことなる」ということは、「このことは、「このこと」ということは<br>「このこと」ということは、「このこと」ということは、「このこと」ということは、「このこと」ということは、「このこと」ということは、「このこと」ということは、「このこと」ということは、「このこと」ということは、「このこと」

- **2. Algorithm will be defined at a later date**
- 3. If subcom counter skips, set output parameter to -9999

EU WAVEFORM, CW, OR DUMP SUBMODULE A.A-1.1.9

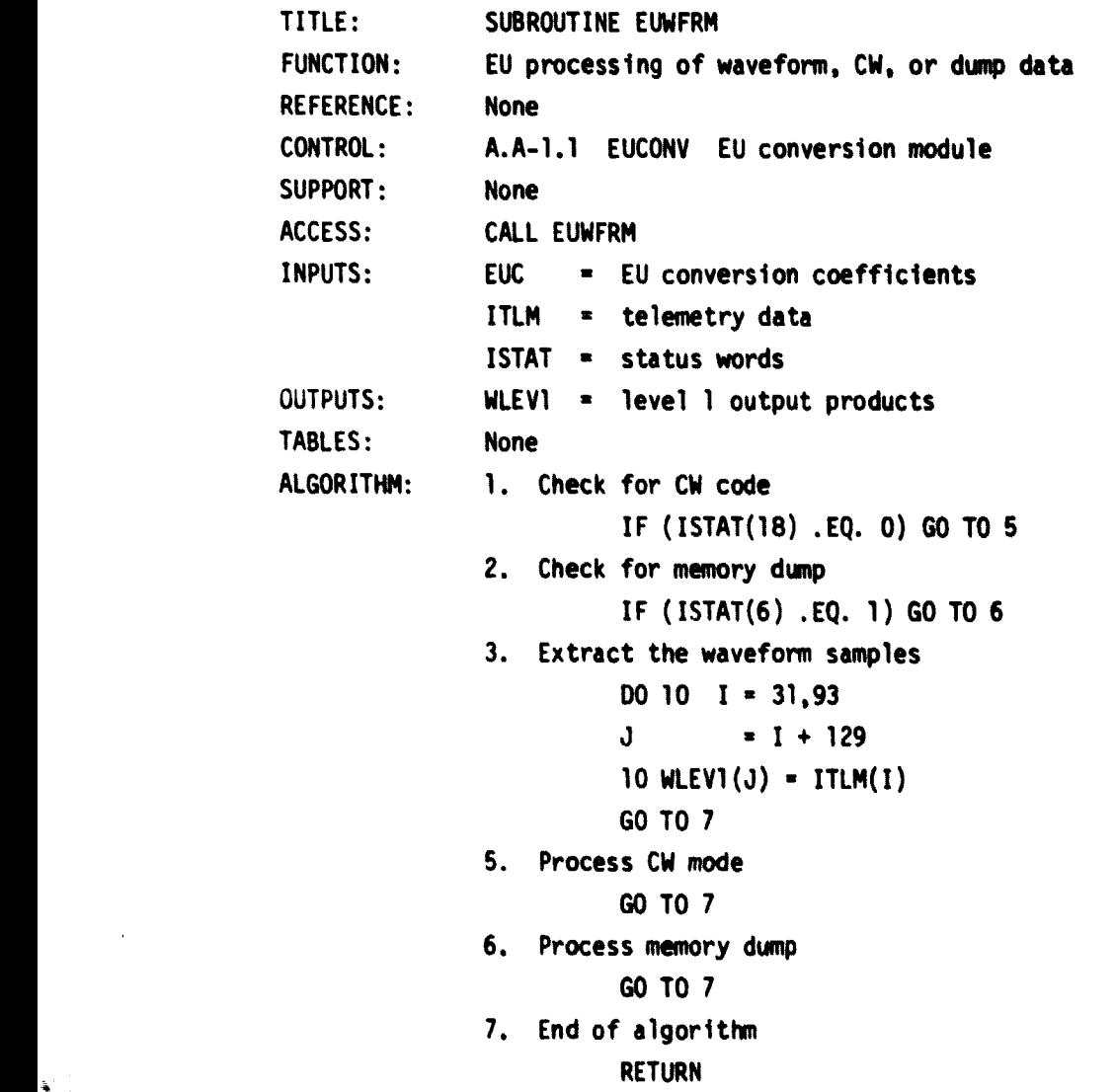

**COMMENTS: 1. The following TYPE statements must be included in the code of this submodule**

```
COMMON /EUCOEF/ EUC(8,100)
COMMON /TLMTRY/ ITLM(100)
COMMON /STATUS/ ISTAT(100)
COMMON /SENSOR/ WLEV1(300)
```
**2. Algorithms for CW mode and memory dump will be defined at a later date**

### **LEVEL I ALTITUDE CORRECTION MODULE A.A-1.2**

**TITLE: SUBROUTINE ALICOR**

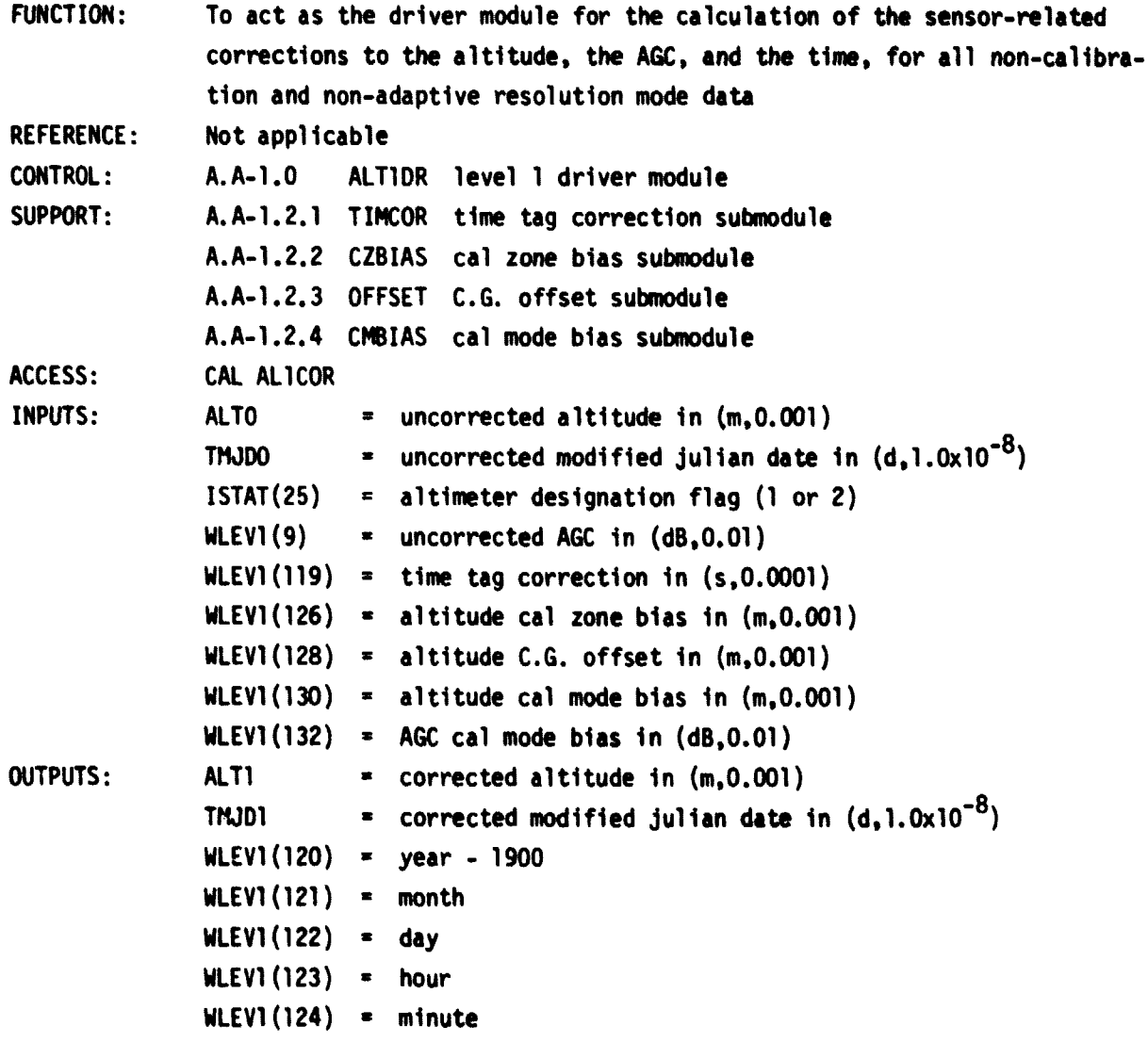

**56**

 $\ddot{\bullet}$ p.

```
WLEV1(125) - second
             WLEV1(135) = corrected AGC in (dB, 0.01)
TABLES: None
ALGORITHM: 1. Determine the net time tag correction
                       CALL TIMCOR
              2. Correct the modified Julian date
                       DELT = DBLE(WLEV1(119)) / 86400.00+00
                       TMJD1 - TMJDO + DELT
              3. Determine the hour
                       MJD - TMJD1
                       ONOUR - (TM)D1-MJD) * 24.OD+OO
                       IHOUR = DHOUR
                       WLEVI(123) - IHOUR
              4. Determine the minute
                       DMIN = (DHOUR-IHOUR) * 60.00+00IMIN = DMIN
                       WLEV1(124) - IMIN
              S. Determine the second
                       WLEV1(125) - (DMIN-IMIN) * 60.00+00
              6. If same day, and same altimeter as last time, skip to Step #10
                       IF (IHOUR .LT. 12) MJD - MJD + 1
                       IF (ISTAT(25) .NE. LALT) GO TO 7
                       IF (MJD .EQ. LM)D) GO TO 10
              7. Determine the year
                       ICHECK - 0
                       DO 100 I n 2,25
                       J-I-1
                       IF (MJD .LT. IREF(I)) 00 TO 150
                   100 CONTINUE
                   150 IYEAR - J + 74
                       WLEV1(120) - IYEAR
              8. Determine the month
                       K-1
                       IF (MOD(IYEAR, 4) . EQ. 0) K = 2IDOY - MJD - IREF(J)
                       DO 200 I - 2,12
                       J=I-1
                       IF (IDOY .LT. JREF(I,K)) GO TO 250
                   200 CONTINUE
```

```
COMMENTS:
                    250 IMON - J
                        WLEVI(121) = IMON9. Determine the day
                        IDAY = IDOY - JREF (IMON, K)WLEV1(122) = IDAY10. Determine if the altitude and AGC correction must be computed
                        IF (ICHECK .EQ. 1) GO TO 15
              11. Determine the cal zone bias
                        CAL CZBIAS
              12. Determine the C.G. offset
                        CALL OFFSET
              13. Determine the cal mode bias
                        CALL CMBIAS
              14. Check the validity of the altitude and AGC corrections
                        DH1 = WLEVI(126)DH2 = WLEVI(128)DH3 = WLEVI(130)DAGC = WLEV1(132)IF (DH1 .LT. -9000,0) DH1 = 0.0
                        IF (DH2, LT. -9000.0) DH2 = 0.0IF (DH3 .LT. -9000.0) DH3 = 0.0IF (DAGC .LT. -9000.0) DAGC = 0.0DALT = DBLE(DH1+DH2+DH3)IF (DALT.GT.-9000.OD+OO .AND. DAGC.GT.-9000.0) ICHECK = 1
                        LALT = ISTAT(25)LMD = MJD15. Apply the altitude and AGC corrections
                        ALTI = ALTO + DALTWLEV1(135) = WLEV1(9) + DAGC16. End of algorithm
                        RETURN
              1. The following TYPE statements must be included in the code of this
                  module:
                        DOUBLE PRECISION TNJ00,TMJDI,DELT,ALTO.ALTI,DALT
                        DIMENSION IREF(25).JREF(12.2)
                        COMMON /STATUS/ ISTAT(100)
                        COMMON /SENSOR/ WLEV1(300)
                        EQUIVALENCE (ALTO,WLEV1( 5)) , (TMJDO.WLEV1(115))
                        EQUIVALENCE (ALTI,WLEV1(133)) , (TMJDI,WLEV1(117))
```
ne and the fact and the first state of the property of the second control of the control of the control of the

DATA **L14JD/** -9999/ , LALT/ **-9999/** DATA IREF/ 0, 365, **731,1096,1461,1826,2192, <sup>1</sup> 2557,2922,3287,3653,4018,4383,4148, 2 5114,5479,5844,6209,6575,6940,7305, }** 3 **7670.8036.8401,8166** / **DATA JREF/ 0, 31, 59. 90,120.151,181,212,** <sup>1</sup> **243,273,304,334,** 0, 31, 60, 91, }i 2 121 **,152,182,213,244.274.305,335/**

- 2. The year, month, and day, and the altitude and AGC corrections (Step #7 through Step #14) are only computed once per day
- 3. The altitude and AGC corrections are scheduled to be **computed** only once per day. However that calculation might be required more fro quently because of mission operation design.

TIME TAG CORRECTION SUBMODULE A.A-1.2.1

TITLE: SUBROUTINE TIMCOR

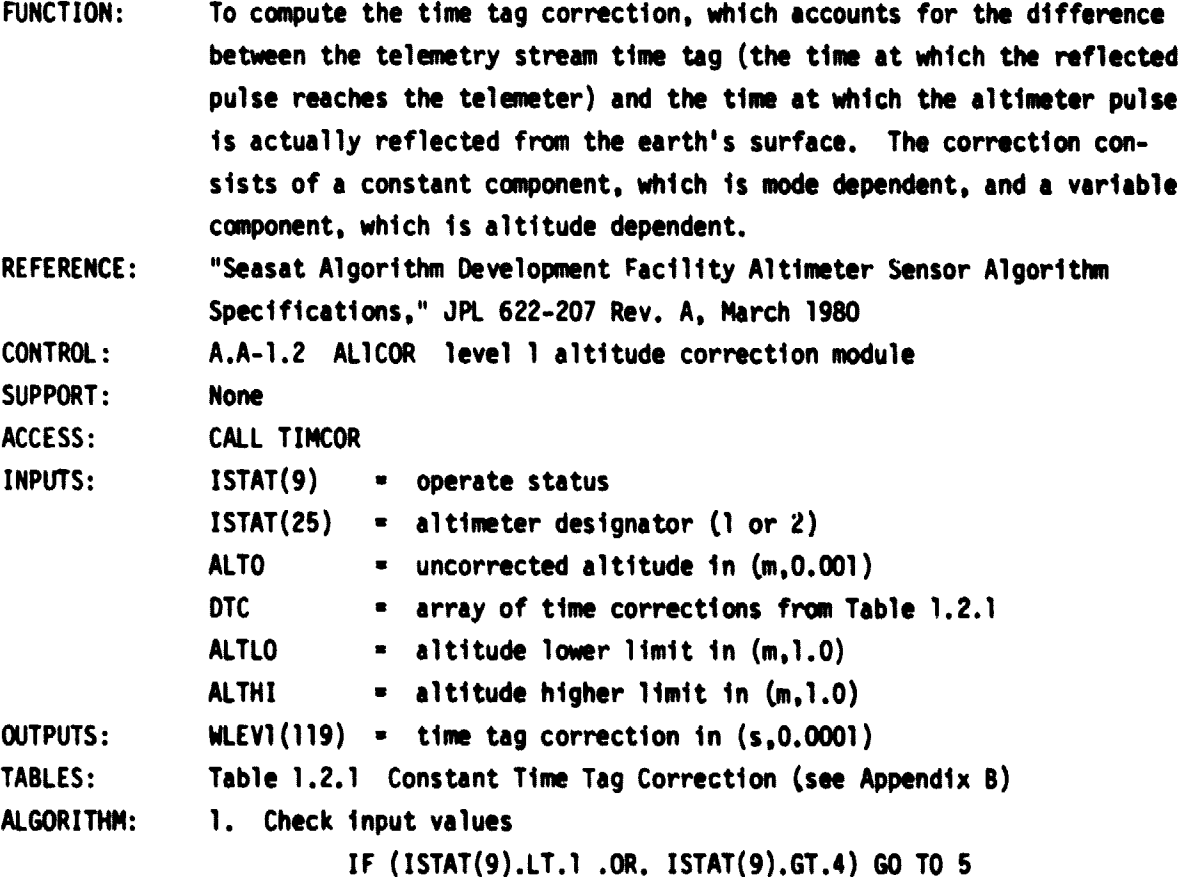

COMMENTS: IF (ISTAT(25).LT.1 .OR. ISTAT(25).GT.2) GO TO 5 IF (ALTO.LT.ALTLO .OR. ALTO.GT .ALTHI) GO TO 5 2. Determine the constant time tag correction  $MODE$  = ISTAT(9)  $IALT = ISTAT(25)$ DT1 = DTC(MODE, IALT) 3. Determine the variable time tag correction DT2 = ALTO /  $(C*2,0D+00)$ 4. Determine the net time tag correction  $WLEVI(119) = DT1 + DT2$ GO TO 7 5. Input out of range - print warning message and all input variables 6. WLEV1 $(119) = -9999.0$ 7. End of algorithm RETURN 1. The following TYPE statements must be included in the code of this submodule DOUBLE PRECISION ALTO.C COMMON /STATUS/ ISTAT(100) COMMON /SENSOR/ WLEV1(300) COMMON / ALTLIM/ ALTLO, ALTHI COMMON /T121/ DTC(4,2) EQUIVALENCE (ALTO.WLEV1(5)) DATA **C/2.99792458D+08/** CAL ZONE BIAS SUBMODULE A.A-1.2.2 TITLE: FUNCTION: REFERENCE: CONTROL: SUPPORT: ACCESS: INPUTS: SUBROUTINE CZBIAS To set the altitude cal zone bias, which maximizes the absolute accuracy of the altitude measurement, and its associated standard deviation. The correction is based upon the analysis of altimeter data segments taken directly over laser tracking stations. None A.A-1.2 ALICOR level 1 altitude correction module None Call CZBIAS ISTAT(25) - altimeter designation flag (i or 2) TNJDI  $=$  modified julian date in  $(d,1.0x10^{-8})$ 

 $DCZB$  = array of time from Table 1.2.1 CZB **array of cal zone biases from Table 1.2.2** SCZB n array of standard **deviations** from Table 1.2.2 OUTPUTS: WLEV1(126) - altitude cal zone **bias in** (m.0.001) **A wi <sup>t</sup>**127) n cal zone bias standard **deviation in** (ra.0.001) TABLES: Table 1.2.2 Cal Zone Bias and Standard **Deviation (see Appendix B)** ALGORITHM: 1. Check input values IF (ISTAT(25).LT.1 .OR. ISTAT(25).GT.2) GO TO 4 IF (TM)DI.LT.O.OD+OO .OR. TMJDI.GT.1.00+05) 60 TO 4 2. Select the proper table entry index  $D0 100 1 = 2.5$  $K = I - 1$ IF (DCZB(I) .GT. **TMJD1) GO TO 3** 100 CONTINUE  $K = 5$ 3. Set the cal zone bias and **its standard deviation**  $IFLAG = ISTAT(25)$  $WLEV1(126) = CZB(K,IFLAG)$  $WLEVI(127) = SCZB(K,IFLAG)$ GO TO 6 4. Input out of range - print warning message and **all** input variables  $5.$  WLEV1(126) =  $-9999.0$ WLEV1(127) - -9999.0 6. End of algorithm RETURN COMMENTS: 1. **The following** TYPE statements must be included in the code of this submodule: DOUBLE PRECISION TMJDI.DCZB COMMON /STATUS/ ISTAT(100) COMMON /SENSOR/ WLEV1(300) COMMON /T122/ **DCZB(5).CZB(5.2).SCZB(5.2)** EQUIVALENCE (TMJDI.WLEV1(117)) 2. This **submodule** will be accessed only once per day

CENTER OF GRAVITY OFFSET SUBNODULE

 $\label{eq:reduced} \mathcal{L} = \mathcal{R}(\mathcal{L}^{\mathcal{L}}) \mathcal{L}^{\mathcal{L}}(\mathcal{L}^{\mathcal{L}}) \mathcal{L}^{\mathcal{L}}(\mathcal{L}^{\mathcal{L}}) = \mathcal{L}^{\mathcal{L}} \mathcal{L}^{\mathcal{L}}(\mathcal{L}^{\mathcal{L}})$ 

 $\ddot{\phantom{1}}$ 

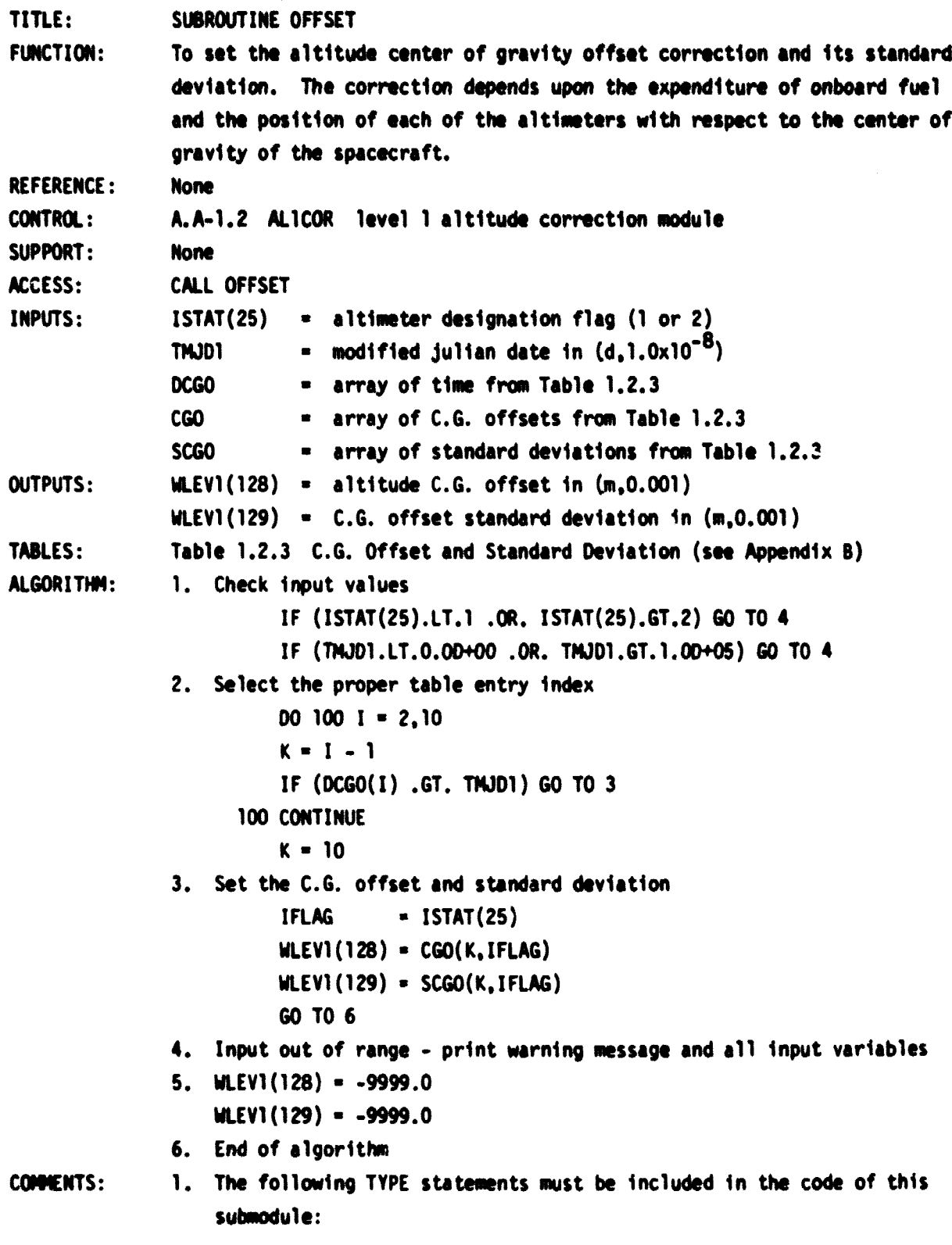

**62**

e<br>Pr

 $\mathbf{r}$ 

e.<br>F

DOUBLE PRECISION TMJDI.DCGO COMMON /STATUS/ ISTAT(100) COMMON /SENSOR/ WLEVI(300) COMMON **/T123/ DCGO(10),CGD(10,2),SCOD(10,2) EQUIVALENCE CTMJ0I,WLEV1(5))**

**2. This submodule is scheduled to** be accessed only once per day. However, the C.G. offset might be rewired more frequently.

### CAL MOPE BIAS SUBMODULE **A.A-1.2.4**

TITLE: SUBROUTINE CMBIAS FUNCTION: To set the altitude and AGC cal mode bias corrections and standard deviations. The bias corrections maximize the relative accuracies in order to maintain consistent output products. REFERENCE: None CONTROL: A.A-1.2 ALICOR level 1 altitude correction module SUPPORT: None ACCESS: CALL CMBIAS INPUTS:  $ISTAT(25) =$  altimeter designation flag (1 or 2) TMJDI  $=$  modified julian date in  $(d,1,0x)0^{-8}$ ) TCMB = array of times from Table 1.2.4  $CMB$   $=$  array of altitude biases from Table 1.2.4 SCMB - array of standard deviations from Table 1.2.4 AGCB - array of AGC biases from Table 1.2.4 SAGCB - array *of* AGC standard deviations from Table 1.2.4 OUTPUTS:  $WLEVI(130) = altitude cal mode bias in  $(m,0,001)$$  $WLEVI(131) = cal mode bias standard deviation in  $(m_00.001)$$ WLEV1 $(132)$  = AGC cal mode bias in  $(dB<sub>4</sub>0.01)$  $WLEVI(144) = AGC cal mode bias standard deviation in  $(dB, 0.01)$$ TABLES: Table 1.2.4 Cal Mode Biases and Standard Deviations (see Appendix B) ALGORITHM: 1. Check input values IF (ISTAT(25).LT.1 .OR. ISTAT(25).GT.2 60 TO 4 IF **(TNJDI.LT.O.OD+00** .OR. TM)DI.GT.I.OD+05) 60 TO 4 2. Select the proper table entry index DO 100 1 - 2.5  $K = I - 1$ IF (DCMB(I) .GT. TMJ01) OD TO 3

**100 CONTINUE K s 5 3. Set the c&l mode bieses and standard deviation IFLAG a ISTAT(25) WLEVI(130) - CHB(K.InA) MLEVI(131) - SCM(K,IFLAG) WLEV1(132) = AGCB(K.IFLAG)** WLEVI(144) = SAGCB(K,IFLAG) **60 TO 6 4. Input out of range - print warning message and all input variables S. WLEVI (130) -9999.0 WLEVI(131) - -9999.0 WLEVI (132) - -9999. 0** WLEV1(144) = -9999.0 **6. End of algorithm RETURN COMMENTS: 1. The following TYPE statements must be included In the code of this suboodule: DOUBLE PRECISION TNJDI,DC14B COMM /STATUS/ ISTAT(100) COMM /SENSOR/ WLEVI(300) COMM /T124/ OCHB(S),Cl4B(S.2).SM(5,2),AXS(5.2).SAGM(S.2) EQUIVALENCE (TNJOI,WLEVI(S))** 2. This submodule will be accessed only once per day **I;& 4OK MDOUILE A.A-1. 3 TITLE:** SUBROUTINE CALMOD **FUNCTION: To control the processing and evaluation of all calibration mode data, which is designed to detect changes In altitude, AGC, and other parameters due to aging, temperature and voltage fluctuations, etc. The cal mode** data, normally commanded once per day, will last for 60 seconds, the first **44 seconds being Cal I and the lost 16 seconds being Cal 11. REFERENCE: None CONTROL: A.A-1.0 ALTIOR level 1 driver module SUPPORT: A.A-1.3.1 CALl Cal I processing subnodule A.A-1.3.2 CAL2 Cal 11 processing suboodule A.A-1.3.3 TREND trend file processing suhmodul\***

64

اب<br>ما

r.

```
ACCESS: CALL CALMOD (NFINAL)
INPUTS: NFINAL = 0 for all but last Cal II entry
                         = 1 for last Cal II entry (wrap up)
              ISTAT(22) = Cal I indicateorISTAT(23) = Cal II indicator
OUTPUTS: None
TABLES: None
ALGORITHM: 1. Determine the Cal type (NCAL = 1 for Cal I, NCAL = 2 for Cal II,
                  NCAL = -1 for improper input)
                        IF (NFINAL .EQ. 1) GO TO 5
                       NCAL = -1IF (ISTAT(22) .EQ. 1) KCAL = 1
                        IF (ISTAT(23) .EQ. 1) NCAL = 2
                        IF (NCAL .EQ. 1) GO TO 2
                       IF (KCAL .EQ. 2) GO TO 3
                       GO TO 7
              2. Process Cal I data if present
                       CALL CAL1 (0)
                       MCAL = 1GO TO 8
              3. Wrap up Cal I data if required
                       ?F (MCAL .EQ. 1) CALL CAL1 (1)
              4. Process Cal II data
                       CALL CAL2 (0)
                       MCAL = 2GO TO 8
              5. Wrap up Cal II data if required
                       CALL CAL2 (1)
              6. Process Trend File
                       CALL TREND
                       GO TO 8
              7. Input out of range - print warning message and all input variables
              8. End of algorithm
                       RETURN
COMMENTS: 1. The following TYPE statement must be included in the code of this
                  submodule:
                       COMMON /STATUS/ ISTAT(100)
              2. MCAL is the type of calibration for the previous nodule entry
                  (MCAL = 1 for Cal I or MCAL = 2 for Cal II)
```
I

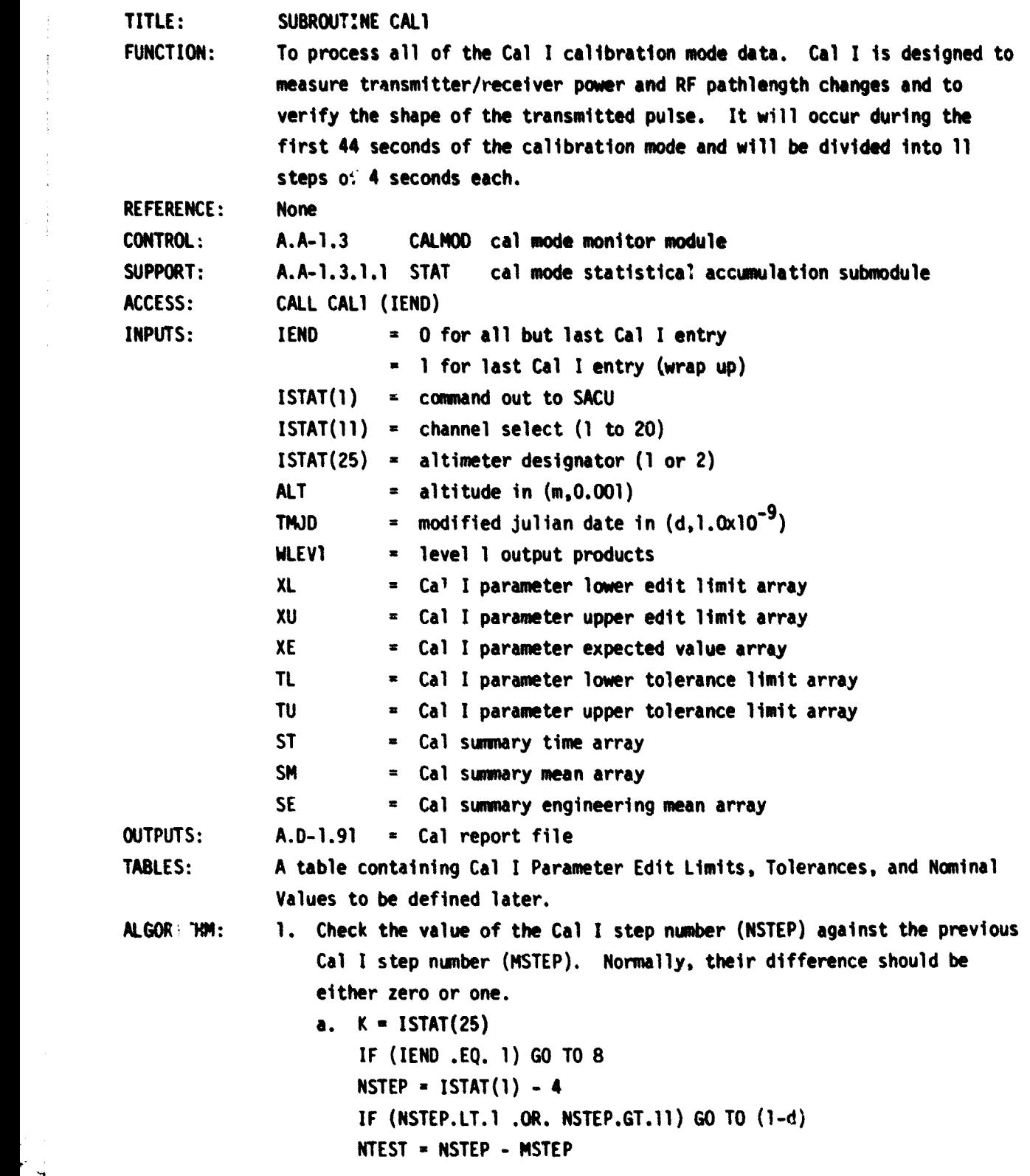
*IF* (LATEST .EQ. 0) GO TO 2 *IF* (LATEST .EQ. 1) GO TO 8 b. Cal I step number out of order - print warning message c. GO TO 8 d. Illegal value for Cal I step number - print warning message e. GO TO 11 2. Add previous record of subcom data to summations a. M1 is indication of data present from subcom #1 *IF* (MI .EQ. 0) GO TO 100 CALL STAT  $(2, x(M), 1, xL(M), K)$ ,  $xU(M), K)$ ,  $xE(M), K)$ ,  $SI(M), S2(M),$ <sup>1</sup> N1(M1), N2(M1),XMIN(M1),XIW(M1),XM(M1),XV(M1).XS(M1)) b. M2 is indication of data present from subcom #2 100 IF **(M2** .EQ. 0) GO TO 3 CALL STAT ( **2,X(**M2).1, XL( **M2.** K),**XU(142,K),XE(M2,K),S1(M2).S2(142),** <sup>1</sup> N1( **M2),N2(M2),XMIN(M2),XMAX(M2),XM(M2).XV(M2),XS(M2))** 3. Save current record of subcom #1 data. N is a counter based upon the channel select status (ISTAT(11)). ISTAT(11) = 5 is skipped because subcom #1 contains no data for that value.  $N = ISTAT(11)$ IF (ISTAT(11) .EQ. 5) GO TO 200 IF (ISTAT(11) .GT. 5)  $N = ISTAT(11) - 1$  $M = N + 71$  $X(M) = WLEVI(M+18)$ GO TO 4  $200 M1 = 0$ 4. Save current record of subcom #2 data. N is a counter based upon the channel select status (ISTAT(11)). ISTAT(11) = 14 and ISTAT(11) > 15 are skipped because subcom #2 contains no data for those values.  $N = ISTAT(11)$ IF (ISTAT(11) .EQ. 14) GO TO 300 IF (ISTAT(11) .GT. 15) GO TO 300 IF (ISTAT(11) .EQ. 15)  $N = ISTAT(11) - 1$  $M2 = N + 90$ **X(M2) - WLEVI(N+37)** GO TO 5  $300 M2 = 0$ 5. Check for steady state condition (2 seconds elapsed since beginning of the Cal I step)

```
TDIFF - (TM)D-TSTART) * 86400.0
         IF (TDIFF .LT. 2.0) 60 TO 7
6. Add previous record of non-subcom data to summations
         CALL STAT(2,X,71,XL(1,K),XU(1,K),XE(1,K),S1,S2,N1,N2
         1 XMIN,XMAX,XM,XV,XS)
7. Save current record of non-subcom data
         D0 400 1 = 1,63J-I+159
     400 X(I) - WLEVI(J)
         X(64) = ALT - ALTREF
         X(65) = WLEVI(7)X(66) = WLEVI(10)X(67) - WLEV1(15)
         X(68) - WLEVI(16)
         X(69) = WLEVI(17)X(70) = WLEVI(18)X(71) - WLEV1(9)
         GO TO 11
8.
Compute final statistics for previous step (non-subcom data) a
   a. If MSTEP = 0, no data present for statistical computations
         IF;MSTEP .EQ. 0) GO TO 10
         CALL STAT (3, x, 71, xL(1, k), xU(1, k), xE(1, k), S1, S2, N1, N2)1 XMIN,XMAX,XM,XV,XS)
   b. Print NSTEP and statistics (i.e., XM(I), XS(I), XMIN(I), and E
       XMAX(I) for I-1 to 71)
   c. Save means for summary and trend a
         ST(MSTEP) = TSTART
         DO 500 I-1,71
     500 \, \text{SM}(1, \text{MSTEP}) = \text{XM}(1)d. Determine if this is the final entry of Cal I data
         IF(IEND .EQ. 0) GO TO 10
9. Compute final statistics for entire Cal I (subcom data)
   a. CALL STAT (3,X(72),33,XL(72,K),XU(72,K),XE(72,K),S1(72),S2(72),
      1 Nl(72),N2(72),XMIN(72),XMAX(72),XM(72),XV(72),XS(72))
   b. Print statistics (i.e., XM(I), XS(1), XMIN(I), XMAX(I), and
       N1(I) for I-72 to 104)
   c. Print summary of means, flagging parameters which lie outside
```
**tolerance limits**

```
d. Save subcom means for trend
                        DO 600 I - 1,33
                        J= I+71
                    600 SE(I,1)-XM(J)
                  e. NSTEP = 0
                      M1 = 0
                      M2 = 0
             10. Initialization section for next step (MSTEP - 0 for initial entry of
                  entire calibration mode; N is the number of variables to be zeroed -
                  104 for initial entry of entire cal mode or 71 for initialization of
                  each subsequent step)
                        N = 71
                        IF (MSTEP .GT. 0) GO TO 700
                        N = 104D0 625 I = 1,12ST(I) - O.OD+00
                        DO 625 J - 1,71
                    625 SM(J, I) = 0.0DO 650 I = 1,38
                        DO 650 J = 1,2
                    650 SE(I,J) = 0.0
                    700 MSTEP = NSTEP
                        TSTART = TMJD
                        CALL STAT (1,X,N,XL(1,K),XU(1,K),XE(1,K),S1,S2,N1,N2,
                       1 XMIN,XMAX,XM,XV,XS)
             11. End of algorithm
                        RETURN
COMMENTS: 1. The following TYPE statements must be included in the code of this
                  submodule:
                        DOUBLE PRECISION TMJD,TSTART,ALT,ALTREF,ST
                        DIMENSION X(104),S1(104),S2(104).N1(104),N2(104)
                        DIMENSION XMIN(104),XMAX(104),XM(104),XV(104),XS(104)
                        COLON /STATUS/ ISTAT(100)
                        COMMON /SENSOR/ WLEVi(300)
                        COMMON /T131/ XL(104,2),XU(104,2),XE(104.2).TL(104,2),TU(104,2)
                        COMMON /CALSUM/ ST(12),SM(71,12).SE(33,2)
                        COMMON /ALTCAL/ ALTREF
                        EQUIVALENCE (TMJD.WLEV1(117)) , (ALT.WLEV1(5))
```
The contract of the contract of the contract of the contract of the contract of

**DATA MSTEP/0/ XM,XV,XS/312\*0.0/ . N1,N2/208\*0/ DATA M1,42/2\*0/**

- **2. The previous record is used to accumulate the summations due to the possible occurrence of bad data in the last record of each step.**
- **3. "Steady state" is presumed to be attained after the first two seconds of each step.**

## **CAL NODE STATISTICAL ACCUMULATION SUSMODULE A.A-1.3.1.1**

**TITLE: SUBROUTINE STAT**

**FUNCTION: To calculate the mean, variance, standard deviation, minimum, and maximum of several data sets simultaneously, with the editing of spurious data.**

**REFERENCE: Not applicable**

**CONTROL: A.A-1.3.1.1 Cal I Processing Submodule**

**A.A-1.3.1.1 Cal II Processing Submodule**

**SUPPORT: None**

**ACCESS: CALL STAT (J,X,M,XL,XU,XE,Sl,S2,N1,N2,XMIN,XNAX,XM,XV,XS)**

**The module is accessed in one of the three modes, depending upon the value of J:**

- **J = 1 This mode is used to initialize constants. No data are supplied in this mode.**
- **J = 2 This node is used when data are supplied. The summations required for the calculation are accumulated.**
- **J = 3 This mode is used to calculate the final statistics. Only the summations are supplied in this mode.**

**For example, when the Cal I submodule is processing cal mode data, it accesses SUBROUTINE STAT once with J = 1 at the beginning of each Cal I step. After the data has reached a steady state condition, SUBROUTINE STAT is accessed with J = 2 once for each input data record (approximately 40 times). At the end of each Cal I step, SUBROUTINE STAT is accessed** once with  $J = 3$  to calculate the final statistics.

**The input variable M defines the number of separate data sets whose statistics are to be determined simultaneously. Each time that the module is accessed with J = 2, only one point for each of the M separate data sets is supplied.**

- **INPUTS: J 1 for initialization (no data are supplied)**
	- **2 for supplying data and accumulating statistics**
	- **= 3 for final wrap up (no data are supplied)**

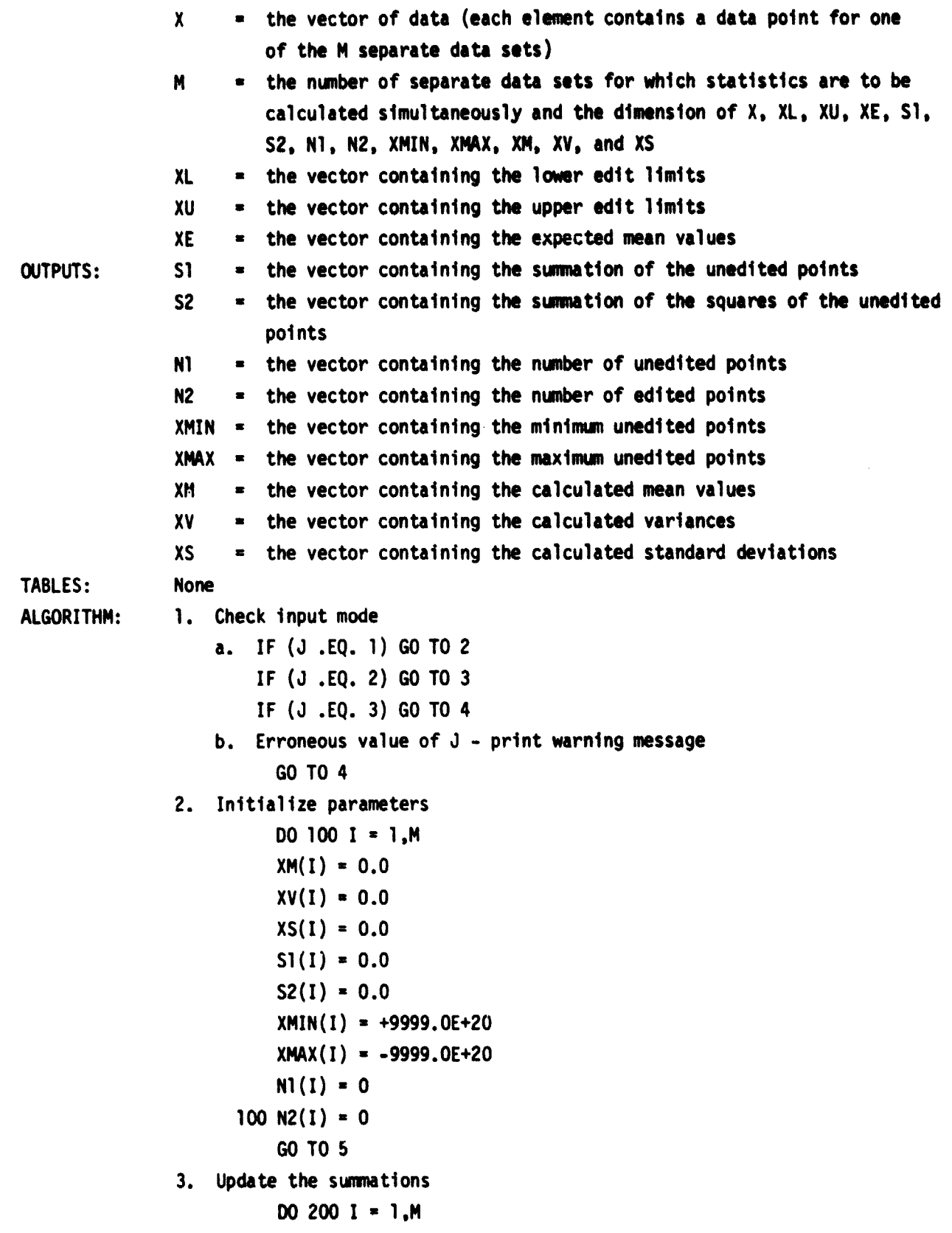

IF (X(I) .LT. XL(I)) GO TO 150 IF (X(I) .GT. XU(I)) GO TO 150  $CONF = X(I) - XE(I)$  $NI(I) = NI(I) + I$  $S1(I) = S1(I) + CONS$  $S2(I) = S2(I) + CONS*CONS$ IF  $(X(1)$  . LT. XMIN(I)) XMIN(I) =  $X(1)$ IF  $(X(I)$  .GT. XMAX $(I))$  XMAX $(I)$  =  $X(I)$ GO TO 200 150 N2(I) = N2(I) + 1 200 CONTINUE GO TO 5 4. **Calculate the final statistics** DO 300 I = 1,M IF (NI(I) .GE. 2) GO TO 250  $XM(I) = -9999.0$  $XV(1) = -9999.0$  $XS(1) = -9999.0$ GO TO 300  $250$  CONS = N1(I)  $XM(I) = SI(I)/CONS + XE(I)$  $XV(I) = (cons*sz(I)-SI(I)*SI(I)) / (cons*(cons-1.0))$  $XS(I) = SQRT(XV(I))$ 300 CONTINUE 5. End of algorithm RETURN COMMENTS: 1. The **following** TYPE statements must be included in the code of this module: DIMENSION X(M),XL(M),XU(M),XE(M),S1(M),S2(M),N1(M),N2(M) DIMENSION XMIN(M),XMAX(M),XM(M),XV(M),XS(M) 2. The values of the S1, S', N1, N2, XMIN. and XMAX vectors must not be **altered** by **the controlling module until after SUBROUTINE** STAT has been accessed with  $J = 3$  since these vectors contain variables that are required for **the final calculation** of **the statistical parameters.** 3. The units of all of the input and output variables are consistent with the units of X. It **should** be **noted however that imbedded** in **the cal** culations of the statistics is the sum of the squares of the unedited points. If **the individual data points are large (in absolute value),** then this summation could cause loss of accuracy due to truncation

72

 $\cdot$  i

**error. To alleviate this potential problem, the expected mean value (XE) is subtracted from each data point prior to the calculation of the summations. Then, before the final calculation of the statistics, the summations are modified to remove the effects of subtracting out XE. This entire process is invisible to the controlling module. In fact, same elements of XE may be set equal to zero if truncation error is not a problem for that particular data set.**

**4. The XL, XU, and XE arrays are column vectors of doubly subscripted arrays which are dimensioned in the accessing module.**

## **CAL II PROCESSING MODULE A.A-1.3.2**

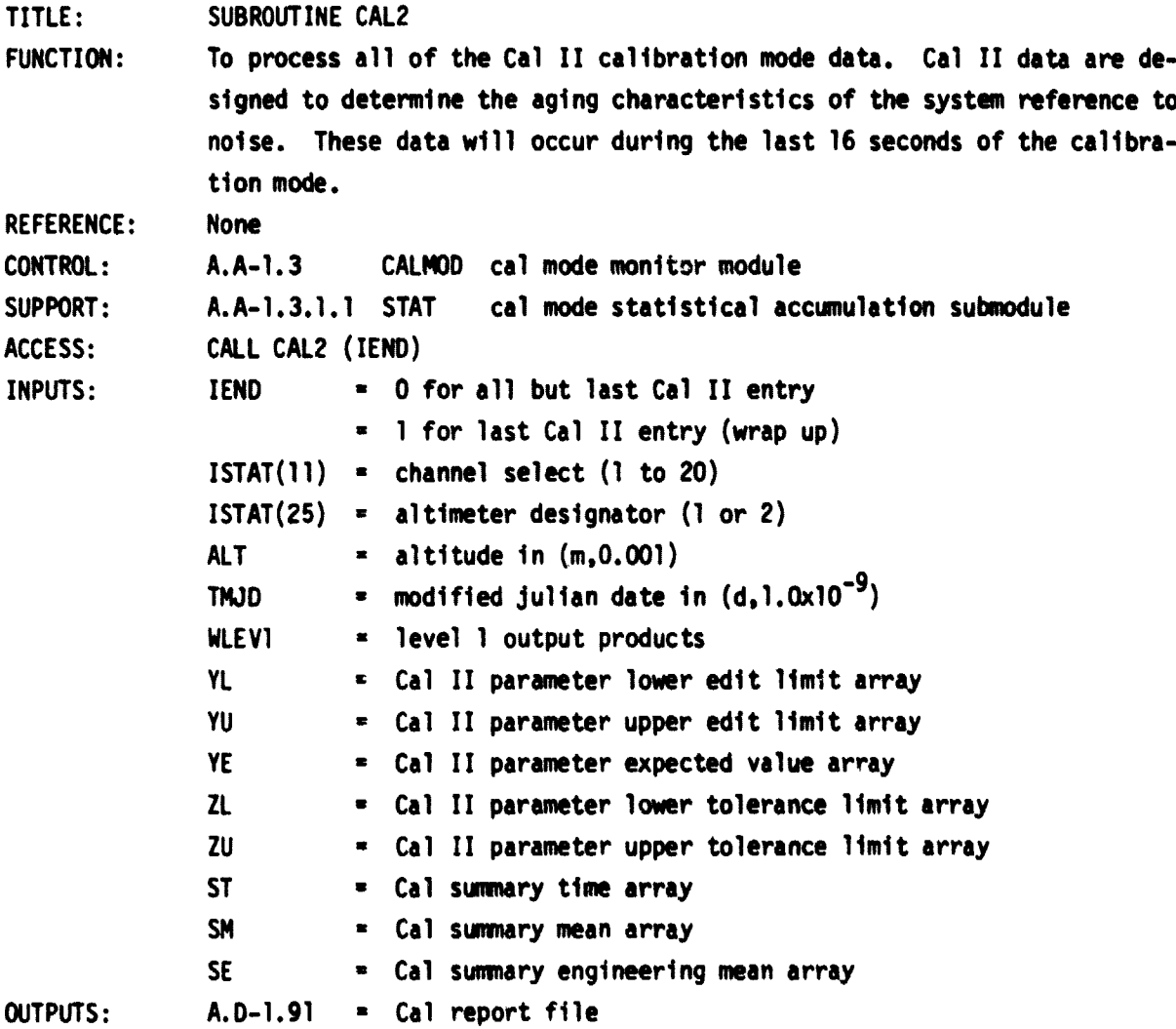

```
TABLES: A table containing Cal II Parameter Edit Limits, Tolerances, and Nominal
              Values to be defined later.
ALGORITHM; 1. Check for first Cal II record; if first record (NS-0) then initialize
                  summations
                        IF (IEND .EQ. 1) GO TO 8
                        IF (NS .EQ. 1) GO TO 2
                        K = 1STAT(25)
                        CALL STAT(1,Y,104,YL(1,K),YU(1,K),YE(1,K),S1,S2,Ni,N26
                       1 YMIN,YMAX,YM,YV,YS)
                        TSTART = TMJD
                        NS=1
              2. Add previous record of subcom data to summations
                  a. M1 = 0 is indication of data present in subcom #i
                      IF (M1 .EQ. 0) GO TO 100
                      CALL STAT (2,Y(M),1,YL(M,K),YU(M,K),YE(M,K),SI(M)),SZ(M),1 N1(M1),N2(N1),YMIN(M1),YMAX(M1),YM(Mi),YV(Ml),YS(M1))
                  b. M2 = 0 is indication of data present in subcom f2
                  100 IF (M2 .EQ. 0) GO TO 3
                      CALL STAT (2,Y(M2),1,YL(M2,K),YU(M2,K).YE(M2,K),S1(M2),S2(M2),
                     1 Nl(M2),N2(M2),YMIN(M2),YMAX(M2),YM(M2),YV(M2),YS(M2))
              3. Save the current record of subcom #1 data. N is a counter based upon
                  the channel select status (ISTAT(11)). ISTAT(11) - 5 is skipped be-
                  cause subcom #1 contains no data for that value.
                       N - ISTAT(11)
                        IF (ISTAT(11) .EQ. 5) GO TO 200
                        IF (ISTAT(11) .GT. 5) N = ISTAT(11) - 1
                       Ml =N+71
                       Y(MI) = WLEVI(N+18)
                        GO TO 4
                    200 Ml = 0
              4. Save current record of subcom #2 data. N is a counter based upon the
                  channel select status (ISTAT(11)). ISTAT(11) 14 and ISTAT(11) > 15
                  are skipped because subcom #2 contains no data for those values.
                       N - ISTAT(11)
                        IF (ISTAT(11) .EQ. 14) GO TO 300
                        IF (ISTAT(11) .GT. 15) GO TO 300
                       IF (ISTAT(11) .EQ. 15) N = ISTAT(11) - 1
                       M2=N+90
                       Y(M2) = WLEV1(N+37)
```

```
GOTO5
      300 M2 - 0
S. Check for steady state condition
          TDIFF - (TMJD-TSTART) * 86400.0
          IF (TDIFF .LT. 6.0) GO TO 7
6. Add previous record of non-subcom data to summations
          CALL STAT (2,Y,71.YL(1,K).YU(1.K).YE(1,K),S1,S2.N1,N2,
         1 YMIN.YNAX.YM.YV,YS)
7. Save current record of non-subcom data
          DO 400 1 - 1,63
          J-I+159
      400 Y(I) - WLEVI(J)
          Y(64) = ALT - ALTREFY(65) - WLEVi(7)
         Y(66) - WLEV1(10)
         Y(67) - WLEV1(15)
         Y(68) - WLEV1(16)
         Y(69) = WLEVI(17)Y(70) - WLEV1(18)
         Y(71) - WLEV1(9)
         GO TO 9
8. Compute final statistics for Cal 11
   a. CALL STAT (3,Y,104,YL(1,K).YU(1.K),YE(1,K),S1,S2,N1.N2.
      1 YMIN,YMAX,YM.YV,YS)
   b. Print statistics (i.e.. YM(I), YS(I), YMIN(I), and YMAX(I) for
       I - 1 to 104)
   c. Save means for summary
       ST(12) - TSTART
       DO 500 1 - 1,71
   500 \, \text{SM}(1,12) = \text{YM}(1)DO 600 1 - 1.33
       J = I+71600 SE(I,2) = Y(J)d. Print summa of means, flagging parameters which lie outside
       tolerance limits
   e. M1 n 0
       M2 - 0
       NS -O
```
9. End of algorithm

RETURN

COMMENTS: 1. The following TYPE statements must be included in the code of this submoduie:

> DOUBLE PRECISION TMJD,TSTART,ALT,ALTREF,ST DIMENSION Y(104), **S1(104),S2(104),N1(104),N2(104)** DIMENSION YMIN(104), **YINX(104),YM(104),YV(104),YS(104)** COMMON /STATUS/ **ISTAT(100)** COMMON /SENSOR/ WLEV1(300) **COMM /T132/ YL(104,2),YU(104,2)YE(104,2),ZL(104,2),ZU(104,2)** COMMON / CALSUM/ ST(12), SM(71, 12), SE(33, 2) COMMON /ALTCAL/ ALTREF EQUIVALENCE (TM)D,MLEV1(117)) , (ALT,MLEVI(5)) DATA M1,M2,NS/3\*0/ , YM,YV,YS/312'0.0/ , N1,N2/208\*0/

> > TREND FILE PROCESSING A.A-1.3.3

# TITLE: SUBROUTINE TREND

FUNCTION: To identify long-range trends in **the calibration mode data.** A **file** of **trends will** be **automatically maintained, and significant** changes **in** altimeter parameters will be calculated and flagged. A human decision of the appropriate action to be taken to correct the flagged parameters will be required. The inputs to the module will be the Cal Report data and the trend file, and the outputs will be the updated trend file and a display of flagged parameters.

REFERENCE: **Not applicable**

CONTROL: A.A-1.3 CALMOD cal mode module

SUPPORT: None

ACCESS: CALL TREND

INPUTS: Cal Report data (A.D-1.91) and trend file (A.D-1.71).

OUTPUTS: Updated trend file (A.D-1.71) and trend report (A.D-1.92).

- TABLES: A table of tolerances (not presently available). The maximum number of entries will be 100 for each of two altimeters.
- ALGORITHM: The input Cal Report statistics will be compared with previous calibration mode summaries. A curve-fit **technique will** be employed to determine if any long-range trends are present. If **significant long-range trends are** found, the parameters involved will be flagged and displayed for human

interpretation and reaction. This module is run once **per calibration mode command, which is normally** once per day.

**COMMENTS:** 

1. The altimeter has internal calibration modes to detect charges in altitude, AGC, and other parameters attributable to aging, temperature, voltage fluctuation, etc. This mode will be employed for 60 seconds about once per day. The cal mode monitor will process the calibration mode data and generate calibration reports of comparisons with preflight nominal calibrations. These reports will require Mission Contractor interpretations when flagged changes are significant enough to justify updates to the cal mode **bias submodule tables.** The trend file processor is designed to identify long-range (one month to one year) trends in the calibration mode data. To this end, a file of trends will be automatically maintained by the altimeter processing software, and significant changes in altimeter parameters will be calculated and flagged. A human decision of the appropriate action to be taken to correct the flagged parameters will be required. It may take two to three weeks to verify that the characteristic is valid and, if valid, to implement a correction. Any faster changes will be detected by health status monitoring.

2. This is only **a** functional description. The algorithms will be defined at a later date.

## ADAPTIVE RESOLUTION A.A**-1.4**

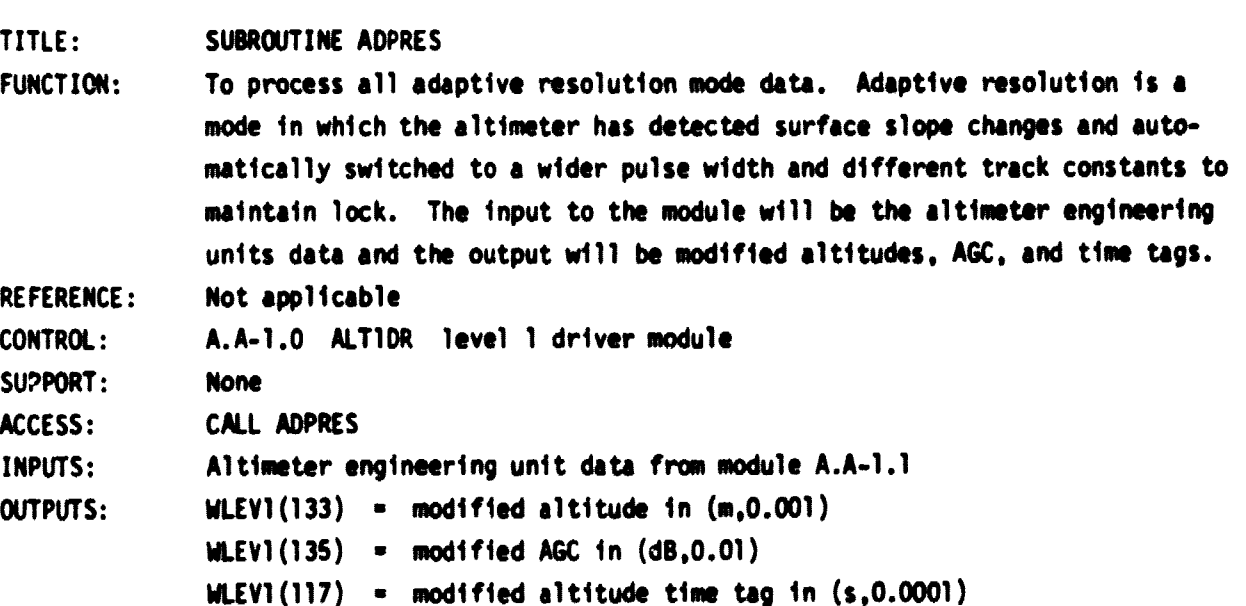

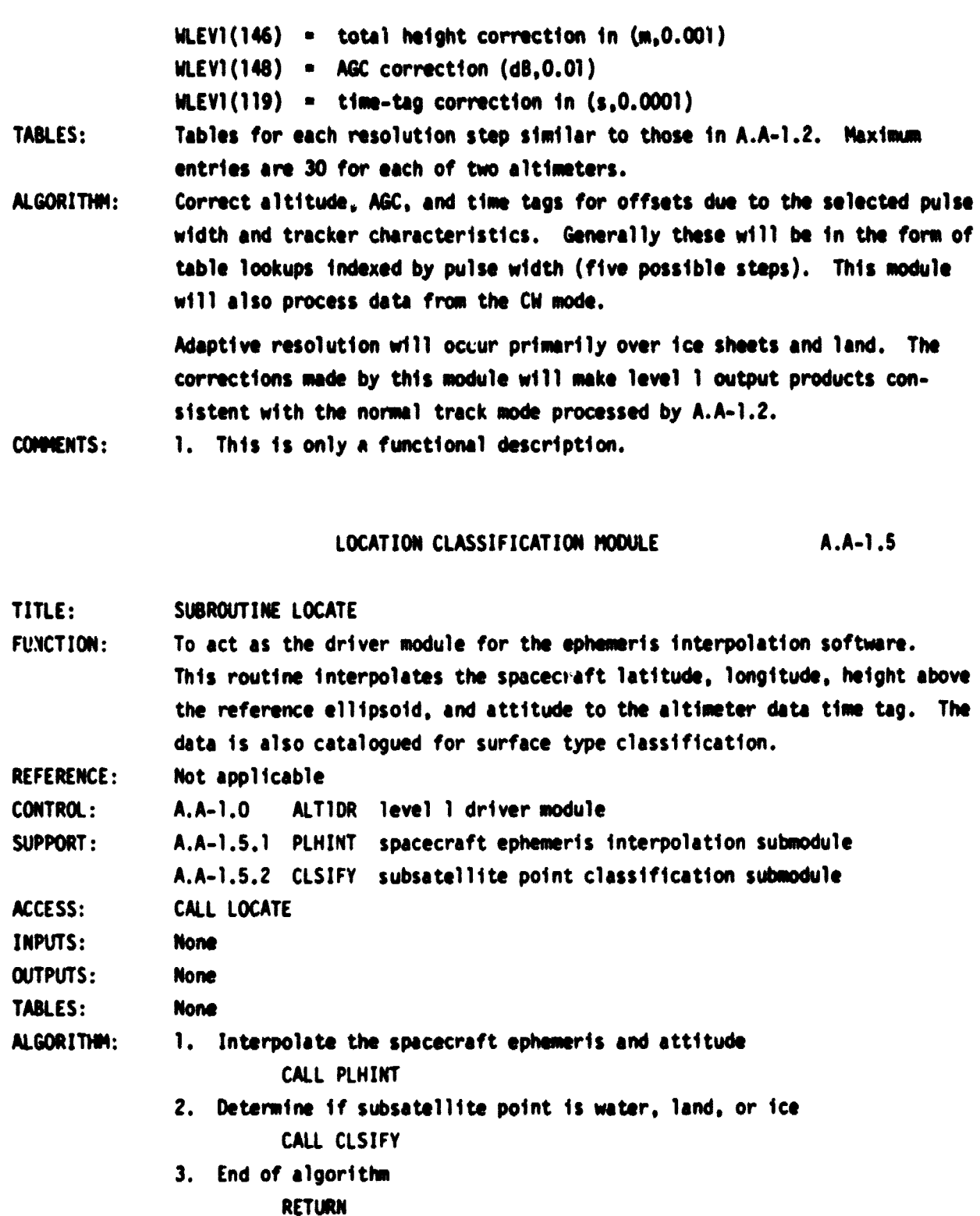

race of the common of the conditions of the property of the company of the antition decomposition of the compa

COMMENTS: None

∲<br>Le<br>⊵la

J.

÷

 $\bar{t}$ ţ

J. Ä

**The College College of College** 

 $\bar{A}$ ą

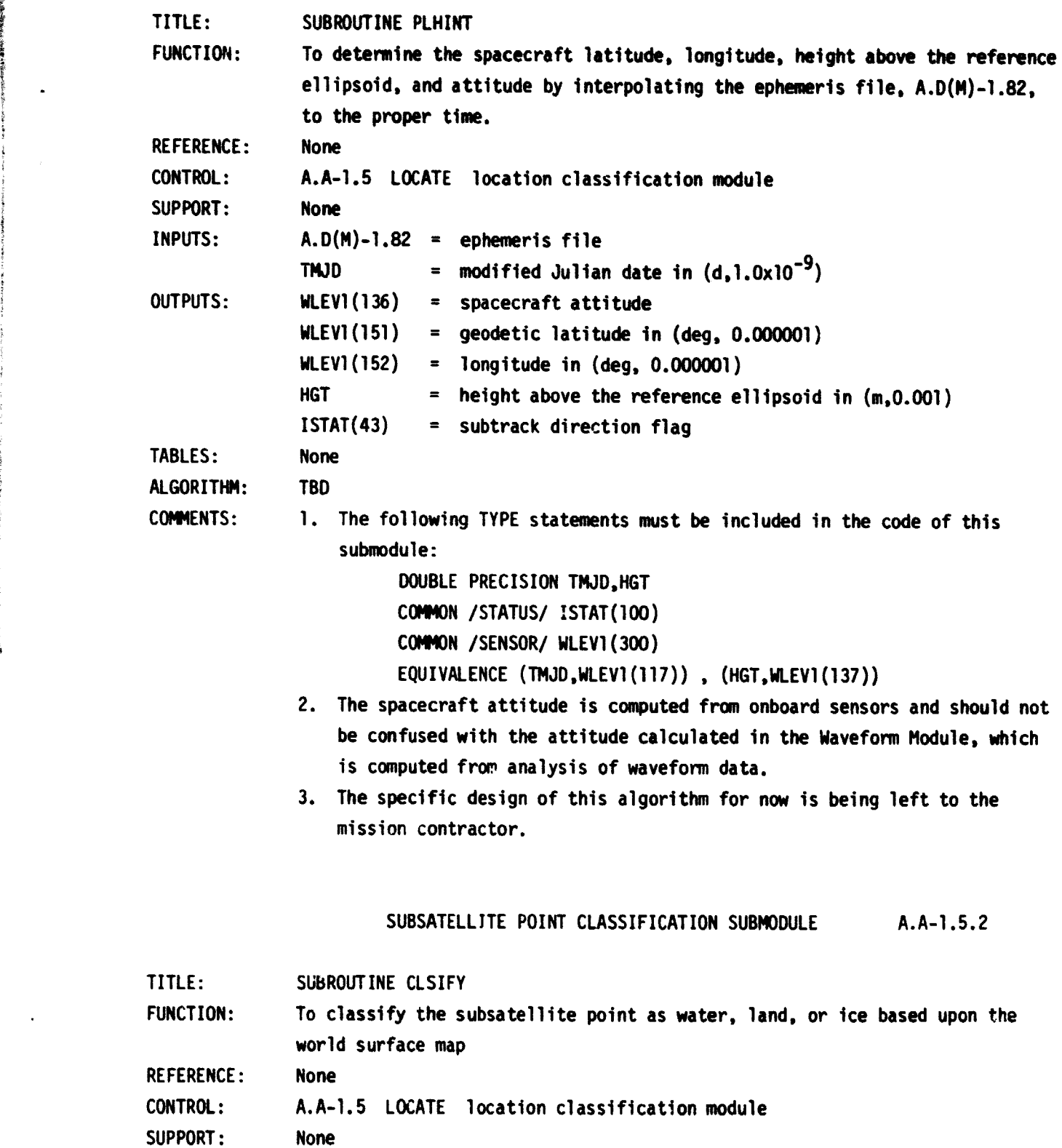

The contract of the contract of the property of the contract of the contract of the contract of the contract of

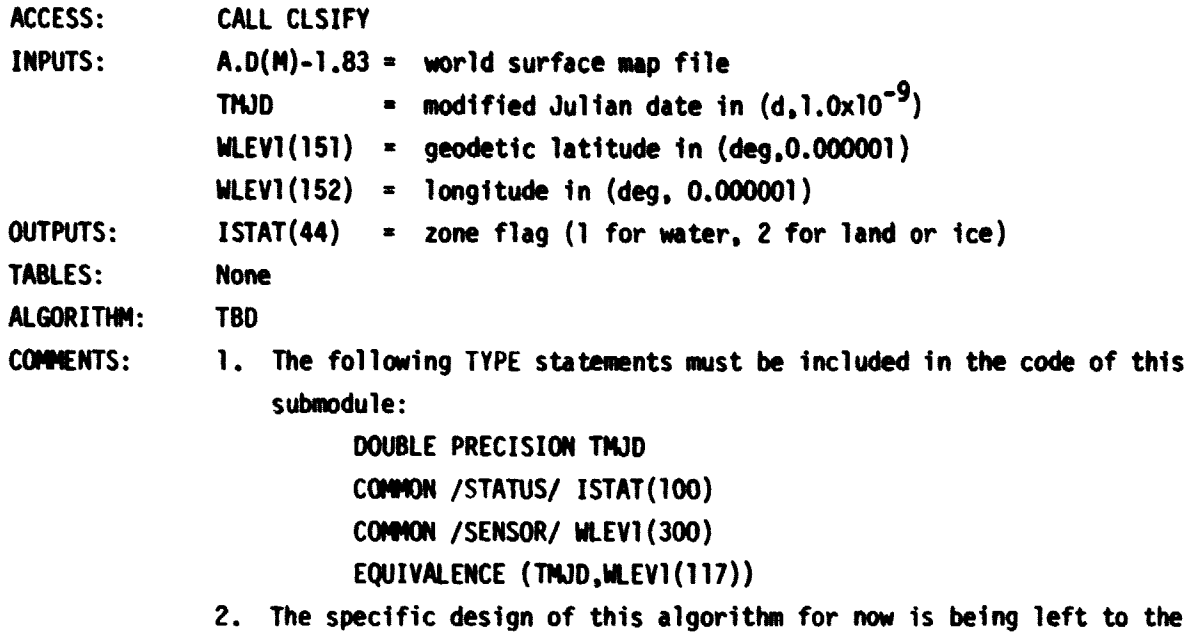

**mission contractor.**

**HEALTH/STATUS MONITOR DRIVER MODULE A.A-1.6** 

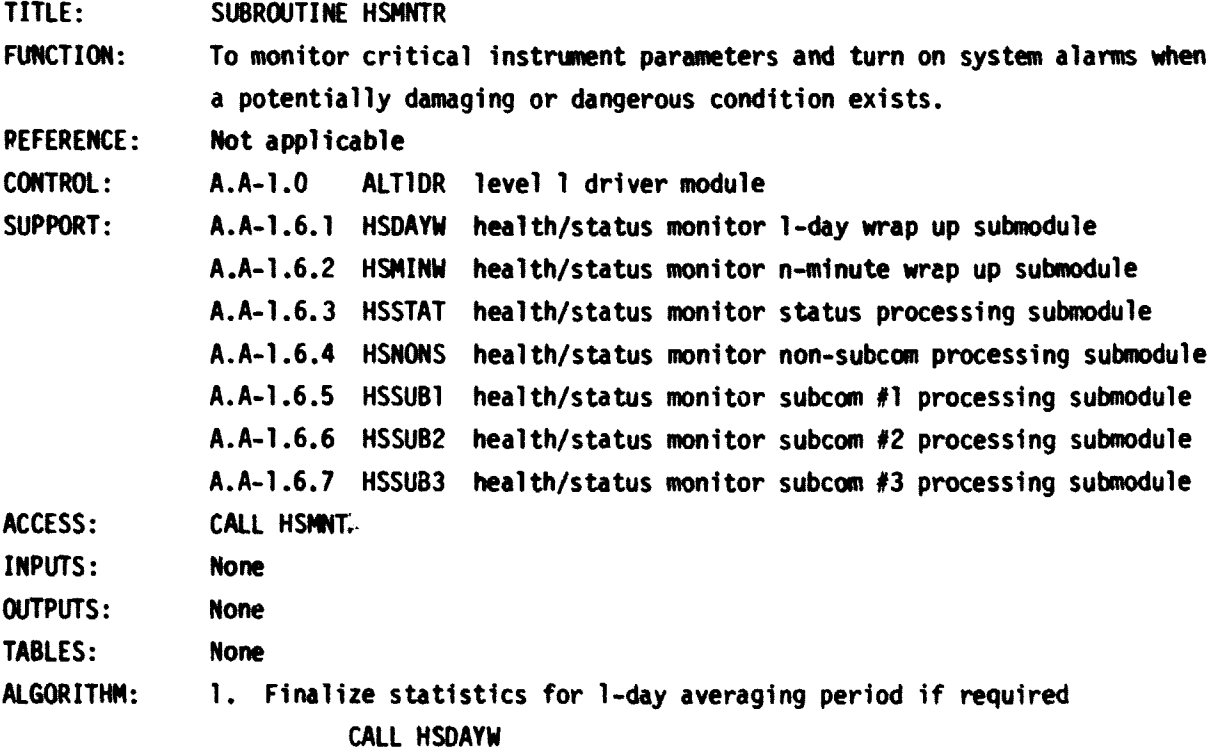

**80**

 $\Delta$ 

Ď.

- 2. Finalize statistics for n-minute **averaging period** if required CALL **HSMINW**
- 3. Process status words CALL HSSTAT

4. Process non-subcom data

CALL **HSNONS**

- 5. Process subcom #1
	- CALL **HSSUBI**
- **6. Process subcom #2** CALL **HSSUB2**
- 7. Process subcom #3 CALL HSSUB3
- 8. End of algorithm RETURN

COMMENTS: 1. The variables contained in COMMON /HSCOM/, which is used in the submodules supporting this module, are described in Tables IX(a) and IX(b).

HEALTH/STATUS MONITOR 1-DAY WRAP UP SUBMODULE A.A-1.6.1 TITLE: SUBROUTINE HSDAYW FUNCTION: To check to see if the end of a 1-day averaging period has been reached. If it has, final statistics for the period are calculated and printed on the Altimeter Diagnostics File (A.D-1.93) REFERENCE: Not applicable CONTROL: A.A-1.6 HSMNTR health/status monitor driver module SUPPORT: A.A-1.6.1.1 STATZ health/status monitor statistical submodule ACCESS: CALL HSDAYW INPUTS: TMJD = modified Julian date in  $(d, 1.0x10^{-9})$ **N1D** = **number** of unedited points (1-day averaging) N2D = number of edited points (1-day averaging) ZMIND = minimum unedited points (1-day averaging) ZMAXD <sup>=</sup> maximum unedited points (1-day averaging)  $ZMD$  = means (1-day averaging) ZSD = standard deviations (1-day averaging) OUTPUTS: A.D-1.93 = Altimeter Diagnostics Files  $NEWDAY = 0$  for same day = 1 for new day TABLES: None

**ALGORITHM: 1. Check for a new 1-day averaging period by comparing the current modified Julian date (TMJD) with the last modified Julian date (TMJDL). For each modified Julian date, 1/2 day must be added since the Julian day changes at noon and not at midnight. If the modified Julian date does not cross midnight, then NEWDAY is set equal to zero. If the modified Julian date does cross midnight, then NEWDAY is set equal to one, unless the last modified Julian date was -9999, which indicates that the current record is the first record to be processed.**

**NEWDAY = 0 MJDL = TMJDL + 0.5D+OO MJD = TMJD + 0.5D+OO IF (MJDL .EQ. MJD) GO TO 5 IF (MJDL .LT. 0) GO TO 4 NEWDAY = 1**

- **2. New 1-day averaging period compute final statistics for the previous 1-day averaging period for each altimeter (J = 1 and 2). CALL STATZ (3,1,75,1,1) CALL STATZ (3,1,75,1,2)**
- **3. Print final statistics for the previous 1-day averaging period. Included in this print will be the number of unedited points (N1D), the number of edited points (N2D), the minimum unedited points (ZMIND), the maximum unedited points (ZMAXD), the means (ZMD), and the standard deviations (ZSD) for each of the 43 parameters and for each altimeter. (See explanation of parameters in COMMON /HSCOM/ located in module A.A-1.6.)**
- **4. Initialize statistics for next 1-day averaging period for each altimeter (J = 1 and 2)**

```
CALL STATZ (1,1,75,1,1)
```

```
CALL STATZ (.1,1,75,1,2)
```
**5. End of algorithm**

```
TMJDL = TMJD
RETURN
```
**COMMENTS: 1. The following TYPE statements must be included in the code of this submodule:**

**DOUBLE PRECISION TMJD,TMJDL**

**COMMON /HSCOM/ Z(75),ZL(75),ZU(75),ZE(75),**

- **<sup>1</sup> S1D(75,2),S2D(75,2),N1D(.75,2),N2D(75,2),**
- **2 ZMIND(75,2),ZMAXD(75,2),ZMD(75,2),ZVD(75,2),ZSD(75,2),**

3 S1M(75, **2),S2M(75,2),N1M(75.2),N2M(75,2),**

**4 ZMINM(75,2),ZMAXM(75,2),ZMM(75,2).ZVM(75,2),ZSM(75.2).**

**5 NEWDAY,ZAL(75,2),ZAU(75,2),NCNT(25)** COMMON /SENSOR/ WLEVI(300) EQUIVALENCE (TMJD.WLEV1(117))

DATA TMJDL/-9999.00+00/

HEALTH/STATUS MONITOR STATISTICAL SUBMODULE A.A-1.6.1.1

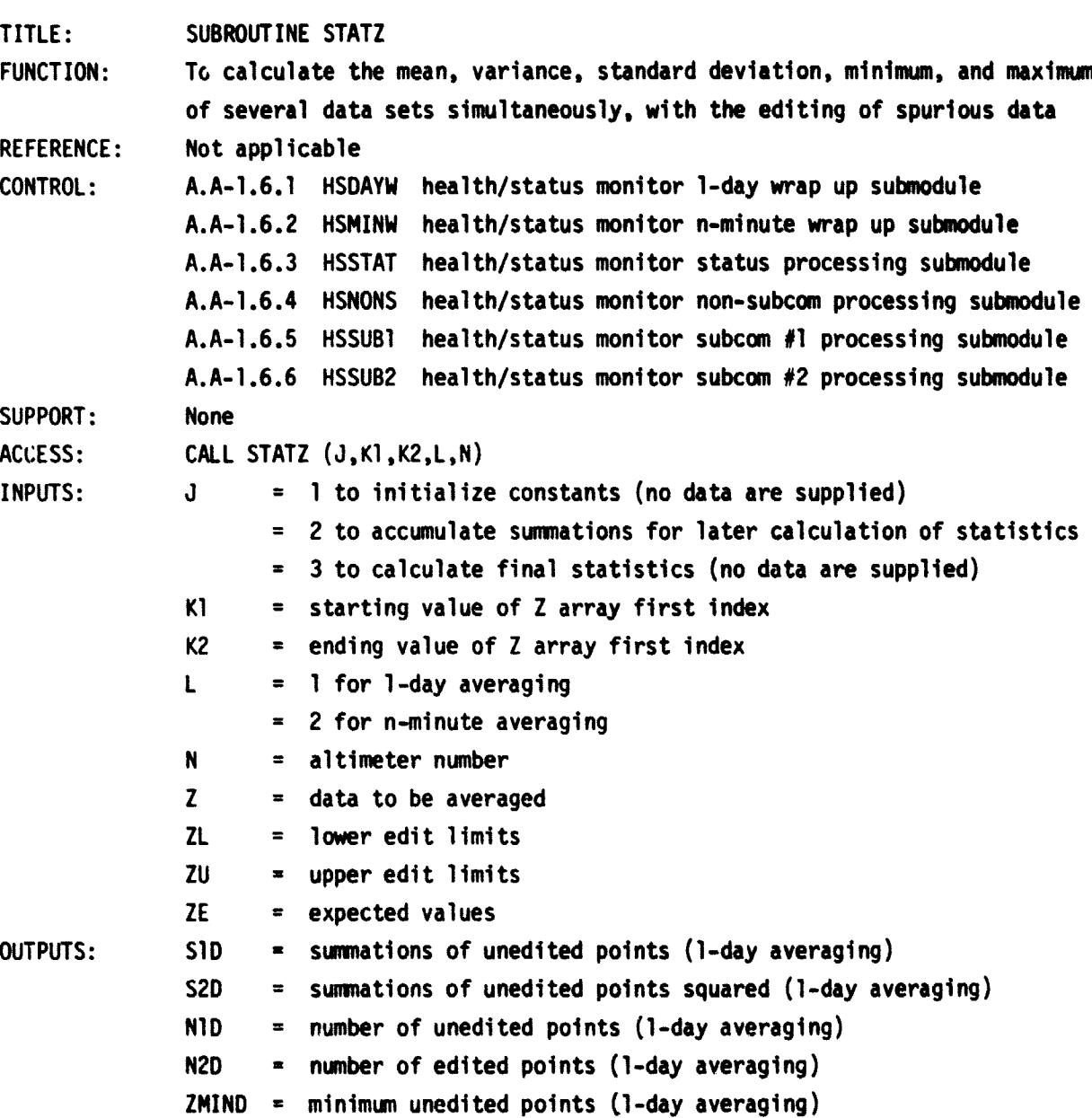

I

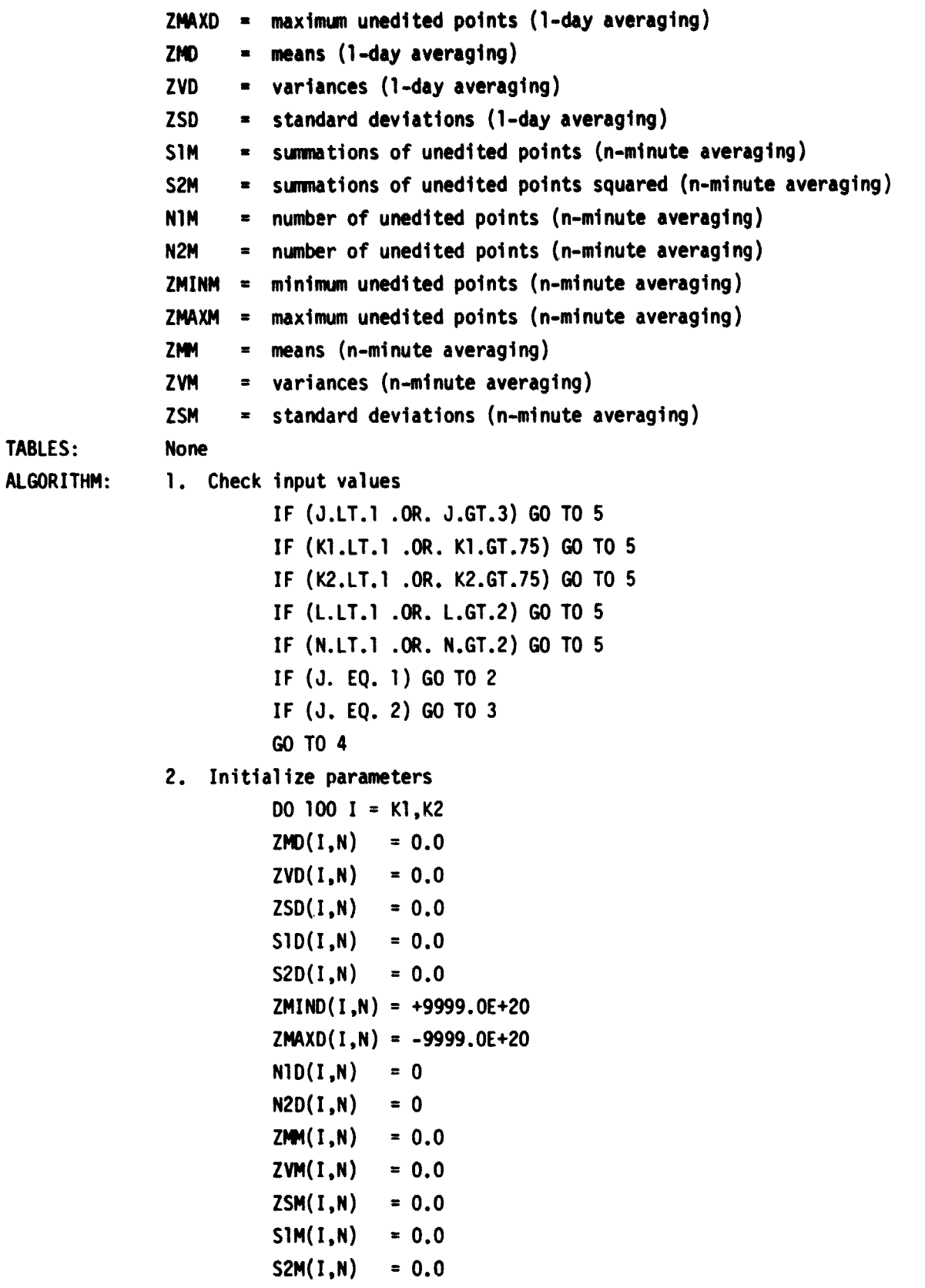

```
ZMINM(I,N) = +9999.0E+20ZMAXM(I,N) = -9999.0E+20N1M(1,N) = 0100 N2M(I,N) = 0GO TO 6
3. Update the summations
    a. DO 200 I = K1,K2IF (Z(1) . LT. ZL(1)) GO TO 3-d
       IF (Z(I) .GT. ZU(I)) GO TO 3-d
       CONF = Z(I) - ZE(I)IF (L .EQ. 2) GO TO 3-c
    b. 1-day averaging
       ND(I, N) = N1D(I, N) + 1SD(I,N) = SID(I,N) + CONSSD(I,N) = SD(I,N) + CONS*ConsIF (Z(I) . LT. ZMIND(I, N)) ZMIND(I, N) = Z(I)IF (Z(1) .GT. ZMAXD(I, N)) ZMAXD(I, N) = Z(I)GO TO 200
   c. n-minute averaging
       N1M(I,N) = N1M(I,M) + 1SIM(I,N) = SIM(I,M) + CONSSSM(I,N) = SSM(I,M) + CONS+CONSIF (Z(I) . LT. ZMINM(I,N) ZMINM(I,N) = Z(I)IF (Z(I) .GT. ZMAXM(I, N)) ZMAXM(I, N) = Z(I)GO TO 200
   d. Edited point
       IF (L.EQ. 1) N2D(I,N) = N2D(I,N) + 1IF (L. EQ. 2) N2M(I,N) = N2M(I,N) + Ie. End of loop
    200 CONTINUE
       GO TO 6
4. Calculate the final statistics
   a. C - 300 I=K1, K2
       IF (L. EQ. 2) GO TO 4-c
   b. 1-day averaging
       IF (N1D(I,N) .GE. 2) GO TO 225
       ZMD(I, N) = -9999.0ZVD(I,N) = -9999.0ZSD(I,N) = -9999.0
```

```
GO TO 300
    225 CONS = N1D(I,N)
        ZMD(1,N) = SD(1,N)/cons + ZE(1)ZVD(I,N) _ (CONS*S2D(I,N) - S1D(.I,N)**2) j
(CONS*(CONS-1.0))
        ZSD(I,N) = SQRT(ZVD(I,N))GO TO 300
    C. n-minute averaging
        IF(NiM(I,N) .GE. 2) GO TO 250
        ZMM(I,N) = -9999.0ZVM(I,N) = -9999.0ZSM(I,N) = - 9999.0
        GO TO 300
    250 CONS = N1M(I,N)
        ZMM(I,N) = SIM(I,N)/CONS + ZE(I)ZVM(I, N) = (cons*S2M(I, N) - SIM(I, N) **2) / (cons*(cons-1.0))ZSM(I,N) = SORT(ZVM(I,N))d. End of loop
    300 CONTINUE
        GO TO 6
5. Input out of range - print warning message and all input variables
6. End of algorithm
          RETURN
1. The following TYPE statements rust be included in the code of this
    submodule:
         COMMON /HSCOM/ Z(75),ZL(75),ZU(75),ZE(75),
         \overline{1} S1D(75,2),S2D(75,2),N1D(75,2),N2D(75,2),
         2 ZMIND(75,2),ZMAXD(75,2),ZMD(75,2),ZVD(75,2),ZSD(75,2),
         3 S1M(75,2),S2M(75,2),N1M(75,2),N2M(75,2),
         4 ZMINM(75,2),ZMAXM(75,2),ZMM(75,2),ZVM(75,2),ZSM(75,2),
         5 NEWDAY,ZAL(75,2),ZAU(75,2),NCNT(25)
2. The units of all of the input and output variables ere consistent with
    the units of Z. It should be noted however that imbedded in the cal-
    culations of the statistics is the sum of the squares of the unedited
    points. If the individual data points are large (in absolute value),
    then this summation could cause loss of accuracy due to truncation
    error. To alleviate this potential problem, the expected mean value
    (ZE) is subtracted from each data point prior to the calculation of
    the summations. Then, before the final calculation cf the statistics,
```
the summations are modified to remove the effects of subtracting out

COMMENTS:

ZE. This entire process is invisible to the controlling module. In fact, some elements of ZE may be set equal to zero if truncation errur is not a problem for that particular data set.

## HEALTH/STATUS MONITOR N-MINUTE WRAP UP SUBMODULE A.A-1.6.2

TITLE: SUBROUTINE HSMINW

FUNCTION: REFERENCE: CONTROL: SUPPORT: ACCESS: INPUTS: OUTPUTS: To check to see if the end of an n-minute averaging period has been reached, where the number of minutes in the averaging period is a program input (nominally 25). If it has, final statistics for the period are calculated and printed on the Altimeter Diagnostics File (A.D-1.93). Not applicable A.A-1.6 HSMNTR health/status monitor driver module A.A-1.6.1.1 STATZ health/status monitor statistics submodule CALL HSMINW TMJD  $=$  modified Julian date in  $(d,1.0x10^{-9})$  $IEXEC(4)$  = interval for n-minute averaging period  $N1M$  = number of unedited points (n-minute averaging) N2M = number of edited points (n-minute averaging) ZMINM = minimum unedited points (n-minute averaging)  $ZMAXM$  = maximum unedited points (n-minute averaging)  $ZMM$  = means (n-minute averaging)  $ZSM$  = standard deviations (n-minute averaging) A.D-1.93 = Altimeter Diagnostics File

TABLES:

None

ALGORITHM:

1. Check for a new n-minute averaging period by comparing the current Julian date (TMJD) converted to minutes past midnight (MIN) with the last modified Julian date (TMJDL) converted to minutes past midnight (MINL). If the difference is greater than the averaging period (IEXEC(4)), then a new n-minute averaging period has begun (unless the last modified Julian date was -9999, which indicates that the current record is the first record to be processed).

> MINL = DMOD(TM)DL+0.50+00,1.OD+00) \* 1440.OD+00  $MIN = DMOD(TMJD+0.5D+00, 1.0D+00) * 1440.0D+00$  $MDIFF = MIN - MIN$ IF (MDIFF .LT.  $0$ ) MDIFF  $*$  MDIFF + 1440 IF (MDIFF .LT. IEXEC(4)) GO TO 5 IF (TMJDL .LT. 0.00+00) GO TO 5

**2. New n-minute averaging period - compute final statistics for the pre**vious n-minute averaging period for each altimeter  $(J = 1$  and 2). **CALL STATZ (3,1,75,2,1)**

**CALL STATZ (.3,1,75,2,2)**

- **3. Print the final statistics for the previous n-minute averaging period. Included in this print will be the number of unedited points (N1M), the number of edited points (N2M), the minimum unedited points (ZNINM), the maximum unedited points (LMAXM), the means (ZMM), and the standard deviations (ZSM) for each of the 43 parameters and for each altimeter. (See explanation of parameters in COMM /HSCON/ located in module A.A-1.6.)**
- **4. Initialize statistics for next n-minute averaging period for each**  $a$ 1timeter  $(J = 1$  and  $2)$ .

```
CALL STATZ (1,1,75,2,1)
```

```
CALL STATZ (1,1,75,2,2)
```
- **5. End of algorithm**
	- **TNJDL TKID RETURN**

### **COMMENTS:**

**1. The following TYPE statements must be included in the code of this submodule:**

**DOUBLE PRECISION TMJD,TMJDL**

**COMM /HSCOM/ Z(75),ZL(75),ZU(75),ZE(75),**

- **<sup>1</sup> S10(75,2),520(75,2),N1D(75,2),N20(75,2),**
- **2 ZMIND(75,2),ZMAXD(75,2),ZMD(75,2),ZVD(75,2),ZSD(75,2),**
- **3 S1M(75,2),S2M(75,2),N1M(75,2),N2M(75,2),**
- **4 ZMINM(75,2),ZMAXM(75,2),ZMM(75,2),ZVM(75,2),ZSM(7592),**
- **5 NEMDAY,ZAL(75,2),ZAU(75,2),NCNT(25)**

**COMMON /EXECUT/ IEXEC(100) COMMON /SENSOR/ WLEVl(300) EQUIVALENCE (TMJD,M.EV1(117))**

**DATA TMJDL/-9999.00+00/**

**HEALTH/STATUS MONITOR STATUS PROCESSING SUBMODULE A.A-1.6.3**

**TITLE: SUBROUTINE HSSTAT**

**FUNCTION: To monitor critical status bits for changes and potentially damaging or dangerous conditions**

**REFERENCE: Not applicable**

**Bd**

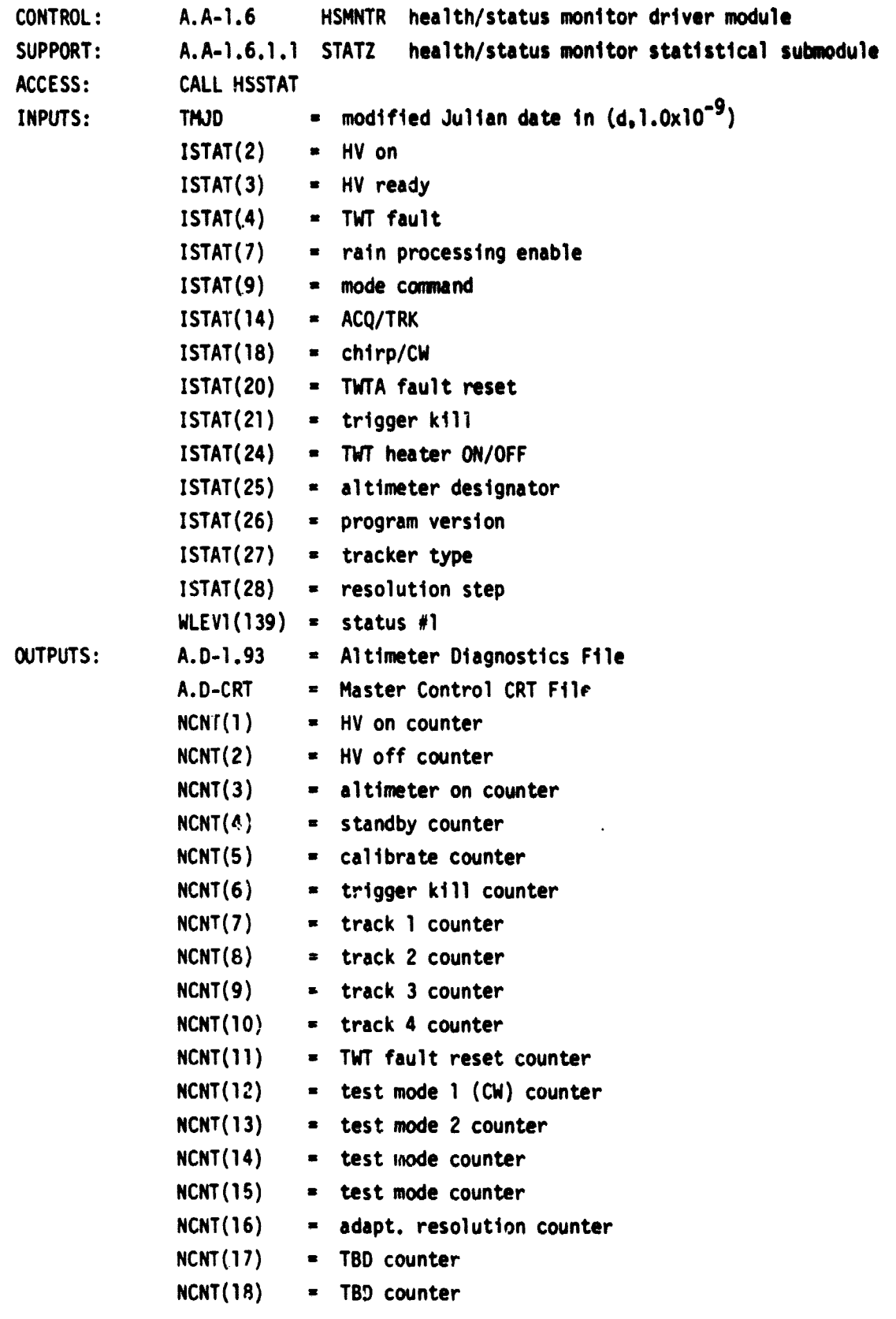

```
TABLES:
ALGORITHMS:
              NCNT(19) - TBD counter
              NCNT(20) = rain processing counter
              NCNT(21) = ACQ/TRK counter
              NCNT(22) = chirp mode counter
              NCNT(23) = CW mode counter
              NCNT(24) = trigger k111 counter
              NCNT(25) - 1WTA fault reset counter
              None
              1. Process the Cal Atten/SACU Status
                  a. Check HV ON for changes
                        IF (ISTAT(2) .EQ. 1) NCNT(1) = NCNT(1) + 1
                        IF (ISTAT(2) .EQ. 0) NCNT(2) = NCNT(2) + 1
                        IF (NFIRST .EQ. 1) GO TO 1-b
                        IF (ISTAT(2) .NE. JSTAT(1)) Print HV ON status change notice
                  b. Check HV ready for changes
                        IF (ISTAT(3) .EQ. 1) GO TO 1-c
                        IF (JSTAT(2) .EQ. 0) GO TO 100
                        TMJDX = TMJDNCNT(3) = NCNT(3) + 1100 IF ((TMJD-TN)DX) •1440.OD+00 .GT. 3.0) Print and display
                          HV ready alarm
                  c. Check TWT fault
                        IF (ISTAT(4) .EQ. 1) Print and display TWT fault alarm
              2. Process status 41 - accumulate time for each mode and look for changes
                        N - ISTAT(9)
                        NCNT(N+4) = NCNT(N+4) + 1IF (ISTAT(7) .EQ. 1) NCNT(20) = NCNT(20) + 1
                        NSTAT1 = WLEVI(139)IF (NFIRST .EQ. 1) GO TO 3
                        IF (NSTATI .NE. JSTAT(3)) print change of status \#1 notice
               3. Process status #3 - count changes in the ACQ/TRK status
                        IF (ISTAT(14) .NE. JSTAT(4)) NCNT(21) = NCNT(21) + 1
              4. Process status #4 - accumulate times and check for alarms
                        IF (ISTAT(9) .LT. 3 .OR. ISTAT(9) .GT. 6) GO TO 100
                        IF (ISTAT(18) .EQ. 0) NCNT(22) = NCNT(22) + 1
                        IF (ISTAT(18) EQ. 1) NCNT(23) = NCNT(23) + 1
                        IF (ISTAT(21) .EQ. 1) NCNT(24) = NCNT(24) + 1100 IF (IS1AT(20) .EQ. 1) NCNT(25) = NCNT(25) + 1
```
- **IF (ISTAT(20) .EQ. 1) print and display TMTA fault reset &lam** IF (ISTAT(24) .EQ. 0) print and display TWT heater ON/OFF alarm **5. Process status f5 - report changes IF (ISTAT(25) .NE. JSTAT(5)` print change of altimeter notice IF (ISTAT(26) .NE. JSTAT(6)) print change of program version notice IF (ISTAT(14) .NE. 1) GO TO 6 IF (ISTAT(27) .NE. JSTAT(7)) print change of tracker type notice IF (ISTAT(28) .NE. JSTAT(8)) print change of resolution step notice 6. Reset all test words so that the next data record can be compared with this data record NFIRST - 0 JSTAT(1) - ISTAT(2) JSTAT(2) - ISTAT(3) JSTAT(3) - NSTATI JSTAT(4) - ISTAT(14) JSTAT(5) = ISTAT(25) JSTAT(6) - ISTAT(26) JSTAT(7)** n **ISTAT(27) JSTAT(8) - ISTAT(28) 7. End of algorithm RETURN COMMENTS: 1. The following TYPE statements must be included in this submodule: DOUBLE PRECISION TMJD,TMJDX DIMENSION JSTAT(8) COMMON /HSCOM/ Z(75),ZL(75),ZU(75),ZE(75). <sup>1</sup> SID(75,2),S2D(75,2),N1D(75,2),N2D(75,2), 2 ZMIND(75.2).ZMAXD(75,2).ZMD(75.2).ZVD(75.2),LSD(75,2). 3 S1M(75,2),S2M(75,2),N1M(75,2),N2M(75,2), 4 ZMIMMi(75,2),ZMAXM(75,2).ZMM(75.2),ZVM(75,2).ZSM(75,2), 5 NEWDAY,ZAL(75,2),ZAU(75,2).NCNT(250 COMMON /STATUS/ ISTAT(100) COMMON /SENSOR/ WL EV1(300) EQUIVALENCE (TM)D,NLEV1(117))**
	- **DATA NFIRST/1/ , JSTAT/8+-9999/**
	- **2. "Print" refers to printing on the Altimeter Diagnostics File (A.D-1.93) and "display- , refers to displaying on the Master Control CRT File (A.D-CRT).**

**- 91**

**i**

**f**

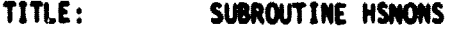

FUNCTION: To monitor non-subcom critical instrument parameters. In particular, this submodule

- 1. accumulates statistics for selected non-subcom parameters over 1-day and n-minute averaging periods, and
- 2. sets off system alarms when potentially damaging or dangerous conditions are detected in selected non-subcom parameters.

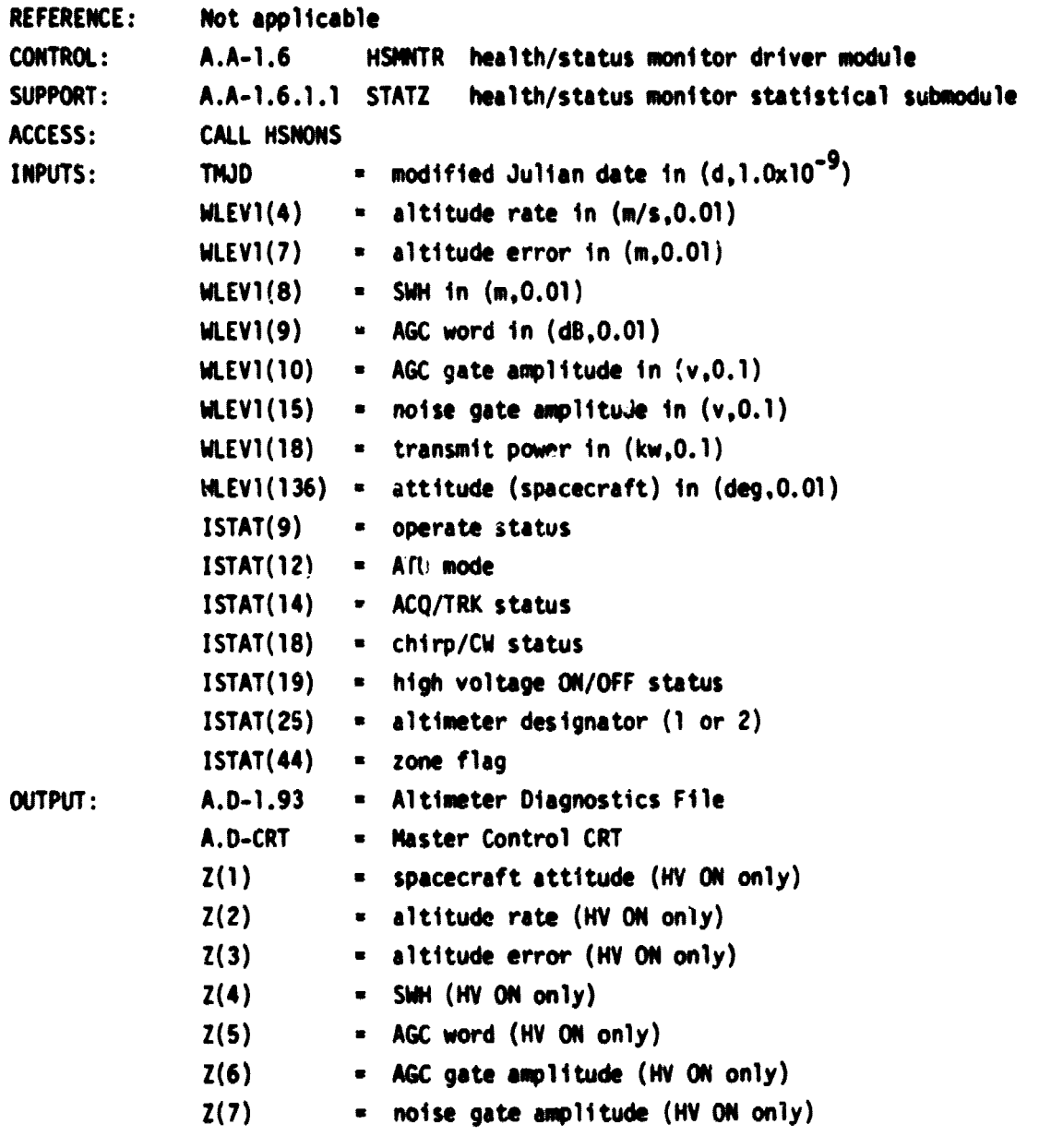

 $92$ 

 $\mathbf{r}$ 

. 1

 $Z(8)$  = transmit power (chirp mode; HV ON only) Z(9) = transmit power (CW mode; HV ON only) TABLES: None ALGORITHM: 1. Check for steady-state condition (i.e., high voltage must have been on for at least 2 seconds). If high voltage is on, then NHVON is set equal to one. If not, NHVON is set equal to zero. When high voltage is turned from off to on, the modified Julian date is saved in THVON. a. IF (ISTAT(19) .EQ. 0) GO TO 1-b IF (NHVON .EQ. 0) THVON = TMJD NHVON = 1 GO TO 2  $b.$  NHVON =  $0$ GO TO 14 2. Check for open ocean (ACQ/TRK status equal to 1 and zone flag equal to 1) and for in track mode (operate status between 3 and 6). IF (ISTAT(14) .EQ. 0) GO TO 14 IF (ISTAT(44) .NE. 1) GO TO 14 IF (ISTAT(9) .LT. 3) GO TO 14 IF (ISTAT(9) .GT. 6) GO TO 14 3. Store spacecraft attitude and check for alarm condition a.  $J = ISTAT(25)$  $Z(1) = WLEVI(136)$ IF (Z(1).GT.ZAL(1,J) .AND. Z(1).LT.ZAU(1,J)) GO TO 4 b. Print and display the spacecraft attitude alarm 4. Determine if mode is chirp or CW IF (ISTAT(18) .EQ. 0) GO TO 12 5. Chirp mode - store altitude rate and check for alarm condition a.  $Z(2) = WLEVI(4)$ IF (Z(2).GT.ZAL(2,J) .AND. Z(2).LT.ZAU(2,J)) GO TQ 6 b. Print and display the altitude rate alarm 6. Store altitude error and check for alarm condition a.  $Z(3) = WLEVI(7)$ IF (Z(3).GT.ZAL(3,J) .AND. Z(3).LT.ZAU(3,J)) GO TO 7 b. Print and display the altitude error alarm 7. Store SWH and check for alarm condition a.  $Z(4) = WLEVI(8)$ IF (Z(4).GT.ZAL(4,J) .AND. Z(4).LT.ZAU(4,J)) GO TO 8 b. Print and display the SWH alarm

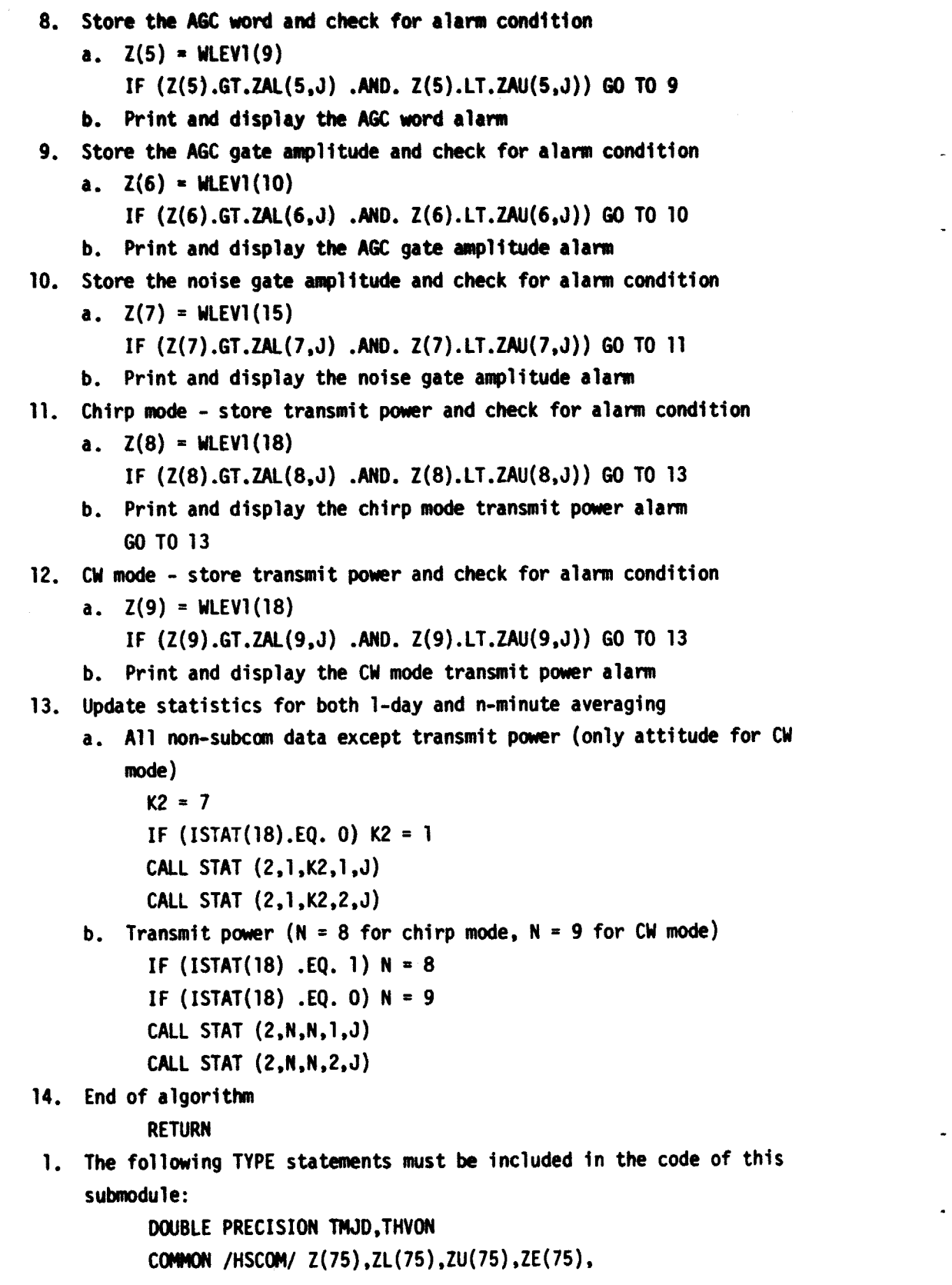

न्दू<br>पश्

 $\overline{a}$ 

÷.

ä.

94

COMMENTS:

a<br>Ma

 $\bar{\rm{}}$ 

l,

ķ

ł, Į.

**CARACTERS** 

i<br>F i<br>Prinsipal

Ź

فأحصنه

- **<sup>1</sup> SID(75,2),S2D(75.2),N1D(75,2),N2D(75,2),**
- **2 ZMIND(75, 2),ZMAXD(TS.2) .ZMD(15.2).ZVD(7S,2),ZSD(75,2),**
- **3 S1M(75,2),S2M(73,2),NIN(7S,2),Ii2M(75,2),**
- **4 ZMINM(75,2).ZMAXM(75,2),ZMN(75,2).ZVM(75.2),ZS14(15,2),**
- **5 NEWDAY, ZAL (75, 2), ZAU(75, 2), NCNT(25)** 
	- **COMMON /STATUS/ ISTAT(100)**

**COMMON /SENSOR/ WLEV1(300)**

**EQUIVALENCE (TMJD,WLEVi(117))**

**2. "Print" refers to printing on the Altimeter Diagnostics File (A.D-1.93) and "display" refers to displaying on the Master Control CRT File (A.D-CRT).**

**HEALTH/STATUS MONITOR SUBCOM #1 PROCESSING SUBMODULE A.A-1.6.5**

**TITLE: SUBROUTINE HSSUBi**

**FUNCTION: To monitor subcom no. l parameters. In particular, this submodule**

- 1. accumulates statistics for subcom #1 parameters over 1-day and **n-minute averaging periods, and**
- **2. sets off system alarms when potentially damaging or dangerous conditions are detected.**

**REFERENCE: Not applicable**

**CONTROL: A.A-1.6 HSMNTR health/status monitor driver module**

**SUPPORT: A.A-1.6.1.1 STATZ health/status monitor statistical submodule**

**ACCESS: CALL HSSUB2**

 $ISTAT(2) = HV ON$ 

**INPUTS:**  $ISTAT(11) = channel select status (1 to 20)$ 

- **ISTAT 0 2) ATU mode**
- **ISTAT(18) chirp/CW (0 or 1)**
- **ISTAT(25) altimeter designator (1 or 2)**
- WLEV1(19) = TWT beam current
- **WLEV1(20) TWT cathode voltage**
- WLEV1(21) = TWT HVPS temperature
- **WLEV1(22) TWT collector temperature**
- **WLEV1(23) receiver temperature**
- **WLEV1(24) noise gate amplitude**
- **WLEV1(25) plateau gate amplitude**
- **WLEVi(26) attitude gate amplitude**
- **WLEVi(27) transmit power**

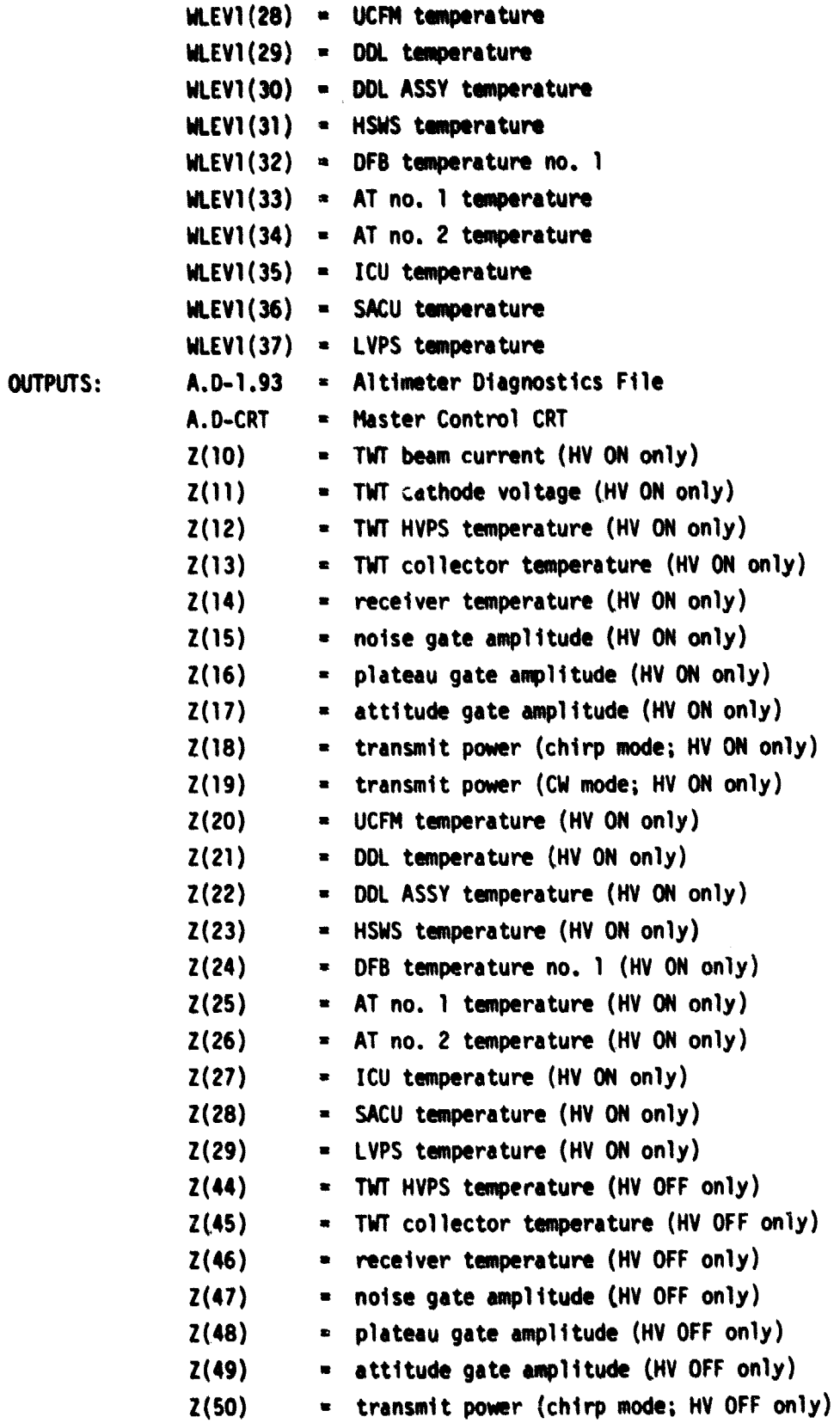

**Z(51) - transmit power (CW mode; HV OFF only) Z(52)** n **UCFM temperature (HV OFF only) Z(53) - DDL temperature (HV OFF only) Z(54) - DDL ASSY temperature (HV OFF only) ZOO - HSWS temperature (HV OFF only) Z(56)** n **DFB temperature no. 1 (HV OFF only) Z(57) - AT no. 1 temperature (HV OFF only) Z(58) = AT no. 2 temperature (HV OFF only) Z(59) - ICU temperature (HV OFF only) Z(60) - SACU temperature (HV OFF only) Z(61) - LVPS temperature (HV OFF only) TABLES: None** ALGORITHM: 1. Set up ind-ces and branch to appropriate subcom word **a.** Set indices and check for HV ON. N is the channel select (N = 5 **is not used) and M is the accumulation array index (see Tables 6.1 and 6.2) J - ISTAT(25) N - ISTAT(11) M-N+9 IF (N.GE.6 .AND. N.LE.1'))**  $M = N + 8$ **IF (ISTAT(2) .EQ. 1) GO TO 1-c b. HV OFF** (skip  $N = 1$  and  $N = 2$ ) **IF (N .LE. 2) GO TO 23 M-M+32 c. Branch to appropriate subcom word GO TO 2,3,4,...,20,21), N 2. TWT beam current a. Z(M) - WLEV1(19) IF (Z(M).GT.ZAL(M,J) .AND. Z(M).LT.ZAU(M.J)) GO TO 22 b. Print and display the TWT beam current alarm c. GO TO 22 3. TWT cathode voltage a. Z(M) - WLEVI(20) IF (Z(M).GT.ZAL(M,J) .AND. Z(M).LT.ZAU(M.J) GO TO 22 b. Print and display the TWT cathode voltage alarm c. GO TO 22 4. TWT HVPS temperature a. Z(M) - WLEV1(21) IF (Z(M).GT.ZAL(M.J) .AND. Z(M).LT.ZAU(M,J)) GO TO 22**

```
b. Print and display the TWT HVPS tamipersture alarm
     c. GO TO 22
 S. TWT collector temperature
     a. Z(M) n WLEV1(22)
         IF (Z(M).GT.ZAL(M,J) .AND. Z(M).LT.ZAU(M,J)) GO TO 22
     b. Print and display the TWT collector temperature alarm
    c. GO TO 22
 6. No data
          GO TO 23
 7. Receiver temperature
    a. Z(M) - WLEVI(23)
        IF (Z(M).GT.ZAL(M,J) .AND. Z(M).LT.ZAU(M.J)) GO TO 22
    b. Print and display the receiver temperature slam
    c. GO TO 22
8. Noise gate amplitude
    a. Z(M) = WLEVI(24)
        IF (Z(M).GT.ZAL(M,J) .AND. Z(M).LT.ZAU(M,J)) GO TO 22
    b. Print and display the noise gate amplitude alarm
    c. GO TO 22
9. Plateau gate amplitude
    a. Z(M) = WLEVI(25)IF (Z(M).GT.ZAL(M,J) .AND. Z(M).LT.ZAU(M.J)) C,0 TO 22
    b. Print and display the plateau gate amplitude alarm
    c. GO TO 22
10. Attitude gate amplitude
    a. Z(M) = WLEVI(26)IF (Z(M).GT.ZAL(M,J) .AND. Z(M).LT.ZAU(M.J)) GO TO 22
    b. Print and display the attitude gate amplitude alarm
    c. GO TO 22
11. Transmit power (chirp mode)
    a. IF (ISTAT(18) .EQ. O) GO TO 11-d
        Z(M) n WLEV1(27)
        IF (Z(M).GT.ZAL(M,J) .AND. Z(M).LT.ZAU(M,J)) GO TO 22
    b. Print and display the transmit power (chirp mode) alarm
    c. GO TO 22
    Transmit power (CW mode; accumulate only in Test Mode 1)
    d. M - M « 1
        IF (ISTAT(12) .NE. 8) GO TO 24
```
Ż

**Z(M) - WLEV1(27) IF (Z(M).GT.ZAL(M.J) .AND. Z(M).LT.ZAU(M,J)) 00 TO 22 e.** Print and display the transmit power (CM mode) alarm **f. 60 TO 22 12. UCFM temperature a. Z(M) - WLEV1(28) IF (Z(M).GT.ZAL(M,J) .AND. Z(M).LT.ZAU(N,J)) 00 TO 22 b. Print and display the UCFM temperature &lane c. GO TO 22 13. DOL temperature a. Z(M) - WLEV1(29) IF (Z(M).GT.ZAL(M.J) .AND. Z(M).LT.ZAU(M,J)) 00 TO 22 b. Print and display the DOL temperature alarm c. GO TO 22 14. DOL ASSY temperature a. Z(M) = WLEV1(30) IF (Z(M).GT.ZAL(M,J) .AND. Z(M).LT.ZAU(M,J)) GO TO 22 b. Print and display the DDL ASSY temperature alarm c. GO TO 22 15. HSWS temperature a. Z(M) - WLEVI(31) IF (Z(M).GT.ZAL(M.J) .AND. Z(M).LT.ZAU(M.J)) GO TO 22 b. Print and display the HSWS temperature alarm c. GO TO 22 16. OFS temperature no. 1 a. Z(M) - WLEVI(32) IF (Z(M).GT.ZAL(M.J) .AND. Z(M).LT.ZAU(M.J)) GO TO 22 b. Print and display the DF8 temperature no. I alarm c. GO TO 22 17. AT no. 1 temperature a. Z(M) - WLEV1(33) IF (Z(h).GT.ZAL(M,J) .AND. Z(M).LT.ZAU(M,J)) GO TO 22 b. Print and display the AT no. 1 temperature &lane c. GO TO 22 18. AT no. 2 temperature a. Z(M) - WLEV1(34) IF (Z(M).GT.ZAL(M,J) .AND. Z(M).LT.ZAU(M,J)) GO TO 22 b. Print and display the AT no. 2 temperature alarm c. GO TO 22**

- **19. ICU temperature**
	- **a. Z(M) WLEVI(35) IF (I(M).GT.ZAL(M,J) .AND. Z(M).LT.ZAU(M,J)) GO TO 22 b. Print and display the ICU temperature alarm**
		- **c. GO TO 22**
- **20. SACU temperature**
	- **a. Z(M) WLEV1(36)**
		- **IF (Z(M).GT.ZAL(M,J) .AND. Z(M).LT.ZAU(M,J)) GO TO 22**
	- **b. Print and display the SACU temperature alarm**
	- **c. GO TO 22**
- **21. LVPS temperature**
	- **a. Z(M) WLEV1(37)**
		- **IF (Z(M).GT.ZAL(M,J) .AND. Z(M).LT.ZAU(M.J)) GO TO 22**
	- **b. Print and display the LVPS temperature alarm**
- **22. Update the statistics for 1-day and n-minute averaging CALL STATZ (2,M,M,1,J)**
	- **CALL STATZ (2,M,M,2,J)**
- **23. End of algorithm**

**RETURN**

**CONNI, NTS:** 

**1. The following TYPE statements must be included in the code of this submodule:**

**MMON /HSCOM/ Z(75),ZL(75),ZU(75),ZE(75),**

- **<sup>1</sup> S10(75,2),S20(75,2),N10(75.2),N2D(75,2),**
- **2 ZMIND(75,2),ZMAXD(75,2),ZMD(75,2),ZVD(75,2),ZSD(75,2),**
- **3 SiM(75,2),S2M(75,2),N1M(75,2),N2M(75,2),**
- **4 ZMINM(75,2),ZMAXM(75,2),ZMM(75,2),ZVM(75,2).ZSM(75,2),**
- **5 NEWDAY,ZAL(75,2),ZAU(75,2),NCNT(25)**
- **COMMON /STATUS/ ISTAT(100)**

**COMMON /SENSOR/ WLEV1(300)**

**2. "Print" refers to printing on the Altimeter Diagnostics File (A.D-1.93) and "display" refers to displaying on the Master Control CRT File (A.D-CRT).**

HEALTH/STATUS MONITOR SUBCOM # 2 PROCESSING SUBMODULE A.A-1.6.6

**TITLE: SUBROUTINE HSSUB2**

FUNCTION: To monitor subcom #2 parameters. In particular, this submodule

- 1. accumulates statistics for subcom #2 parameters over 1-day and **n-minute averaging periods. and**
- 2. sets off system alarms when potentially damaging or dangerous **conditions are detected.**

**REFERENCE: Not applicable CONTROL: A.A-1.6 HSMNTR health/status monitor driver module SUPPORT: A.A-1.6.1.1 STATZ health/status monitor statistical submodule ACCESS: CALL HSSUB2 INPUTS: ISTAT(2) - HV ON IStAT(11)** <sup>n</sup> **channel select status (1 to 20) IST%T(25)** <sup>n</sup> **altimeter designator (1 or 2) WL EVI(38) - LVPS 38V current WLEVI(39) - +28V SIC bus isolated**  $W.EVI(40) = +28V$ **WLEVI(41) - +15V WLEVI(42) - -15V WLEvl(43) - +7V WLEV1(44) - -9V WLEVI(45) - +5V WLEV1(46) - -5.2V MLEVi(47) - +1.00 REF NLEV1(48) - 0.657V REF WLEV1(49) = SACU PLO LOCK NLEV1(50) - MTU temperature WLEV1(51) - DFB temperature no. 2 OUTPUTS: A.D-1.93 - Altimeter Diagnostics File A.D-CRT - Master Control CRT Z(30)** <sup>n</sup> **LVPS 38V current Z(31) - +28V SIC bus isolated Z(32) - +28V**  $Z(33) = 15V$ **Z(34) - -15V**  $Z(35) = +7V$ **Z(36) - -9V Z(37) - +5V Z(38) - -5.2Y Z(39)** <sup>n</sup> **+1.00 REF Z(40) - 0.657V REF Z(41) - SAW PLO LOCK**

**Z(42)** <sup>n</sup> **MTU temperature Z(43)** <sup>n</sup> **DFB temperature no. 2 Z(62) <sup>=</sup> LVPS 38V current (HV OFF only) Z(63)** <sup>n</sup> **+28V S/C bus isolated (HV OFF only) Z(64)** <sup>n</sup> **+28V (HV OFF only) Z(65) \_ +15V (HV OFF only) Z(66) \_ -15V (HV OFF only) Z(67)** <sup>n</sup> **+7V (HV OFF only) Z(68) \_ -9V (HV OFF only) Z(69) \_ +5V (HV OFF only) Z(70) <sup>=</sup> -5.2V (HV OFF only) Z(71)** <sup>n</sup> **+1.00V REF (HV OFF only) Z(72) <sup>=</sup> 0.657V REF (HV OFF only) Z(73) <sup>=</sup> SAW PLO LOCK (HV OFF only) Z(74)** <sup>n</sup> **MW temperature (HV OFF only) Z(75) <sup>=</sup> DFB temperature no. 2 (HV OFF only) TABLES: None ALGORITHM: 1. Set up indices and branch to appropriate subcom word a.** Set indices and check for HV ON. N is the channel select (N = 14 **and N > 15 are not used) and M is the accumulation array index (see Tables 6.1 and 6.2). J = ISTAT(25) N = ISTAT(il)**  $M = 3 + 29$ **IF (N.EQ.14 .OR. N.GT.15) GO TO 17 IF (N**, EQ, 15)  $M = N + 28$ **IF (ISTAT(2) .EQ. 1) GO TO 1-c b. HV OFF**  $M = M + 32$ **c. Branch to appropriate subcom word GO TO (2,3,4,....14,15), N 2. LVPS 38V current a. Z(M)** n **WLEV1(38) IF (Z(M).GT.ZAL(M,J) .AND. Z(M).LT.ZAU(M,U)) GO TO 16 b. Print and display the LVPS 38V current alarm c. GO TO 16 3. +28V S/C bus isolated a. Z(M) = MLEV1(39) IF (Z(M).GT.ZAL(M,J) .AND. Z(M).LT.ZAU(M,J)) GO TO 16**

**--A**
```
b. Print and display the +28V S/C bus isolated slam
     C. SO TO 16
 4. +28V
     a. Z(M) - WLEVI(40)
         IF (Z(M).GT.ZAL(M,J) .AND. Z(M).LT.ZAU(M,J)) 00 TO 16
     b. Print and display the +28V alarm
     c. GO TO 16
                                        \ddot{\phantom{1}}S. +15V
    a. Z(M) = WLEVI(41)IF (Z(M).GT.ZAL(M,J) .AND. Z(M).LT.ZAU(M,J)) 00 TO 16
     b. Print and display the +15V alarm
    c. GO TO 16
 6. -15V
    a. Z(M) = WLEVI(42)IF (Z(M).GT.ZAL(M,J) .AND. Z(M).LT.ZAU(M.J)) GO TO 16
    b. Print and display the -15V alarm
    c. GO TO 16
 7. +7Va. Z(M) = WLEVI(43)IF (Z(M).GT.ZAL(M.J) .AND. Z(M).LT.ZAU(M,J)) GO TO 16
    b. Print and display the +7V slam
    c. GO TO 16
8. -9V
    a. Z(M) = WLEVI(44)IF (Z(M).GT.ZAL(M.J) AD. Z(M).LT.ZAU(M.J)) GO TO 16
    b. Print and display the -9V alarm
    c. 00 TO 16
9. +5V
    a. Z(M) = WLEV1(45)
        IF (Z(M).GT.ZAL(M.J) .AND. Z(M).LT.ZAU(M.J)) GO TO 1.6
    b. Print and display the +SV alarm
    c. GO TO 16
10. -5.2Va. Z(M) = WLEV1(46)
        IF (Z(M).GT.ZAL(M,J) .AND. Z(M).LT.ZAU(M.J)) 00 TO 16
    b. Print and display the -5.2V alarm
    c. GO TO 16
11. +1.00V REF
    a. Z(M) = WLEVI(47)
```
 $\ell \to \pi \pi$  , and a magnesis confirmed on  $\eta$  , and any  $\eta \to \pi^+ \pi^-$ 

**103**

 $\frac{1}{3}$ 

```
IF (Z(M).GT.ZAL(N.J) .Ala. Z(M).LT.ZAU(M,J)) OD TO 16
                  b. Print and display the +1.00V REF alarm
                  c. GO TO 16
              12. 0.657V REF
                  a. Z(M) - WLEV1(48)
                      IF (Z(M).GT.ZAL(M,J) .AND. Z(N).LT.ZAU(N,J)) GO TO 16
                  b. Print and display the 0.657V REF alarm
                  c. GO TO 16
             13. SACU PLO LOCK
                  a. Z(M) - WLEVI(49)
                      IF (Z(N).GT.ZAL(M,J) .AND. Z(N).LT.ZAU(M,J)) GO TO 16
                  b. Print and display the SAW PLO LOCK alarm
                  c. GO TO 16
             14. MTU temperature
                  a. Z(M) = WLEVI(50)IF (1(M).GT.ZAL(M,J) .ANO. Z(M).LT.ZAU(M,J)) GO TO It
                  b. Print and display the MTU temperature alarm
                  c. GO TO 16
             15. DFB temperature no. 2
                  a. Z(M) n MLEV1(51)
                      IF (Z(M).GT.ZAL(M,J) .AND. Z(M).LT.ZAU(M.J)) GO TO 16
                  b. Print and display the DF8 temperature no. 2 alarm
             16. Update statistics for 1-day and n-minute averaging
                        CALL STATZ (2,M,M,I,J)
                        CALL STATZ (2,M,N,2,J)
             17. End of algorithm
                        RETURN
COMMENTS: 1. The following TYPE statements must be inched in this submodule
                        COMMON /NSCOMI/ Z(75).ZL(75),ZU(75).ZE(75).
                       1 SID(75,2),520(75.2),N1D(75,2),N20(75.2),
                       2 ZMIND(75,2),ZMAXD(75,2).ZMO(75,2),ZVD(75,2),ZSD(7S,2),
                       3 S1M(75,2),S2M(75,2),NIM(75,2),N2M(75,2),
                       4 ZNINM(75,2),ZIMXM(75.2).ZMI(75.2).ZVM(75,2).ZSM(75,2),
                       5 NEMDAY,ZAL(75,2),ZAU(75.2).NCNT(25)
                        COMMON /STATUS/ ISTAT(IOD)
                        COMMON /SENSOR/ WLEV : i 3000)
              2. "Print" refers to printing on the Altimeter Diagnostics Fite (A.D-1.93)
                  and "display" refers to the displaying on the Master Control CRT File
```
**(A.D-CRT).**

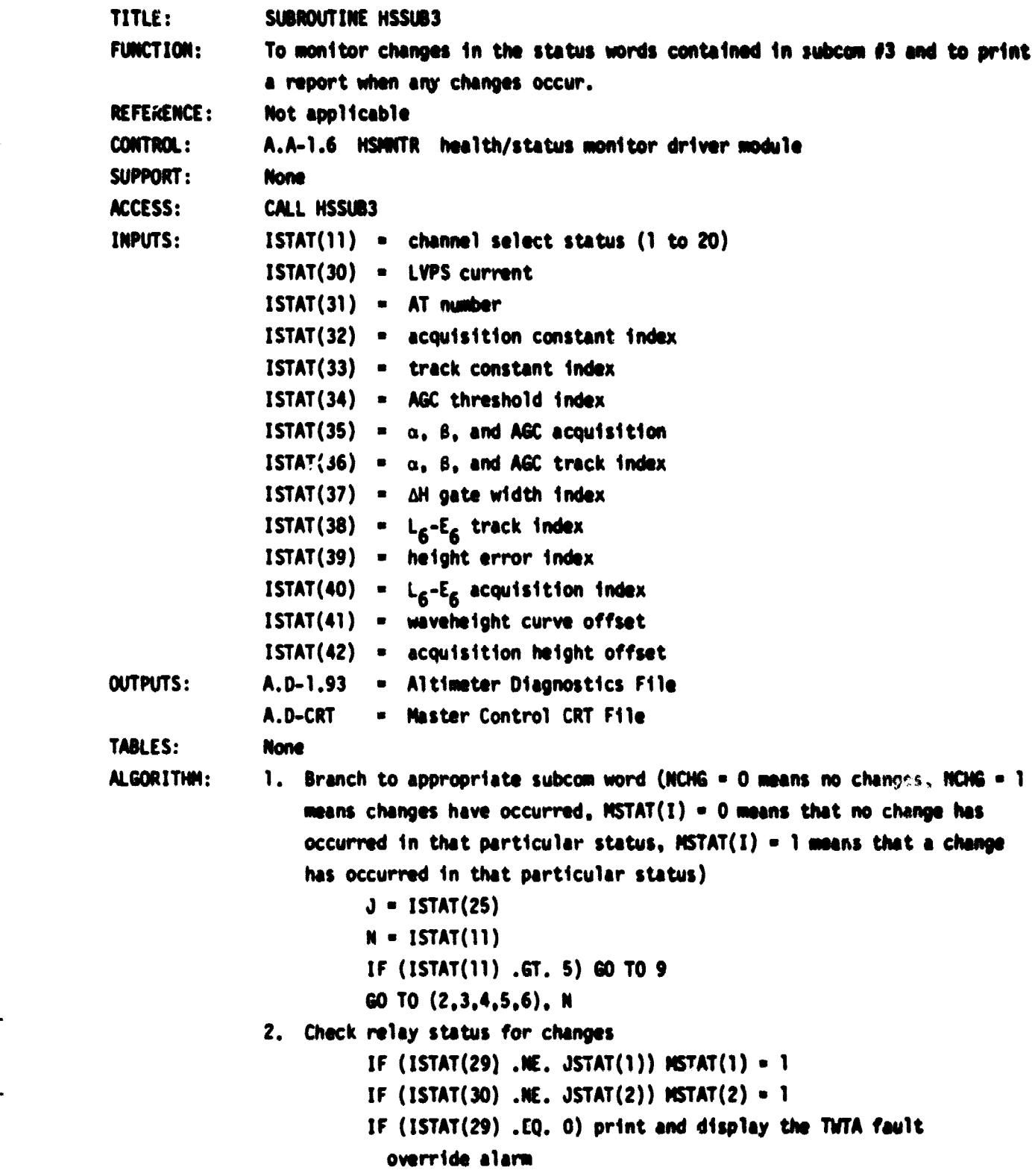

 $\ddot{\phantom{1}}$ 

```
IF (ISTAT(30) .EQ. 1) print and display the LVPS current
            override &lam
          IF ((MSTAT(1)-1)*(NSTAT(2)-1) .EQ. 0) NCHG = 1
          GO TO 9
3. Check parameter select no. 1 for changes
          IF (ISTAT(32) .NE. JSTAT(3)) NSTAT(3) = 1
          IF (ISTAT(33) .NE. JSTAT(4)) NSTAT(4) = 1
          IF (ISTAT(34) .NE. JSTAT(5)) MSTAT(5) = 1
          IF ((MSTAT(3)-1)*(MSTAT(4)-1)*(MSTAT(5)-1) .EQ. 0) NCHG = 1
          GO TO 9
4. Check parameter select no. 2 for changes
          IF (ISTAT(35) .NE. JSTAT(6)) MSTAT(6) = 1
          IF (ISTAT(36) ME. JSTAT(7)) MSTAT(7) = 1
         IF ((MSTAT(6)-1)*(MSTAT(7)-1) .EO. 0) NCHG = 1
          GO TO 9
5. Check parameter select no. 3 for changes
          IF (ISTAT(37) .NE. JSTAT(8)) MSTAT(8) = 1
          IF (ISTAT(38) .NE. JSTAT(9)) MSTAT(9) = 1
          IF (ISTAT(39) .NE. JSTAT(10)) MSTAT(10) = 1
         IF (ISTAT(40) .NE. JSTAT(11)) MSTAT(11) = 1
         IF ( (MSTAT(8)-1)*(14STAT(9)-1)*(MSTAT(10)-1)*(MSTAT(11)-1)
         1 .EQ. 0) NCHG = 1
         GO TO 9
6. Check parameter select no. 4 for changes
          IF (ISTAT(41) .NE. JSTAT(12)) MSTAT(12) = 1
          IF (ISTAT(42) .NE. JSTAT(13)) MSTAT(13) = 1
          IF ((MSTAT(12)-1)*(MSTAT(13)-1) .EQ. 0) NCHG = 1
         IF (NCHG .EQ. 0) GO TO 8
7. Changes have occurred - print all subcom #3 statuses with an asterisk
   next to those statuses that have changed (MSTAT(I) = 1)
8. Reset all test words so that the next data record can be compared
   with this data record
         D0 100 1 = 1,13MSTAT(1) = 0100 JSTAT(I) = ISTAT(I+29)
         NCHG = 09. End of algorithm
         RETURN
```
<u>raha satikdi kac</u>

**COMMENTS: 1. The following TYPE statements Faust be included in the code of this submodule**

> **DIMENSION JSTAT(13),MSTAT(13) COMMON /STATUS/ ISTAT(100)**

**DATA JSTAT,MSTAT/26t-9999/ , NCNG/0/**

**2. "Print" refers to printing on the Altimeter Diagnostic File (A.D-1.93) and "display" refers to displaying on the Master Control CRT File (A.D-CRT).**

# **LEVEL 2 DRIVER MODULE A.A-2.0**

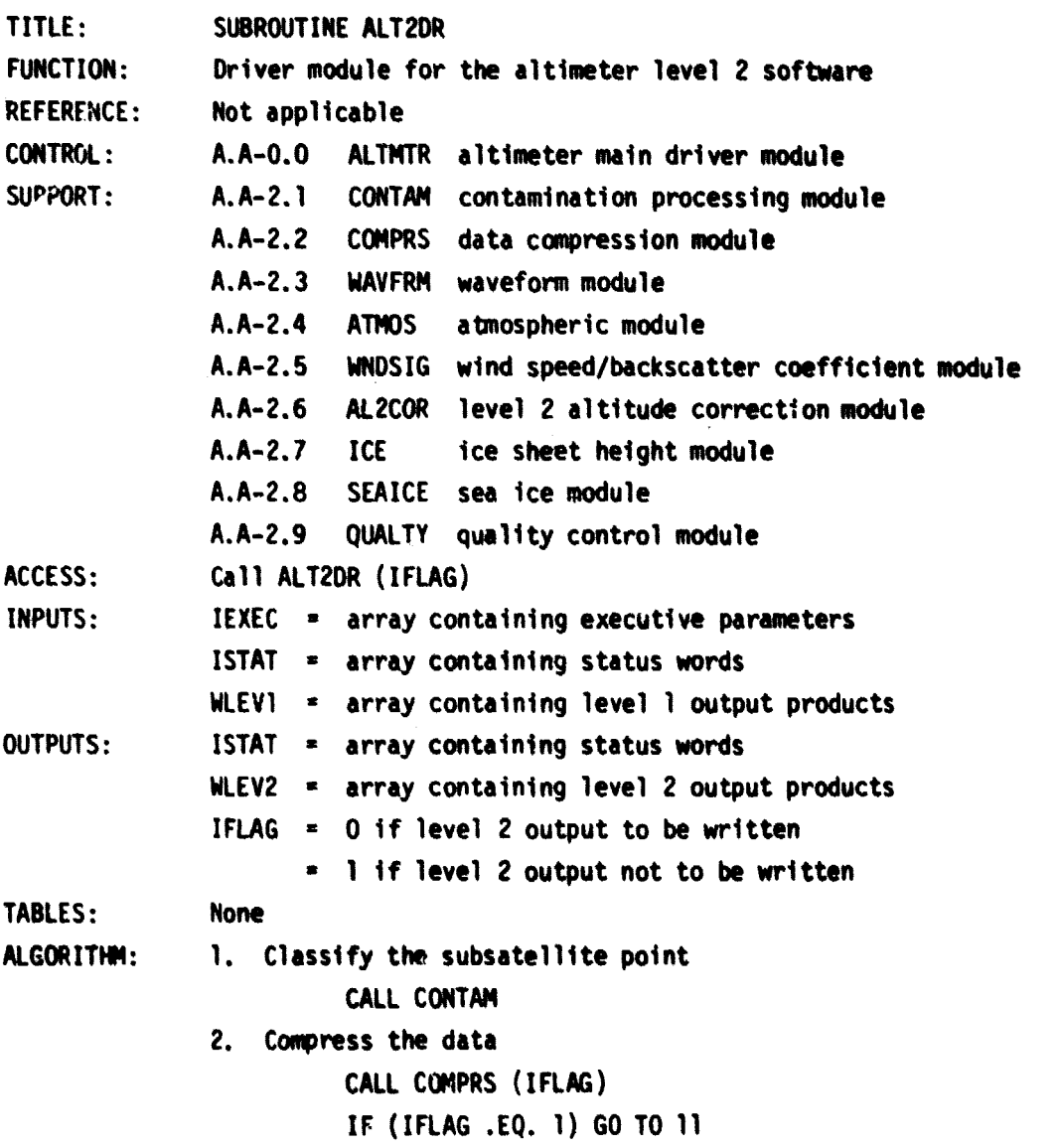

3. Process **waveform data** CALL WAVFRM 4. Process atmospheric data CALL **ATMOS** 5. Calculate the wind speed CALL **WNOSIG 6. Calculate** the level 2 altitude corrections CALL AL2COR 7. Check subsatellite point for ice or currents IF (ISTAT(42) .EQ. 1) GO TO 8 IF (ISTAT(42) .EQ. 2) GO TO 9 GO TO 10 8. Ice sheet data CALL ICE GO TO 10 9. Sea ice data CALL SEAICE 10. Monitor quality control CALL QUALTY (IFLAG) 11. End of algorithm RETURN COMMENTS: 1. The following TYPE statements must be included in the code of this module: COMMON /EXECUT/ IEXEC(100) COMMON /STATUS/ ISTAT(100) COMMON /SENSOR/ WLEV1(300) COMMON /GEOPHY/ WLEV2(325)

CONTAMINATION PROCESSING A.A-2.1

TITLE: SURBOURINTE CONTAM

FUNCTION: To classify the nature of the subsatellite point as either land, water, or ice. This classification, which is derived from analysis of the altimeter data with a resolution of approximately 1 km, should not be confused with the classification performed in the location classification module (A.A-1.5), **which is derived from a world surface map and has a resolution of approximately** 10 km. The module will estimate the time and location of of land/water and ice/water interfaces. In addition, a flag will be **set**

**108**

}

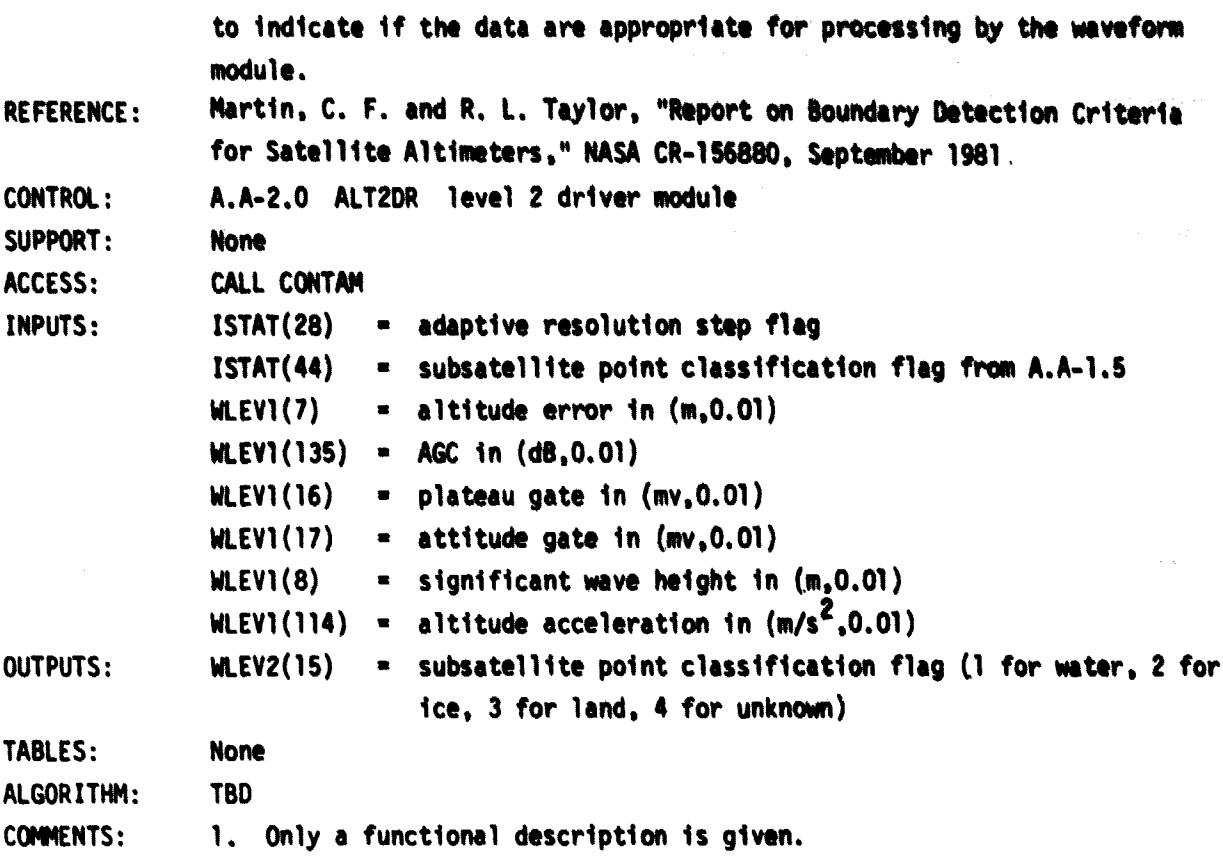

# **DATA COMPRESSION MODULE A.A-2.2**

÷

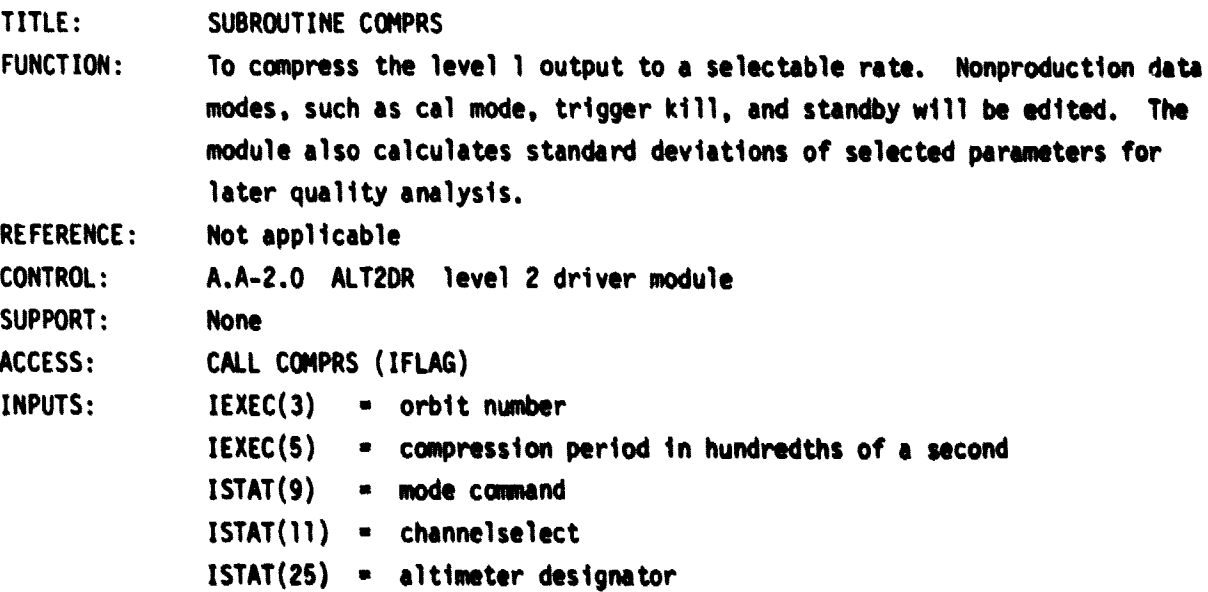

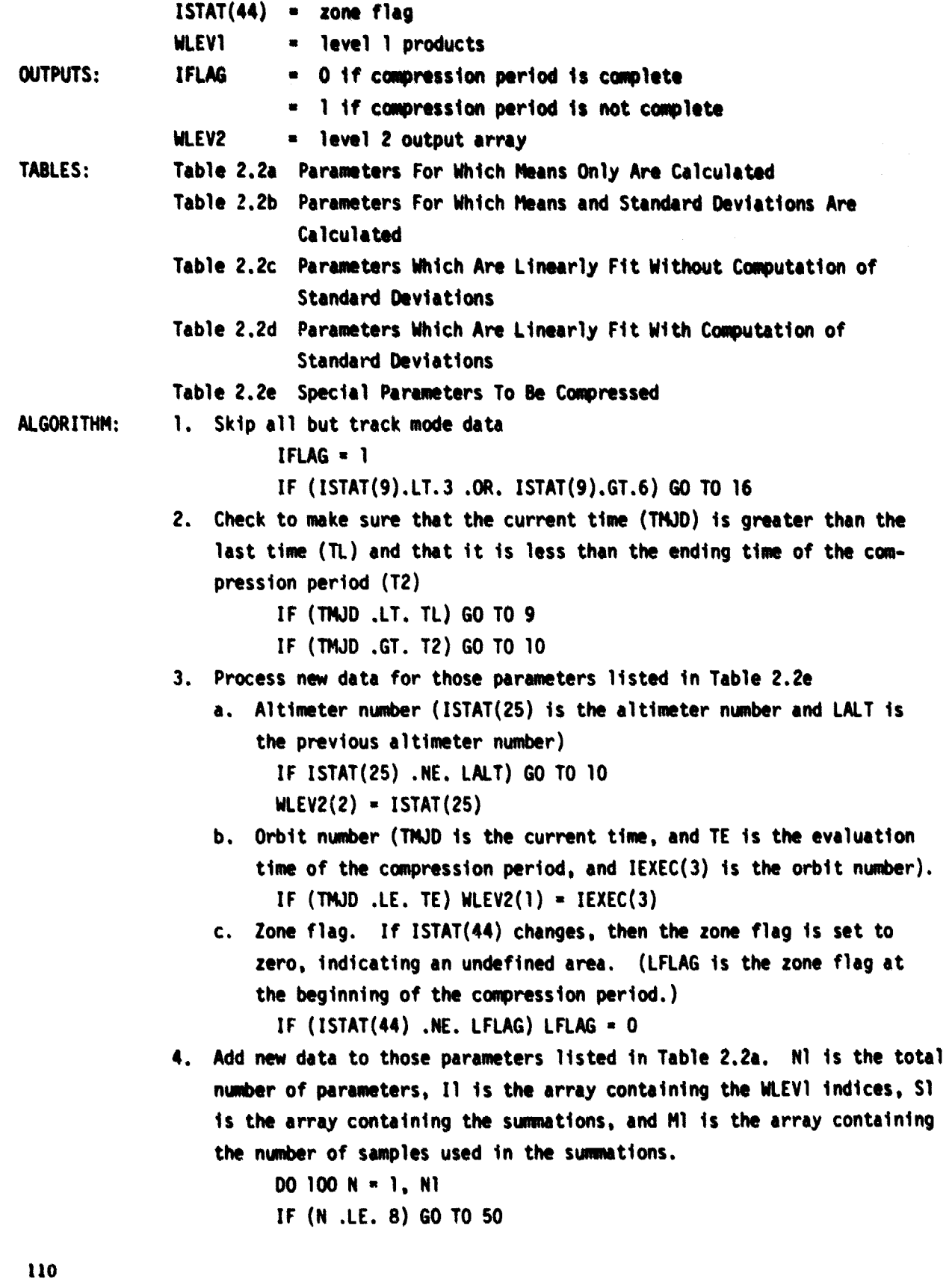

 $\ddot{\phantom{0}}$ 

**CONTRACTOR** 

3.第一条

 $\mathbf{r}$ 

- IF (N.EQ.9 .AND. ISTAT(il).NE.13) 60 TO 100 IF (N.EQ.10 .AND. ISTAT(11).NE.15) 60 TO 100 IF (N.EQ.11 .AND. ISTAT(11).NE.4) 60 TO 100  $50$  I = I1(N)  $M1(N) = M1(N) + 1$  $S1(N) = S1(N) + WLEVI(I)$ 100 CONTINUE
- 5. Add new data to those parameters listed in Table 2.2b. N2 is the total number of parameters, 12 is the array containing the WLEV1 indices, S2A and S26 are the arrays containing the summations, and M2 is the array containing the number of samples used in the summations.

```
DO 200 N = 1, N2
    I = I2(N)
   M2(N) = M2(N) + 1
    S2A(N) = S2A(N) + WLEVI(I)200 S2B(4) = S2B(N) + WLEV1(I)*WLEV1(I)
```
6. Add new data to those parameters listed in Table 2.2c. N3 is the total number of parameters. I3 is the array containing the WLEV1 indices, SM, S38, S3C, and S3E are the arrays **containing** the summations, M3 is the array containing the number of samples used in the summations and DT is the number *of* seconds elapsed since **the beginning** *of* the compression period. The assumption is made that the orbit is retrograde and that the longitude is always between 0 and 360 degrees.

```
DT = (TMJD-T1) * 86400.OD+00
   DO 300 N = 1, N3
   I = I3(N)DX = WLEVI(I)IF (N.EQ.2 .AND. DX.GT .RLON) DX = DX - 360.0
   IF (N EQ, 3) DX = HGT - HGTO
   MS(N) = M3(N) + 1SSA(N) = SSA(N) + DTSSB(N) = SSB(N) + DXSSC(N) = SSC(N) + D T*DX300 S3E(N) = S3E(N) + DT*DT
```
7. Add new data to those parameters listed in Table 2.2d. N4 is the total bar *of* parameters, I4 is the array **containing** the WLEV1 indices, **S4B, S4C, S40,** and S4E are the arrays containing the summations, **M4 is the array containing the number of samples used in the summa**tions.

**00 400 N - 1. N4**  $I = I4(N)$  $DX = WLEVI(I)$ **IF (N .EQ. 1) OX • H - NO**  $MA(N) = MA(N) + 1$  $SAAN$  =  $SAAN$  + DT  $S4B(N) = S4B(N) + DX$  $SC(N) = S4C(N) + D T^*DX$  $S4D(N) = S4D(N) + DX^*DX$  $400 S4E(N) = S4E(N) + D T^* D T$ **8. Save the current time and then skip to the end of the module. TL - TMJD GO TO 16 4. Current time (TMJD) is either less than the previous time (TL) print warning message and skip this record. GO TO 16 10. Check for the first entry to the module (IEXEC(5) is the compression period in hundredths of a second.). IF (TE AT. 0.0) GO TO 11 T2 - TMJO CP - DFLOAT(IEXEC(5)) / 86400.OD+02**  $WLEV2(4) = 0.01 * IEXEC(5)$ **GO TO 15 ii. Compute the means of those parameters listed in Table 2.2a. N1 is the total number of parameters, J1 is the array containing WLEV2 indices, S1 is the array containing the summations, and M1 is the array containing the number of samples used in the summations. IFLAG - 0 WLEV2(14) - LFLAG DO 500 N = 1, NI**  $J = J(0)$ **WLEV2(J) - -9999.0 IF (M1(M) .EQ. 0) GO TO 500 WLEV2(J) - S1(N) / M1(N) 500 CONTINUE 12. Compute the means and standard deviations about the means for those parameters listed in Table 2.2b. N2 is the total number of parameters. J2A is the array containing the WLEV2 mean indices, J38 is**

**the array containing the WLEV2 standard deviation indices, S2A and**

```
S2B are the arrays containinc the summations, and M2 is the array
     containing the number of samples used in the summations.
           DO 600 N - 1, N2
           JA = J2A(N)JB - J2B(N)
          WLEV2(JA) - -9999.0
          WLEV2(JB) - -9999.0
           IF (M2(N) = E0, 0) GO TO 600
          WLEV2(JA) = SA(N) / M2(N)IF (M2(N) .EQ. 1) GO TO 600
           WLEV2(JB) - SQRT(( SB(N)*142( N)-SA(N)*SA(N))/(M2(N)*(142(N)-1)))
       600 CONTINUE
13. Compute the linear fit of those parameters listed in Table 2.2c. N3
     is the total number of parameters, J3 is the array containing the
    WLEV2 indices, SM, S3B, S3C, and S3E are the arrays containing the
     summations, M3 is the array containing the number of samples used
     in the summations and TE is the evaluation time.
          DO 700 N = 1, N3
          J = J3(N)WLEV2(J) - - 9999.0
          IF (M3(N) .EQ. 0) GO TO 700
          D = S3A(N)*S3A(N) - S3E(N)*M3(N)A - (S3A(N)*S3B(N) - S3C(N) *143(N)) / D
          B = (S3A(N)*S3C(N) - S3B(N)*S3E(N)) / DWLEV2(J) = A*TE + B700 CONTINUE
           IF (WLEV2(8) .LT. 0.0) WLEV2(8) = WLEV2(8) + 360.0
          HGTC = WLEY2(9) + HGTOIF (M3(3) .EQ. 0) HGTC = -9999.00+00
14. Compute the linear fit and the standard deviation about the fit for
    those parameters listed in Table 2.2d. N4 is the total number of
    parameters, J4A is the array containing the WLEV2 mean indices, J4B
    is the array containing the WLEV2 standard deviation indices, S4A,
    S48, S4C, S4D, and S4E are the arrays containing the summations.,
    144 is the array containing the number of samples used in the summa-
    tions and TE is the evaluation time.
          DO 800 N = 1, N4JA = JAAN)
```
 $JB = JAB(N)$ 

```
WLEV2(JA) = -9999.0WLEV2(JB) - -9499.0
          IF (N4(N) .EQ. 0) GO TO 800
          D = SAA(N)*SAA(N) - SAC(N)*MA(N)A - (S4A(N)*S4B(N)-S4C(N)*144(N)) 1 D
          8 - (S4A(4)*S4C(N)-S4B(N)*S4E(N)) / D
          WLEV2(JA) = A*TE + BIF (144(N) .EQ. 1) GO TO 750
          SH - S4D(N) - S4B(N)*S4B(N)/N4(N)
          WLEV2(JB) = SQRT(SH/(M4(N)*(M4(N)-1)))
       800 CONTINUE
          WLEY2(13) = M4(1)HC = WLEV2(17) + HOIF (M4(1) . EQ. 0) HC = -9999.00+00
15. Reset parameters for next compression period
     a. Set time parameters (T1 is the beginning time of the compression
         period, T2 is the ending time of the compression period, TE is
         the evaluation time within the compression period, and CP is the
         length of the compression period expressed in days).
       900 IF (TNJD.GE.T1 .AND. TMJD.LT .T2) GO TO 910
          TI = T2T2 = T1 + CP
          GO TO 900
       910 E = T1 + CP/2.0b. Reset the counters and summations
          DO 920 N = 1, N1
          M(N) = 0920 S1(N) = 0.0DO 930 N = 1, N2M2(N) = 0
          S2A(N) = 0.0930 SSB(N) = 0.0DO 940 N = 1, N3MS(N) = 0SSA(N) = 0.0SSB(N) = 0.0S3C(N) = 0.0940 S3E(N) = 0.0
           DO 950 N - 1, N4
```

```
COMMENTS:
                        M4 (N) = 0
                        SAA(N) = 0.0S4B(N) = 0.0
                        S4C(N) = 0.0
                        S40(N) = 0.0
                    950 S4E(N) n 0.0
                  c. Save the initial conditions for longitude, spheroid height, and
                      altitude
                        RLON = WLEV1(152)
                        HGTO n HGT
                        HO=H
                        LALT = ISTAT(25)
                        LFLAG = ISTAT(44)
                        GO TO 4
             16. End of module
                        RETURN
              1. The following TYPE statements must be included in the code of this
                  module:
                        DOUBLE PRECISION TMJD,TE,TL,T1,T2,CP,HGT,HGTO,HGTC,H,HO,HC
                        DIMENSION M1(11),S1(ll),M2(93).S2A(93).S2B(93).M3(3).
                       1 S3A(3),S38(3)
                        DIMENSION S3C(3),S3E(3),144(5),S4A(5).S4B(5),S4C(5),S4D(5),
                       1 S4E(5)
                        COMMON /T22A1 N1,I1(11).J1(11)
                        COMMON /T22B/ N2.I2(93).J2A(93).J2B(93)
                        COMO /T22C/ N3,I3(3),J3(3)
                        COMMON /T22D/ *1,I4(5),J4A(5),J4B(5)
                        COMMON /STATUS/ ISTAT(100)
                        COMiDN /EXECUT/ IEXEC(100)
                        COMMON /SENSOR/ WLEV1(300)
                        COMMON /GEOPHY/ WLEV2(325)
                        EQUIVALENCE (H, WLEV1(5)) (MGT, WLEV1(137))
                        EQUIVALENCE (HC.WLEV2(17)) (HGTC,WLEV2(9))
                        EQUIVALENCE (TMJD, WLEV1(117))
                        EQUIVALENCE (TE, WLEV2(5))
                        DATA TE/-9999.00+00/ , T2/-9999.00+00/ . LALT/-9999/
```
WAVEFORM MODULE A.A-2.3

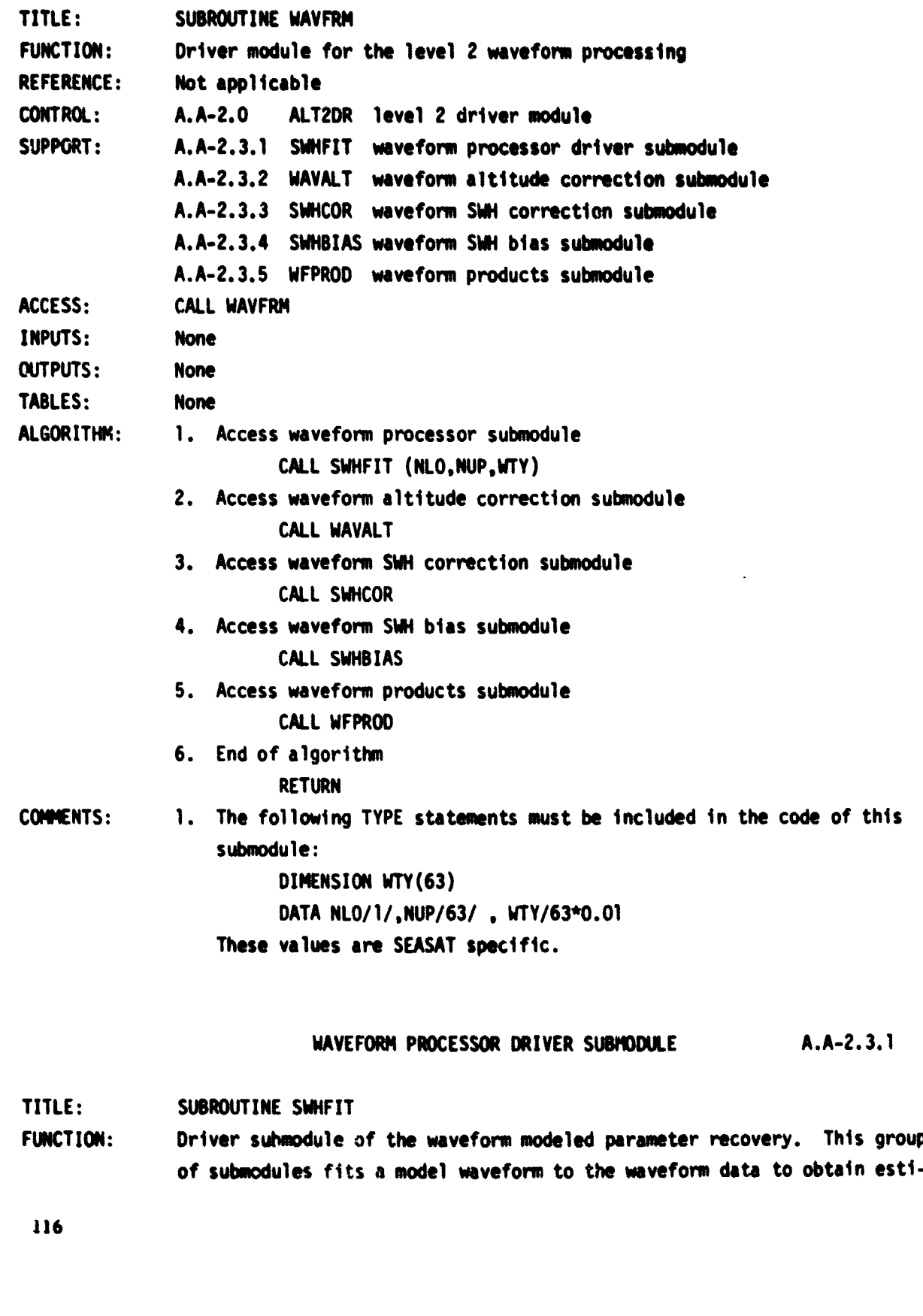

ri<br>Ar

e<br>B

mates of the parameters characterizing the modeled waveform. The particular modeled radar waveform used for SEASAT data analysis is characterized by six parameters: 1) amplitude; 2) time origin or track point; 3) ocean surface rms rughness; 4) noise baseline; 6) ocean surface skewness; and 6) attitude or off-nadir angle. These are also expected to characterize the NOSS waveform.

The time origin parameter is the location of the actual mean return waveform relative to the altimeter's altitude-tracker-positioned waveform sample set, and the time origin is thus directly interpretable as an attitude correction to be applied to the real-time altitude output. The ocean surface rms roughness provides a revised estimate of the signifi**cant waveheight** (SWH). The ocean surface skewness parameter provides **additional** information about the surface elevation probability density function and possibly also about the ocean nave spectrum. The amplitude parameter may be used to revise the altimeter-estimated surface backscattering cross-section, and the attitude angle also leads to a correction to the backscatter. The noise baseline parameter is of relatively little direct interest but must be included as one of the fitted waveform parameters because the waveform samples measure radar signal plus noise.

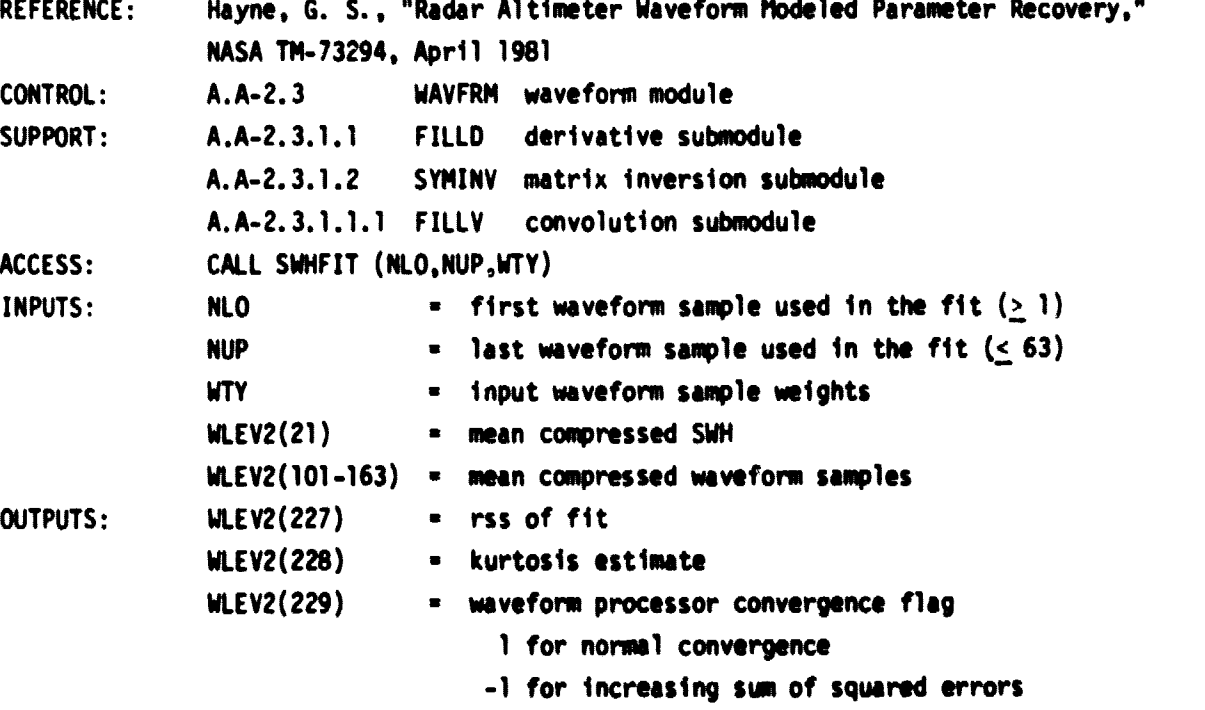

- -2 for matrix inversion failure
- -10 for weveform sample value outside acceptable limits

```
2 for amplitude estimate outside acceptable limits
                                   3 for time origin estimate outside acceptable limits
                                  4 for risetime estimate outside acceptable limits
                                  6 for baseline estimate outside acceptable limits
                                  6 for skewness estimate outside acceptable limits
                                  7 for attitude estimste outside acceptable limits
                                  8 for kurtosis estimate outside acceptable limits
              WLEY2(230) significant weveheight estimate
              WLEY2(231) • attitude estimate
              WLEY2(232) - skewness estimate
              WLEY2(233) n amplitude estimate
              WLEY2(234) - altitude correction from waveform processor
              WLEV2(235) - baseline estimate
TABLES: Table 2.3.1. Time Location and Indexing for the 63 SEASAT Waveform
                            Samples
ALGORITHM: 1. Set initial values. limits
                  Lower and upper waveform sample numbers (63 is the number of SEASAT
                  waveform samples)
                        IF (NLO .LT. 1) NLO * 1
                        IF (NUP .GT. 63) NUP • 63
                  Fractional change limit for satisfactory convergence
                        ERLIM - 0.001
                  Maximum iteration limit
                       LIMIT = 30Iteration counter
                        ITER - 0
                  Set GUESS(3) to real-time SWH estimate
                        GUESS;3) - WLEV2(21) / 0.6
                  Minimum sum of the squared errors
                        SGMIN - 1.0E+06
                  Working sum of the squared errors
                        SERSO - SGMIN
                  Output parameters
                        IER = -10WLEY2(227) n -8888.0
                       WLEY2(228) - -8888.0
                       WLEY2(229) - IER
                       WLEY2(230) • -8886.0
                       WLEY2(231) - -8888.0
```
Y.

**WLEY2(232) \_ -8888.0 WLEY2(233) - -88806.0 WLEY2(234) - -8888.0 WLEY2(235) - -8888.0 2. Check that input waveform sample values (YIN) are within allowed** limits (return with no further SWH work if not within limits), and **:uP input weighting factors for normalization WTI - 0.0 DO SO I - NLO AUP WTI = WTI + WTY(I) YI = YIN(I) Expected nominal range of SEASAT waveform samples IF (YI.LT.-25.0 .OR. YI.6T.S00.0) 60 TO 20 SO CONTINUE 00 100 I - NLO,NUP 100 WT(I) - WTY(I) / WTI 3. Set initial fit parameter estimates equal to 6UESS(7) which provides initial estimates of parameters not being fitted as well as those** being fitted. GUESS(7) has been previously defined in COMMON /SSMAN/. **DOiOSI.1.7 105 A(I) - 6UESS(I) 4. Set the inverse-variance constraints to be added to the on-diagonal terms below at Step #8. CNSTR(.'), which are the a priori estimates of the fit parameter standard deviations, limit the step size of the parameter changes in the fitting iteration and have been previously** defined in COMMON /SSM4N/. Test to avoid and input standard devia**tion estimates less than 0.033. JOROR is the fitting order of the fit parameters. AKEEP always contains the best fit parameters before** the current iteration. NA is the number of parameters used in the **estimation process. (JORDR, AKEEP, and NA have all been previously defined in COMMON /SSM4N/.) IJK - 0 DO 107 II** n **1.NA I - JORDR(II) YI** n **CNSTR(I)•+2 IF (VI AT. 0.001) YI** n **0.001**

**107 AKEEP(I) - A(I)**

**CNSTI(I) - 1.0 / YI**

- **S. FILLY gets the 63 modeled waveform samples from the FFT-convolution Program. These are in ascending** order **in the independent variable**
	- **60 CALL FILLV (VAL)**

 $IER = 1$ 

**Compute residuals by subtracting the modeled waveform from the actual waveform. Then compute the sum of the weighted squares of the residuals.**

**EOLD - 0.0 DO 109 I = NLO, NUP**  $YI = YIN(I) - VAL(I)$ 

**109 EOLD = EOLD + YI\*YI\*WT(I)** 

**SQMIN - EOLD**

- **6.** Iteration restart **(each** iteration **is** restarted **at this point).** Zero upper part, symmetric matrix
	- **110 CONTINUE**

$$
DO 200 I = 1, NA
$$

$$
DO 150 J = 1, I
$$

- **150 XMAT(J,I) = 0.0**
- **200 BCOLM(I) = 0.0**

**Limit the size of the** correction **in the parameter space by use of a fractional multiplier on the first three iterations. This method of preventing divergence may not be acceptable in the context of realtime processing.**

```
XFRCT = 1.0
IF (ITER .LT. 4) XFRCT = (1.0+FLOAT(ITER)) J 5.0
ELIM = ERLIM * XFRCT
SERSQ = 0.0
```
**7. FILLD sets up the (63,7) derivative** array **(DRV) by making steps in the values of the parameters A(7); the step sizes taken are carried by STPRM(7), and the order of the derivatives in DRV(63,7) is set by JORDR. The order of STPFdi is the same as A. FILLV must have been called before FILLD; the held value in VAL(63) from the call to FILLV is used in filling DRV(63,7). Incidently, the numerical derivative is not taken in case of the amplitude and baseline, so the values set in STPRM(l) and STPRM(4) are irrelevant**

**CALL FILLD (VAL,DRV,STPRN) "DO 300" loop fills upper half of the symmetric matrix, also the column vector (see Hayne, general discussion)**

**DO 300 JP = NLO, NUP** 

 $WT = WT(JP)$  $DY = YIN(JP) - VAL(JP)$ DO 250 JA - **i,NA**  $PVECT(JA) = DRV(JP,JA)$ 250 CONTINUE DO 300 I = 1,NA  $YI = PVECT(I) * WTI$ DO 275  $J = 1.1$  $275$  XMAT $(J, I) =$  XMAT $(J, I) + VI$  **\*** PVECT $(J)$ **300 BCOLM(I) = BCOLM(I) + YI \* DY 8. Add on-diagonal constraint elements to the symmetric matrix; these are from the a priori information on variation expected in the** parameters to be fitted. The constraint is the inverse of the input **variance estimate, minimum allowed variance of 0.001** DO 520 I = 1,NA  $JJ = JORDR(I)$ 520 XMAT $(I, I) = X$ MAT $(I, I) + C$ NSTI $(JJ)$ 9. Symmetric matrix inversion (upper triangular portion only computed) CALL SYMINV ( **XMAT,NA,IFAIL,7,PSY14,QSYM,14SYM)** IF (IFAIL .NE. 0) GO TO 1000 DO 660 I = 1,NA  $II = JORDR(I)$ **Compute correction in the parameter space before fractional multiplier ACLM = 0.0** DO 620  $J = 1$ , NA IF (J .LT. I) GO TO 600  $ACLM = ACLM + XMAT(I, J)*BCOLM(J)$ GO TO 620 600 ACLM = ACLM + XMAT $(J, I)*BCOLM(J)$ 620 CONTINUE The II = 6 parameter is pointing angle; following treatment is ad hoc and specific to SEASAT-1 case IF (II .NE. 6) GO TO 640 IF (ABS(A(6)) .LT. 0.025) ACLM = ACLM / 5.0  $A(6) = A(6) + XFRCT^*ACLM$ IF  $(A(6),LT,-4.0$ .OR.  $A(6),GT,4.0)$   $A(6) = A(6) / 10.0$ GO TO 660 640 A(II) =  $A(II)$  + XFRCT\*ACLM 660 CONTINUE

```
The following avoids negative risetime
          IF (A(3) .LT. 1.0E-06) A(3) - 1.0E-06
Recalculate values of the sampled waveform function for the new, up-
10.
    dated estimates of the parameters A(7) and recalculate the sum of the
    weighted squared errors
      700 CALL FILLY (VAL)
          SERSQ - 0.0
          DO 775 I - NLO,NUP
          YI = YIN(I) - VAL(I)775 SERSQ = SERSQ + YI*YI*WT(I)
          ITER = ITER + i
II. Check that we keep coefficients producing minimum sum squared errors
    but do not retain solution if sum was not smaller
          IF (SERSQ .GE. SQMIN) GO TO 785
          DO 780 1 = 1,NA
          DO 779 J = 1,I
      779 XKEEP(J,I) = XMAT(J,I)
          II = JORDR(I)
      780 AKEEP(II) = A(II)
          SQMIN = SERSQ
      785 CONTINUE
Check to see if more iterations are required. Do not try for absurdly
12.
    small residuals about fit (4.4E-05 is an empirically derived SEASAT
    constant)
          IF (SERSQ .LT. 4.4E-05) GO TO 3000
    Do not exceed iteration limit
          IF (ITER .GE. LIMIT) GO TO 2500
    Do not allow errors to increase
          IF (SERSQ .GT. EOLD) GO TO 800
    Check for fractional error convergence
          IF ((EOLD-SERSQ)/EOLD .LE. ELIM) GO TO 3000
    Best solution has not been obtained, try again
      790 EOLD - SERSQ
          GO TO 110
Check the fractional change in the sum of the squared errors; value
13.less than 0.0099 is an individual waveform sample standard deviation
    of about 0.015, which is assumed to be an adequate lower limit to
```
**the SEASAT situation when using only last 45 waveform samples. For T waveform case, check if the sum of the squared errors**

```
has increased; don't make error exit if (fractional) increase is
     less than 10 times limits.
       800 IF (SERSQ .LE. 0.0099) GO TO 3000
           IF (ABS((SERSQ-EOLD)/EOLD) .LE. 10.0*ERLIM) GO TO 190
14. Sum errors **2 increased
          IER = -1GO TO 2500
15. Matrix inversion failure (singular matrix)
     1000 IER - -2
          GO TO 2500
16. Iteration count exceeded. From SEASAT experience, if ITER > 2,
    figure that some sort of solution exists, so sot IER - 1 and retrieve
     the minimum value producing set of A(.) and the resulting XMAT(.,.)
    values if necessary
     2500 IF (ITER .LE. 2) GO TO 4500
          IER - 1
          IF (SERSQ .LT. SQMIN) GO TO 3000
          DO 2510 I - 1,NA
          D0 2505 J = 1, I2505 XMAT(J,I) = XKEEP(J,I)
          II = JORDR(I)
      2510 A(II) - AKEEP(II)
          SERSQ - SQMIN
     3000 CONTINUE
17. Use values from XMAT (at last iteration and after inversion) to find
    correlations which will then be set into array CORRL(21) in order:
    2,1 3,1 3,2 4,1 4,2 4,3 etc. Note that first the square roots of
    diagonal elements will be taken, for convenience. Also note that
    order in this correlation array is in terms of the order in which
     the parameters were fitted, not the order in which they are in A(.)
          DO 3001 I - 1,NA
      3001 CORRL(I) = 0.0
          IJ - 0
          DO 3005 J = 2, NAJM- J - 1
          DO 3005 I = 1, JM
          IJ- IJ+1
          CORRL(IJ) - XMAT(I,J) / (XMAT(I,I)*XMAT(J,J))
      3005 CONTINUE
```
**COMMENTS: The following statement is reached when linefit converged, produced parameter estimates 3010 CONTINUE 18. Check linefit parameters against edit limits, signal by IER > 1 DO 3012 II - 1,NA**  $I = JOROR(II)$ **YI Y(I) 3012 IF (YI.LT.AEDIT(l,I) .OR. YI.GT.AEDIT(2,I)) GO TO 4000 GO TO 4500 4000 IER = 1 + I** 19. Store final output estimates in COMMON / GEOPHY/ **4500 WLEV2(227) - SQRT(SERSQ/(NUP-NLO) WLEV2(228) = A(7) WLEV2(229) - IER**  $WLEV2(230) = A(3) * 0.6$ **WLEV2(231) = A(6) WLEV2(232) - A(5) WLEV2(233) = A(1)**  $WLEV2(234) = A(2) \pm 0.149896$ **WLEV2(235) = A(4) 20. End of algorithm RETURN 1.** The following TYPE statements must be included in the code of this **submodule: DIMENSION YIN(63),WTY(63),XMAT(7,7)BCOLM(7),PVECT(7) DIMENSION WT(63),PSYM(7),QSYM(7),MSYM(7),CNSTI(7) DIMENSION AKEEP(7),XKEEP(7,7),VAL(63),ORV(63,7),STPRM(7) DATA STPRM /1.0,0.25,0.2,1.0,0.05,0.005,0.05/ COMMON /SYSTM/ SYS(514),NSYS,NSCTR,SMSYS COMMON /SS144N/ A(7),XCNST(7),NA,ITER,SERSQ, \$ CORRL(21),GUESS(7),CNSTR(7),JORDR(7),AEDIT(2,7) COMMON /GEOPHY/ WLEV2(235) EQUIVALENCE (WLEV2(1O1),YIN(1))**

**.**

```
TITLE: SUBROUTINE FILLD
FUNCTION: To fill an array DRV(63,7) containing 63 sample values of up to 7 deriva-
              tives. The order of the derivative terms in DRV is set by JORDR(7).
              FILLD is a companion to FILLV (A.A-2.3.1.1); it requires that FILLV has
              been called already.
REFERENCE: Hayne, G. S., "Radar Altimeter Waveform Modeled Parameter Recovery,"
              NASA TM-73294, April 1981
CONTROL: A.A-2.3.1 SWHFIT waveform processor driver submodule
SUPPORT: A.A-2.3.1.1.1 FILLV convolution submodule
ACCESS: CALL FILLD (VAL,DRV,STPRM)
INPUTS: VAL - modeled waveform
              STPRM - step size of the fit parameters
OUTPUTS: DRV - partial derivatives of the modeled waveform with respect to the
                    fit parameters
TABLES: None *_
ALGORITHM: 1. Loop to 400 for the NA derivates needed
                       DO 400 K = 1, NAJ = JORDR(K)GO TO (2,4,4,3,4,4,4), J
              2. Amplitude derivative
                       TMP - AMPLI
                       IF (TMP ,LT. 1.0E-05) TMP = 1.0E-05
                       DO 110 1 - 1,63
                   110 DRV(I,K) = (VAL(I)-BSLIN) / TMP
                       GO TO 5
              3. Baseline derivative
                       DO 210 I - 1,63
                   210 DRV(I,K) = 1.0
                       GO TO 5
              4. Numerical derivative for all except amplitude and baseline
                       ATMP = A(J)
                       STEP = STPRM(J)
                       A(J) = A(J) + STEPCompute new estimates for the Jth parameter
                       CALL FILLV (.TMP)
                       DO 320 I = 1,63
```
320 DRV(I,K) = (TMP(I)-VAL(I)) / STEP

 $A(J) = A TMP$ 

- **S. End of loop 400 CONTINUE**
- **6. End of algorithm RETURN**

# **CONNENTS:**

**1. The following TYPE statements must be inclined in the code of this submodule:**

**DINENSION VAL(63),DRV(63,7),STPRN(7),TNP(63)** COMMON /SSM4N/ A(7), XCNST(7), NA, ITER, SERSQ **\$ CORRL(21),GUESS(7),CNSTR(7),JORDR(7),AEDIT(2,7) EQUIVALENCE (AMPLI,A(1)) , (BSLIN,A(4))**

**CONVOLUTION SUBMDOULE A.A-2.3.1.1.1**

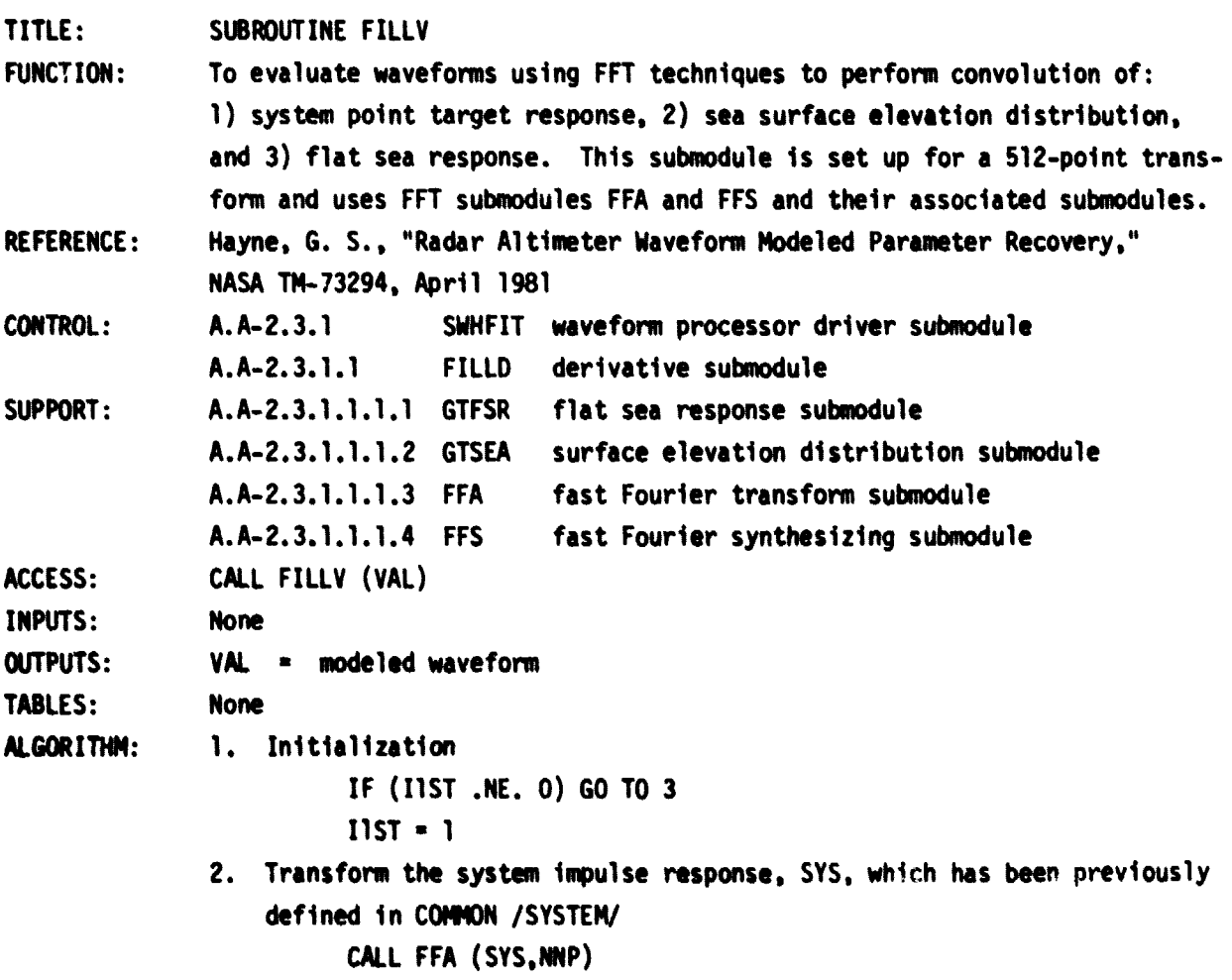

```
3. Set up the sea surface elevation distribution and perform transform,
    replacing the input distribution
          CALL GTSEA (NNP,SEA,SMSEA)
          CALL FFA (SEA,NNP)
4. Set up flat sea response and perform transform, replacing the input
    distribution
          CALL GTFSR (NNP,FSR,SMFSR)
          CALL FFA (FSR,NNP)
5. Form amplitude normalization ANORM, then set up phase multiplier
    delta factor DPHI. XNCTR is included as a possible time bias to be
    defined at a later date.
          XNCTR = 0.0PHI = 0.0The constant 1.5625 is the SEASAT 1/2 waveform sample interval
          DPHI = -( (XNCTR-24, 5-FLOAT(NSCTR)) + TIMO/1, 5625)*$ 6.2831853/FLOAT(NNP)
    SMSYS is the sum of the system impulse response and has been set
    previously in COMMON /SYSTEM/
         ANORM = 1.0 / (SMSYS*SMSEA)CTRES(1) = CMPLX(ANORM, 0.0) * CTSYS(1) * CTSEA(1) * CTFSR(1)DO 500 I = 2, NC2
          PHI = PHI + DPHICPHAS - CMPLX(ANORM*COS(PHI),ANORM*SIN(PHI))
      500 CTRES(I) = CPHAS * CTSYS(I) * CTSEA(I) * CTFSR(I)
6. Inverse transform to get final convolution result (RES and CTRES are
   equivalenced)
         CALL FFS (RES,NNP)
          IF (ABS(BSLIN) .LE. AMPLI*O.1E-05) GO TO 7
         DO 530 I = 1, NNPAdd the baseline back in
      530 RES(I) = RES(I) + BSLIN
7. Transfer data to final output array (512 array is at SEASAT 1/2 wave-
    form sample spacing; therefore pick every other one). Output waveform
    sample #1 matches resulting waveform estimate #1 by the selection of
    DPHI.
         D0 610 1 = 1,29J = I + IVAL(1+34) = RES(3+61)610 VAL(I) = RES(J-1)
```
00 620 I - 30,34 620 VAL(I) =  $RES(I+28)$ 8. End of algorithm RETURN **COMMENTS:** 1. The following TYPE statements Must be included in the code of this submodule: DIMENSION VAL(63), SEA(514), FSR(514), RES(514) COMPLEX CTSYS(257),CTSEA(257),CTFSR(257),CTRES(257),CPHAS COMMON /SYSTM/. SYS(514),NSYS,NSCTR,SMSYS COMMON /SSN4N/ A(7), XCNST(7), NA, ITER, SERSQ, \$ CORRL(21),GUESS(7),CNSTR(7),JORDR(7),AEOIT(2,7) DATA I1ST/0/ , NNP/512/ , NP2/514/ , NC2/257/ EQUIVALENCE (SYS(1),CTSYS(1)) , SEA(1),CTSEA(1)) EQUIVALENCE (FSR(1),CTFSR(1)) , (RES(1),CTRES(1)) EQUIVALENCE  $(A(1), \text{AMPLI})$ ,  $(A(2), \text{TIMO})$ ,  $(A(3), \text{SIGMA})$ EQUIVALENCE (A(4), BSLIN), (A(5), XLMDA), (A(6), XIDEG) EQUIVALENCE (A(7), XKURT) FLAT SEA RESPONSE SUBMODULE A.A-2.3.1.1.1.1 TITLE: SUBROUTINE GTFSR To determine the flat sea response using  $I_0$  term only from Brown's expan-FUNCTION: sion (see references). A power series from Abramowitz and Stegun is uset to evaluate  $I_n$ . This version of GTFSR uses 230 non-zero values of the flat sea response and assumes that NNP>231. REFERENCES: Hayne, G. S., "Radar Altimeter Waveform Modeled Parameter Recovery," NASA TM-73294, April 1981. Brown, G. S., "The Average Impulse Response of a Rough Surface and Its Applications," IEEE Trans. Antennas and Propagation, Vol. AP-25, No. 1, January 1977. Abramowitz, A. and Stegun, I. A., NBS Handbook of Mathematical Functions, Dover Books, 1972. CONTROL: A.A-2.3.1.1.1 FILLV convolution submodule SUPPORT: None ACCESS: CALL GTFSR (NNP, FSR, SMFSR) INPUTS:  $NSP$  = number of points in the flat sea response array (at least 2 less than the dimension of FSR)

128

٠

s and the set of  $\overline{\mathcal{X}}$ 

```
OUTPUTS: FSR flat see response array
              S14FSR flat sea response normalization sum
TABLES: None
ALGORITHM: 1. Initialization (NSPR 320 is SEASAT specific and related to using a
                  512 point transform).
                        NSFR 230
                        SMFSR 0.0
                  SEASAT 1/2 waveform sample interval
                        DT 1.5625
                        T = -0T/2.02. Test for (impossible) negative angle; if present choose branch which
                  effectively increases the DLTA at < zero degrees pointing
                        IF (XIDEG GT. 0.0) GO TO 3
                  Brown's equation do not allow for negative angle. Therefore approxi-
                  mate extrapolation by exponental. The following statement causes
                  DLTA to increase by a factor of two for one degree (fictitious) nega-
                  tive angle.
                        DLTA 2.66496E-03 (1.0-XIDEG)
                        DO 15 J - 1,NFSR
                        T = T + DTZ = AMPLI * EXP(-DLTA*T)
                        FSR(J) Z
                     15 SMFSR = SMFSR + Z
                        GO TO 4
               3. Fill in surface response by proper power series for I 0
 (Z). The
                  constants used in the calculation of BETA and DLTA (see Hayne, equa-
                  tions 19, 20, and 22) are SEASAT related and dependent upon boom
                  width and altitude.
                        MAD XIDEG 28.64789
                        BETA = 4.35331 \pm SIN(XZRAD)DLTA = 2.66496E-03 * COS(X2RAD)
                        DO 30 J a l.NFSR
                        T - T + OT
                        Z = \text{BETA} + \text{SORT}(T)Select which of two series to use for I
0
(Z) from Abramowitz and
                  Stegun
                        IF (Z GT. 3.75) GO TO 23
                        Z Z * Z / 14.0625
                        A 1.0 + Z*(3.515623+Z*(3.089942+Z*(1.206749
```

```
COMMENTS:
                       $ +Z*(0.2659732+Z*(0.0360768+Z*0.0045813)))]GO TO 27
                     23 A = EXP(Z) / SORT(Z)
                         2 = 3.75 / 2A = 2*(0.3989423 - 2*(0.03988024 + 2*(0.00362018S - Z*(0.00163801 - Z*(0.01031555 - Z*(0.02282967 - Z*(0.02895312$ -Z*(0.01787654-Z*(0.00420059)))]27 Z = AMPLI * EXP(-DLTA*T) * A
                        FSR(J) = Z30 SMSFR = SMSFR + Z
              4. Fill rest of the array with zeroes
                        K = NFSR + 1NP2 = NNP + 2DO 4O J = K, NP240 FSR(J) = 0.011ST = 15. End of algorithm
                         RETURN
              1. The following TYPE statements must be included in the code of this
                  submodule:
                        DIMENSION FSR(2)
                        COMMON /SSM4N/ A(7), XCNST(7), NA, ITER, SERSQ,
                        S CORRL(21),GUESS(7),CNSTR(7),JORDR(7),AEDIT(2,7)
                        EQUIVALENCE (A(1),AMPLI) , (A(2),TIMDO) , (A(3),SIGMA)
                        EQUIVALENCE ( A(4),BSLIN) , ( A(5),XLMDA) , (A(6),XIDEG)
                        EQUIVALENCE (A(7),XKURT)
                        SURFACE ELEVATION DISTRIBUTION SUBMODULE A.A-2.3.1.1.1.2
TITLE:
FUNCTION:
REFERENCE:
CONTROL:
SUPPORT:
              SUBROUTINE GTSEA
              To fill array with a skewed Gaussian surface elevation distribution
              centered on the sample number 86. Zeroes entered in all other elements
              than in interval I - 171. Assumes NNP > 171. It is intended for use
              in the 512-point FFT processes.
              Rayne, G. S., "Radar Altimeter Waveform Modeled Parameter Recovery."
              NASA TN-73294, April 1961.
              A.A-2.3.1.1.1 FILLV convolution submodule
              None
```
ACCESS: CALL GTSEA (NNP,SEA,SNSEA) INPUTS: NNP <sup>n</sup> number of points in the surface **elevation distribution array** (at least 2 less than the dimension of SEA) OUTPUTS: SEA = surface elevation distribution array SMSEA = surface elevation distribution normalization sum TABLES: None ALGORITHM: 1. Convert sea sigma to # gate intervals (zero width is not allowed). The constant 1.5625 is the SEASAT 1/2 wevefom sample interval.  $XNGTS = SIGMA / 1.5625$ IF (XNGTS .LT.  $0.001$ ) XNGTS =  $0.001$  $WGTS = 0.0$ 2. Establish center at 86th gate  $NCTR = 86$  $SEA(NCTR) = 1.0$  $SMSEA = 1.0$ **K -** NCTR - 1  $X6 = XLMDA / 6.0$  $XNDX = 0.0$ 3. Fill non-zero elements of the array DO20J- **1,K**  $XNOX = XNDX + 1.0$ WGTS - XNDX / XNGTS  $Z = -WGTS + WGTS / 2.0$ IF (Z .LT. -80.0) GO TO 10 **A -** EXP(Z)  $Z = X6$  \* WGTS \* (WGTS\*WGTS-3.0)  $A1 - A$  \* (1.0-Z)  $A2 = A * (1, 0+2)$ GO TO 15  $10 \text{ A}1 = 0.0$  $A2 = 0.0$  $15$  SEA(NCTR-J) = Al  $SEA(NCTR+J) = AZ$ 20 SMSEA = SMSEA + A1 + A2 6. Fill zero elements of the array  $K = 2$  \* NCTR  $NP2 = NP + 2$ DO 2S J - K,NP2  $25$  SEA(J) =  $0.0$ 

**S. End of algorithm RETURN**

#### **COMMENTS:**

**1. The following TYPE statements must be included in the code of** this submodule: **DIMENSION SEA(2) COMMON /SSMAN/ A(7), XCNST(7), NA, ITER, SERSQ, CORRL(21) \$ 6'LESS(7).CNSTR(7),JWM(7),AEDIT(2.1) EQUIVALENCE (A(1).AMPLI) . (A(2).TIND) . (A(3),SIWA) EQUIVALENCE (A(4),BSLIN) , (A(S).XLMDA) (A(6).XIDEG) EQUIVALENCE (A(7),XKURT)**

**FAST FOURIER TRANSFORM SUBMODULE A.A-2.3.1.1.1.3**

# **TITLE: SUBROUTINE FFA**

- FUNCTION: To replace the real vector B(K), (K=1,2,...,N), with its finite discrete **Fourier transform. The DC term is returned in location B(1) with B(2) set to 0. Thereafter, the J-TH harmonic is returned as a complex number stored as B(2\*J+1) + i B(2\*J+2). Note that the N/2 harmonic is returned in B(N+1) with B(N+2) set to 0. Hence, B must be dimensioned to size N+2. The subroutine is called as FFA (B,N) where N - 214 and B is an N term real array (for SEASAT, N - 9). A real-valued, radix 8 algorithm is used with in-place** reordering **and the trig functions are computed as needed.**
- **REFERENCE: "Programs for Digital Signal Processing," ad. by Digital Signal Processing Committee of the IEEE ASSP, Published by IEEE Press, November 1979.**

**CONTROL: A.A-2.3.1.1.1 FILLV convolution submodule**

SUPPORT: FFA-FFS package (see COMMENTS)

**ACCESS: Call FFA (B,NFFT)**

**INPUTS: B - the real vector to be transformed**

**NFFT - the dimension of the B vector**

- **OUTPUTS: 8 - the finite discrete Fourier transform of the input vector**
- **TABLES: Mane**

**ALGORIThM1: See above reference**

- 
- **COMMENTS: 1. The submodule is one of the set of routines for fast Fourier transform of real data sequences as described in the above reference. These routines are collectively the "FFA-FFS package" which includes: FFA. FFS, RZTR. R4TR. RBTR, R4SYN. RBSYN. ORD1 and ORO2.**

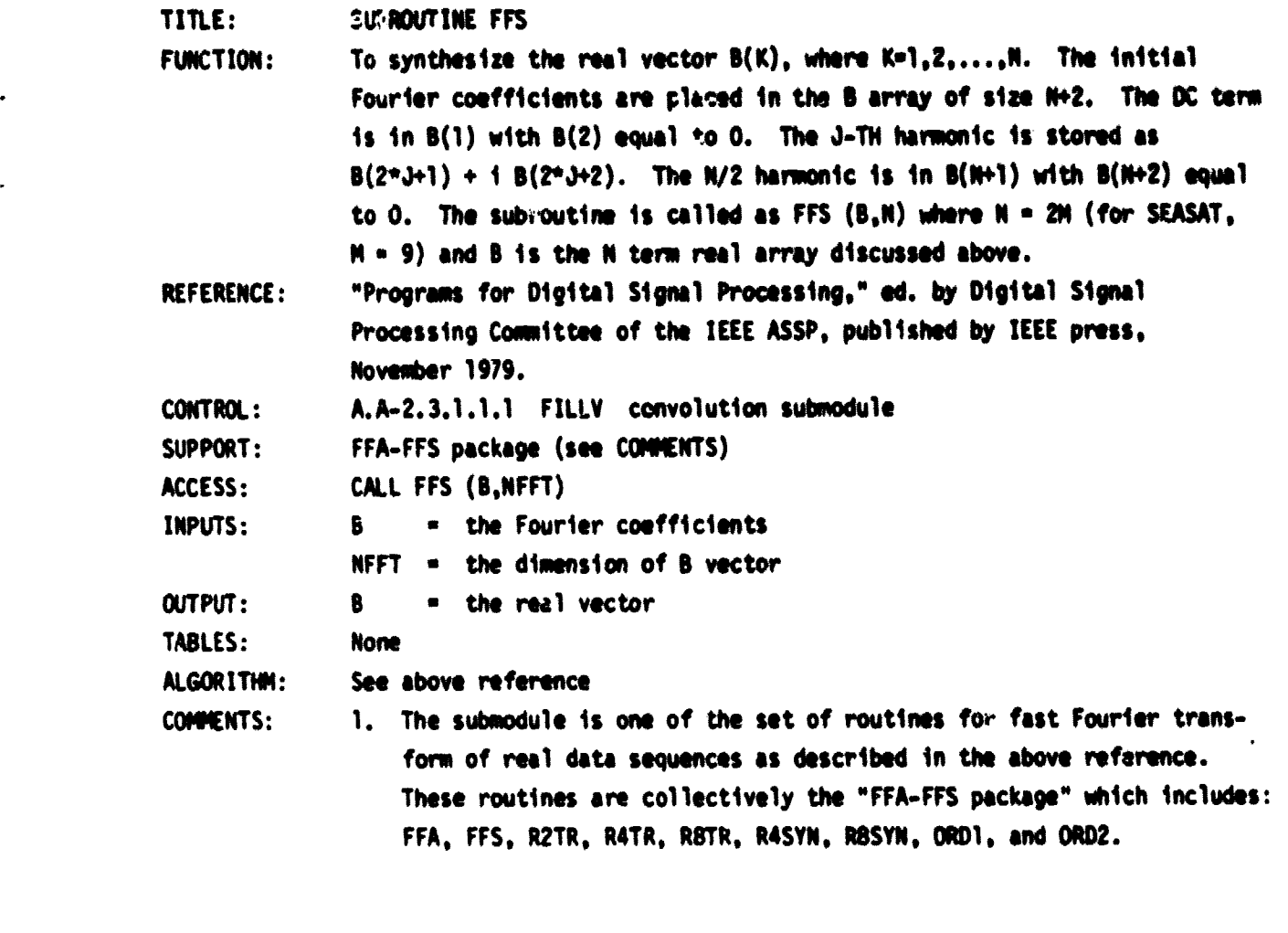

MATRIX INVERSION SUBMODULE A.A-2.3.1.2

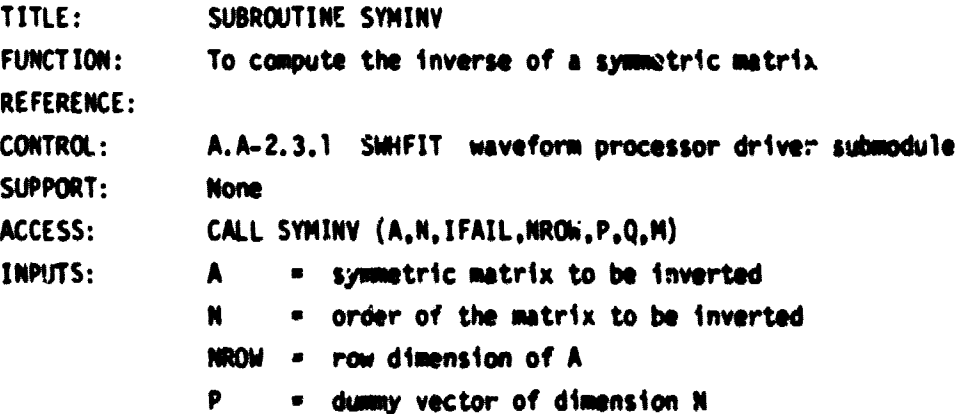

**OUTPUTS:** TABLES: **ALGORITHM: Q = dummy vector of dimension N M** = dumm**y** vector of dimension N **<sup>A</sup>** = **inverted matrix IFAIL -** 0 for successful **inversion =** 1 for unsuccessful **inversion None 1. Initialization**  $IFAIL = 0$  $D0 10 1 = 1,N$ 10  $M(1) = 1$ '. Search for pivot DO 140 I = 1,N BIG = 0.0 DO 40  $J = 1, N$  $TEST = ABS(A(J,J))$ IF (TEST-BIG) 40,40,20 20 IF (M(J)) 150,40,30 30 BIG = TEST  $K = J$ 40 CONTINUE **3. Preparation for elimination step**  $M(K) = 0$  $Q(K) = 1.0 / A(K,K)$  $P(K) = 1.0$  $A(K,K) = 0.0$  $KPI = K + 1$  $KMI = K - I$ IF (KM1) 150,80,50 50 DO 70 J = 1,KM1  $P(J) = A(J,K)$  $Q(J) = A(J,K) + Q(K)$ IF (M(J)) 150,70,60 60  $Q(J) = -Q(J)$ 70  $A(J,K) = 0.0$ 80 IF(K-N) 90,130,150 90 DO 120  $J = KP1, N$  $P(J) = A(K,J)$ IF (M(J)) 150,100,110  $100 P(J) = -P(J)$ 

110  $Q(J) = -A(K,J) + Q(K)$ **120 A(K,J) = 0.0 4. Elimination proper \_ 130 00 140 J = 1,N DO 140 K = J,N 140 A(J,K) = A(J,K) + P(J)\*Q(K) GO TO 6 5. Error exit 150 IFAIL = 1 6. End of algorithm RETURN**

**COMMENTS: 1. The following TYPE statement must be included in the code of this submodule:**

**DIMENSION A(NROW,1),P(1),Q(1),M(1)**

**2. This submodule uses only the upper triangular portion of A as input and returns only the upper triangular portion of the matrix inverse.**

**WAVEFORM ALTITUDE CORRECTION A.A-2.3.2**

**TITLE: SUBROUTINE WAVALT**

**FUNCTION: To compute the altitude correction for attitude, SWH, and h when the waveform processor fails to converge. This module is used only as a backup to the waveform processor and is not called when convergence is achieved by the waveform processor. The inputs to the module are the spacecraft estimate of attitude and the real-time SWH and the software estimate of h. The output is the altitude correction for attitude, SWH, and h.**

**REFERENCE: "Seasat Algorithm Development Facility Altimeter Sensor Algorithm Specification," Jet Propulsion Laboratory, PD 622-202, Revision A, March 1980.**

**CONTROL: A.A-2.3 WAVFRM waveform module**

**SUPPORT: None**

**ACCESS: CALL WAVALT**

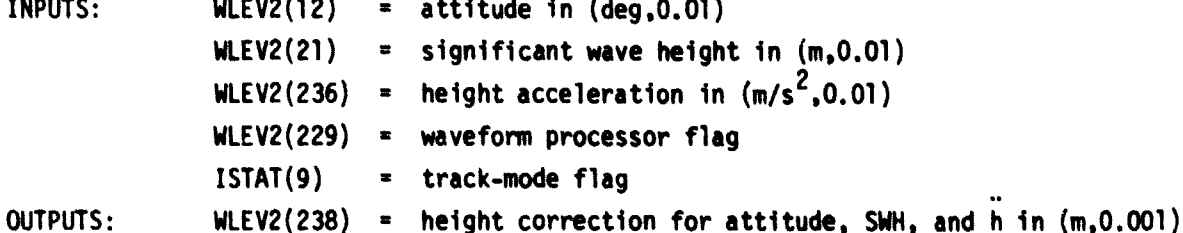

WLEV2(240) **=** standard deviation of  $\delta h_{2.6}$  in (m.0.001)

**135**

TABLES: A table of sea states and attitudes.

ALGORITHM: Whenever the waveform processor does not converge:

- (1) Compute the altitude correction for attitude and SWN by table lookup.
- (2) Compute altitude correction for h.

(3) Output the total correction and its standard deviation.

CONVENTS: 1. This is only a functional description. At a later date it will be defined or deleted if not needed to backup the waveform parameter recovery.

## WAVEFORM SWH CORRECTION A.A-2.3.3

,

TITLE: SUBROUTINE SWHCOR

- FUNCTION: To compute the SWH correction for attitude and SWH when the waveform processor fails to converge. This module is used only as a backup to the waveform processor and is not called when convergence is achieved by the waveform processor. The inputs to the module are the spacecraft estimate of attitude and the real-time SWH. The output is the SWH correction for attitude and SWH.
- REFERENCE: "SEASAT Algorithm Development Facility Altimeter Sensor Algorithm Specifications," Jet Propulsion Laboratory, PD 622-202, Revision A.
- CONTROL: A.A-2.3 WAVFRN waveform module
- SUPPORT: None
- ACCESS: CALL SWHCOR
- $INPUTS: \tWLEY2(12) = \tattitude in (deg, 0.01)$ 
	- WLEV2(21) = significant wave height in  $(m,0,01)$
	- $WLEV2(229)$  = waveform processor convergence flag
- $OUTPUTS: \tWLEY2(237) = SWH correction for attitude and SWH in  $(m, 0.001)$$
- TABLES: A table consisting of two entries for each of 16 attitudes and 20 sea states (640 entries).
- ALGORITHM: If the waveform processor did not converge, this module will compute the SWH correction for attitude and SWH by table lookup.

COMMENTS: 1. This is only a functional description. At a later date this module will be defined or deleted if not needed as a backup.

WAVEFORM SWH CAL ZONE BIAS

 $A.A-2.3.4$ 

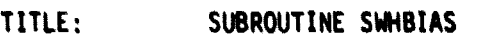

- FUNCTION: To calculate the SWH cal zone bias. The correction will be based on comparisons of the calculated SWH with ground-truth measurements from buoys and aircraft and will therefore be computed after launch. The input to the module will be Julian date and the output will be the SWN cal bias.
- REFERENCE: "SEASAT Algorithm Development Facility Altimeter Sensor Algorithm Specifications," Jet Propulsion laboratory, P0-622-202. Revision A.
- CONTROL: A.A-2.3 WAVFRM waveform module
- SUPPORT: None

ACCESS: CALL SWHBIAS

- $INPUTS: \tWLEY2(15) = classification flag$ 
	- WLEV2(5) = time as Julian date in (days, 1  $\times 10^{-8}$ )
	- WLEV2(21)  $*$  significant waveheight (m.0.01)
- $OUTPUTS: \tWLEV2(24!) = SMH cal zone bias in (m, 0, 001)$
- TABLES:  $A$  table of  $\triangle SWH$  as a function of SWH (not presently available). There will be a maximum of 20 table entries of SWH and ASWH for each of a maximum of five  $T_{.1D}$  (100 total entries).
- ALGORITHM: For data over water a table lookup of SWH will be made. Linear interpolation and extrapolation may be used to calculate the output.
- COMMENTS: 1. This is only a functional description.
	- 2. The table will not be available until postlaunch inflight data are compared and analyzed against ground-truth data. This table may be updated during the mission.

### WAVEFORM PRODUCTS SUBMODULE A.A-2.3.5

TITLE: SUBROUTINE WFPROD

- FUNCTION: To compute the upper ocean dynamics estimates of significant slope and dominant wavelength.
- REFERENCE: Huang, N. E., and S. R. Long, "A Study of the Waveheight Probability Distribution and Statistics of Wind Generated Waves," submitted for publication Journal of Fluid Mechanics.
- CONTROL: A.A-2.3 WAVFRM waveform module

SUPPORT: None

ACCESS: CALL WFPROD

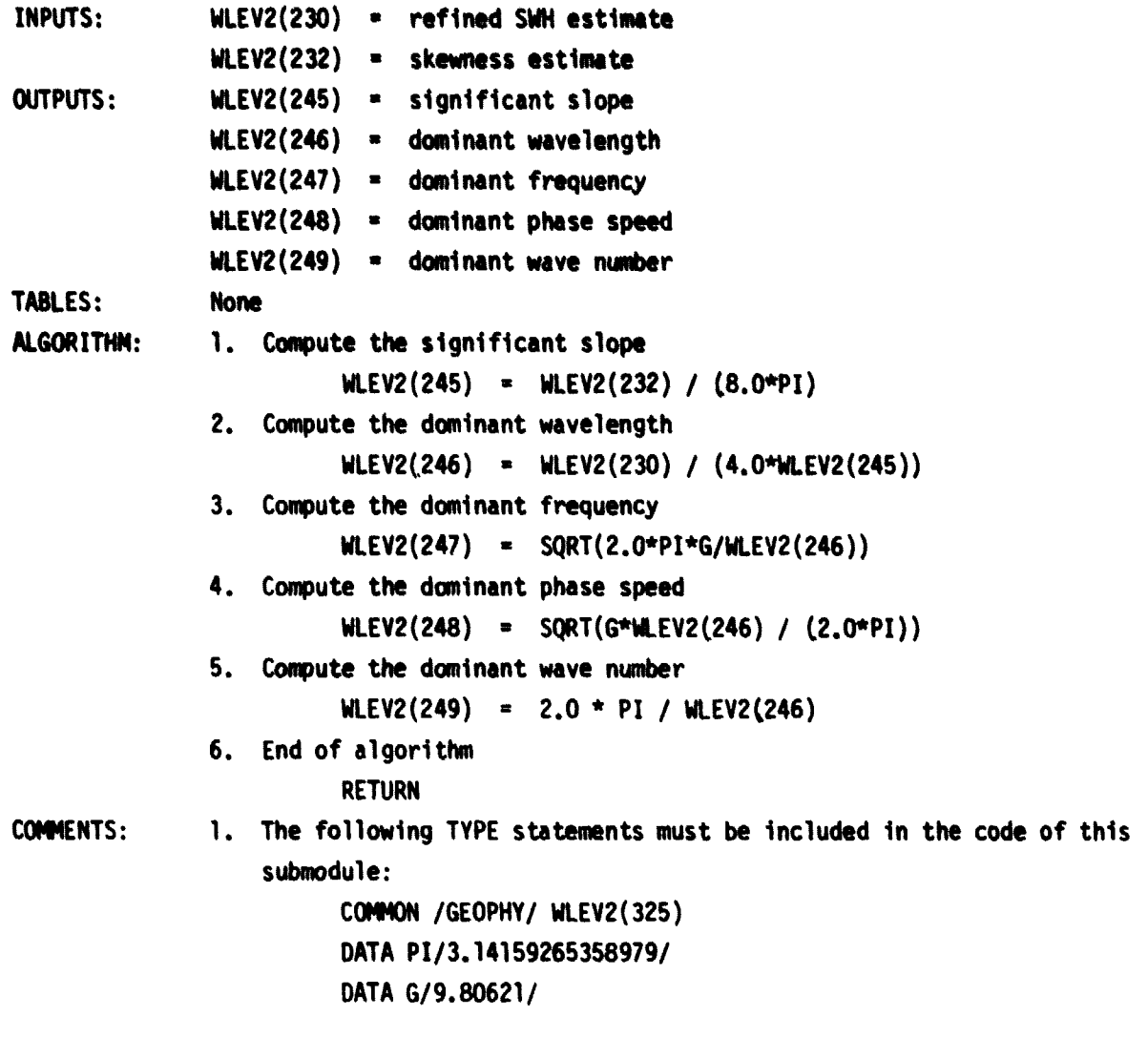

**ATMOSPHERIC CORRECTIONS A.A-2.4**

#### **TITLE: SUBROUTINE ATMOS**

**FUNCTION: To calculate the atmospheric corrections to the spacecraft altitude and the radar backscatter coefficient. The module will also process data from the rain gate. The altitude correction from this module consists of the combined effects of ionospheric refraction, wet and dry tropospheric refraction, and atmospheric pressure. The radar backscatter coefficient correction accounts for the effects of the atmosphere on return power, and the rain-gate processing detects the presence of rain at the subsatellite point. All inputs and outputs are processed by submodules. REFERENCE: Not applicable**
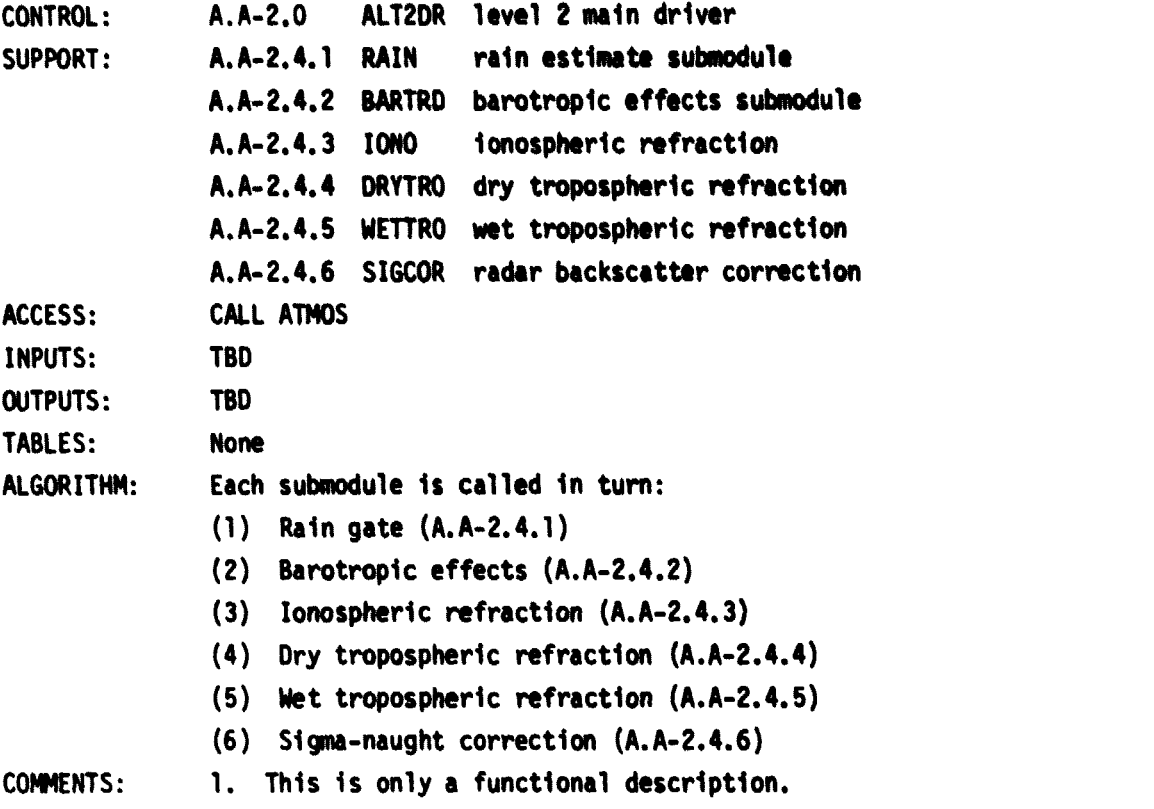

 $\mathcal{A}$ 

 $\overline{\phantom{a}}$ 

 $\bar{\mathcal{A}}$ 

 $\bar{\beta}$ 

## **RAIN GATE A.A-2.4.1**

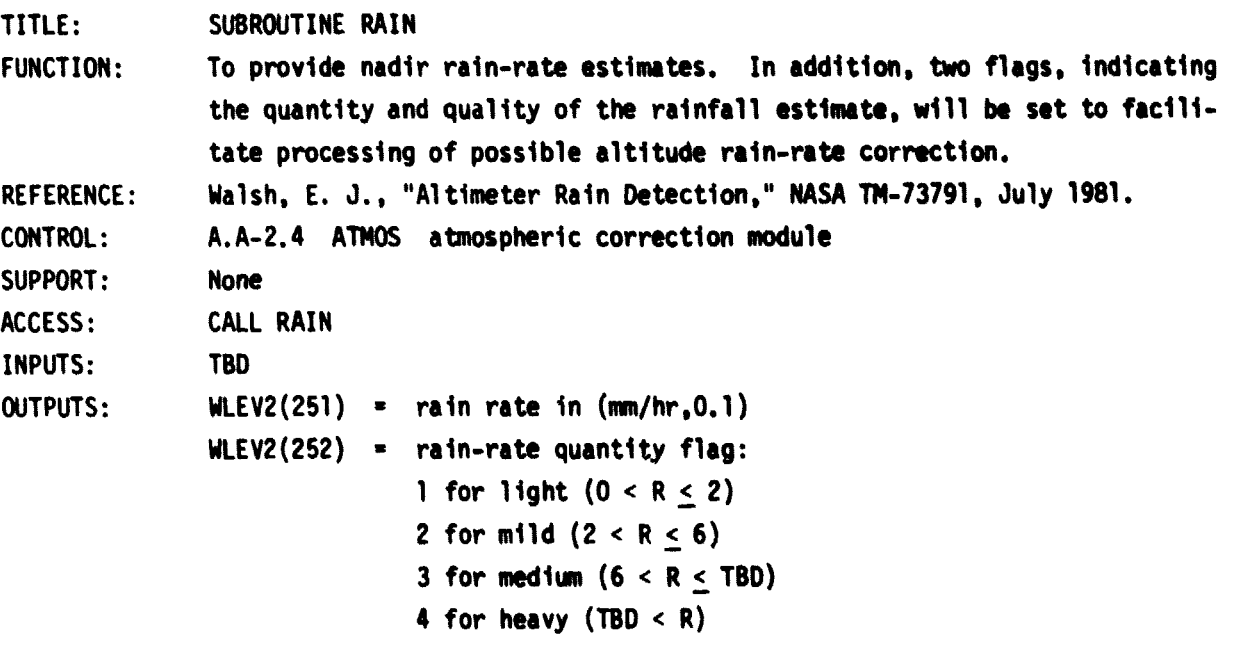

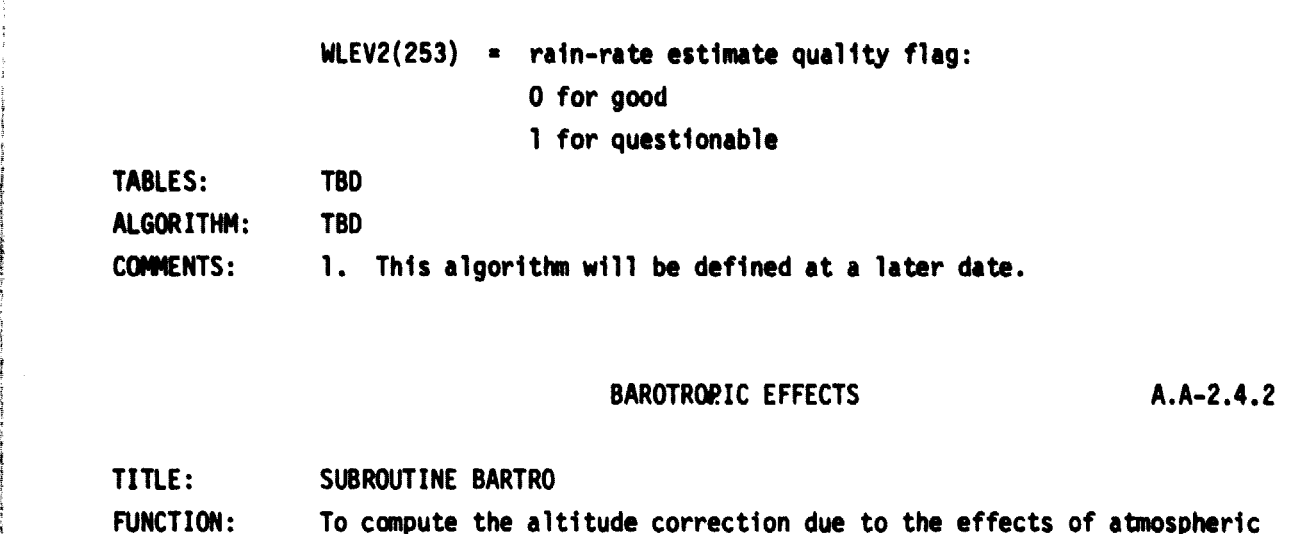

FUNCTION: To compute the altitude correction due to the effects of atmospheric pressure. REFERENCE: "Seasat Geophysical Algorithm Specification," Jet Propulsion Laboratory, PD622-226, December 1980. CONTROL: A.A-2.4 ATMOS atmospheric correction module SUPPORT: None ACCESS: CALL BARTRO INPUTS: WLEV2(256) = sea-surface atmospheric pressure (from FNOC) in (mb,0.1)  $WLEV2(259) = FNOC data-present flag$ OUTPUTS: WLEV2(260) = atmospheric pressure altitude correction in (m,0.001) WLEV2(261) = standard deviation of corrections in  $(m, 0.001)$ TABLES: A table of monthly averages of atmospheric pressure, temperature, and vapor pressure for each 5 degrees of latitude (not presently available). The size of the table will be approximately 3 by 12 by 30. ALGORITHM: If the surface atmospheric pressure (P) is not available from FNOC, the table will be linearly interpolated for calculating P. P WLEV2(256)  $WLEV2(260) = -0.009948 (P-1013,3)$  $WLEV2(261) = 0$  (for default)

COMMENTS: 1. The detailed algorithm will be defined at a later date.

IONOSPHERIC REFRACTION A.A-2.4.3

TITLE: SUBROUTINE IONO

FUNCTION: To compute the altitude correction necessitated by the effects of ionospheric refraction.

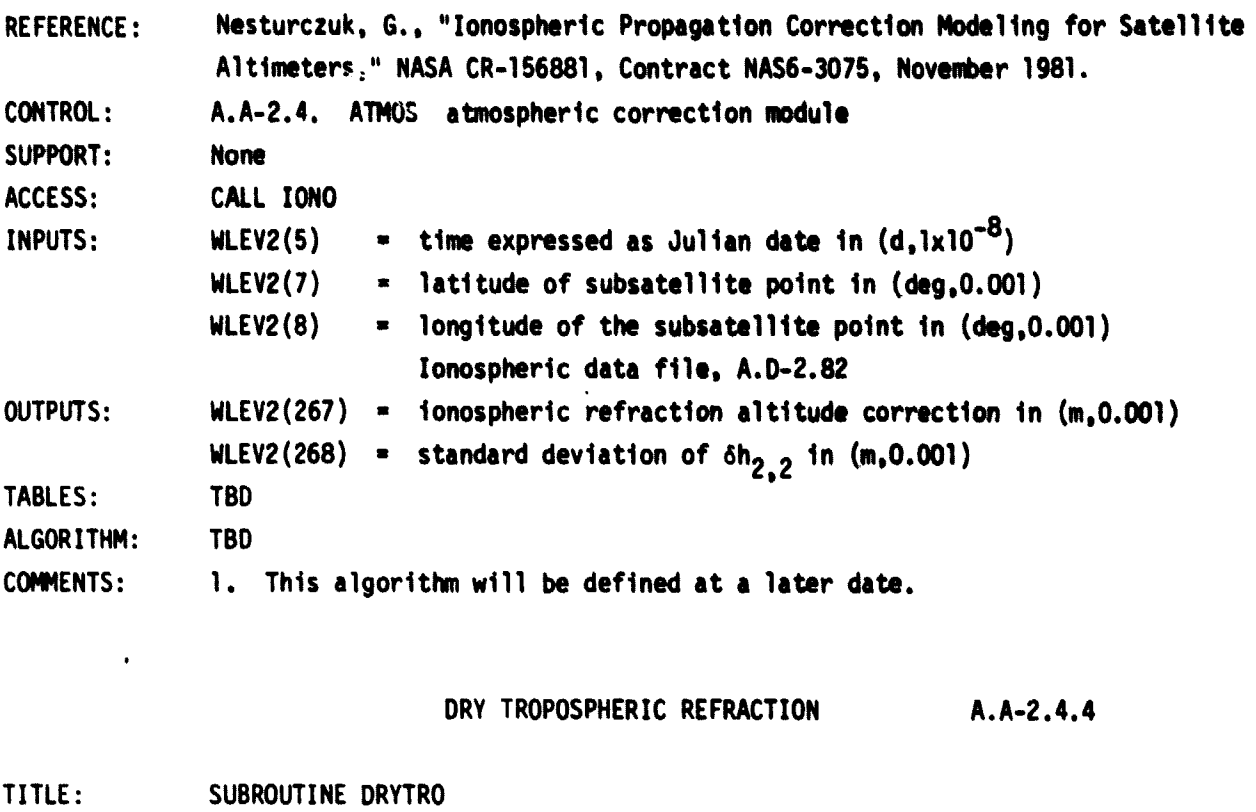

**This module computes the altitude correction due to the effects of dry tropospheric refraction. "Seasat Geophysical Algorithm Specification," Jet Propulsion Laboratory, FUNCTION: fEFERENCE:**

**PD-622-226, December 1980.**

**A.A-2.4 ATMOS atmospheric correction module CONTROL:**

**None SUPPORT:**

**CALL DRYTRO ACCESS:**

WLEV2(256) = surface atmospheric pressure (from FNOC) in (mb, 0.1) **WLEV2(259) - FNOC data-present flag INPUTS:**

**WLEV2(7) - spacecraft latitude (from ephemeris) in (deg,0.001)**

**OUTPUTS: WLEV2(269) - dry tropospheric refraction altitude correction in (m,0.001)**

 $WLEV2(270) = standard deviation of  $\delta h_{2,3}$  in  $(m,0.001)$$ 

**TABLES: A table of monthly averages of atmospheric pressure, temperature, and vapor pressure for each 5 degrees of latitude (not presently available). The size of the table will be approximately 3 by 12 by 30.**

**ALGORITHM: If the surface atmospheric pressure (P) is not available from FNOC, a table will be linearly interpolated for calculating P.**

 $WLEV2(269) = P(2.277-0.011 \cos \phi) \times 10^{-3}$ 

**WLEV2(270) - 0 (for default)**

**COMMENTS:**

**1. This is only a functional description.**

WET TROPOSPHERIC REFRACTION A.A-2.4.5

r<del>easo</del>n a ser e c'hantar

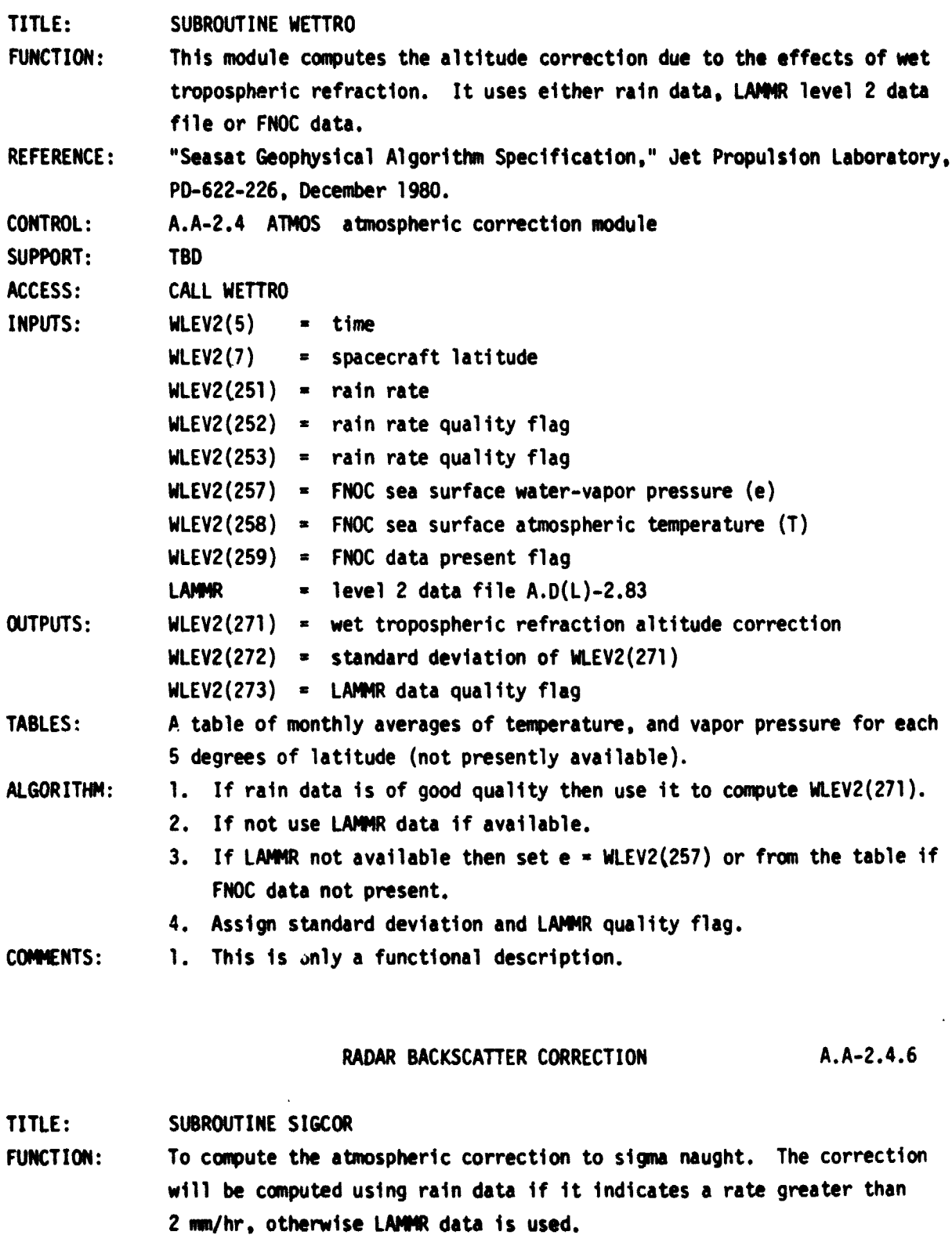

142

بنو<br>فر

 $\mathcal{R}_\alpha$ 

REFERENCE: Goldhirsh, J. and E. Walsh, "Precipitation Measurements from Space Using a Modified Seasat Type Radar Altimeter," JHU/APL S1RB1U-022, May 1981. CONTROL: A.A**-2.4 ATMOS** atmospheric correction module SUPPORT: TBD ACCESS: CALL SIGCOR INPUTS: WLEV2(5) = time expressed as Julian date in  $(d,1x10^{-8})$  $WLEV2(251)$  = rain rate from A.A-2.4.1 in  $(mm/hr,0.1)$ WLEV2(252) = rain-rate quantity flag from A.A-2.4.1 WLEV2(253) = rain-rate quality flag from A.A-2.4.1 LAMMR level 2  $T_B$  data file  $(A.D(L)-2.84)$ OUTPUTS: WLEV2(274) = sigma-naught atmospheric correction in (dB, 0.01) TABLES: None ALGORITHM: 1. Compute correction using rain gate data if good quality or else 2. 2. Process according to S.A.(S)-2.4 (Ref. 6). COMMENTS: 1. This is only a functional **specification.**

WIND SPEED AND RADAR BACKSCATTER COEFFICIENT DRIVER MODULE A.A-2.5

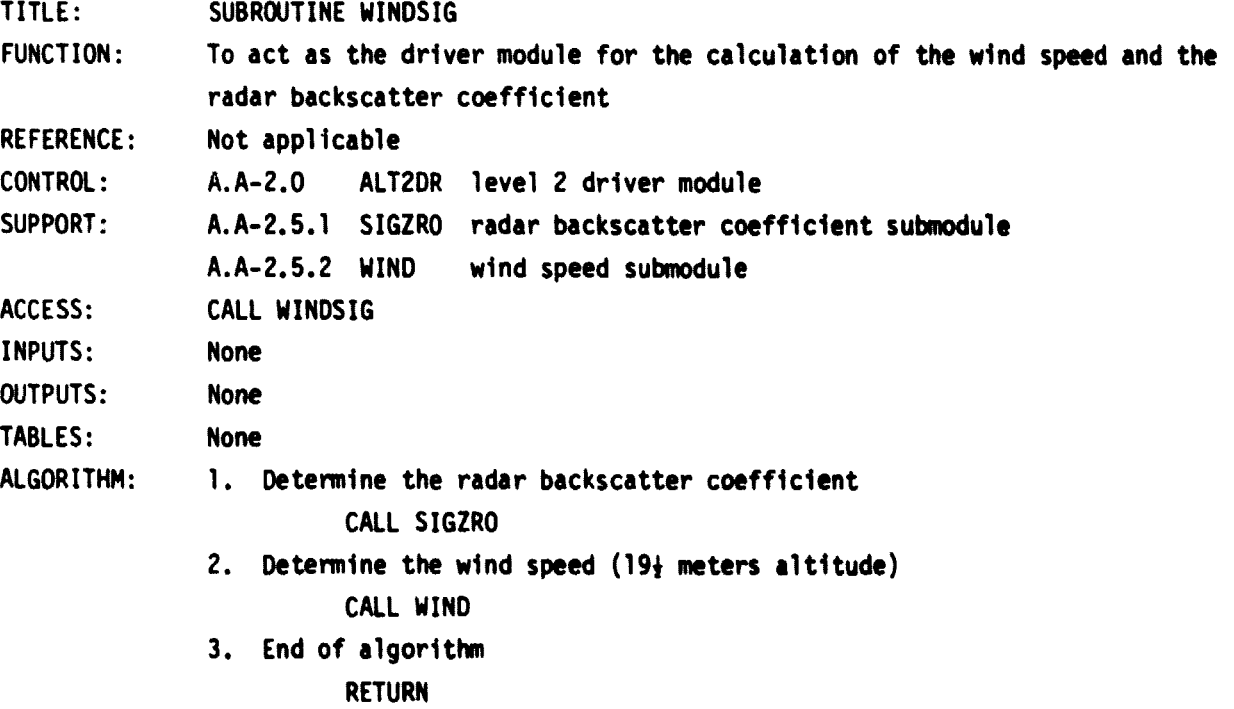

Also a consequent composition in the case

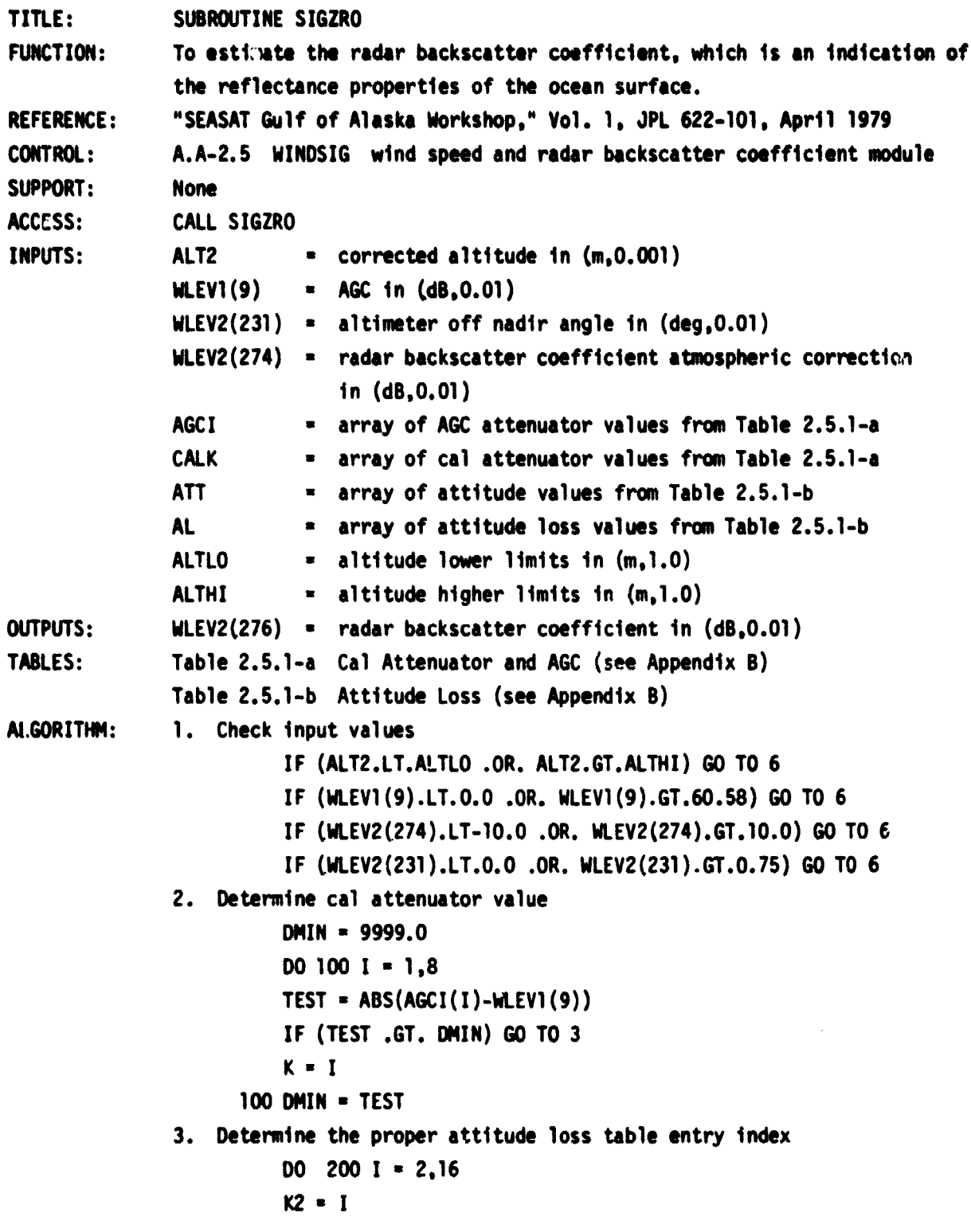

.<br>Meter de salas

÷.

**444**

where we have the second the second second the second second the second second the second second second the second second second second second second second second second second second second second second second second se

.<br>ا ی ا

Ł

**IF (ATT(I) .GT. WLEV2(231)) AO TO 4**

**200 CONTINUE**

- **4. Determine the attitude loss**
	- **K1 -K2-1 FACT - (AL(K2)-AL(Kl)) / (ATT(K2)-ATT(K1))**
	- **ALOSS AL(K1) + FACT\*(WLEV2(231)-ATT(K1))**
- **S. Determine the radar backscatter coefficient**

**CORR**  $= 30.0 \div \text{ALOG10(SNGL(ALT2)/796440.0)$ 

**WLEV2(276) - 38.33 - CHIN - CALK(K) + ALOSS**

```
1 + CORR + WLEV2(274)
```
**GO TO 8**

- **6. Input out of range print warning message and all input variables**
- **7. WLEV2(276) -9999.0**
- **8. End of algorithm**

**RETURN**

**COMMENTS: 1. The following TYPE statements must be included in the code of this submodule**

```
DOUBLE PRECISION ALT2
COMMON /SENSOR/ WLEV1(300)
COMMON /GEOPHY/ WLEV2(325)
COMMON /ALTLIM/ ALTLO.ALTHI
COMM /T251A/ AGCI(8),CALK(8)
COMM /T25181 ATT(16),AL(16)
EQUIVALENCE (ALT2,WLEV2(9))
```
- **2. The original (SEASAT) algorithm used WLEV2(274) 0. The NOSS algorithm determines WLEV2(274) in the radar backscatter coefficient atmospheric correction submodule (A.A-2.4.6) using data that are supplied by the LAMMR and the CZCS instruments.**
- **3. The radar backscatter coefficient bias used in Step 05 (38.33 dB) was changed from the original (SEASAT) value of 39.93 dB on the recommendation of L. Fedor, based upon results of the SEASAT Gulf of Alaska Workshop (Ref. 7).**
- **4. The altimeter off-nadir angle, WLEV2(231), is determined by the waveform processor submodule (A.A-2.3.1) if that submodule converges. If not, the instrument-computed value of the pointing angle is used.**

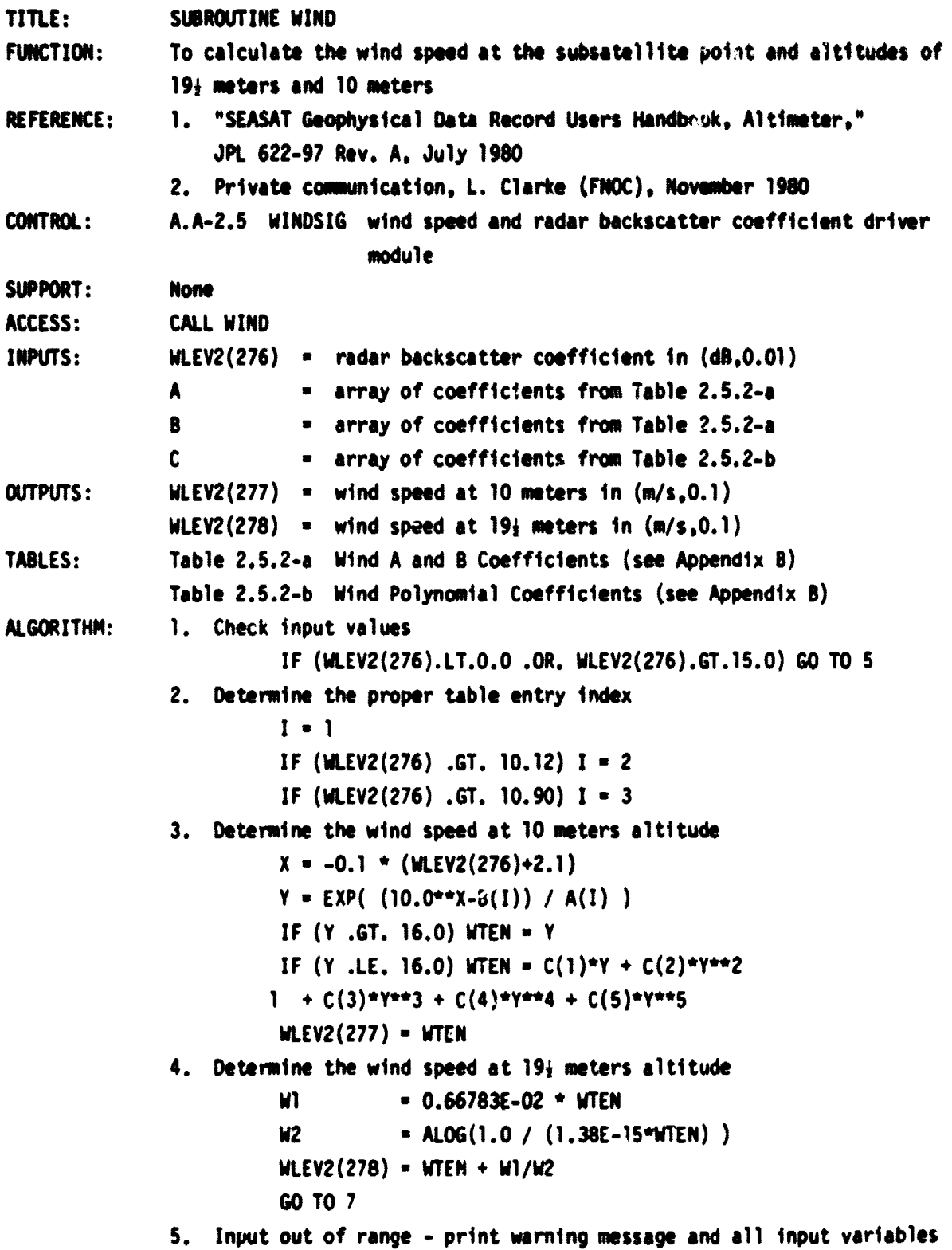

ir<br>California

 $\mathbf{y}$ 

**6. WLEV2(277)** n **-9949.0**

**WLEV2(278) - -9999.0** 

**7. End of algorithm RCTURN**

**COMMENTS: 1. The following TYPE statements must be included in the code of this submoduls:**

```
CW ON /SENSOR/ WLEV1(300)
COMMON /GEOPMY/ MLEV2(325)
COO /T262A/ A(3).B(3)
COMMON /T252B/ C(5)
```
**2. The A and B coefficients were determined empirically from comparisons** between GEOS-3 wind speed estimates and ground truth wind speed **measurements**

**LEVEL 2 ALTITUDE CORRECTION MDDULE A.A-2.6**

**TITLE: SUBROUTINE AL2COR**

FUNCTION: To act as the driver module for the calculation of the geophysical related **corrections to the altitude (except for atmospheric corrections)**

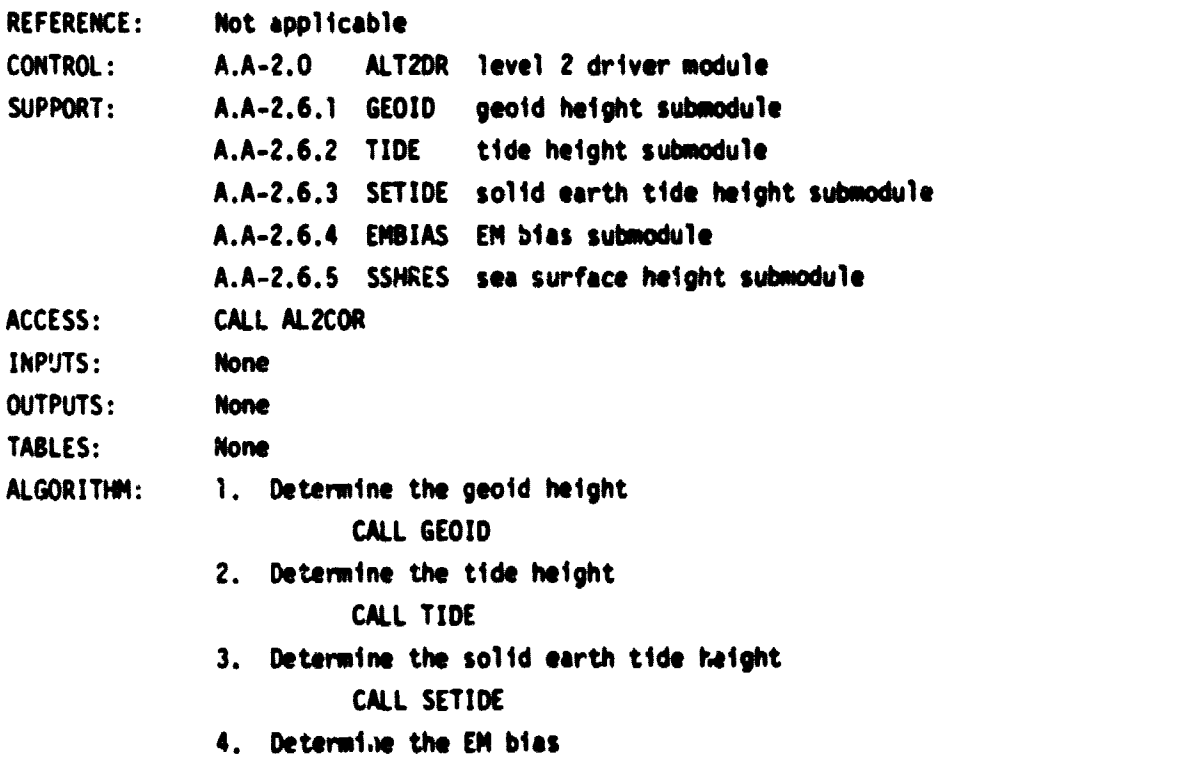

**C'LL EMBIAS**

- 5. Determine the sea surface height CALL SSHRES
- 6. End of algorithm RETURN

GEOID HEIGHT SUBMODULE A.A-2.6.1A

TITLE: SUBROUTINE GEOID FUNCTION: To compute the geoid height at the subsatellite point. Any geoid model may be used as long as the geoid heights are supplied for a  $1^{\circ}x1^{\circ}$  grid. REFERENCES: None CONTROL: A.A-2.6 AL2COR level 2 altitude correction module SUPPORT: A.A-2.6.1.1 BILINE bilinear interpolation submodule ACCESS: CALL GEOID INPUTS:  $A.D-2.71 = qeoid data file (see Comment #4)$  $WLEV1(151) = geodetic latitude in (deg, 0.000001)$ WLEV1(152) = longitude in (deg,0.000001) ISTAT(43) = subtrack direction flag (0 for south to north, 1 for north  $t_0$  south) OUTPUTS: WLEV2(281) = geoid height in (m,0.001) TABLES: None ALGORITHM: 1. Check for input variables out of range IF (ISTAT(43).LT.0 .OR. ISTAT(43).r,T.1) GO TO 9 IF (WLEV1(151).LT.-90.0 .OR. WLEV1(151).GT.90.0) GO TO 9 IF (WLEV1(152).LT.0.0 .OR. WLEV1(152).GE.360.0) GO TO 9 2. Compute the corner point coordinates of the  $1^{\circ}x1^{\circ}$  rectangle enclosing the subsatellite point IO = WLEV1(151) JO = WLEV1(152) IF (WLEV1(151) .LT. 0.0) IO = IO - 1  $X1 = 30$  $Y1 = 10$  $X2 = J0 + 1$  $Y2 = 10 + 1$ 3. Determine if the geoid file must be read  $NTEST = JO - N$ IF (NTEST.GE.O .AND. NTEST.LE.4) GO TO 8

 $NTEST = JO - N + 360$ IF (NTEST.GE.O .AND. NTEST.LE.4) GO TO 8 4. Geoid file must be read - determine which records (current longitude through 5 degrees longitude dawn track)  $N = J0 - 4$ IF (N .LT. 0)  $N = N + 360$  $NSTOP = N + 5$ 5. Determine the latitude range to be used (current latitude through 30 degrees latitude down track) IF (ISTAT(43) .EQ. 0)  $LI = IO$ IF (ISTAT(43) .EQ. 1) L1 =  $10 - 29$ IF (L1 .LT. -90) L1 =  $-90$ IF (L1 .GT. 60) L1 = 60  $L2 = L1 + 30$ 6. Read the geoid file  $a.$  DO 100 I = N.NSTOP  $NREC = I + 1$ IF (NREC  $\cdot$  GT. 360) NREC = NREC - 360 b. Read record #NREC from the random access geoid file into the array called V 7. Store the geoid data inside the computed latitude range  $K = N - I + 1$ DO 100 L = Ll,L2  $J = L + 91$  $M = L1 - L + 1$ 100 G(M, K) =  $V(J)$ 8. Interpolate the geoid  $K1 = 10 - L1 + 1$  $K2 = K1 + 1$  $JI = JO - N + 1$  $J2 = J1 + 1$ CALL BILINE (X1,Y1,Y2,WLEVI(152),WLEVI(151),G(J1,K1), <sup>1</sup> G(J1,K2),G(J2,K1),G(J2,K2),WLEV2(281)) GO TO 11 9. Input out of range - print warning message and all input variables 10. WLEV2 $(281) = -9999.0$ 11. End of algorithm RETURN

**9 ..**

**COMMENTS: 1. The following TYPE statements must be included in the code of this submodule:**

```
DIMENSION V(181),G(31,6)
COMMON /STATUS/ ISTAT(100)
COMMON /SENSOR/ WLEV1(300)
COMMON /GEOPHY/ WLEV2(325)
DATA N/-9999/
```
**2. The input longitude of the subsatellite point,WLEVI(152), must be in the range**

**0 < WLEV1(152) < 360**

- 3. The geoid heights are read and stored into an array 6° in longitude **by 31° in latitude**
- **4. The geoid data file (A.D-2.71) consists of 360 records (one for each degree of longitude), each containing 181 words (one for each degree** of latitude). The first record contains data for 1.0° longitude.

**GEOID AND TIDE HEIGHT SUBMODULE A.A-2.6.1B**

**TITLE: SUBROUTINE GEOTID**

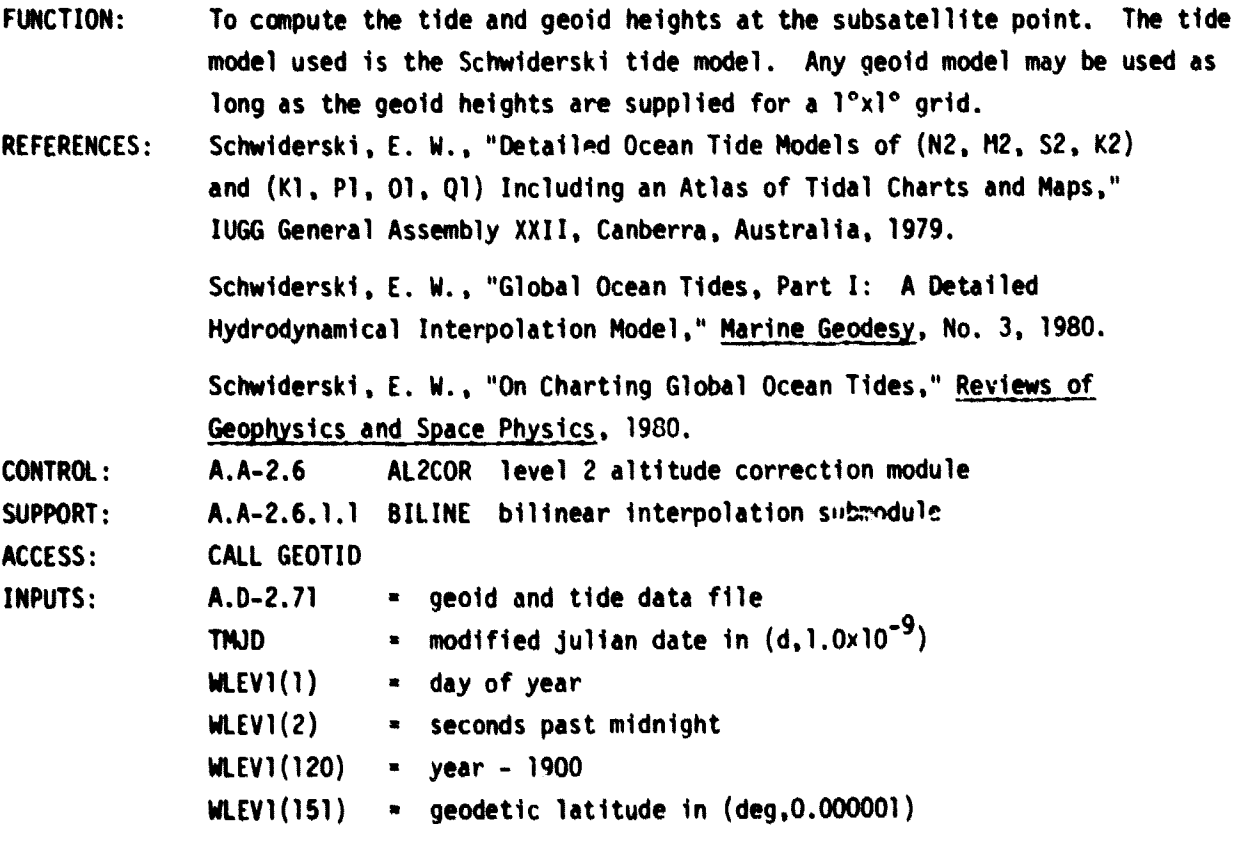

**150**

 $\mathbf{z}$ 

```
WLEV1(152) - longitude in (deg,0.000001)
              ISTAT(43) = subtrack direction flag (0 for south to north, 1 for north
                              to south)
OUTPUTS: WLEV2(281) - geoid height in (m,0.001)
              WLEV2(282) = tide height in (m,0.001)TABLES: None
ALGORITHM: 1. Check for input variables out of range
                        IF (ISTAT(43).LT.0 .OR. ISTAT(43).GT.1) GO TO 12
                        IF (WLEV1(l5l).LT.-90.0 .OR. WLEV1(15l).GT.90.0) GO TO 12
                        IF (WLEV1(152).LT.O.O.OR. WLEV1(152).GE.360.0) GO TO 12
                        IF (TMJO.LT.O.OD+00 .OR. T14JO.GT.I.OD+05) GO TO 12
              2. Compute the corner point coordinates of the 1°x1° rectangle enclosing
                  the subsatellite point
                        IO - WLEV1(151)
                        JO - WLEVi(152)
                        IF (WLEVI(151) .LT. 0.0) IO = IO - 1
                       X1 - J0Y1 = 10X2 = 00 + 1Y2 = I0 + 13. Determine if the geoid/tide file must be read
                       NTEST = JO - NIF (NTEST.GE.O .AND. NTEST.LE.4) GO TO 8
                       NTEST = JO - N + 360IF (NTEST.GE.O .AND. NTEST.LE.4) GO TO 8
              4. Geoid/tide file must be read - determine which records (current
                  longitude through 5 degrees longitude down track)
                       N = JO - 4IF (N .LT. 0) N = N + 360NSTOP = N + 55. Determine the latitude range to be used (current latitude through 30
                  degrees latitude down track)
                        IF (ISTAT(43) .EQ. 0) L1 = IO
                        IF (ISTAT(43) .EQ. 1) L1 - IO - 29
                        IF (L1 .LT. -90) L1 -90IF (L1 .GT. 60) L1 = 60
                       L2 = L1 + 306. Read the geoid/tide file
                  a. DO 100 I = N, NSTOP
```
**Commentary American Activity** 

NREC =  $I + 1$ IF (NREC .GT. 360) NREC = NREC - 360 b. Read record #NREC from the random access geoid/tide file into the 181x13 array called V 1. Store the geoid and tide data inside the computed latitude range  $K = N - I + I$ DO 100 L = L1,L2  $J = L + 91$  $M = L1 - L + 1$  $G(M,K) = V(J,1)$  $SM(M,K) = V(J,2)$  $CM(M,K) = V(J,3)$  $SS(M,K) = V(J,4)$  $CS(M,K) = V(J,5)$  $SN(M,K) = V(J,6)$  $CN(M,K) = V(J,7)$  $SK(M,K) = V(J,8)$  $CK(M,K) = V(J,9)$  $SO(M,K) = V(J,10)$  $CO(M,K) = V(J,11)$  $SP(M,K) = V(J,12)$ 100 CP( $M_K$ ) =  $V(J, 13)$ 8. Interpolate the geoid (data is now available for interpolation)  $K1 = 10 - L1 + 1$  $K2 = K1 + 1$  $JI = JO - N + I$  $J2 = J1 + 1$ CALL BILINE (XI,YI,Y2,WLEV1(152),WLEV1(151),G(J1,K1), <sup>1</sup> G(J1,K2),G(J2,Kl),G(J2,K2),WLEV2(281)) 9. Interpolate the tide coefficients CALL BILINE (X1,Yl,X2,Y2,WLEVI(152),WLEV1(151),SM(Ji,KI), <sup>1</sup> SM(J1,K2),SM(J2,K1),SM(J2,K2),SM2) CALL BILINE (Xi,Y1,X2,Y2,WLEV1(152),WLEV1(151),CM(J1,K1), <sup>1</sup> CM(Ji,K2),CM(J2,K1),CM(J2,K2),CM2) CALL BILINE (X1,Y1,X2,Y2,WLEV1(152),WLEVI(151),SS(J1,Kl), <sup>1</sup> SS(J1,K2),SS(J2,K1),SS(J2,K2),SS2) CALL BILINE (X1,Y1,X2,Y2,WLEV1(152),WLEV1(151),CS(J1,K1), <sup>1</sup> CS(J1,K2),CS(J2,K1),CS(J2,K2),CS2)

CALL BILINE (X1,Yl, **X2.Y2.WLEVi(152),WLEV1(151),SN(J1,K1).** <sup>1</sup> SN(J1,K2),SN(J2,KL),SN(J2,K2),SN2) CALL BILINE **(XI,Y1,X2,Y2,WLEV1(152),WLEV1(151),CN(J1,K1),** <sup>1</sup> CN(Jl,K2).CN(J2,K1),CN(J2.K2).CN2) **CALL BILINE (X1,Yl,X2.Y2,WLEV1(152),WLEV1(151).SK(J1,K1),** <sup>1</sup> SK(J1,K2),SK(J2,K1),SK(J2,K2),SK1) CALL BILINE ( **Xi,Yl,X2,Y2.WLEVi(152).WLEV1(151).CK(J1.K1).** <sup>1</sup> CK( **J1.K2).CK(J2.Kl).CK(J2.K2).CK1) CALL BILINE (XI,Y1,X2,Y2,WLEVI(152).WLEVI(151),SO(Ji,Kl), <sup>1</sup> SO(J1,K2),SO(J2.K1).SO(J2.K2).SOI) CALL BILINE (Xl,Y1,X2,Y2,WLEV1(152),WLEV1(151).CO(J1,K1).** <sup>1</sup> CO( **JI,K2),CO(J2,K1).CO(J2,K2).COI)** CALL BILINE ( **X1,Y1,X2,Y2,** WLEV1(152).WLEV1(151).SP(JI.KI ), <sup>1</sup> **SP(JI,K2),SP(J2.Kl),SP(J2.K2).SPI) CALL BILINE (X1,Y1.X2,Y2.WLEV1(,152).WLEV1(151).CP(J1.Kl),** <sup>1</sup> CP( **J1,K2),CP(J2,K1),CP(J2.K2).CPI)** SK2 - 0.29 \* (SS2x0.99939083- **CS2\*0.0348995)** CK2 - 0.29 \* (CS2\*0.99939083+SS2\*0.0348995) 10. Determine the phase of the tide a. IDAY =  $WLEV1(1)$  $SEC = WLEVI(2)$  $IYP = WLEVI(120)$ IDB - IDAY + 365\*(IYR-75) + **(IYR-77)/4 T -** (TO+T1\*IDB) / 36525.0  $S = SO + SI*T + S2*T**2 + S3*T**3$  $H = HO + H1*T + H2*T**2$ P - PO + P1\*T + **P2**\*T\*\*2 + P3\*T\*\*3 DTR  $= 3.1415926535 / 180.0$ b. XM2 = 2.0  $*$  (H-S)  $*$  DTR **XS2 -** 0.0 **XN2 - (2.0**\*H-3.0\*S+P) \* DTR **XK2 -** 2.0 \* H \* OTR  $XK1 = (H+90.0) = DTR$  $X01 - (H-2.0*S-90.0) + DTR$  $XP1 = (-H-90.0) * DTR$ c. PM2  $\approx$  SM2\*SEC + XM2  $PS2 = SSZ*SEC + XSZ$  $PN2 = SN2*SEC + XN2$  $PK2 = SK2*SEC + XK2$ 

153

e

 $PK1 = SK1*SEC + XX1$  $PO1 = SO1*SEC + XO1$  $PP1 = SP1*SEC + XP1$ 11. Calculate the height of each constituent of the tide and sum  $HM2 = CM2*COS(PMC) + SM2*SIN(PMC)$  $HSS = CS2*COS(PS2) + SS2*SIN(PS2)$  $H N2 = CN2*COS(PN2) + SN2*SIN(PN2)$  $HK2 = CK2*COS(PK2) + SK2*SIN(PK2)$  $HK1 = CK1*COS(PK1) + SK1*SIM(PK1)$  $H01 = CO1*COS(PO1) + SO1*SIM(PO1)$  $HP1 = CP1*COS(PPI) + SP1*SIN(PPI)$  $WLEV2(282) = HMS + HSS + HNS + HKS + HKI + HOI + HPI$ GO TO 14 12. Input out of range - print warning message and all input variables 13. WLEV2(281) =  $-9999.0$  $WLEV2(282) = -9999.0$ 14. End of algorithm RETURN COMMENTS: 1. The following TYPE statements must be included in the code of this submodule: DOUBLE PRECISION TMJD DIMENSION SM(31,6),SS(31,6),SN(31,6),SK(31,6),SO(31,6), DIMENSION CM(31,6).CS(31,6),CN(31,6),CK(31,6),CO(31,6) DIMENSION SP(31,6),CP(31,6),V(181,13),G(31,6) COMMON /STATUS/ ISTAT(100) COMMON /SENSOR/ WLEVI(300) COMMON /GEOPHY/ WLEV2(300) COMMON /JUNK/ WORK(2500) EQUIVALENCE  $(V(1,1),WORK(1))$ , (TMJD, WLEV1(5)) DATA N/-9999/ DATA TO,T1/27392.500528,1.0000000356/ DATA SO,S1,S2,S3/270.434358,481267.88314137,-0.001133,0.0000019/ DATA HO,H1,H2/279.69668,36000.768930485,0.000303/ DATA PO,P1,P2,P3/334.329653,4069.034032957,-0.010325.-0.000012/ 2. The input longitude of the subsatellite point,WLEVI(152), must be in the range 0 < **WLEV1(152)** < 360 3. The geoid and tide coefficients are read and stored into arrays  $6^\circ$  in

longitude by 31° in latitude

k

TITLE: SUBROUTINE BILINE FUNCTION: To linearly interpolate a three-dimensional function  $Z = f(X_n)$  given the four X and Y coordinates of the corners of a rectangle and the value of Z at each of the corners. REFERENCE: Not applicable CONTROL: A.A-2.6.1 GEOID geoid height submodule A.A-2.6.2 TIDE tide height submodule SUPPORT: None ACCESS: CALL BILINE (XI,Yi,X2,Y2,XE,YE,Z11,Z12,Z21,Z22,ZE) INPUTS:  $X1 =$  first value of X  $Y1$  = first value of Y  $X2 =$  second value of X  $Y2 =$  second value of Y  $XE = X evaluation point$  $YE = Y evaluation point$  $Z11 = f(X1, Y1)$  $Z12 = f(X1, Y2)$  $Z21 = f(X2,Y1)$  $Z22 = f(X2,Y2)$ OUTPUTS:  $ZE = f(XE, YE)$ TABLES: None ALGORITHM: 1. Compute interpolation constants  $A1 = 0.0$  $A2 = 0.0$ IF  $(X1 \dots NE \dots X2)$  A1 =  $(XE-X1)$  /  $(X2-X1)$ IF (Y1 .NE. Y2) A2 = (YE-Y1) / (Y2-Y1) 2. Linearly interpolate  $f(X,Y)$  along  $Y = Y1$  $B1 = Z11 + A1*(Z21-Z11)$ 3. Linearly interpolate  $f(X,Y)$  along  $Y = Y2$  $B2 = Z12 + A1*(Z22-Z12)$ 4. Linearly interpolate  $f(X,Y)$  along  $X = XE$  $ZE = B1 + Z2*(B2-B1)$ 5. End of algorithm RETURN COMMENTS: None

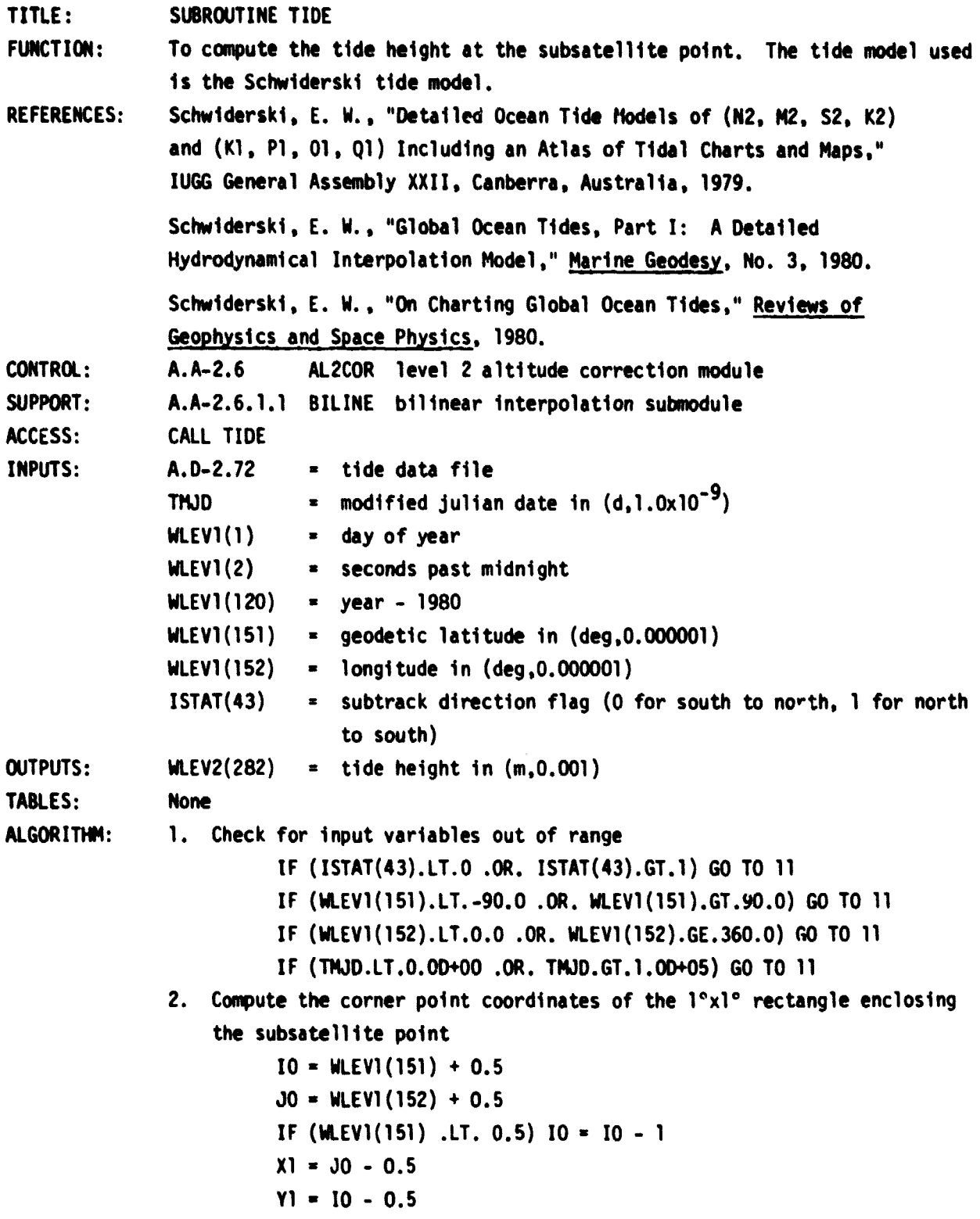

**156**

 $\overline{a}$ 

その後にも、そのことによります。通信は「おおかい」と、「私の時代はこの人はこの時代」との「おおかい」ということにより、「おおかい」という意味があります。

J,

t, k

```
X2 = 30 + 0.5Y2 = 10 + 0.53. Determine if the tide file must be read
         LATEST - JO - N
         IF (NTEST.GE.O.AND. NTEST.LE.4) GO TO 8
         NTEST = JO - N + 360IF (NTEST.GE.O .AND. NTEST.LE.4) GO TO 8
4. Tide file must be read - determine which records (current longitude
    through 5 degrees longitude down track)
         N-JO-4
         IF (N .LT. 0) N - N + 360
         NSTOP = N + 55. Determine the latitude range to be used (current latitude through 30
   degrees latitude down track)
         IF (ISTAT(43) .EQ. 0) L1 = IOIF (ISTAT(43) .EQ. 1) L1 = IO - 29IF (L1 .LT. -89) L1 -89
         IF (L1 . GT. 60) L1 = 60L2 - L1 + 30
6. Read the tide file
   a. DO 100 I - N,NSTOP
       NREC = I + 1IF (NREC .GT. 360) NREC = NREC - 360
   b. Read record #NREC from the random access tide file into the 180x12
       array called V
7. Store the tide data inside the computed latitude range
         K-N-I+1
         DO 100 L - L1,L2
         J=L+90
         M=Ll-L+1
         SM(M,K) = V(J,1)CM(M,K) = V(J,2)SS(M,K) = V(J,3)CS(M,K) = V(J,4)SK(M,K) = V(J,5)
         CK(M,K) - V(J,6)
         SO(M,K) = V(J,1)
         CO(M,K) = V(J,B)SN(M,K) = V(J,9)
```
**i**

٠ï.

 $CN(M,K) = V(J,10)$ SP(M,K) - **V(J,11)**  $100 \text{ CP}(M,K) = V(J,12)$ <sup>E</sup> **K1 - I0**-0+1  $K2 - K1+1$ **J1 - JO-N+1** J2 n **Jl+l** *<sup>5</sup>* **8. Interpolate the tide coefficients CALL BILINE** ( **X1,** Y1, **X2,Y2,WLEVI(152).WLEVI(151),SM(J1,K1). <sup>1</sup> SN(J1.K2),SM(J2,K1),SM(J2,K2),SI42) CALL BILINE** ( **X1,Y1,X2,Y2,WLEV1(152),WLEV1(151),CM(J1,K1),** <sup>1</sup> **CM(J1,K2).CM(J2.K1).CM(J2,K2),CN2) CALL BILINE** ( **X1,Y1,X2,Y2,WLEV1(152),WLEVI(151),SS(J1,K1),** <sup>1</sup> SS(J1,K2),SS(J2,K1).SS(J2,K2),SS2) CALL **BILINE** ( **X1,Y1.X2,Y2,WLEVI(152),WLEV1(151).CS(JI,KI).** <sup>1</sup> CS(J1,K2),CS(J2,Kl).CS(J2.K2).CS2) **CALL BILINE** ( **Xl,Y1,X2.Y2.WLEV1(152),WLEV1(151),SN(J1.Kl),** <sup>1</sup> SN(J1.K2),SN(J2,KL),SN(J2,K2).SN2) **CALL BILINE** ( **X1,** Y1, **X2,** Y2.WLEV1 **(152).WLEV1(151).CN(Ji,KI).** <sup>1</sup> **CN(J1,K2),CN(J2,K1).CN(J2.K2),CN2) CALL BILINE** (X1,Yl. **X2,Y2.WLEV1(152),WLEV1(151),SK(JI.Kl), <sup>1</sup> SK(J1,K2).SK(J2,K1),SK(J2,K2).SK1) CALL BILINE** ( **X1.** Y1,X2,Y2,WLEV1 **(152),WLEVI(151).CK(J1.K1).** <sup>1</sup> **CK(JI,K2),CK(J2.Kl).CK(J2,K2),CKI) CALL BILINE** ( **X1,Y1.X2.Y2.WLEV1(152),WLEVI(151),SO(J1.K1). <sup>1</sup> SO(Ji.K2).SO(J2,K1).SO(J2,K2),S01) CALL BILINE** ( **X1,Y1,X2,Y2,WLEV1(152).WLEV1(151),CO(J1,K1). <sup>1</sup> CO(J1,K2),CO(J2.K1).CO(J2,K2).CO1) CALL BILINE** ( **X1,** Y1, **X2.Y2.WLEV1(152),WLEV1(151),SP(J1.K1). <sup>1</sup> SP(J1,K2),SP(J2,Kl),SP(J2.K2).SP1) CALL BILINE** ( **Xi.Yi,X2,Y2.WLEV1(152),WLEV1(151),CP(JI,KI), <sup>1</sup> CP(J1,K2).CP(J2.K1).CP(J2,K2),CP1) SK2** = 0.29 \* **(SS2\*0.99939083-CS2\*0.0348995) <sup>F</sup> CK2** = **0.29** \* (CS2**\*0.99939083+SS2\*0.0348995) 9. Determine the phase of the tide** a.  $IDAY = WLEV1(1)$  $SEC = WLEVI(2)$ IYR - **WLEV1(120)** IDB - IOAY + 365\*(IYR-75) + (IYR**-77)/4**

**M**

 $T = (TO+T)*IDB$  / 36525.0  $S = 3 + S1*T + S2*T**2 + S3*T**3$  $H = HO + H1*T + H2*T**2$  $P = P0 + P1*T + P2*T**2 + P3*T**3$ DTR =  $3.1415926535 / 180.0$ b. XM2 = 2.0 \* (H-S) \* DTR  $XS2 = 0.0$  $XN2 = (2.0*H-3.0*S+P) * DTR$ **XK2 -** 2.0 \* H \* DTR  $XX1 = (H+90.0) * DTR$  $X01 = (H-2.0*S-90.0) * DTR$  $XP1 = (-H-90.0) = DTR$ c.  $PM2 = SM2*SEC + XMQ$ PS2 - SS2\*SEC + XS2  $PN2 = SN2*SEC + XNZ$  $PK2 = SK2*SEC + XK2$  $PK1 = SK1*SEC + XX1$  $PO1 = SO1*SEC + X01$  $PPI = SP1*SEC + XP1$ 10. Calculate the height of each constituent of the tide and sum  $HM2 = CH2*COS(PMC) + SM2*SIM(PMC)$  $HSS = CSS*COS(PS2) + SS2*SIN(PS2)$  $H N2 = CN2*COS(PN2) + SN2*SIN(PN2)$  $HK2 = CK2*COS(PK2) + SK2*SIN(PK2)$  $HKI = CK1*COS(PKI) + SK1*SIR(PKI)$  $H01 = CO1*COS(PO1) + SO1*SIM(PO1)$  $HP1 = CP1*COS(PPI) + SP1*SIN(PPI)$  $WLEVI(282) = HMC + HSZ + HN2 + HK2 + HK1 + HOI + HPI$ GO TO 13 11. Input out of range - print warning message and all input variables 12. WLEV2(282) = -9999.0 13. End of algorithm RETURN COMMENTS: 1. The following TYPE statements must be included in the code of this submodule: DOUBLE PRECISION TMJD DIMENSION SM(31,6),SS(31 **,6),SN(31.6).SK(31.6).SO(31.6). DIMENSION** CM(31.6).CS(31,6),CN(31.6),CK(31,6),CO(31,6) DIMENSION SP(31.6).CP(31,6),V(180,12)

- COMMON /STATUS/ ISTAT(100) COMMON /SENSOR/ VLEVi(300) COMMON /GEOPHY/ MLEV2(300) COMMON /JUNK/ WORK(2500) EQUIVALENCE (V(1,1).NORK(l)) . (TNJD.WLEVI(5)) DATA N/-9999/ DATA TO,T1/27392.500528,1.0000000356/ **DATA SO,S1.S2,S3/270.434358,481267** .88314137,-0.001133,0.0000019/ DATA HO,H1.H2/279.69668,36000.768930485,0.000303/ DATA PO,P1,P2,P3/334.329653,4069.034032957,-0.010325.-0.000012/ 2. The input longitude of the subsatellite **point,MLEVI(152),** must be in the range
	- 0 < WLEV1(152) < 360
- 3. The tide coefficients are read and stored into an array 6° in longitude by 31° in latitude
- 4. The tide data file (A.D-2.72) consists of 360 records (one for each degree of longitude), each containing 180 words (one for each degree of latitude). The first record contains data for 0.5° longitude.
- S. It was assumed that coefficients over land will cause this correction to be computed as zero. This is probably not the true case.

### SOLID EARTH TIDE HEIGHT SUBNDDULE A.A-2.6.3

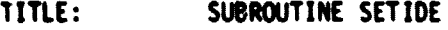

FUNCTION: To calculate the magnitude of the solid earth tide height at the subsatellite point.

REFERENCE: SEASAT Altimeter Geophysical Algorithm Specifications. JPL 622-226, December 1980 CONTROL: A.A-2.6 AL2COR level 2 attitude correction module

SUPPORT: A.A-2.6.3.1 SLINT solar**/lunar ephemerides interpolation submodule**

ACCES:

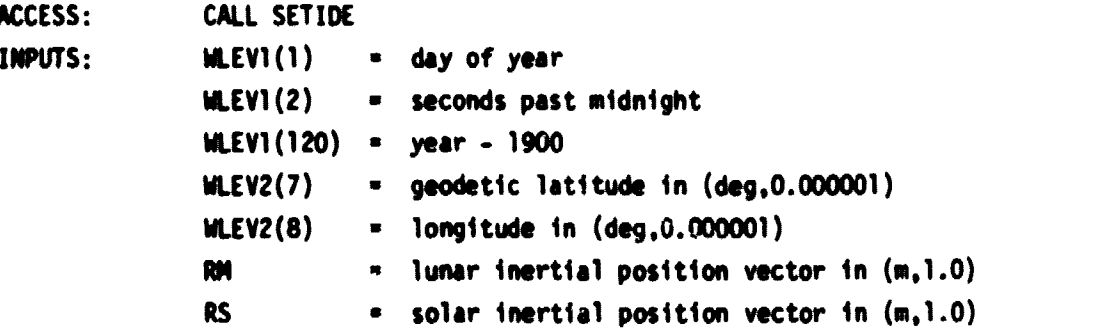

 $U$ TPUTS: WLEV2(283) = solid earth tide height in  $(n.0.001)$ 

TABLES: None

ALGORITHM: 1. Compute the modified Julian date (Julian **date minus 2,400,000.5).** Note that this modified Julian date is the modified Julian dame defined by the GEOS **and SEASAT software and is not consistent with the modified Julian date defined elsewhere in the** NOSS algorithm specifications.

> $IDAY = WLEY1(1)$  $IYEAR = WLEVI(120)$ FODAY - WLEV1(2) / 86400.0 NYRNI n IYEAR + 1899 IC - NYRNI / 100

- 
- $MJD = -678576 + 365$ \*NYRMI + NYRMI/4 IC + IC/4
- 2. Convert latitude and longitude to inertial coordinates
	- TU (14JO-15019.5) / **36525.0**
	- **A 99.69098 + (36000.7689+O.00038708\*TU)\*TU**
	- **6 A** + **360.9856473\*FODAY**
	- **C** COS(A)
	- $S = SIM(A)$
	- $F = 1.0 / FR$
	- $E = 2.0$ \*F F\*F
	- RLAT WLEV2(7) \* PI / 180.0
	- RLON = WLEV2(8) \* PI / 180.0
	- $P = ATAN(TAN(RLAT*(1.0-E)))$
	- $XE1 ECOS(P) + (C*COS(RLON) S*SIN(RLON))$
	- $XE2 = COS(P) = (S*COS(RLON)+C*SIM(RLON))$
	- $XE3 = SIM(P)$
- 3. Interpolate the inertial position vectors of the sun and the moon. CALL SLINT
- 4. Calculate the deformation due to the moon
	- DM OSQRT(RM(1)\*\*2+RN(2)\*\*2+RN(3)\*\*2)
	- TN ACOS((XE1\*RM(1)+XE2\*RN(2)+XE3\*RN(3))/nM)
	- $CM COS(TM)$
	- DHM =  $H2$  \* RATM \* AE\*\*4 / DM\*\*3 \* (1.5\*CTN\*\*2-0.5)
- 5. Calculate the deformation due to the sun
	- DS = DSQRT(RS(1)\*\*2+RS(2)\*\*2+RS(3)\*\*2)
	- TS =  $ACOS((XE1*RS(1)*XEZ*RS(2)*XES*RS(3))/DS)$
	- $CTS COS(TS)$
	- DNS H2 \* RATS \* AE\*\*4 / DS\*\*3 \* (1.5\*CTS\*\*2-0.5)

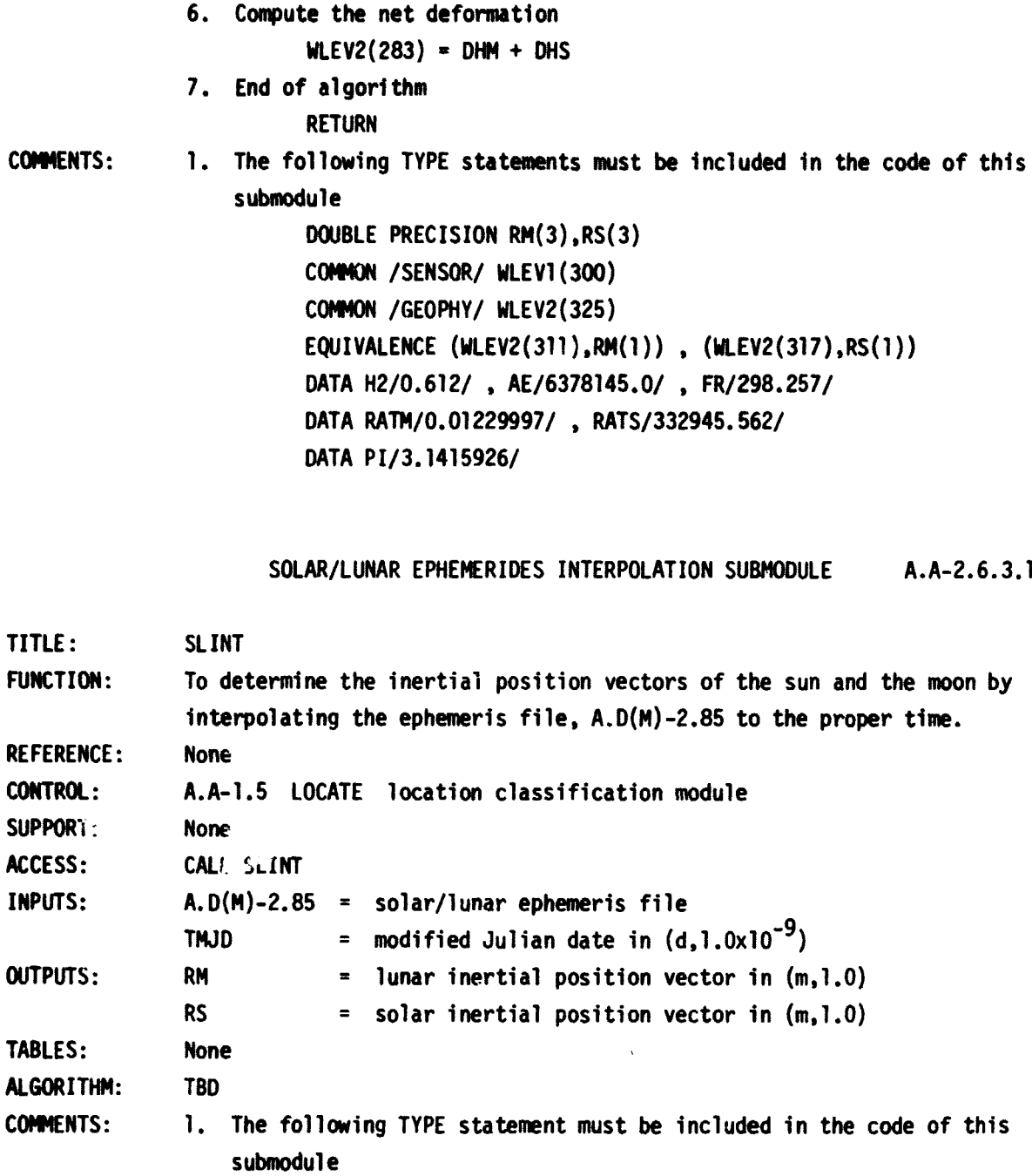

DOUBLE PRECISION RM(3),RS(3)

COMMON /GEOPHY/ WLEV2(325)

EQUIVALENCE (WLEV2(311),RM(l) , (WLEV2(317),RS(1))

2. The specific design of this algorithm for now is being left to the mission contractor.

an briothair 2

**162**

į.

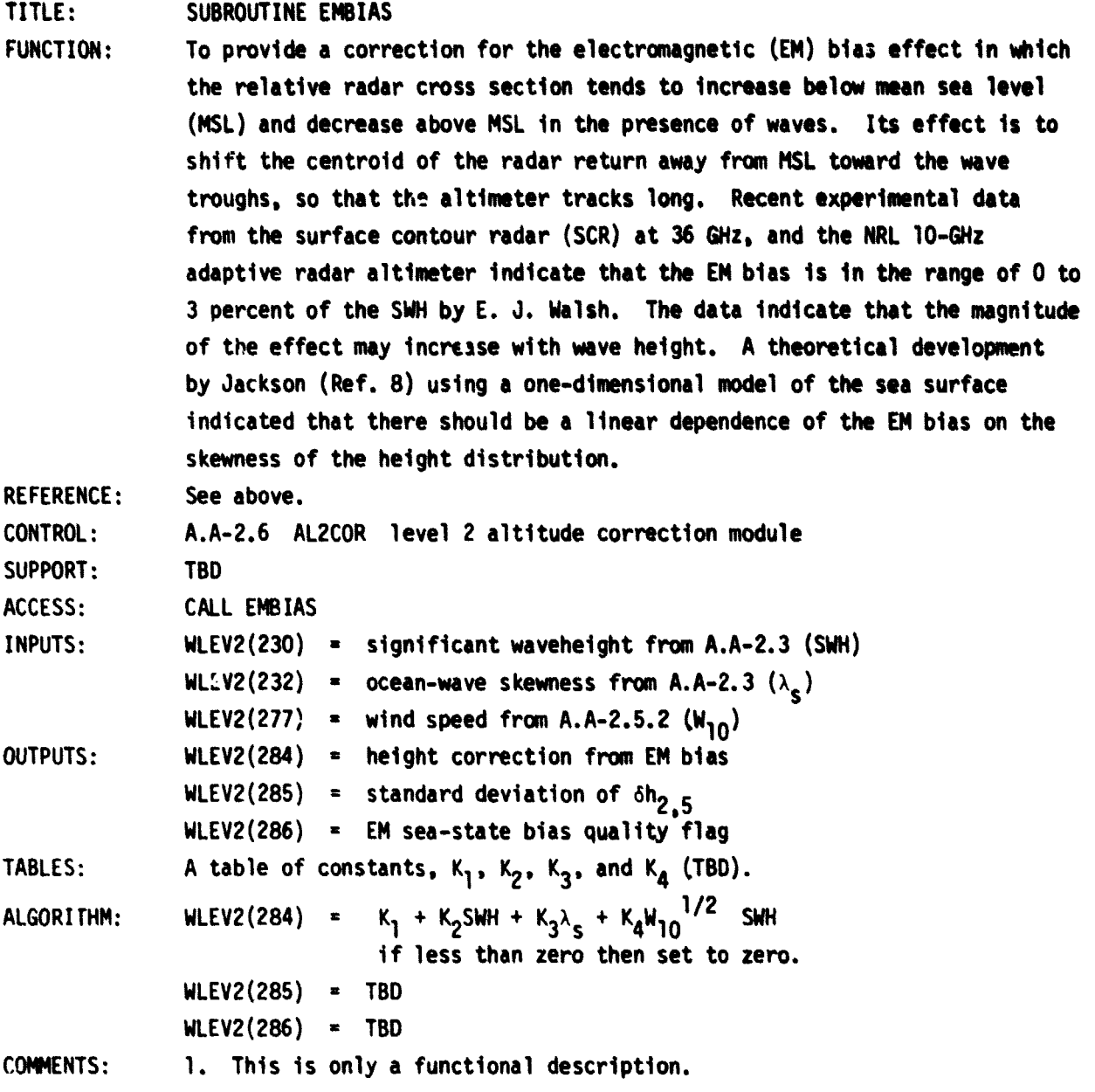

**SEA SURFACE HEIGHT SUBMODULE A.A-2.6.5**

**TITLE: SUBROUTINE SSHRES**

Millen Market and Human

**FUNCTION: To compute the sea surface height and altitude residual. The sea surface height is the difference between the reference ellipsoid and the corrected altitude measurement and as such is an estimate of the altim-**

the second contract of the second con-

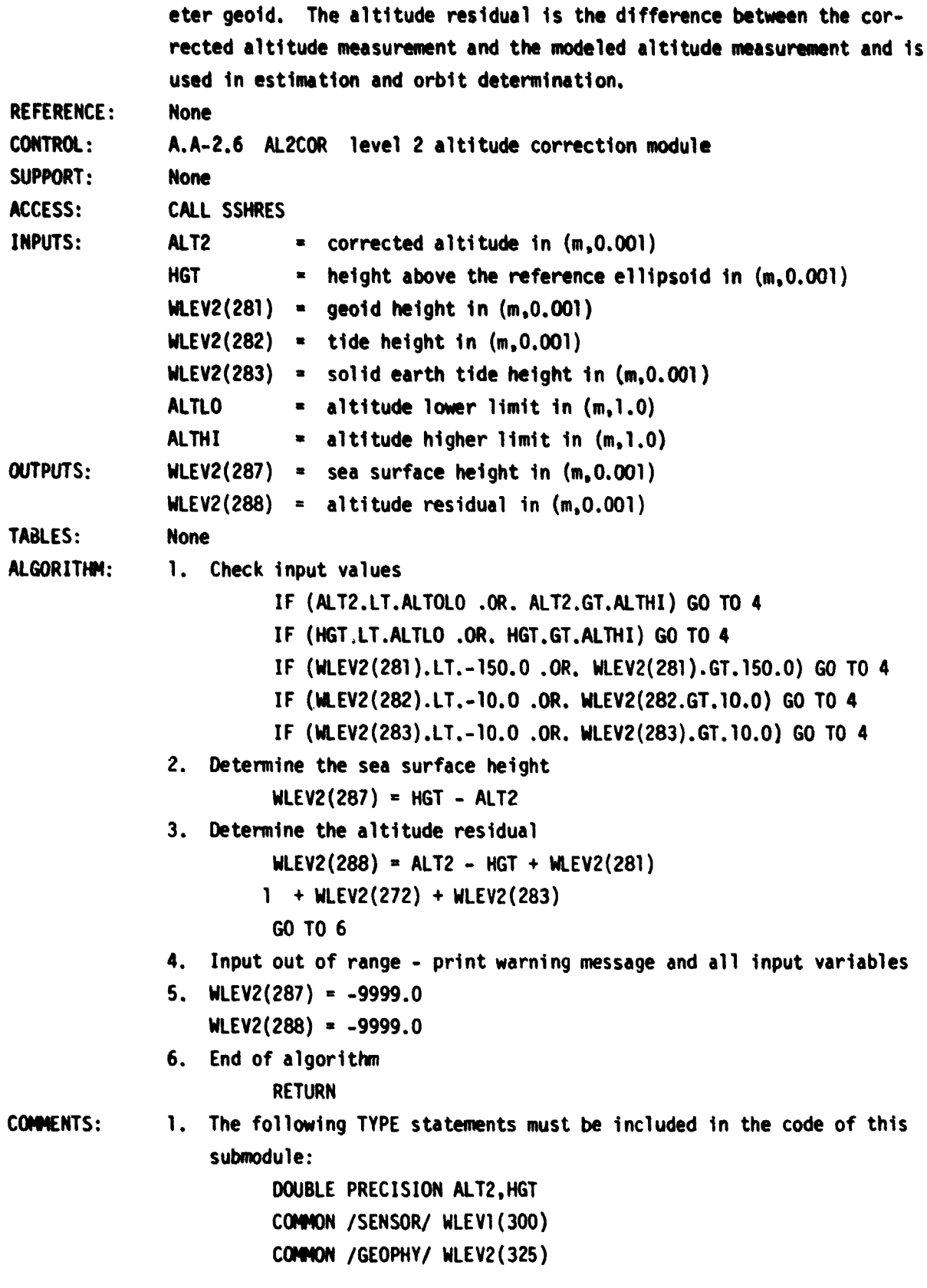

# COMMON / ALTLIM/ ALTLO, ALTHI EQUIVALENCE (ALT2, WLEV2(9)), (HGT, WLEV1(137))

## **ICE SHEET HEIGHT A.A-2.7**

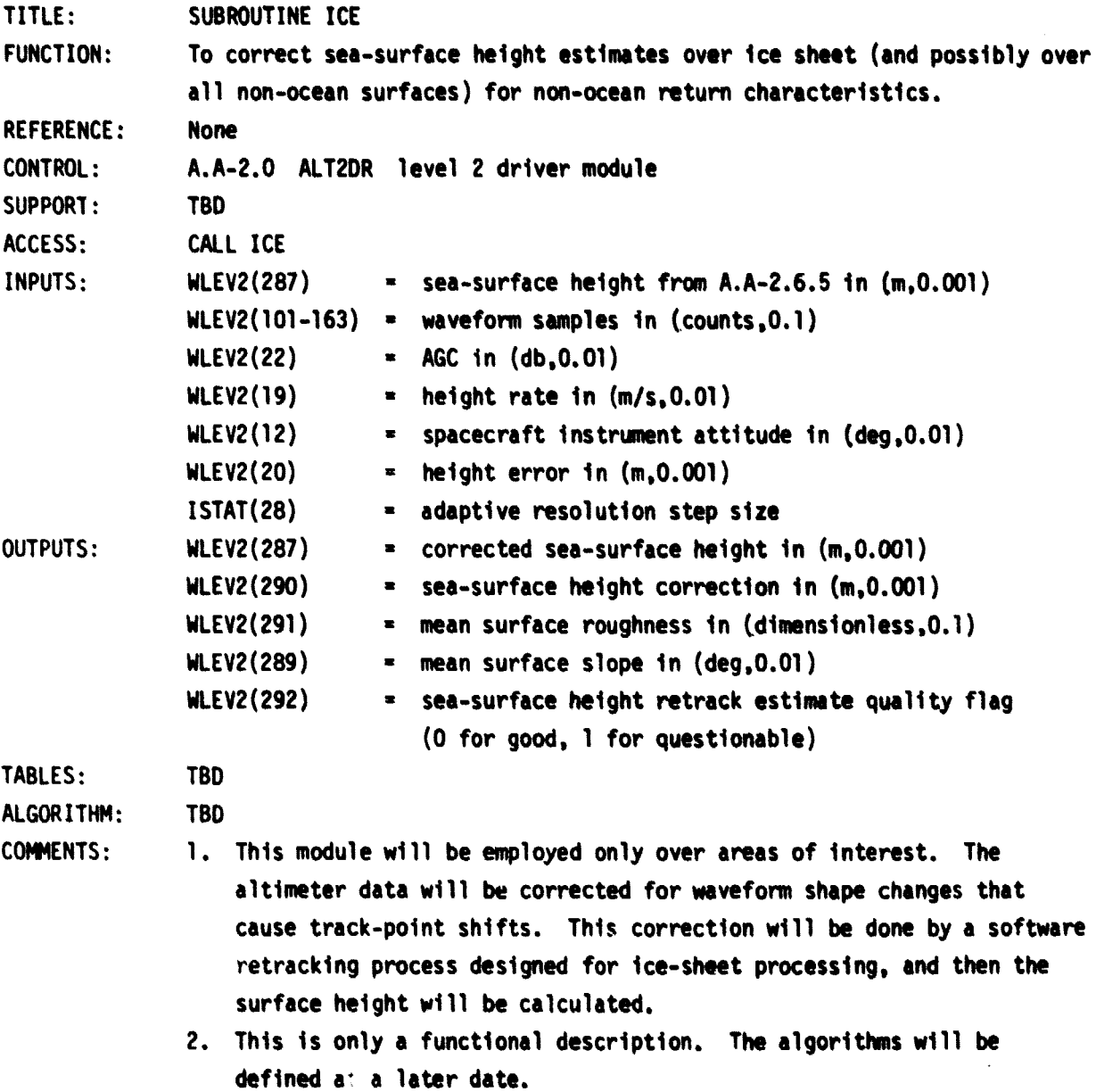

.<br>1980 - Paris Alexander, prima antista e a contradición de la califacte de la califacte de la califacte de la c<br>1980 - Paris Alexander, prima a forma de la califacte de la califacte de la califacte de la califacte de la c

**Participants** 

 $\label{eq:3.1} \left\langle \sigma_{\alpha} \right\rangle \underset{\alpha_{\alpha}}{\mathrm{diag}} \left\langle \sigma_{\alpha} \right\rangle \underset{\alpha_{\alpha}}{\mathrm{diag}} \left\langle \sigma_{\alpha} \right\rangle \underset{\alpha_{\alpha}}{\mathrm{diag}} \left\langle \sigma_{\alpha} \right\rangle$ 

a (1942)<br>1982 - Alexander Maria (1943), amerikansk politiker<br>1983 - Alexander Maria (1943), amerikansk politiker

Service State

 $\sim$   $\sim$   $\sim$   $\sim$   $\omega$ 

 $\overline{a}$ 

 $\bullet$ 

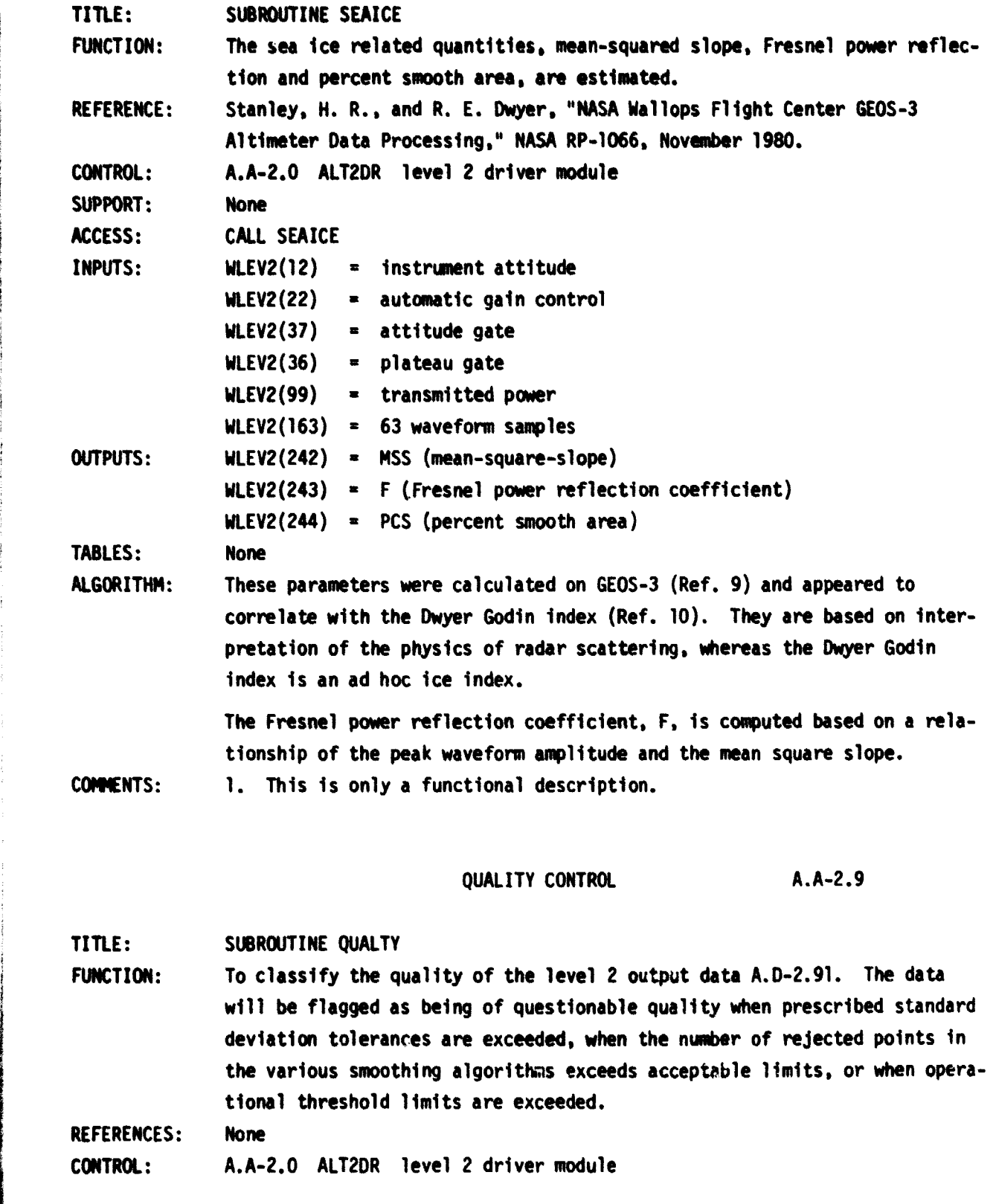

**166**

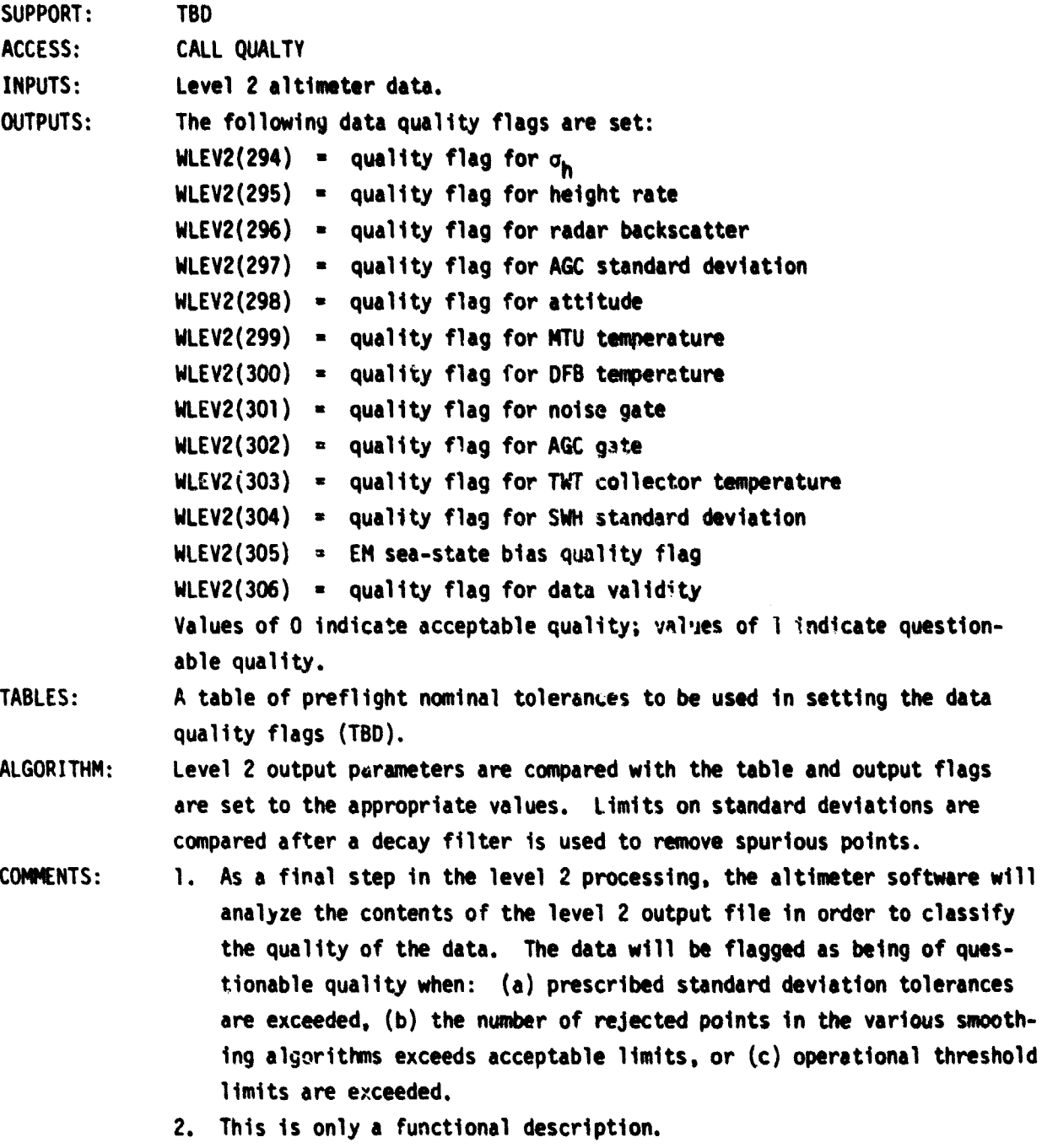

**167**

**l**

#### OTHER CONSIDERATIONS

**This section summarizes the additional considerations required for developing the software for the altimeter processing. The Program Limitations section lists known limitations that are built into the processing and Expected Types of Future Changes/ Updates section identifies the status and charges needed to complete the algorithms.**

#### **Program Limitations**

**The following program limitations are repeated here from the Key Assumptions section:**

- **(a) All data required from the input files (i.e., ephemeris files, FNOC file, LAMMR level 2 file, etc.) must be available and current as the altimeter processing software requires it. Failure to supply any of the input files is not to result in the abnormal termination of the altimeter processing software but to produce degraded output products, which will be flagged as such.**
- **(b) The requirements associated with the possible processing of data from more than one spacecraft have riot Leen cddressed in this report (i.e., no tables allow for four altimeters).**

#### **Expected Types of Future Changes/Updates**

**Modules are logically grouped in this report. However, a multisensor processing system may require the processing order to be revised for some modules.**

- **The following modules will require future updates:**
- **(a) 1.1-Engineering Units Conversion The conversion constants provided in this report are Seasat values. MOSS values will replace these constants as they become available.**
- **(b) 1.1.8--Engineering Units Rain Subcom This module has only been scoped and will be completed in the future.**
- **(c) 1.1.9--EU Waveform, CW or Dump Only wavefo**► **m has been specified.**
- **(d) 1.2.1--Time Tag Correction The table entries in this module are based upon Seasat values. MOSS values will replace them as they become available.**
- **(e) 1.2.2--Cal Zone Bias The table of cal zone bias corrections will be provided after the launch of the spacecraft.**

- **(e) 1.2.3--Center of Gravity Offset The table of center of gravity offsets will be <sup>F</sup> provided after the geometry of the spacecraft is defined and updated after launch as fuel is expended.**
- **(f) 1.2.4--Cal Mode Bias The table of altitude and AGC cal mode biases will be provided after the launch of the spacecraft.**
- **<sup>F</sup> (g) 1.3.1--Cal 1 Processor The calibration mode data base constants will be supplied three months before the launch of the spacecraft.**
- **(i) 1.3.2--Cal 2 Processor The calibration mode data base constants will be supplied before the launch of the spacecraft.**
- **M 1.3.3--Trend File Processor The curve-fit technique and the display requirements will be specified prior to the launch of the spacecraft.**
- **(k) 1.4--Adaptive Resolution This nodule has only been scoped and will be completed in the future.**
- **(1) 1.5.1--Spacecraft Ephemeris Interpolation This module has only been scoped and will be completed in the future.**
- **" (m) 1.5.2--Subsateilite Point Calculation This nodule has only been scoped and will be completed in the future.**
- **(n) 2.1--Contamination Processing This module has only been scoped and will be completed in the future.**
- **(o) 2.3.2--Waveform Altitude Correction This module has only been scoped and will be completed in the future.**
- **(p) 2.3.3--Waveform SWH Correction This module has only been seed and will be completed in the future.**
- **(q) 2.3.4--Waveform SWH Bias This module has only been scoped and will be completed in the future.**
- **(r) 2.4--Atmospheric Module This module and its submodules has only been seed and will be completed in the future.**
- **(s) 2.5.2--Wind Speed The algorithm depends on the necessity of correcting for the atmosphere for the best accuracy.**
- **(t) 2.6.3.1--Solar/Lunar Ephemeris Interpolation This module has only been scoped and will be completed in the future.**
- **(u) 2.6.4--EM Bias This module has only been scoped and will be completed in the future.**
- **(v) 2.7--Ice Sheet Height This module has only been scoped and will be completed - in the future.**
- **- (w) 2.8--Sea Ice This nodule has only been scoped and will be completed in the future.**

as <del>La L</del>ina.

**(x) 2.9--Quality Control - This module has only been scoped and will be completed in the future.**

### REFERENCES

- 1. Hancock, D. W., R. G. Forsythe and J. D. McMillan, "NOSS Altimeter Algorithm Specifications," NASA RP-1083, January 1982.
- 2. "Special Issue on the SEASAT-1 Sensors," IEEE Journal of Ocean Engineering, Vol. OE-5, No. 2, April 1980.
- 3. Townsend, W. F., "An Initial Assessment of the Performance Achieved by the SEASAT-1 Radar Altimeter," NASA TM-73279, February 1980.
- 4. Mayne, G. S., "Radar Altimeter Waveform Modeled Parameter Recovery," NASA TN-73294, August 1981.
- S. Gibson, L. R., "Some Expansions for an Electromagnetic Wave Propagating Through a Spherically Symmetric Refracting Medium," Naval Surface Weapons Center, dl TR-3344, June 1975.
- 6. "NOSS Algorithm Freeze Report, Volume 4, SCATT," Goddard Space Flight Center, October 1980.
- 7. "Seasat Gulf of Alaska Workshop Report," Jet Propulsion Laboratory, PD622-101, April 1979.
- 8. Jackson, F. C., "The Reflection of Impulses from a Nonlinear Random Sea," Journal of Geophysical Research, Vol. 84, No. C8, August 1979.
- 9. Stanley, H. R., and R. E. Dwyer, "NASA Wallops Flight Center GEOS-3 Altimeter Data Processing," NASA RP-1066, November 1980.
- 10. Dwyer, R. E., and R. H. Odin, "Determining Sea-Ice Boundaries and Ice Roughness Using GEOS-3 Altimeter Data," NASA CR-156862, March 1980.

#### BIBLIOGRAPHY

Brown, G. S., "Estimation of Surface Wind Speeds Using Satellite-Borne Radar Measurements at Normal Incidence," Journal of Geophysical Rasearch, Vol. 84, No. BB, July 1979.

Goldhirsh, J. and E. Walsh, "Precipitation Measurements from Space Using a Modified Seasat Type Radar Altimeter," JHU/APL S1R81U-022, May 1981.

Hayne, G. S., "Wallops Waveform Analysis of SEASAT-1 Radar Altimeter Data," NASA CR-156869, June 1980.

Huang, N. E., and S. R. Long, "A Study of the Waveheight Probability Distribution and Statistics of Wind Generated Waves," submitted for publication Journal of Fluid Mechanics.

Leitao, C. D., N. E. Huang, C. G. Parra, "Ocean Surface Measurement Using Elevations from GEOS-3 Altimeter," Journal of Spacecraft and Rockets, Vol. 15, No. 6, November 1978.

MacArthur, J. L., "SEASAT-A Radar Altimeter Design Description," Applied Physics Laboratory, SDL-5232, November 1978.

Martin, C. F. and R. L. Taylor, "Report on Boundary Detection Criteria for Satellite Altimeters," NASA CR-156880, September 1981.

McGoogan, J. T., and E. J. Walsh, "Real-Time Determination of Geophysical Parameters from a Multibeam Altimeter," AIAA 78-1735, November 1978.

Nesterczuk, G., "Ionospheric Propagation Correction Modeling for Satellite Altimeters," NASA CR-156881, Contract NAS6-3075, November 1978.

"NOSS Algorithm Development Plan," Goddard Space Flight Center, June 1980.

"NOSS Algorithm Freeze Report, Volume 1, ALT," Goddard Space Flight Center, October 1980.

"NOSS Algorithm Freeze Report, Volume 3, LAMMR," Goddard Space Flight Center, October 1980.

Schwiderski, E. W., "The Preliminary M<sub>2</sub>-Tide Model (A Synoptic Description)," Naval Surface Weapons Center, February 1978.

"SEASAT Algorithm Development Facility Altimeter Sensor Algorithm Specifications," Jet Propulsion Laboratory, PD 622-202, Revision A, March 1980.

"Seasat Altimeter Geophysical Algorithm Specifications," Jet Propulsion Laboratory, PD 622-226, December 1980.

"SEASAT Interim Geophysical Data Record Users Handbook," Jet Propulsion Laboratory, PD 622-97, April 1979.

"SEASAT-A Instrument Data Processing System Capabilities and Operations Guide," Jet Propulsion Laboratory, PD 622-46.

"SEASAT-A Instrument Data Processing System Detail Functional Specification," Jet Propulsion Laboratory, PD 622-14, June 1977.

- **"SEASAT-A Sensor Data Record Tape Specification Interface Control Document and Telemetry Dictionary," Jet Propulsion Laboratory, PD 622-57, Rev. A, May 1979.**
- **Stanley, H. R., R. L. Brooks, G. S. Brown, "Ice Freeboard Determination by Satellite Altimetey," International Workshop on Remote Estimation of Sea Ice Thickness, St. Johns, Newfoundland, September 1979.**
- **Tapley, B. 0., et al., "Accuracy Assessment of the SEASAT Orbit and Height Measurement," University of Texas at Austin, IASOM TR79-5, October 1979.**
- Townsend, W. F., et al., "SEASAT-1 Radar Altimeter Phase I Engineering Assessment Report," **NASA Wallops Flight Center, December 1978.**

**Walsh, E. J., "Altimeter Rain Detection," NASA TM-73291, July 1981.**

APPENDIX **A**

**Time (GMT)** Time (GMT)<br>Time (GMT) **ITime MT Time (GMT Al ti tulle Altitude Altitude Altitude Rate Altitude Error SWH 10. AGC word 11. AGC gate 12. Early gate 13. Late gate 14. Middle gate Gate normalization factor Noise gate Plateau gate 18. Attitude gate 19. Transmit power 20. Cal atten/SACU status 21. Status 1 22. Status 2 23. Status 3 24. Status 4 25. Status 5 Engineering subcom fl (20 deep) Engineering subcom N2 (20 deep) Engineering subcom 03 (20 deep) Rain detection subcom (20 deep) Waveform samples (average of 50 pulses) Waveform Samples 93. Spare 94. 100. Spare 1. 2. 3. 4. 5. 6. 7. B. 9. 15. 16. 17. 26. 27. 28. 29. 30. 31.**

**ROSS Altimeter Telemetry Mode 1 Content (20 records/sec.)**

**NOSS Altimeter Telemetry Mode 2 Content (CW)--Words 1 to 30 will be the same as TM format 1.** Words 31 to 93 will be nine groups of seven words containing T<sub>y</sub> count, nit **k. count. altitude and AGC.**

**NOSS Altimeter Telemetry 3 Content (dump)--Same content as TM 2,, except words 31 to 93 will contain memory dump data.**
**i**<br>**i**<br>**i**<br><br><br><br><br><br><br><br><br><br><br><br><br><br><br><br><br><br><br>

**A,.**

Ź

Ļ.

## **CAL Atten/SACU Status**

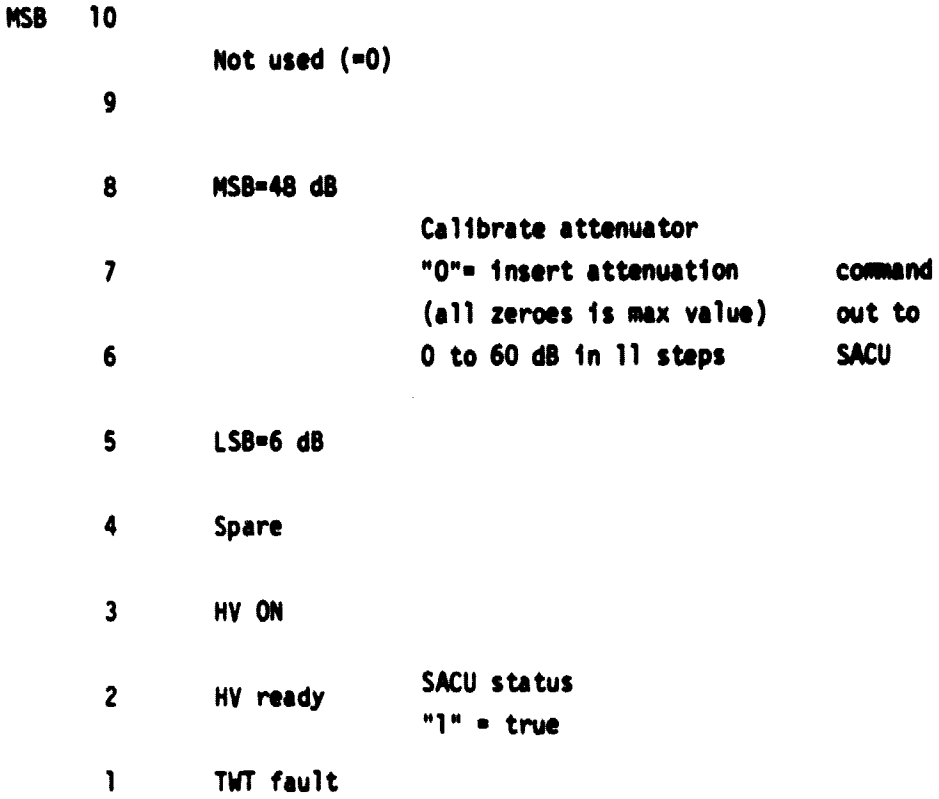

**17S**

 $\omega = -\omega \omega + \omega = -\omega \omega$ 

#### **Status #1 (last Data Command Sent)**

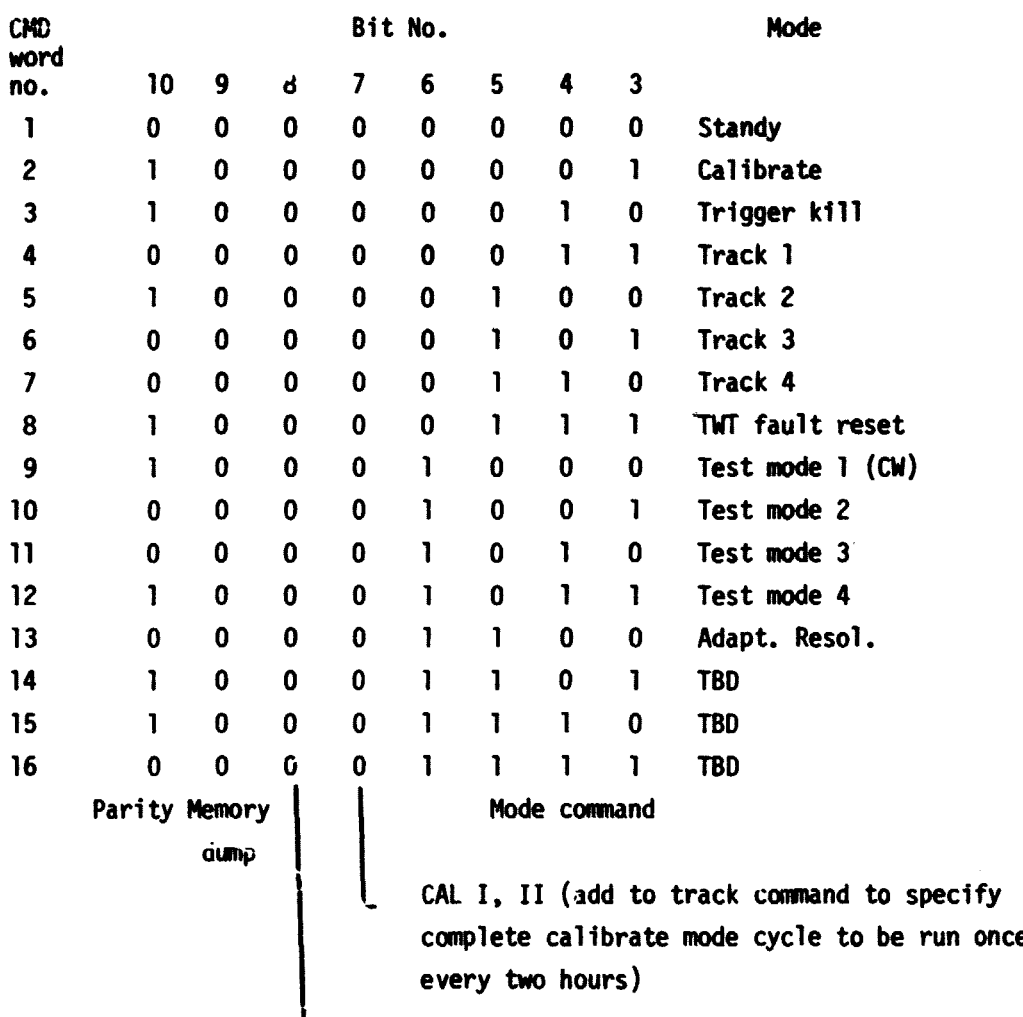

**Rain processing enable**

#### **Notes: Bits 2 b 1**

**1 0 - Execute bits 3 through 6 immediately**  $0.0 \rightarrow$  First initialize the tracker, then execute bits 3 through 10 **0 1 -**► **Load memory dump control words, allows 256 data commands**

**1 1 Load parameter select control words, allows 256 data command Bits 3 through 10 used for parity. Commands sent with bits 1 and 2 either 01 or 11 will not appear in TM word 24**

Ź

۱.

Í

 $\cdot$ 

 $\ddagger$ www.etherators.com

# Status #2 (Engineering Data Channel/ATU Mode)

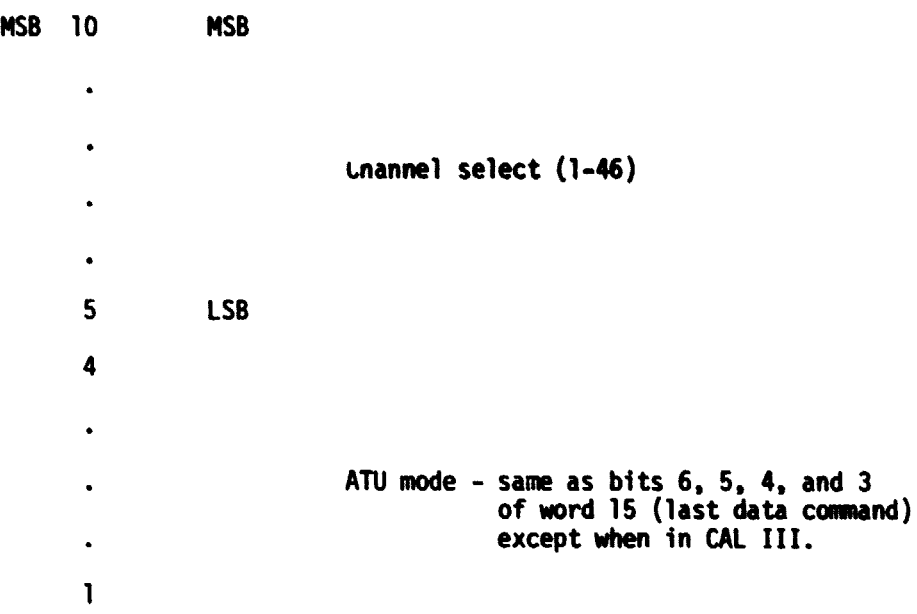

## Status #3 (ATU Branch Status)

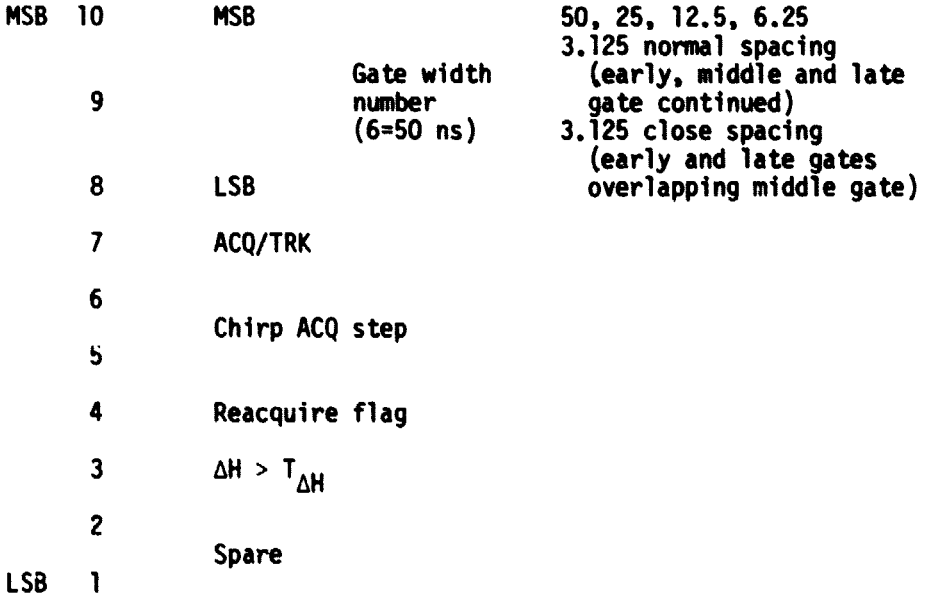

**Status #4 (SACU Mode Command)**

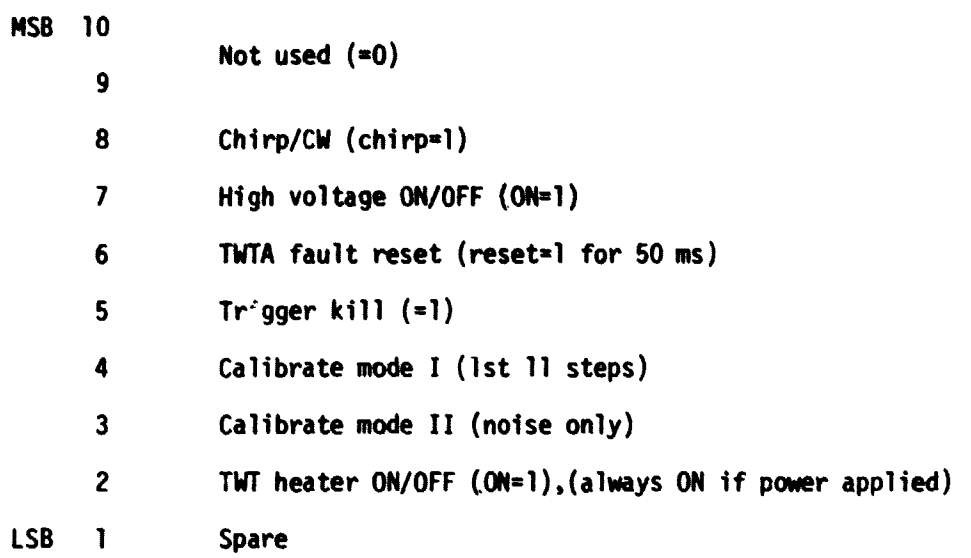

**Status #5 (ATU Control Status)**

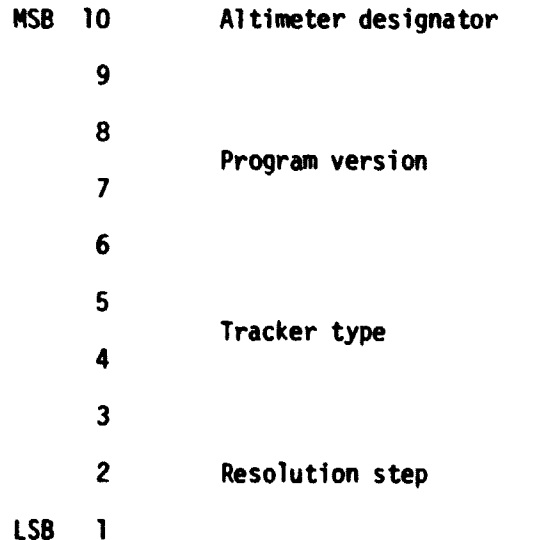

**178**

 $\prod_{\mathbf{c}}$ 

#### Engineering Subcom **#1**

- 
- 2. TWT cathode voltage 12. DDL temperature
- **3.** TWT HVPS temperature **13.** DDL **ASSY** temperature
- 4. TWT collector temperature 14. HSWS temperature
- 
- **6.** Receiver temperature **16. AT #1** temperature
- **7.** Noise gate amplitude **17. AT** #2 temperature
- **8.** Plateau gate amplitude **18. ICU** temperature
- **9.** Attitude gate amplitude **19. SACU** temperature
- **10.** Transmit power amplitude 20. LVPS temperature
- **f 1.** TWT beam current **11.** UCFM temperature
	-
	-
	-
- **5.** No data **15.** DFB temperature **#1**
	-
	-
	-
	-
	-

#### Engineering Subcom #2

- **1.** LVPS **38V** current
- 2. **+28V S/C** bus isolated
- **3. +28V**
- 4. **+15V**
- **5. -15V**
- **6. +7V**
- **7.** -9V
- **8. +5V**
- **9. -5.2V**
- **10.** +I.00V REF
- **11. 0.657V** REF
- 12. SACU PLO LOCK
- **13. NTU** temperature
- 14. No data
- 15. DFB temperature #2
- 16. Spare **#1**
- 17. Spare #2
- 18. Spare **#3**
- 19. Spare #4
- 20. Spare **#5**

#### **Engineering Subcom #3**

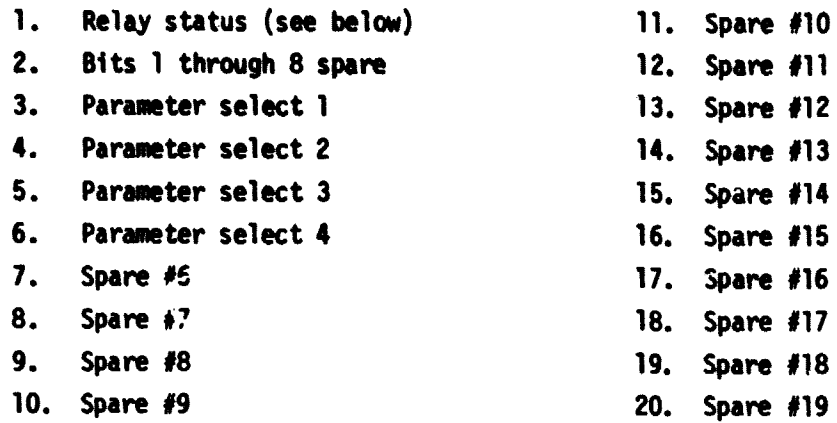

```
Relay status
```
i<br>I

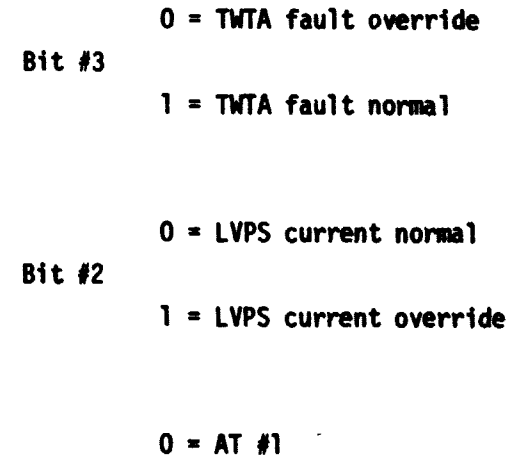

**Bit #1** 

 $1 - AT / 2$ 

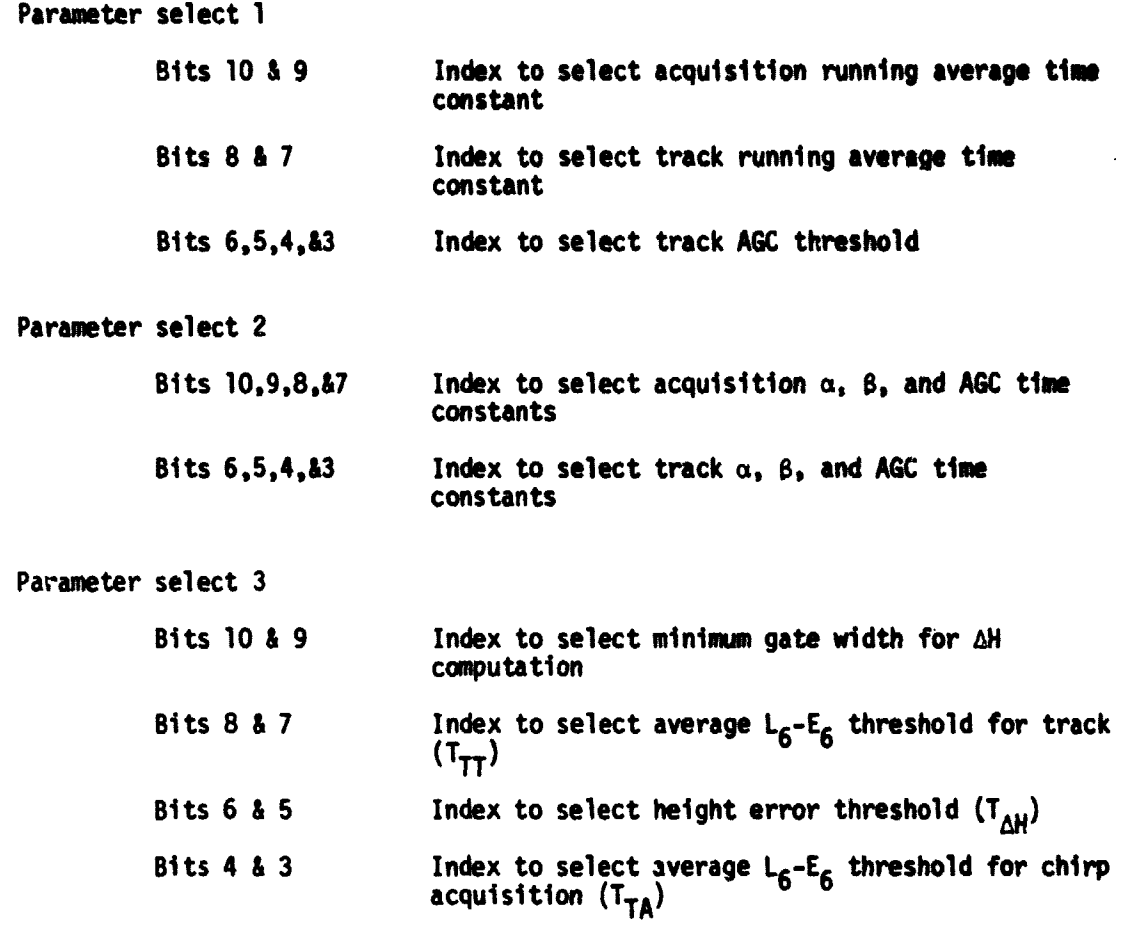

**Parameter select 4**

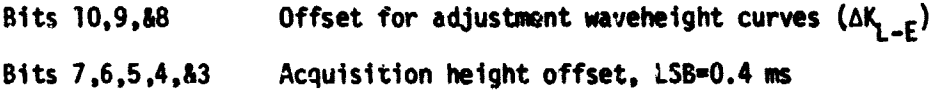

**Notes: Bits ? 6 1 are 1, 1 for all parameter words.**

**If no parameter selection is requested, then words 13-16 are all zero.**

**If parameters are selected, the 32 selectable bits will not alter the** status of the trackey immediately but will be utilized with a subsequent **track 4 command.**

**<sup>y</sup> If the altimeter is placed in the OFF mode, or when any command is sent with bit 2 = 0, then the selection is lost and must be reloaded.**

#### Table A.2

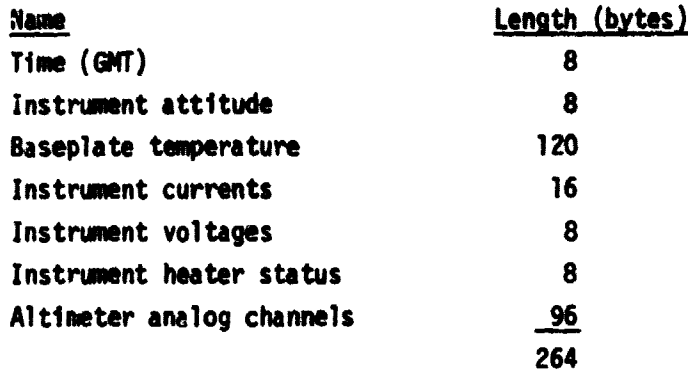

Altimeter-Related Spacecraft Engineering Data (1/sec)\*

**\* Information is always available and must be continuously processed for both altimeters.**

Ź

APPENDIX B

 $\label{eq:3} \begin{minipage}[t]{0.9\textwidth} \begin{minipage}[t]{0.9\textwidth} \begin{itemize} \begin{itemize} \begin{itemize} \begin{itemize} \end{itemize} \end{itemize} \end{itemize} \end{minipage} \end{minipage} \end{minipage} \end{minipage} \begin{minipage}[t]{0.9\textwidth} \begin{itemize} \begin{itemize} \begin{itemize} \end{itemize} \end{itemize} \end{minipage} \end{minipage} \end{minipage} \end{minipage} \end{minipage} \begin{minipage}[t]{0.9\textwidth} \begin{itemize} \begin{itemize} \end$ 

#### Table 0.0-a A.D-1.94 and A.D-2.91 Header Record

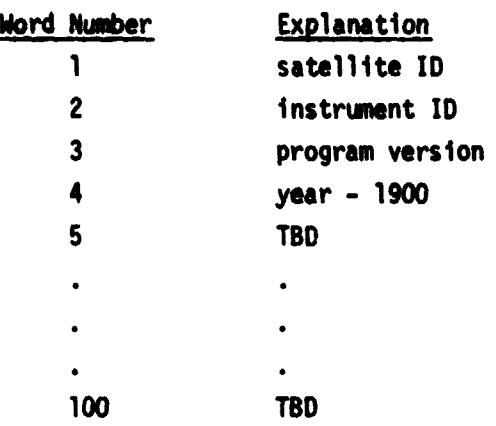

Table 0.0-b A.D-1.94 Header Record #2

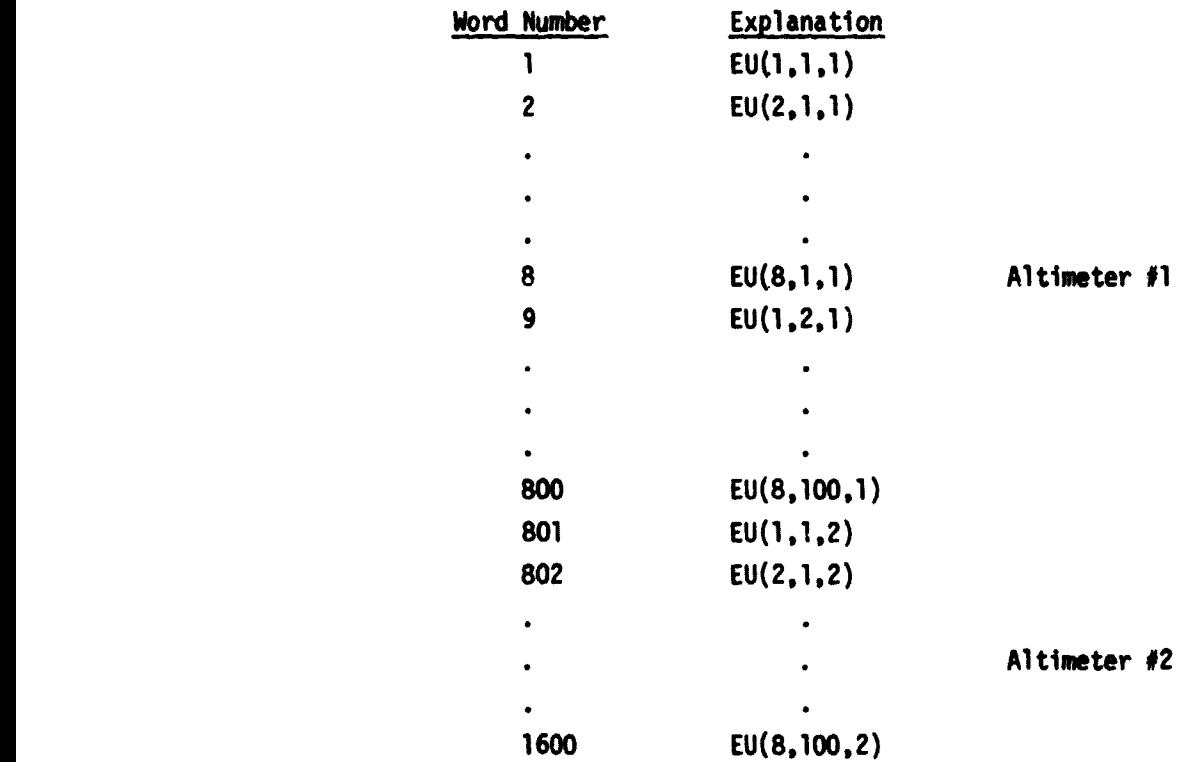

#### **Table 1.1.2 AGC Word Lookup Table**

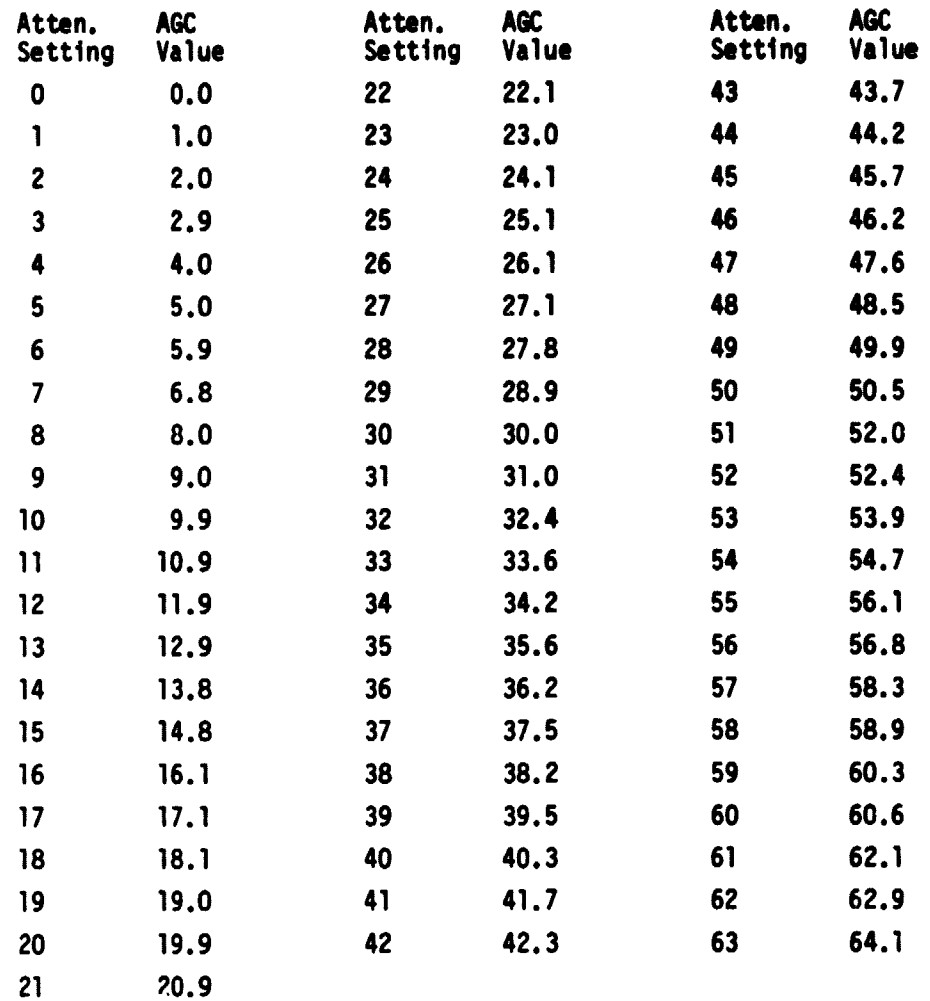

#### **Table 1.2.1 Constant Time Tag Correction**

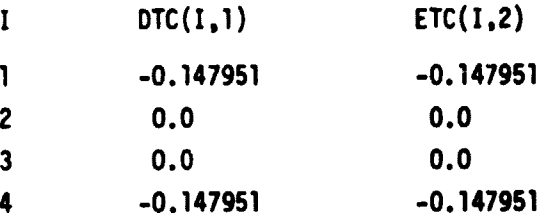

and a successive

والقريقية والرواوية للمرو

## **Table 1.2.2 Cal Zone Bias and Standard Deviation**

 $\label{eq:1} \mathbf{w} \leftarrow \mathbf{w} \leftarrow \mathbf{w}$ 

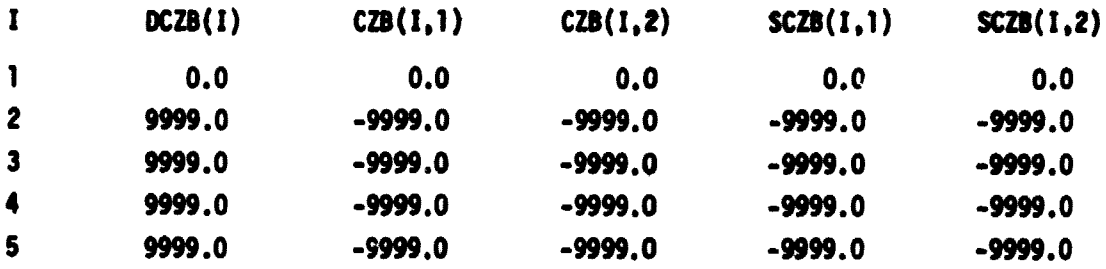

#### **Table 1.2.3 C.G. Offset and Standard Deviation**

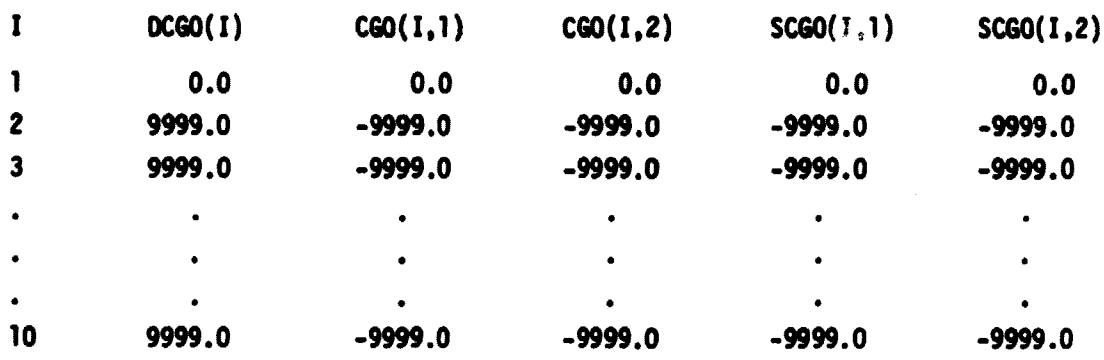

**186**

iv<br>Bi

**s**

Table 1.2.4 Cal Mode Biases and Standard Deviation

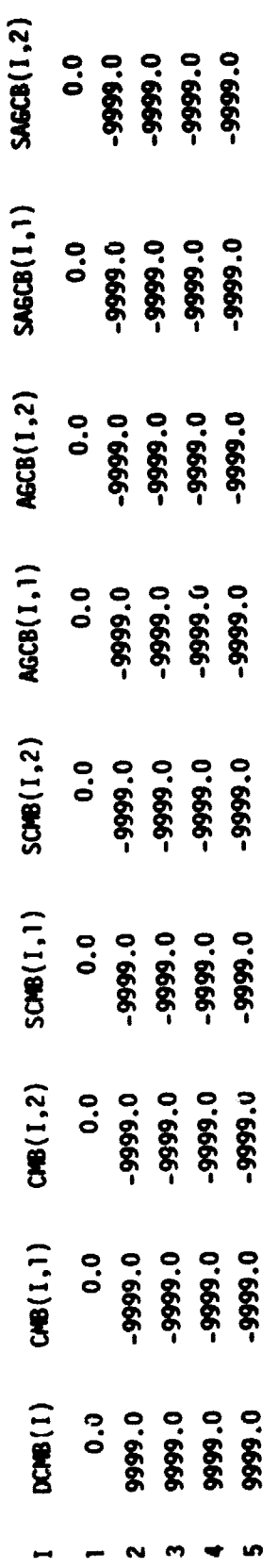

## Table 2.2a. Parameters For Which Means Only Are Calculated

 $\ddot{\phantom{1}}$ 

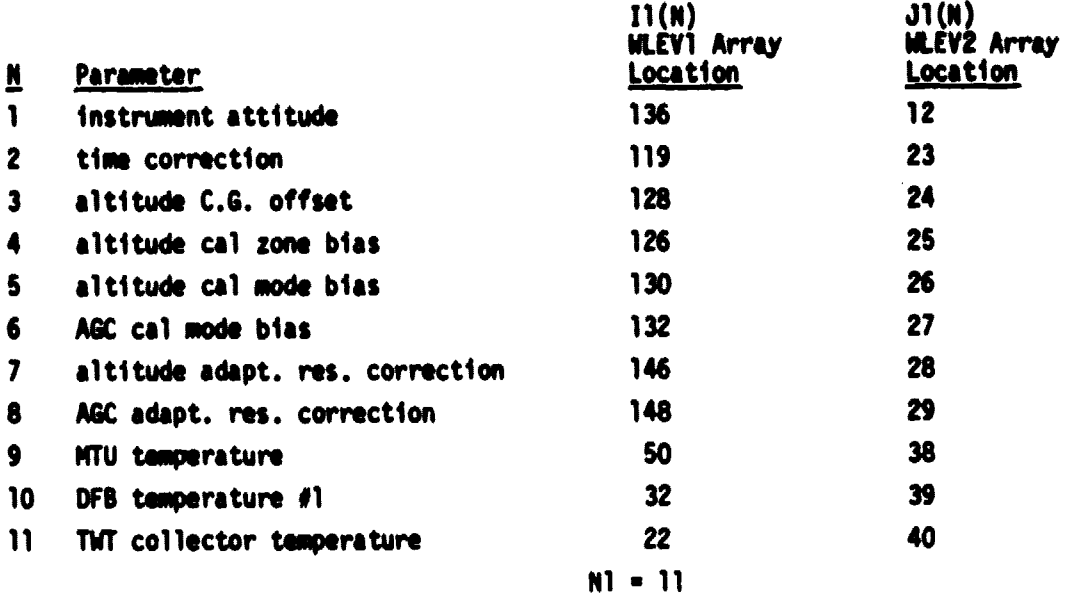

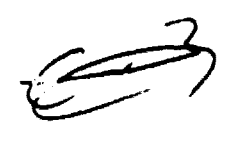

**Table 2.2b. Parameters For Which Mans and Standard Deviations Are Calculated**

**MARKAN** 

 $\hat{\epsilon}$  $\bullet$ 

Ž

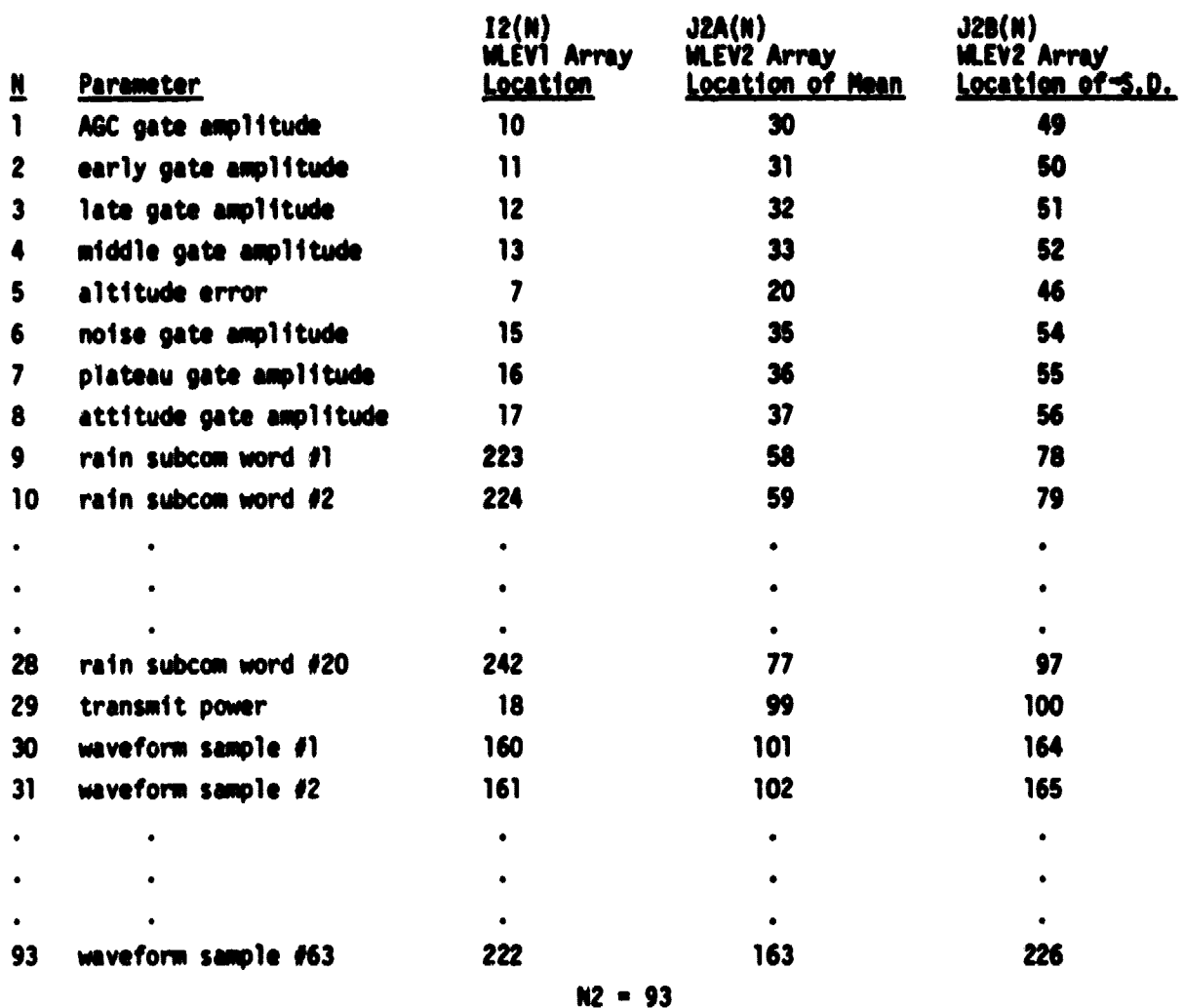

**lag**

#### **Table 2.2c. Parameters Which Are Linearly fit Without Computation\_ of Standard Deviations**

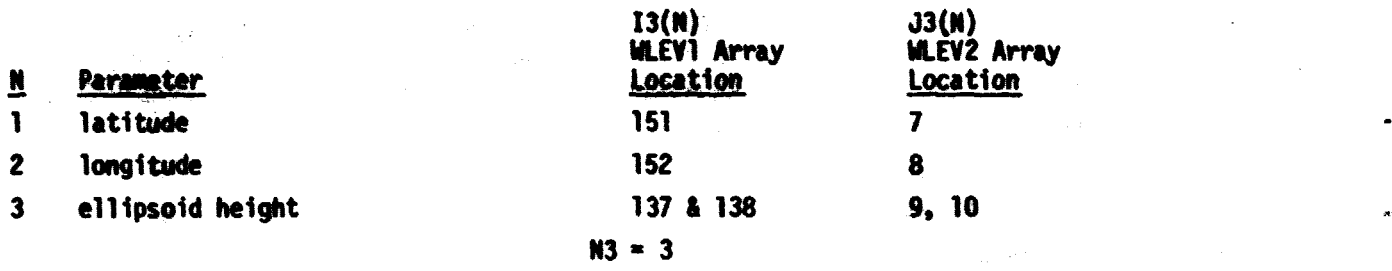

#### **Table 2.2d. Parameters Which Are Linearly Fit With Computation of Standard Deviations**

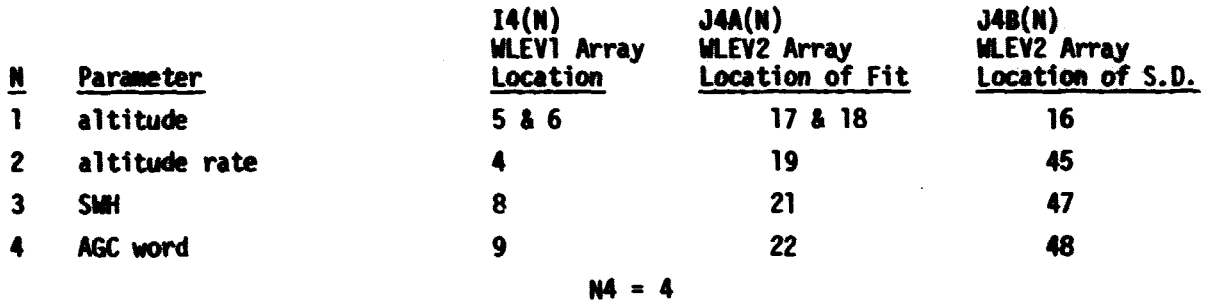

#### **Table 2.2e. Special Parameters To Be Compressed**

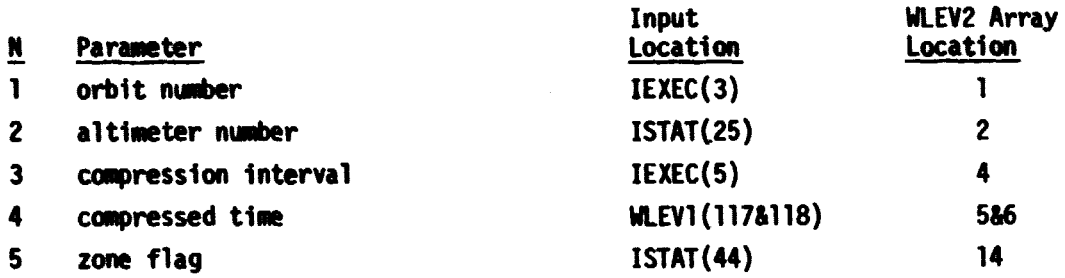

والمحافظة

TABLE 2.3.1 TIME LOCATION AND INDEXING FOR THE 63 SEASAT MAVEFORM SAMPLERS

۳

۷.

í<br>La

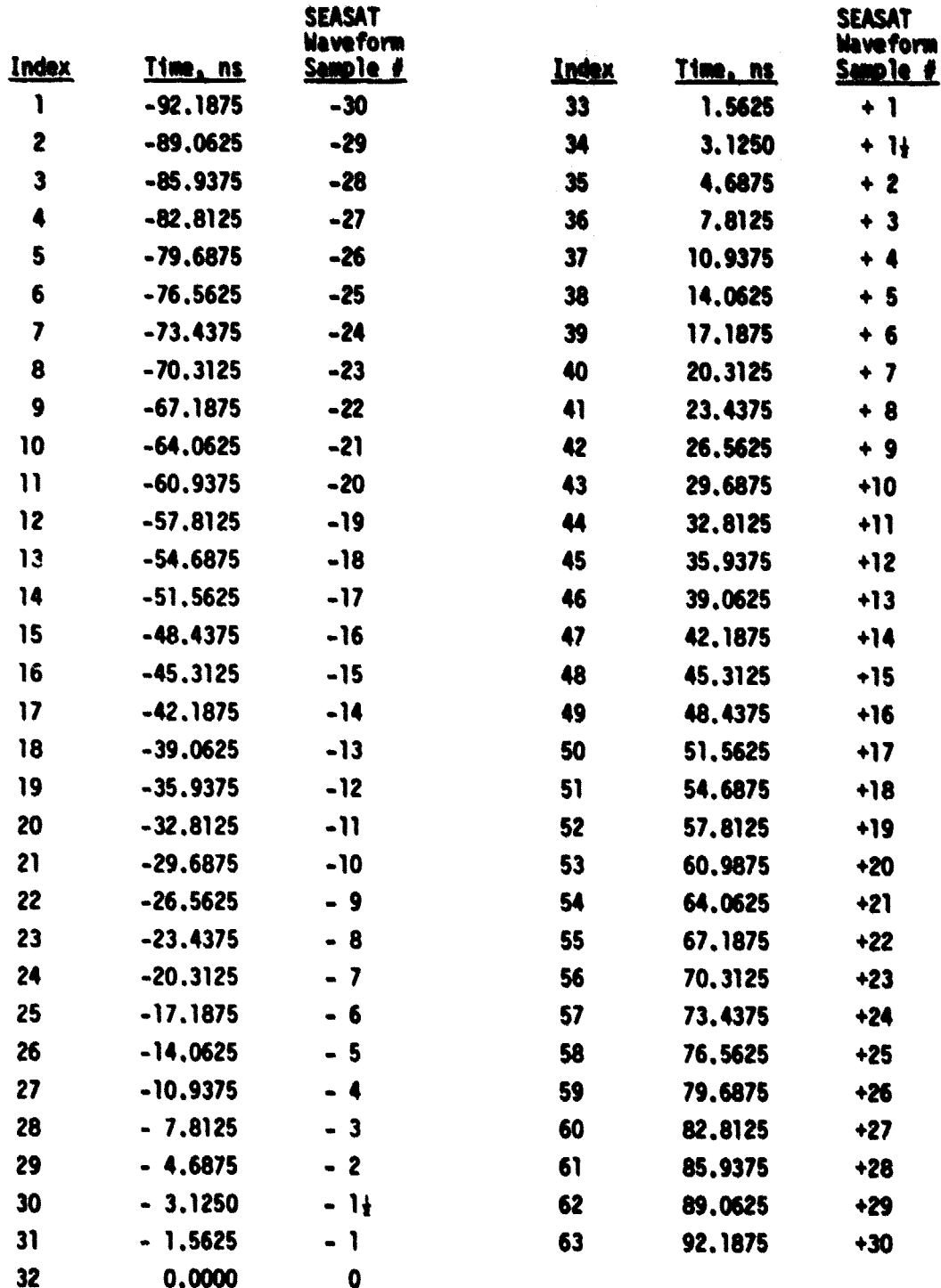

## Table 2.5.1a. Cal Attenuator and AGC

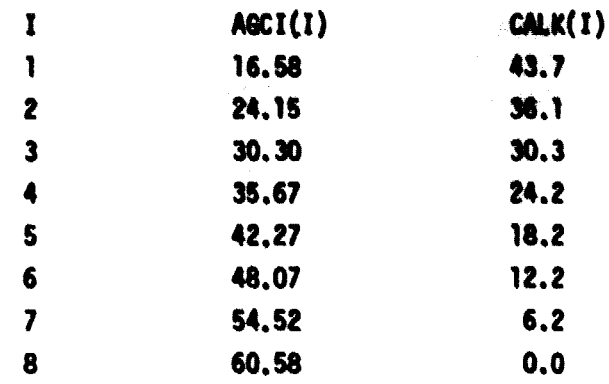

٠

## Table 2.5.1b. Attitude Loss vs Attitude

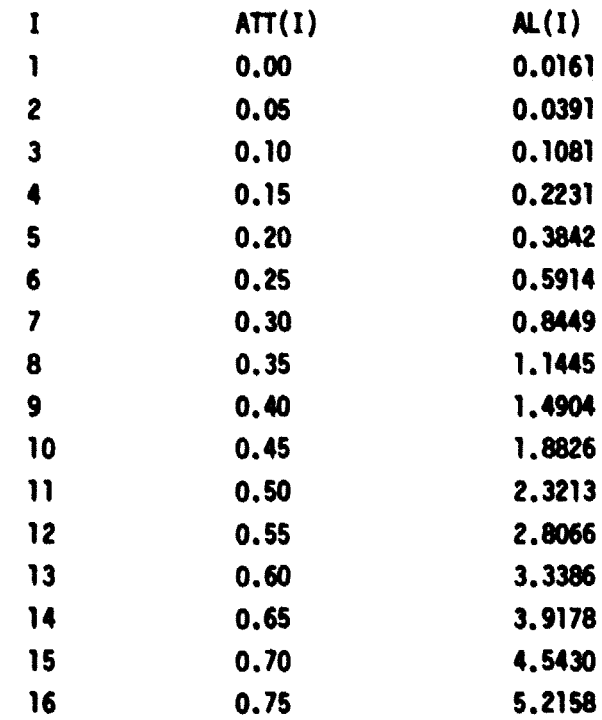

192

## Table 2.5.2a. Wind A and B Coefficients

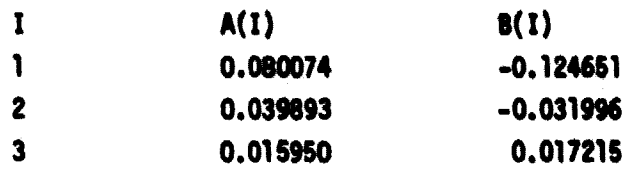

## Table 2.5.2b. Wind Polynomial Coefficients

**I**

**s**

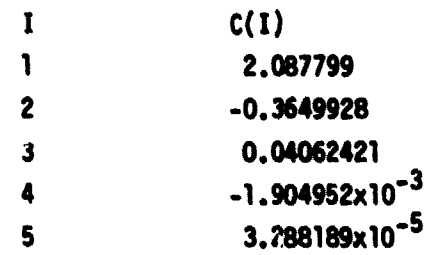

**193**

**I'**